# AMIGAT **PROGRAMMER'S HANDBOOK Eugene P. Mortimore**

# **THEFTH**

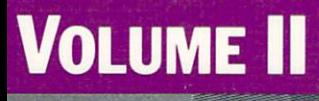

S

Y

B

**Fact** 

# **VOLUME II**

### AMIGAPROGRAMMER'S HANDBOOK

 $\bar{z}$ 

# AMGA **Programmer's Handbook**

VOLUME II / SECOND EDITION

EUGENE P. MORTIMORE

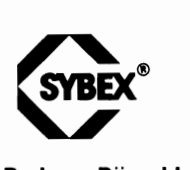

**San Francisco • Paris • Diisseldorf • London** 

Book design by Amparo Del Rio, Graphic Design

Illustrations by Jeffrey James Giese Cover art by Thomas Ingalls + Associates

Amiga and AmigaDOS are trademarks of Commodore-Amiga, Inc. SYBEX is a registered trademark of SYBEX, Inc.

SYBEX is not affiliated with any manufacturer.

Every effort has been made to supply complete and accurate information. However, SYBEX assumes no responsibility for its use, nor for any infringements of patents or other rights of third parties which would result.

Copyright©1987 SYBEX Inc., 2021 Challenger Drive #100, Alameda, CA 94501. World rights reserved. No part of this publication may be stored in a retrieval system, transmitted, or reproduced in any way, including but not limited to photocopy, photograph, magnetic or other record, without the prior agreement and written permission of the publisher.

Library of Congress Card Number: 86-62805 ISBN 0-895888-384-8 Manufactured in the United States of America 10 9 8 7 6 5 4

Second edition Copyright © 1987 by SYBEX, Inc.

I *daiicate* this *book to a wonderful lady named Mary Alice.* 

#### **ACKNOWLEDGMENTS**

I would like to thank Neil Katin, developer of the Amiga Timer and TrackDisk devices, for his help **in** resolving technical questions. Robert Peck, author of the SYBEX *Programmer's Guide to the Amiga,* also provided useful device information.

At Commodore Busines Machines, Inc., Amiga Technical Support, I would like to thank Lisa A. Siracusa and Philip Lindsey for their help in obtaining up-to-date Amiga information and resolving technical questions.

I would also like to thank Rudolph Langer and Karl Ray for their helpful suggestions and guidance in the organization of this project.

I want to especially thank Valerie Robbins, SYBEX Developmental Editor, for her guidance in organizing, preparing, and editing the manuscript. **It** is always a pleasure to work with you, Valerie!

Also, Kay Luthin deserves special thanks for her attentive and patient editing and her help in organizing the book. Thanks Kay, you were a big help!

Special thanks also to Olivia Shinomoto for her expert word processing in preparing the manuscript. Thank you Olivia!

Finally, thanks to Gladys Varon, typesetter, and Jeff Green, proofreader.

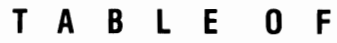

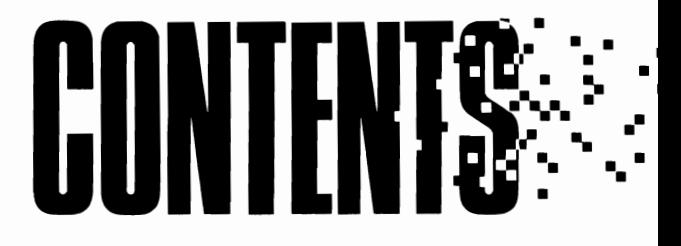

#### **INTRODUCTION**

- XXI **Summary of Chapters**
- xxiii **What the Amiga Can Do**
- XXIV **The Device System Programming** Procedures xxiv Task-Device Sharing xxvii
- xxvii **The Amiga Programming Environment**  The Kickstart Disk xxviii The Internal Disk xxix
	- The External Disk xxx

### DEVICE 1/0

- 1 **Introduction**
- 1 **Task-Device Interactions**
- 3 **Device I/O Request Classes**  Queued 110 3 QuicklO 4
- 5 **Interactions with Multiple Ports and Units**  Multiple Reply Ports 5 Multiple Units 6
- 6 **Queue Behavior**  Task Reply-Port Queue Behavior 6 Device Message-Port Queue Behavior 8
- 8 **Shared Access Versus Exclusive Access**
- 10 **Multitasking and 1/0 Request ProceSSing**
- 12 **Amiga Devices**
- 14 **Standard Device Commands**
- 16 **Device Functions**
- 16 **Structure Linkages for Tasks and Devices**
- 18 **General 110 Structures in the Amiga System**  The 10Request Structure 18 The IOStdReq Structure 20 The Unit Structure 21 The MsgPort Structure 21 The Message Structure 22
- 23 **Device-Related Structures and INCLUDE Files**

# 2 DEVICE **MANAGEMENT**

- 27 **Introduction**
- 27 **General Programming Procedures**

Asynchronous 110 Request Processing 30 Synchronous I/O Request Processing 32

Multiple Tasks, Reply Ports, and Device Interaction 33 Immediate-Mode Request Processing 34

#### 35 **General 110 Request-Structure Procedures**

Classes of I/O Requests 37 Creating Multiple I/O Requests 37 Processing Multiple I/O Requests 38

#### 40 **Device Library Functions**

The AbortiO Function 41 The 8egini0 Function 41

- 42 **The RemDevice and**  Add Device **Functions**
- 44 **Use of Exec-Support Library Functions**  CreateExtlO 44 CreatePort 45 CreateStdlO 46 CreateTask 47 DeleteExtIO 48 DeletePort 49 DeleteStdlO 50 DeleteTask 50
	- New List 51

# **3 THE** AUDIO DEVICE

- 55 **Introduction**
- 55 **Audio System Hardware**
- 57 **The Channel Combination Array**
- 59 **Channel Allocation Precedence** 
	- Channel Locking and Stealing 59 Informing a Task of a Sound 60
- 60 **The Allocation Key**
- 61 **Audio Device Commands**  Sending Commands to the Audio Device 62
- 63 **Structures for the Audio Device**

The 10Audio Structure 63 The AudChannel Structure 66

66 **Audio Device Error Codes** 

#### 67 **Use of Functions**  CloseDevice 67

Open Device 68

#### 70 **Standard Device Commands**

CMD\_CLEAR 70 CMD FLUSH 71 CMD\_READ 72 CMD\_RESET 73 CMD\_START 74 CMD\_STOP 75 CMD\_UPDATE 76 CMD\_WRITE 77

#### 79 **Device-Specific Commands**

ADCMD\_ALLOCATE 79 ADCMD\_FINISH 81 ADCMD\_FREE 82 ADCMD\_LOCK 83 ADCMD\_PERVOL 85 ADCMD\_SETPREC 86 ADCMD\_WAITCYCLE 87

### THE NARRATOR DEVICE

- 91 Introduction
- 91 English-String Processing
- 92 Narrator Device Commands Sending Commands to the Narrator Device 92
- 94 Structures for the Narrator **Device** The Narrator rb Structure 94 The Mouth rb Structure 96
- 97 Narrator Device Error Codes
- 98 Use of Functions CloseDevice 98 CloseLibrary 99 OpenDevice 99 OpenLibrary 102 Translate 103
- 104 Standard Device Commands CMD FLUSH 104 CMD READ 105 CMD RESET 107 CMD START 107 CMD STOP 108 CMD WRITE 109

# THE PARALLEL DEVICE

- 115 Introduction
- 115 Read-Write Operations for the Parallel Device
- 116 Parallel Device Commands Sending Commands to the Parallel Device 116
- 119 Structures for the Parallel **Device** The IOPArrav
	- Structure 119 The IOExtPar Structure 120 Parallel-Port Flag Parameters 120
- 121 Use of Functions CloseDevice 121 OpenDevice 122
- 124 Standard Device Commands CMD FLUSH 124 CMD READ 125 CMD RESET 127 CMD START 128 CMD STOP 129 CMD WRITE 130
- 131 Device-Specific Commands PDCMD QUERY 131 PDCMD SETPARAMS 133

# THE SERIAL DEVICE

- 137 Introduction
- 137 Read-Write Operations for the Serial Device
- 139 Serial Device Commands Sending Commands to the Serial Device 139
- 140 Structures for the Serial **Device**

The IOTArray Structure 140 The IOExtSer Structure 142 Serial-Port Flag Parameters 143

- 146 Use of Functions CloseDevice 146 OpenDevice 147
- 149 Standard Device Commands CMD\_CLEAR 149 CMD\_FLUSH 149 CMD READ 150 CMD RESET 153 CMD\_START 154 CMD\_STOP 155 CMD\_WRITE 156
- 158 Device-Specific Commands SDCMD\_BREAK 158 SDCMD\_QUERY 160 SDCMD\_SETPARAMS 161

### **THE INPUT DEVICE**

- 167 Introduction
- 168 Operation of the Input Device
- 168 Using Input-Handler Functions
- 171 Input Device Commands Sending Commands to the Input Device 171
- 172 Structures for the Input Device The InputEvent

Structure 173

- 175 Use of Functions CloseDevice 175 Open Device 176
- 178 Standard Device Commands CMD\_FLUSH 178 CMD\_RESET 178 CMD\_START 179 CMD\_STOP 180

181 Device-Specific Commands IND\_ADDHANDLER 181 IND\_REMHANDLER 182 IND\_SETMPORT 183 IND\_SETMTRIG 184 IND\_SETMTYPE 184 IND\_SETPERIOD 186 IND SETTHRESH 187 IND\_WRITEEVENT\_188

### THE CONSOLE DEVICE

- 193 Introduction
- 193 Operation of the Console Device Read-Write Operations

for the Console Device 193

- 197 Console Device Commands Sending Commands to the Console Device 197
- 198 Structures for the Console **Device**

The ConUnit Structure 199 The KeyMap Structure 202 The KeyMapNode Structure 203 The KeyMapResource Structure 204

204 Use of Functions CDlnputHandler 204 Close Device 205 Open Device 206 RawKeyConvert 208

- 210 **Standard Device Commands**  CMD CLEAR 210 CMD\_READ 211 CMD\_WRITE 212
- 214 **Device-Specific Commands**  CD ASKDEFAULTKEYMAP 214 CD\_ASKKEYMAP 215 CD SETDEFAULTKEYMAP 216 CD\_SETKEYMAP 217

# **9 THE KEYBOARD DEVICE**

- 221 **Introduction**
- 221 **Operation of the Keyboard Device**  Keyboard Input Event Processing 222
- 224 **Keyboard Device Commands**  Sending Commands to the Keyboard Device 224
- 225 **Structures for the Keyboard Device**
- 225 **Use of Functions**  CloseDevice 225 Open Device 226
- 228 **Standard Device Commands**  CMD\_CLEAR 228 CMD RESET 229
- 230 **Device-Specific Commands**  KBD\_ADDRESETHANDLER 230 KBD\_READEVENT 231 KBD\_READMATRIX 233 KBD\_REMRESETHANDLER 235 KBD\_RESETHANDLERDONE 236

# $\begin{array}{c} \mathbf{X} \mathbf{V} \end{array}$ **E GAMEPORT DEVICE**

- 239 **Introduction**
- 240 **Operation of the Gameport Device**

Gameport Input Event Processing 242

- 243 **Gameport Device Commands**  Sending Commands to the Gameport Device 243
- 244 **Structures for the Gameport Device**

The GamePortTrigger Structure 244

- 245 **Use of Functions**  CloseDevice 245 Open Device 246
- 248 **Standard Device Commands**  CMD\_CLEAR 248
- 249 **Device-Specific Commands**  GPD ASKCTYPE 249 GPD\_ASKTRIGGER 250 GPD\_READEVENT 251 GPD\_SETCTYPE 253 GPD\_SETTRIGGER 255

# **11 THE PRINTER DEVICE**

- 259 **Introduction**
- 259 **Operation of the Printer Device**

Sending Control Codes to a Printer 261

263 **Printer Device Commands**  Sending Commands to the Printer Device 263

265 **The PrinterlO Union**  265 **Structures for the Printer Device**  The IOPrtCmdReq Structure 266 The IODRPReq

Structure 267

268 **Use of Functions**  CloseDevice 268 Open Device 269

#### 271 **Standard Device Commands**  CMD\_FLUSH 271

CMD\_RESET 272 CMD\_START 272 CMD\_STOP 273 CMD\_WRITE 274

275 **Device-Specific Commands**  PRD\_DUMPRPORT 275 PRD\_PRTCOMMAND\_278 PRD\_RAWWRITE 279

# **12 THE CLIPBOARD DEVICE**

- 283 **Introduction**
- 283 **Operation of the Clipboard Device**

Ordinal Clip Identifiers 284 Sequential Read-Write Operations for a Clipboard File 284

#### 286 **Clipboard Device Commands**  Sending Commands to the Clipboard Device 286

- 287 **Structures for the Clipboard Device** 
	- The ClipboardUnitPartial Structure 288 The IOClipReq Structure 288 The SatisfyMsg Structure 290

290 **Use of Functions**  CloseDevice 290 Open Device 291

- 293 **Standard Device Commands**  CMD\_READ 293 CMD\_RESET 295 CMD\_UPDATE 295 CMD\_WRITE 296
- 298 **Device-Specific Commands**  CBD\_CLlPREADID 298 CBD\_CLlPWRITEID 299 CBD\_POST 300

# **13 THE TIMER DEVICE**

- 305 **Introduction**
- 305 **Operation of the Timer Device**
- 306 **Timer Units and Timer Arithmetic**

Time-Interval Corrections in a Busy System 307

- 309 **Timer Device Commands**  Sending Commands to the Timer Device 309
- 310 **Structures for the Timer Device**

The TimeVal Structure 310 The TimeRequest Structure 311

#### 311 Use of Functions AddTime 311

CloseDevice 312 CmpTime 313 Open Device 314 SubTime 316

#### 317 Device-Specific Commands

TR\_ADDREQUEST\_317 TR\_GETSYSTIME 318 TR\_SETSYSTIME 319

# **THE TRACKDISK DEVICE**

- 323 Introduction
- 323 Operation of the TrackDisk Device

TrackDisk Device/Floppy Disk Interactions 325

#### 326 TrackDisk Device Commands Sending Commands to the TrackDisk Device 326

#### 327 Structures for the TrackDisk Device

The IOExtTD Structure 328 The TDUPublicUnit Structure 329 The BootBlock Structure 330

#### 330 TrackDisk Device Error Codes

332 Use of Functions CloseDevice 332 OpenDevice 332

#### 333 Device-Specific Commands ETD\_CLEAR 333 ETD RAWREAD 334 ETD\_RAWWRITE 335

ETD\_UPDATE 336 TD ADDCHANGEINT 337 TD\_CHANGENUM 338 TD\_CHANGESTATE 338 TD FORMAT 339 TD\_GETDRIVETYPE 340 TD\_GETNUMTRACKS 340 TD\_MOTOR 341 TD PROTSTATUS 342 TD\_RAWREAD 342 TD\_RAWWRITE 344 TD\_REMCHANGEINT 345 TD\_REMOVE 345 TD SEEK 346

#### **APPENDIX**

C Language Definitions of the Exec-Support Library Functions

- 351 CreateExtlO
- 352 CreatePort
- 352 CreateStdlO
- 353 CreateTask
- 354 DeleteExtlO
- 354 DeletePort
- 355 DeleteStdlO
- 355 DeleteTask

#### **Index**

## Introduction

#### Introduction

This book is Volume II of a two-volume series. Volume I presented the graphics-related Amiga library functions. Volume II presents the 12 built-in Amiga devices. The two volumes provide a complete reference guide for a programmer who wants to use the Amiga graphics and device management features. For this reason, it is recommended that the reader also secure a copy of Volume I.

The material presented here is applicable to all three currently available Amiga machines: the original Amiga 1000, the new Amiga 500, and the new, highly expandable, IBM-compatible Amiga 2000. These machines are entirely software compatible, because they all use Release 1.2 software. Any Release 1.2 function or command documented in either volume operates identically for these three machines; properly written programs designed for one machine will always run on the other two machines as welL The three machines differ only in how some of the software libraries are loaded. Whereas the Amiga 1000 machine uses the Kickstart disk to load most built-in libraries, devices, and other supporting software, the 500 and 2000 machines have the fully debugged Release 1.2 software built directly into ROM.

Amiga devices are preprogrammed in a highly efficient manner not common to other microcomputers. The internal routines of each device are fully debugged and predefined; in turn, they define the functions and commands specific to each device. However, because these internal routines are predefined and therefore fixed, a programmer must be familiar with how they work in order to interface a program with them. Understanding task-device interactions is of critical importance for programming.

The C and assembly language INCLUDE files contain the information required for proper program interfacing. The greatest difficulty in device programming, therefore, is learning the rules and implementing them in your programs. In order to do this, you must understand the concepts of Amiga device programming. A set of figures presented in the first two chapters of this book illustrates the most important concepts of device programming. You will not find these diagrams in any other documentation; they provide the conceptual framework by which you can both understand and program Amiga devices.

Once you understand device-programming procedures, you must learn the meaning of all of the predefined structures, structure parameters, device-related parameters and flag parameter bits. You can then produce your own device programs in the most creative and efficient manner, using the predefined device routines and functions to maximum advantage.

### **Summary of Chapters**

Like Volume I, this book is written in reference format. The first two chapters present general device-programming concepts that you must understand in order to work with the devices successfully. The next 12 chapters discuss each of the 12 built-in devices individually. Each chapter begins with an overview of the device's requirements and behavior, illustrated by a comprehensive set of diagrams. The structures, functions, and commands used with the device are then examined in detail.

Chapter 1 discusses device I/O, including QuickIO and queued I/O, asynchronous and synchronous I/O requests, signals from devices to tasks and from tasks to devices, multiple tasks and units, the management of queues, and shared and exclusive access modes. The chapter also summarizes the structures, INCLUDE files, functions, and Amiga device libraries. Here we present the task-device message-port model that most devices follow. This model shows how a Unit structure is used to manage each open device unit.

Chapter 2 discusses device management, including general programming and 110 request-structure procedures. The use of the AbortIO and BeginIO functions and automatic immediate-mode commands is presented here, as well as the Exec-support library functions. These nine functions make the management of tasks, message ports, I/O request structures, and device-related queue lists much easier. (The programming statements for these functions are presented in the appendix.)

Chapter 3 discusses the Audio device, which allows a task to produce sound from stereo speakers. Because of the Amiga's multitasking capabilities and the presence of multiple audio channels, this device is the most complicated in the Amiga device systemboth to understand and to program.

Chapter 4 discusses the Narrator device, which allows a task to make the Amiga "talk" by using synthetic speech algorithms. Synthesized speech requires the use of the Translator library Translate function as well as the Audio device; the chapter discusses this interaction.

Chapter 5 discusses the Parallel device, which allows a task to control the information passing back and forth between a set of task-defined buffers and external hardware attached to the parallel port. Chapter 6 provides the same kind of information for the Serial device.

Chapter 7 discusses the Input device, which allows a task to control the Amiga input event system. The Input device acts as a merging mechanism for input events coming from the keyboard, the gameports, the Timer device, and the disk system. A task can also add its own input events to this input event stream.

Chapter 8 discusses the Console device, which is responsible for processing input events coming from the keyboard through the Keyboard device internal routines and for sending formatted text information to Intuition windows. This device interacts with the Console, Input, TrackDisk, Keyboard, Timer, and Gameport devices. It does not precisely follow the task-device message-port model presented in Chapter 1; instead, it uses the ConUnit structure.

Chapter 9 discusses the Keyboard device, which allows a task to control the keyboard hardware system. The Keyboard device is responsible for creating input events for usergenerated keyboard signals and for adding keyboard reset functions to the system.

Chapter 10 discusses the Gameport device, which allows a task to control the gameport hardware system. The Gameport device is responsible for creating input events from gameport signals generated by a mouse or another type of controller.

Chapter 11 discusses the Printer device, which allows a task to control the printer hardware. The Printer device is responsible for sending text and graphics to a printer connected to either the serial or parallel port.

Chapter 12 discusses the Clipboard device, which allows a task to control cut-andpaste operations. The Clipboard device manages the transfer of text characters between concurrent tasks and between clipboard buffers in the same task. This device follows the task-device message-port model presented in Chapter I but sometimes uses an additional message port.

Chapter 13 discusses the Timer device, which allows a task to control timing operations. The Timer device manages timing events and the signals that initiate specific task activities. Chapter **14** discusses the TrackDisk device, which allows a task to control disk operations. The TrackDisk device manages all aspects of the Amiga disk system.

The appendix presents programming statements that define the Exec-support library functions presented in Chapter 2. You can use these examples to develop your own C language functions. The index provides a useful guide to the information presented in this volume. **In** addition, you can refer to the Table of Contents to find device structures, functions, and commands.

Although this book is not specifically addressed to the subject of custom-built devices, you will find that the figures in this volume help you understand the form and concept of a device, and therefore help you formulate your own devices to add to the Amiga system.

A detailed glossary and a set of useful script files, as well as detailed explanations of other features of the Amiga C language device-programming system, have been added to the disk referenced at the end of Volume I. To obtain this disk, complete the order form in the back of Volume I and return it with your check or money order.

#### **What the Amiga Can Do**

The capabilities of the Amiga computer can best be understood by considering an example of an Amiga at work. Imagine that a new store in a shopping complex wanted to use a computer to present passersby with an eye-catching, entertaining presentation in order to entice them into their store. With an Amiga, the presentation could accomplish the following:

- Offer an attractive, five-minute video presentation with a voice-over narration and background music.
- Allow selection of another video sequence, voice-over narration, or music selection by presenting an easily understood range of keyboard choices.
- Allow alternative selections with a mouse to point to objects on the screen.
- Ask for responses (for example, as part of a survey).
- **Provide a laser color printout as a memento of the experience.**
- Allow the store owners to monitor responses through a modem in order to determine the customer's interests.
- **Provide the store owners with a permanent record of customer-Amiga interactions.**

This type of interaction is entirely within the reach of the Arniga computer. The Amiga can simultaneously produce stereo music from predigitalized audio tracks and a humanquality voice from predigitalized soundtracks, respond to input, print out information, and send information through the serial port to an attached modem.

To make all this simultaneous activity possible, the Amiga offers the following features:

- A large memory to accommodate the video and audio information, which can be preproduced and stored on disk in compressed form. The memory requirements of a typical five-minute audio-video presentation may require a sizable hard-disk drive.
- **The ability to move information quickly from high RAM locations into lower** RAM locations, where the hardware control chips can access that information and present it to the user.
- A user-friendly interface, with quick, quiet operation.
- A multitasking operating system, which allows many tasks to pass information among them and to signal each other of the information's arrival.
- $\blacksquare$  The ability to accept input from a number of external sources (the keyboard, the mouse, gameport hardware, disk drives, and so on) simultaneously; to merge that data into the total input stream; and to act on those signals as requested, without interfering with a presentation.
- A responsive and fast system, which can work with many different categories of data at the same time.
- $\blacksquare$  The ability to continuously and unobtrusively adapt to a real-time environment, where the sequence of events is not predetermined but can change as quickly as the user responds.

Amiga devices provide the means to program a complicated presentation such as this. They allow you to take full advantage of the Amiga's impressive capabilities.

#### **T he Device System**

Seven devices-the Audio, Input, Console, Timer, Keyboard, Gameport, and TrackDisk devices-are ROM-resident. For the Amiga 1000, their internal routines, structures, and data are loaded into ROM when the system is first booted from the Kickstart disk. For the Amiga 500 and 2000, this information is already in ROM. Five devices-the Narrator, Serial, Parallel, Printer, and Clipboard devices-are disk-resident for all three machines, simply because the Write Control Store ROM (256K) was fully consumed by the other seven devices.

#### **Programming Procedures**

The programming procedures for accessing the device internal routines of all 12 Amiga devices are basically the same: a task opens a device unit with an Exec library OpenDevice call and closes it with an Exec library CloseDevice call. The first time a device unit is opened, the system automatically allocates and initializes a Device structure to manage the device and a Unit structure to represent the device-unit message port. With shared access mode devices, the same Device and Unit structures are shared by any tasks that have the device's unit open. The Device structure lib\_OpenCnt parameter and the Unit structure unit OpenCnt parameter are initialized to 1 when the device unit is opened. These parameters are incremented or decremented by 1 each time a task opens or closes the unit, respectively.

A task describes its data needs by using an I/O request structure, which is an extended Exec Message structure containing information on what data the task needs, how fast it needs the data, where to place the data in memory, and how the task can interpret error conditions. Generally speaking, when dispatched, the request automatically goes around a loop. From the task's memory space, it goes into the device-unit request queue, into the memory space of the device internal routines, back to the task reply-port queue, and finally returns to the task's memory space. A task is not allowed to access the I/O request structure or its data until this sequence is complete.

However, the system provides command-dispatching mechanisms that can avoid queuing at one or both ends of the transaction; if these mechanisms are used, the task receives the data sooner than it would with queuing at both ends of the transaction.

A task interacts with a device's internal routines by sending commands to those routines. Commands specifY the type of operation required by the task. They are dispatched with the Exec library DoIO and SendIO functions and the individual device library BeginIO functions; these are described in Chapter 2. In the most general sense, a task is either reading data from a device or writing data to a device; almost all other device operations lead up to these operations. Figure 1.1 illustrates general read-write operations.

If a task uses a buffer in its own memory space to defme data and then transmits the data to a device, the system is said to be executing a *write operation.* Here, the data originates in the task-defined buffer in the task's memory space, passes through the device's memory space, and then is sent out to external hardware, where it is permanently stored. Individual devices that have a write capability (the Audio, Serial, Parallel, Narrator, Printer, Clipboard, and TrackDisk devices) have at least one write command, which is indicated by the word "WRITE" somewhere in the command name.

If a task requests data from external hardware and uses a task-defined buffer to receive the data, the system is said to be executing a *read operation.* The data usually passes through the device's memory space, passes into the task's memory space, and is placed in a task-defmed buffer for further access by the task. Individual devices that have a read capability (the Serial, Parallel, Narrator, Keyboard, Gameport, Clipboard, and TrackDisk devices) have at least one read command, which is indicated by the word "READ" somewhere in the command name.

Devices that allow read operations often have a device internal buffer in RAM that is allocated and managed automatically by the device internal routines. The device is said to "own" that RAM space, even though its internal routines may be in ROM. Devices that allow write operations have a device internal buffer that is allocated and managed automatically by the device internal routines. This buffer also is situated in RAM, even though the device internal routines are sometimes entirely in ROM. The programmer deals only

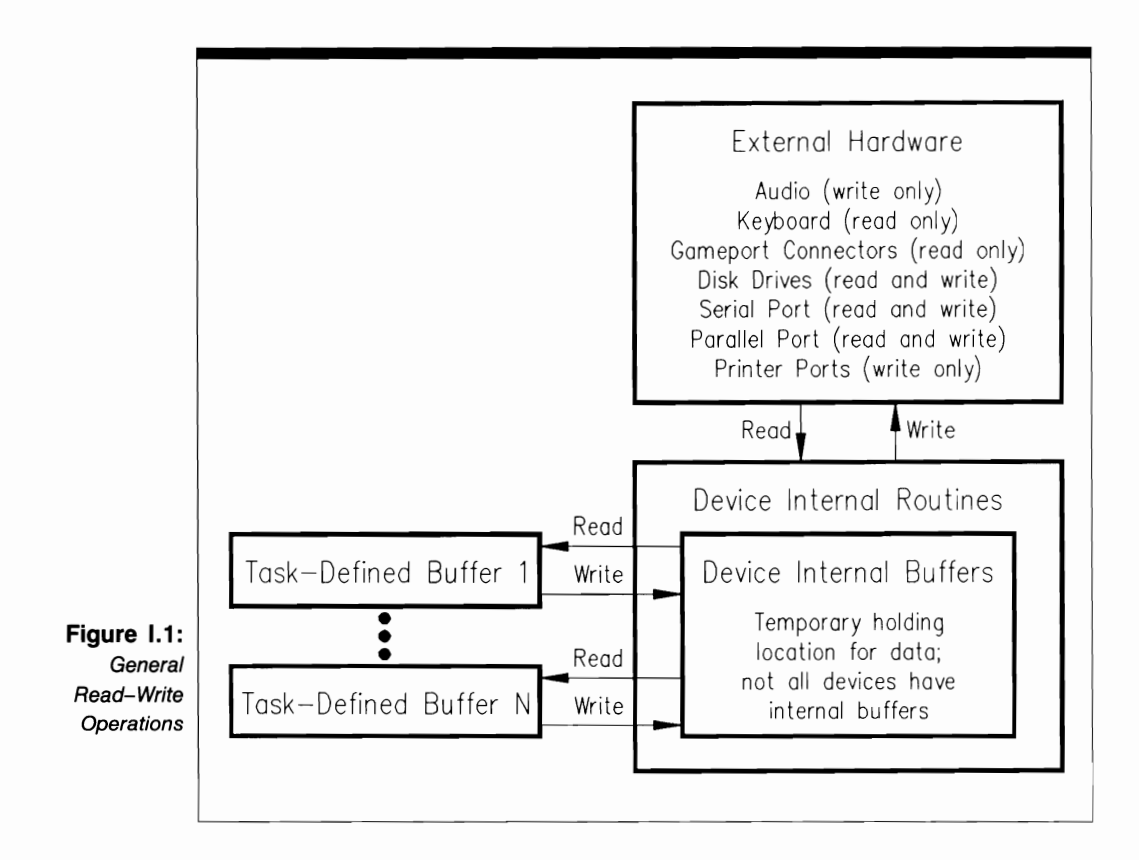

with task-defined buffers. Except for task-defined clearing and updating operations, the device internal buffers are managed by the device internal routines.

Most devices return error values when something goes wrong during I/O request processing. Errors are returned in two ways. The OpenDevice, DolO, and WaitIO Exec library functions return an error value as part of their function call syntax (see Volume I). In addition, detailed, device-specific error values are returned in replied I/O request structures. Generally speaking, a task need only test for a returned nonzero value in the function call to determine if the function executed successfully. If the value is not 0, an error condition occurred during I/O processing, and the task should deallocate all memory and notify the user or take some other appropriate action.

A more detailed level of error checking is also available. Any device processing errors will cause the return of a nonzero value in the I/O request structure io Error parameter. For example, if an OpenDevice call fails, its I/O request structure io\_Error parameter is set to IOERR\_OPENFAIL to indicate that the device could not be opened. In most cases, the io\_Error value provides the task with all the information it needs in order to determine what went wrong. The task can compare the io\_Error value to the preset values in the INCLUDE files and thereby determine the reason the I/O request was unsuccessful. However, since the programmer must define the detailed comparison and take proper corrective action, in most cases this step is not necessary.

#### **Task-Device Sharing**

Because the Amiga is a multitasking system, tasks can often share device units. The following guidelines were built into the system and should be observed for any devices you may want to add:

- **If a device sends data to or receives data from external hardware, the system gener**ally provides the device with a mechanism that allows tasks to open it in exclusive access mode. The Serial and Parallel devices both work with hardware, so the system provides each with an explicit flag parameter bit that the task can set before that device is opened; another task cannot open it until the first task closes it. Because the Printer device opens the Serial and Parallel devices indirectly and sends data to a printer connected to the serial or parallel port, it too operates in exclusive access mode, as does each Gameport device unit. (Devices often have more than one unit.) The TrackDisk device is also an exclusive access mode device by default.
- $\blacksquare$  If a device never interacts directly with external hardware except to read data, its units can always be shared among tasks. The Input, Console, Keyboard, Timer, and Clipboard devices operate in this way. The Narrator device sends its data to the Audio device, so it too operates in shared access mode. Although the Audio device sends data directly to external hardware, it provides a complex set of rules that allow multiple tasks to share it also.

#### **The Amiga Programming Environment**

Figure 1.2 illustrates the Amiga Release 1.2 programming environment. It shows three disks: the Amiga 1000 Kickstart disk and two C language disks that allow program development. The arrangement of the last two disks applies equally well to all three Amiga machines. This discussion is presented in terms of the Lattice C language compiler, but it is valid for other C language compilers as well-only the names of the compile-and-link programs will vary.

Certain files and information are required to support C language programming, and they must be placed on disk at directory locations that the programming system will recognize. You should start with the Workbench disk in the internal drive and the C language compiler disk in the external drive. Tailor the contents of these disks whenever possible to save disk space; the following sections present useful advice on what is essential and what can be trimmed.

In addition, if you have enough extra memory to create a RAM disk that is large enough to hold most of the files needed for C language programming, you should create a startup-sequence script file to create the RAM disk and the appropriate directories on it, as well as transferring all required programming files to it.

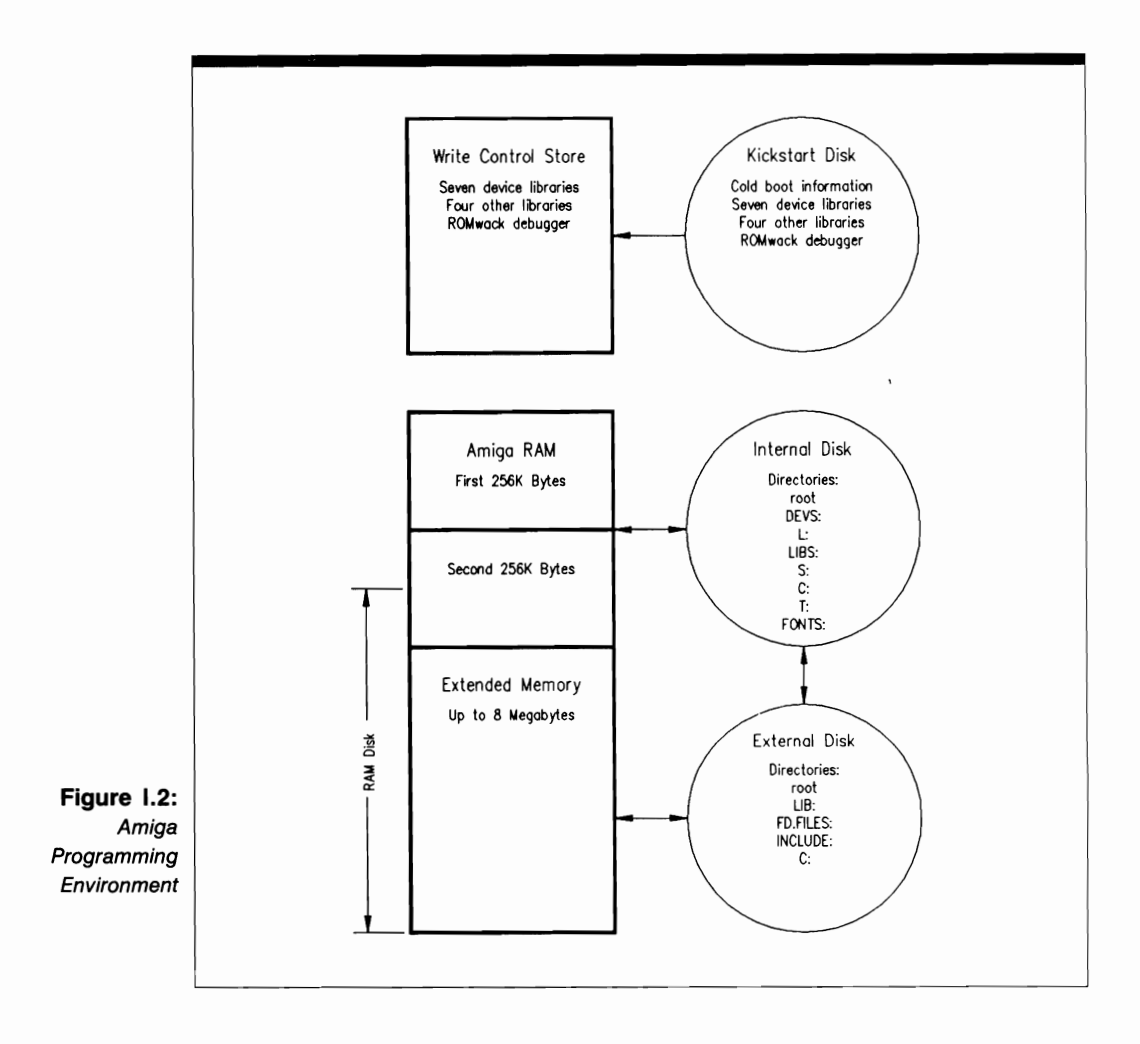

Total Amiga RAM consists of at least SI2K of internal RAM and up to 8 megabytes of external RAM. The first SI2K of internal RAM can be used as chip memory (MEMF- \_CHIp, see Volume I), and the external RAM can be fast RAM (MEMF\_FAST). An efficient programming system should include at least SI2K of internal RAM;2S6K is not enough. Any additional RAM will also be useful.

#### **The Kickstart Disk**

The Amiga 1000 is always cold-booted from the Kickstart disk, which contains several boot sectors and other information required to initialize the memory system and hardware properly. The Kickstart disk also contains most of the Amiga device and library internal routines that you will use in your C language programs and the ROMwac debugger. All

of this information is loaded into a 256K portion of ROM; this is a protected area of memory referred to as WCS (Write Control Store) memory.

On the 500 and 2000 machines, the original Kickstart disk information was placed permanently into ROM. Therefore, for these machines, the Kickstart operating system can only be enhanced by using a ROM chip replacement. With the 1000 machine, once the Kickstart disk has loaded its operating-system information automatically, it is removed from the internal disk drive and the first C language programming disk is then inserted.

#### **The Internal Disk**

The C language programming disk contained in the internal disk drive is similar to the Commodore-supplied Workbench disk, but it has been stripped of files not needed for C language programming. However, it must have these directories:

- **The root directory. This directory contains any source files for which there is** enough memory; you can also leave source files in the root directory on the external disk.
- The DEVS: directory. This directory contains five device libraries not found on the Kickstart disk. It also contains the mountlist file, the system-configuration file, and a printer directory for a group of printer drivers. You should eliminate any printer drivers not needed for your programming. The mountlist file should reflect any disk you want mounted into the system.
- The L: directory. This directory contains three programs necessary for correct operation of the Amiga: the Disk-Validator program, which checks disks as they are inserted and removed from a disk drive; the Ram-Handler program, which manages the RAM disk in which your programming-related files are placed; and the Port-Handler program, which manages the serial and parallel ports.
- The LIBS: directory. This directory contains several library files used in programs that call certain built-in functions. The version.library file manages the library system and keeps track of different programming versions of various libraries.
- The L: directory. This directory contains two libraries, icon.library and info.library, which are not required unless you are using the Workbench functions (see Volume I) to manage icons on the Workbench screen.
- The S: directory. This directory should contain all the AmigaDOS script files you need for your programming. In particular, it must contain the startup-sequence script file, which defines all of the predefined startup operations that must take place when the Amiga is first booted. This file can create the C language programming RAM disk and copy programming-related files onto it. The startup-sequence script file is always executed when the stripped Workbench disk is first inserted and after a keyboard reset sequence. Note that some third-party RAM expansion kits automatically retain the contents of the RAM disk after a reset; with one of these kits, the time-consuming reloading of the RAM disk will not occur each time you encounter a crash and need to reset the machine.

• The C: directory. This directory contains all AmigaDOS operating-system commands, represented as compiled, executable files. These include the DIR command, the Disk-Copy command, the new AddBuffers command, the Execute command, the Run command, and many other commands necessary to manage files in the AmigaDOS programming environment. You should eliminate any files you will not need during programming; in addition, you can rename most of these command files to save typing time. For example, rename Dir to D, Execute to E, Run to R, and so on.

You should also place your text-editor program file in the C: directory and copy it to the RAM disk C: directory for greater editing speed. You can then call and execute the editor program no matter what your current directory happens to be. (While you are doing this, rename your editor so that it is fast to type.)

- The T: directory. This directory contains any temporary files created by the system or other executing programs. Most editor programs place backup text files here automatically. A programmer does not generally access the files in this directory, but takes comfort from knowing that certain files-for example, the last version of an edited source file-are always there as backups.
- **The FONTS: directory. This directory contains files that support specific fonts.** Topaz is always available directly from the system without appearing in the FONTS: directory, so if you only require Topaz, you can erase all files in this directory to free additional disk space.

#### **The External Disk**

The external disk contains the following directories:

- The root directory. This directory can contain any source files that you choose to place on the external disk drive. Source files can be on the internal disk, the external disk, or the RAM disk. The only requirement is that the compile-and-link script files refer to them where they are actually located. If your RAM disk is large enough, you can copy source files to it, together with all other C language-related programming files. If this is done, the C language compile-and-link sequence will be greatly accelerated.
- The C: directory. This directory contains the C language compiler and linking programs. For the Lattice compiler, these are called LCI, LC2, and Alink. LCI is the first phase of the Lattice C language compiler; it uses your source file as input and produces a quad file as output. The quad file is then used as input to LC2, which produces an object file as output. Alink takes the object file and produces an executable file as output, together with an error file if any compiler errors occurred during the compile-and-link sequence. The files used in this process and the resulting executable program file will be placed automatically into the disk directory containing the source file; therefore, the programming disk that contains your source files must always have space for these files.
- **The LIB:** directory. This directory must contain object files and the information needed to support a compiler's first- and second-pass programs (LCI and LC2).

This includes the Astartup.obj and Lstartup.obj compile-and-link files; the amiga.lib file; the debug.1ib file (required only for debugging); and the lc.1ib file, which contains compiler-specific functions provided by Lattice. These files are referenced by the compile-and-link script file. The amiga.lib file contains the Exec-support library functions discussed in Chapter 2. In contrast to the other libraries, it is a linked library-a direct reference to it appears in the compile-and-link script file. Therefore, when you define a C language program that references any functions in amiga.lib, you must declare those functions as external (EXTERN) library functions; no OpenLibrary or OpenDevice calls are then needed.

- **The FD.FILES:** directory. This directory contains descriptor files needed by the compile-and-link programs (LCI, LC2, and Alink) to properly determine functionvector offsets.
- The INCLUDE: directory. This directory contains all the built-in INCLUDE files you will need for C language programming. The INCLUDE files contain structure definitions, flag parameter bit names, other bit definitions, and all other interfacing constants that the C language compiler needs in order to compile and link your program.

The details of the compile-and-link process are described more fully on the disk offered in the back of Volume I.

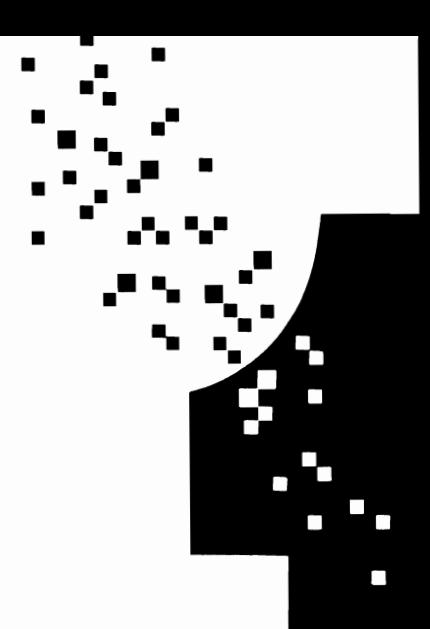

# Device I/O

#### **Introduction**

This chapter discusses the general aspects of device I/O and task-device interactions. It presents important concepts about tasks and devices. All the functions and standard device commands for the 12 Amiga devices are presented in this chapter also, as well as the appropriate structures and the information in the device-related INCLUDE files. Many of the ideas presented here are extensions of similar ideas in Chapter 1 of Volume I.

When you understand the concepts in this chapter, you will be well on your way to understanding the operation and programming of Amiga devices. You will be able to use the predefined devices efficiently and to add and use your own devices in the Amiga system.

#### **TaSk-Device Interactions**

Figure 1.1 depicts the main interactions between a task and a device. There are several keys to understanding this figure. The first key is understanding how every function works. The functions are discussed in great detail in Volume I. The second key is understanding how each command works. Commands are discussed in detail throughout this volume. The third key is understanding the difference between queued I/O and quick I/O. Figure 1.1 makes this difference obvious. The fourth key is understanding the difference between synchronous I/O and asynchronous I/O, which is described in Volume I and in this volume.

Note that you should study Figure 1.1 beside Figure 1.2 of Volume I. You will then see that task-device interaction is nothing more than a specific instance of task-task interaction, where the routines of the second task are predefined in the system software and arranged into a device library.

The usage and behavior of the MsgPort and Message structures and task signals discussed in Volume I apply equally well here. The most notable exceptions are as follows:

- $\blacksquare$  Device-routine signaling is handled internally and automatically by the device internal routines.
- I/O request replies are handled internally by the device internal routines using the ReplyMsg function.
- $\blacksquare$  The decision to process an I/O request as a quick I/O request is made by the device internal routines. You may request quick I/O, but if the device is not able to process the request as such, it will be treated as a queued I/O request.

If you study Figure 1.1 along with the definitions of the IORequest, IOStdReq, MsgPort, Message, and Unit structures, you will see how each task in the system can communicate with a single device unit.

Describing Figure 1.1 in terms of the IORequest and IOStdReq structures simplifies the discussion. Some devices use these structures directly; however, some use them as substructures in a device-specific I/O request structure. For example, the Serial device uses

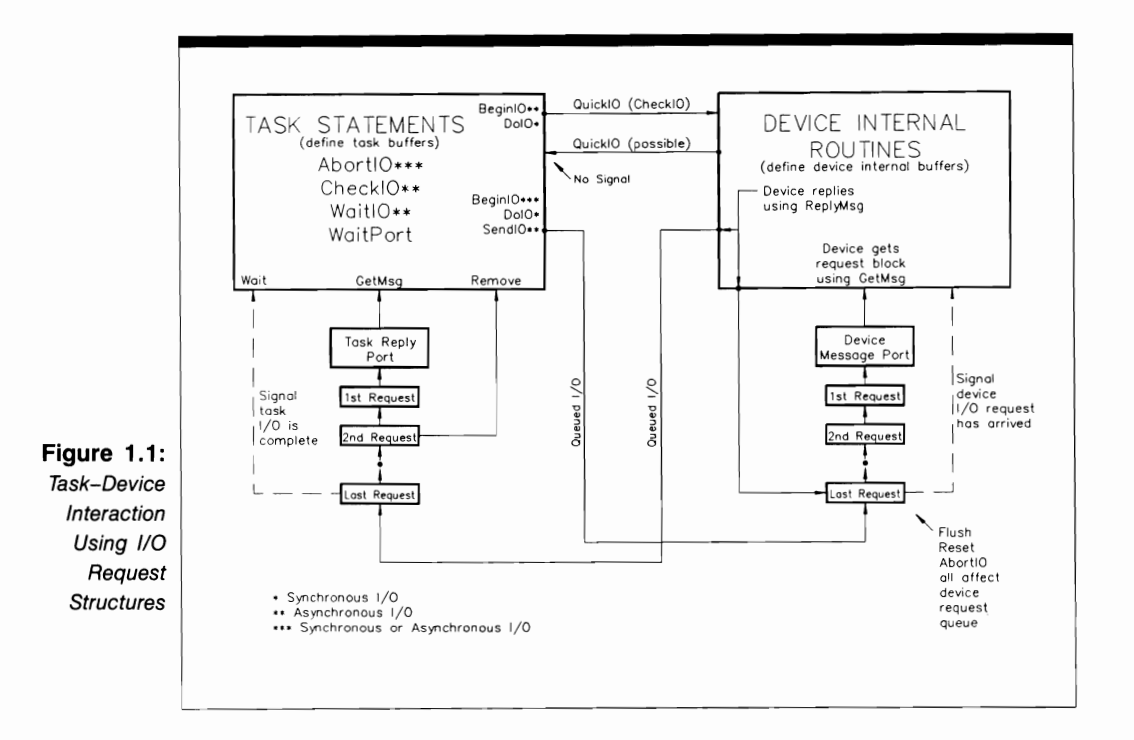

the IOExtSer structure, and the Parallel device uses the IOExtPar structure, both of which have an IOStdReq substructure as their first entry.

Figure 1.1 shows one task, represented by the large rectangle on the left, and one device unit, represented by the large rectangle on the right. These rectangles represent Amiga C language (or assembly language) programming statements. They do not represent Task structures, even though some of the task statements may include parameter initialization.

The large task rectangle represents all the task statements that define the task, including those dealing specifically with the task-device interaction and the specifying, sending, and processing of I/O requests. In particular, these include the OpenDevice, CloseDevice, BeginIO, DoIO, SendIO, AbortIO, CheckIO, WaitIO, Wait, Remove, WaitPort, and GetMsg function call statements. These statements also include all the structure parameter definitions of the IORequest or IOStdReq structure required to define each I/O request. One of the most important parameters in these structures is the io Data parameter, which specifies the task-defined buffers used to pass data from the task to the device and from the device to the task. Chapters 3-14 will discuss how each task defines and manages these buffers.

The device-unit rectangle represents the internal routines of one device unit. Each device unit uses the same set of internal device routines, shared by all tasks that call on all units of the device. The Device structure is used to manage the library of device internal routines. In addition, the Unit structure is used to manage each unit of the device; it provides a definition of the device I/O request port for that device unit.
Each unit of each device also has a set of internal device buffers used to process the I/O requests coming from each task in the system. These buffers are defined and controlled by the device internal routines; they are not under your programming control. They represent intermediate locations for the data passing back and forth between a task and other areas in the system (in particular, external hardware).

You can think of device internal routines as a set of predefined task routines contained in a predefined library. Recall that a device library is managed by a Device structure, which is equivalent to a Library structure in the Exec software system. These device routines may either be in ROM (ROM-resident device) or brought into RAM from disk (disk-resident device) when the device is opened with the OpenDevice call in the task during the compilation process. Volume I explains how Library and Device structures are defined and managed.

The device-unit I/O request port and the task reply port are represented in Figure 1.1 by smaller rectangles below the two large rectangles. These rectangles represent the list of 110 requests in each message port. A series of queued 110 requests is represented by still smaller rectangles.

The lines in the figure depict the flow of information between a programmer-defined task and the device-unit internal routines. First, consider the line that proceeds from the task rectangle to the bottom of the device request queue. The BeginlO, DolO, and SendlO functions in the task rectangle send 110 requests from the task to the device-unit request queue.

The line that proceeds from the device rectangle to the bottom of the task reply-port queue indicates I/O requests replied internally by the built-in ReplyMsg function. These were queued 110 requests, and they are being replied to by the device internal routines using the ReplyMsg function internally. The next line represents 110 requests that had the IOF QUICK flag set. These requests were intended to operate as quick I/O, but the device could not handle them in this way. Instead, the system made these queued 110 requests, and they were also replied to by the ReplyMsg function executing inside the device internal routines.

## **Device I/O Request Classes**

Device I/O requests divide into two classes: queued 110 and quick I/O (most often referred to here and in the Amiga documentation as QuickIO). A third class, for which immediate-mode commands are used, operates automatically. It will be discussed in Chapter 2.

#### **Queued I/O**

In queued I/O, each task sends a request to a specific device unit and that request is queued in the device request queue for that device unit. 110 requests are then processed when they reach the top of the device request queue.

The list management is done internally and automatically by the device internal routines when they call the Exec GetMsg function. The routines begin processing the 110 request at the top of the unit queue when the internal GetMsg function returns. Only when the ReplyMsg function executes in the internal device routines will the requesting task receive data back from the device.

Once the device replies to the I/O request, it is placed in the task reply-port queue. The task can then execute a GetMsg (or Remove) function call to access the replied 110 request.

Queued I/O requests divide further into synchronous I/O requests (sent with the DolO or BeginIO function) and asynchronous 110 requests (sent with the SendIO or BeginIO function). Note that all types of queued I/O can cause signals to be sent to the requesting task when the device I/O is completed. The signal-passing mechanism is managed by the task-defined MsgPort structure, which is a substructure inside the IORequest or IOStdReq structure.

The task only needs to call the GetMsg function if it sends an asynchronous I/O request with the SendIO or BeginIO function. It must call GetMsg after it has verified that the device has completed the 110 request and the replied 10 request has arrived at the task reply port. The task can use the CheckIO function for this purpose.

In addition, if the task sends an asynchronous I/O request with the BeginIO or SendIO function and calls the WaitIO function to wait for the reply message in the task reply port, WaitIO will also remove the replied 10 request from the task reply-port queue. On the other hand, if the task sends a synchronous I/O request with either the BeginIO or DolO functions, these two functions will also perform the job of pulling the replied 110 request from the task reply-port queue.

The Exec Wait function allows any task to wait for I/O request completion signals. In addition, the Wait Port function allows each task to wait for the reply of an I/O request. See Volume I for the distinctions between these two methods.

#### **OuicklO**

The second major class of I/O is quick I/O, which will be referred to throughout this volume as QuickIO. With successful QuickIO, no device queuing is done for the I/O request. Instead, the IOF \_QUICK flag parameter (io\_Flags) of the IORequest structure tells the device that the requesting task wants the I/O to be done quickly. The device will perform the 110 immediately if possible and send the result back to the requesting task.

If the I/O request is successful, it is not placed in the task reply-port queue, nor is the task signaled of the completion of I/O; after all, the required data comes back immediately and the task does not need a signal. If, on the other hand, the device cannot perform the I/O as QuickIO, the request will be queued in the device-unit I/O request queue and will be treated like any other queued request. Each device decides whether QuickIO is possible based on current conditions in the system. If the device is not currently busy, QuickIO usually can occur as requested.

Both the task and the device generally have only one I/O request queue, although the task can have any number of reply-port queues. The parameters in the IORequest, IOStdReq, MsgPort, Message, and Unit structures determine where each I/O request is sent and then replied.

The device-unit request queue includes all I/O requests coming from this particular task and from any other task in the system that sends requests to that device unit. Each task reply-port queue contains all I/O requests replied by this device and any other devices in the system that reply to this port. The reply port is always specified by the mn ReplyPort parameter of the Message substructure in the IORequest or IOStdReq structure.

The device-unit queue maintains a list of all I/O requests coming from this task and any other tasks in the system that communicate with this particular unit of the device. Each time an I/O request arrives in the device-unit queue, the device internal routines are automatically signaled of its arrival. The device-routine signaling mechanism is handled internally and automatically by the device internal routines.

The device-unit queue is managed by a set of two standard device commands (CMD\_FLUSH and CMD\_RESET) and one Exec function (AbortIO). Each device chapter discusses these commands and functions.

### **I nteractions with Multiple Ports and Units**

This section explains, with the aid of two diagrams, how multiple reply ports and multiple device units are handled in the Amiga system.

#### **Multiple Reply Ports**

Figure 1.2 shows a task working with one unit of a device but using a number of reply ports to handle different types of data coming back from the device. This could be a useful configuration if, for example, you were working with the Serial device and wanted to place data in different categories.

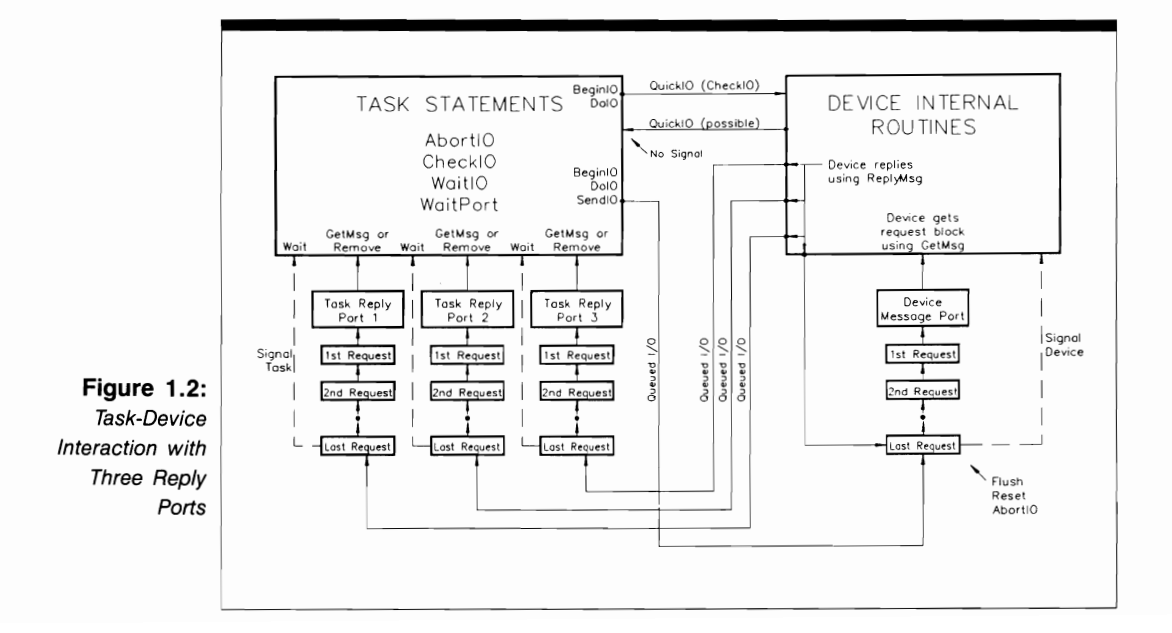

Again the two large rectangles represent the task routines and the device internal routines. Below the task rectangle, however, are three task reply ports, each with its own set of replied I/O requests. Each of these reply ports will receive a different category of replied I/O requests when the device is finished processing the I/O requests in that particular category.

You have complete control over which reply goes to which reply port. Each task can define this situation by properly specifying the mn\_ReplyPort parameter in the Message substructure of the IORequest or IOStdReq structure when that task initializes these structures before sending a command to the device. Each task can also set up three different task-defined buffers by using the io\_Data pointer parameter in the IORequest or IOStdReq structure.

Note that other than the difference involving the mn\_ReplyPort parameter, the taskdevice interaction defined by Figure 1.2 follows the same logic as that in Figure 1.1.

#### **Multiple Units**

Figure 1.3 shows one task working with multiple units of a single device. Each device unit could be replying to one or more task reply ports. This is a useful configuration if, for example, you are working with all four units of the TrackDisk device and you want to place data from each disk drive in different task reply ports and associated data buffers.

### **Queue Behavior**

This section explains, with the use of two diagrams, how task reply-port queues and device *lIO* request queues are used in the Amiga system.

#### **Task Reply-Port Queue Behavior**

Figure 1.4 illustrates how a task reply port behaves as one or more devices send their request replies (IORequest and IOStdReq structures) to it.

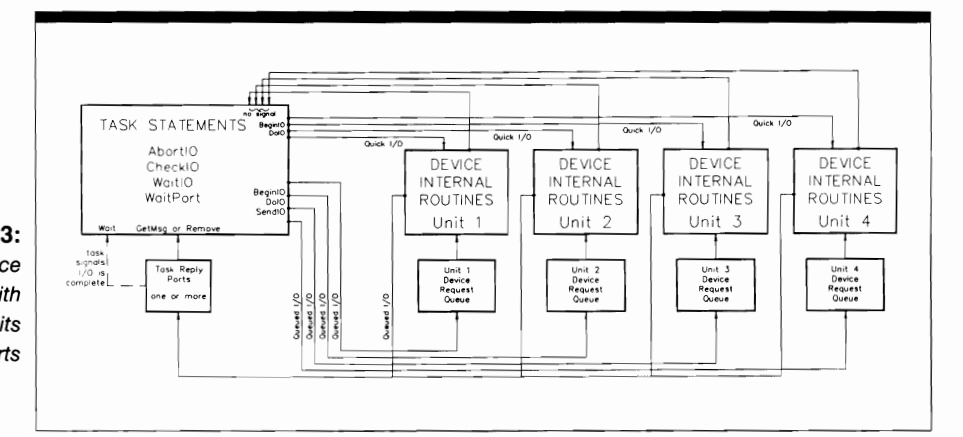

**Figure 1\_3:**  Task-Device Interaction with Multiple Units and Reply Ports

The task's reply port shows the reply-port queue at one particular point in time. Initially, it contains five I/O requests. Each of these could have come from any of the devices in the system whose IORequest or IOStdReq structure (or other device-specific I/O-related structure) had an mn\_ReplyPort parameter that specified a pointer to this task reply port.

The state of the reply-port queue after the GetMsg function finishes execution and returns is shown next. If the original  $I/O$  request was an asynchronous  $I/O$  request sent with either the SendIO or BeginIO function, then the GetMsg function can be used to remove it from the task reply port. If it was an asynchronous I/O request sent with the SendIO function and the sending task called the WaitIO function, then the WaitIO function will wait for its return and also remove it from the task reply-port queue. If the original I/O request was a synchronous I/O request sent with the DoIO function, then the DolO function will automatically remove it from the task reply port when a reply is sent by the device.

The next diagram in Figure 1.4 shows the condition of the task reply-port queue after the Remove function has removed IORequest4 from the task reply-port queue. You normally only use this function if your task has one reply port. First the task would call the CheckIO function to see if the I/O request was present in the task reply-port queue. Once the task verifies that the reply message is present in the queue and it gets a pointer to the IORequest structure, the task can call the Remove function to remove **it** from the queue. The CheckIO-Remove combination is equivalent to the operation of the GetMsg function.

The last diagram in the figure shows the state of the task reply-port queue after the device completes and replies another I/O request. IORequest6 has been added at the bottom of the task reply-port queue. It could have come from any of the devices in the system that processed an I/O request whose reply was addressed to this task reply port.

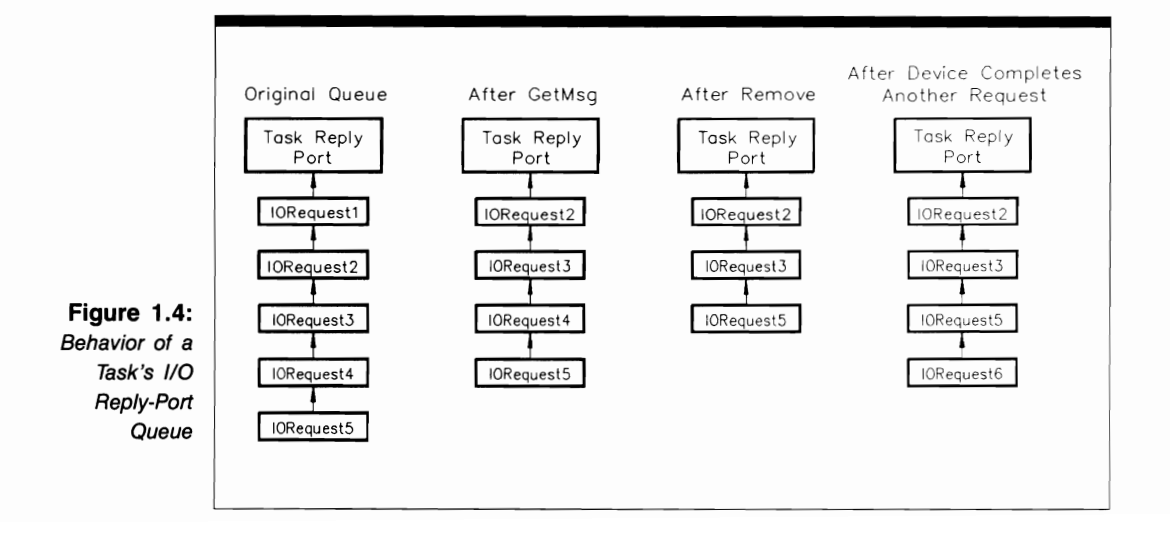

#### **Device Message-Port Queue Behavior**

Figure 1.5 illustrates how a device unit's message port behaves as one or more tasks send their I/O requests to it.

First you see the device's message port showing the I/O request queue at one particular point in time. Initially, there are five I/O requests queued; each could have come from any of the tasks in the system whose IORequest or IOStdReq structures (or devicespecific I/O-related structures) were sent to that device.

Next you see the state of the queue after the device processes the first request. IORequest 1 has been removed from the queue—the device internally uses the equivalent of the GetMsg function to remove it-and the device is in the process of satisfying the request.

The next diagram shows the condition of the queue after the BeginIO, DolO, or SendIO function has queued another I/O request (IORequest6) in the device request queue. This request could have come from any task in the system that was communicating with the device unit.

The next diagram shows the state of the queue after a task calls the AbortIO function to remove a pending I/O request that is no longer needed. In this case, IORequest3 was removed. The last diagram shows the state of the queue after the CMD \_FLUSH or CMD \_RESET command has finished executing. The device request queue has been emptied of all pending I/O requests, and they must be explicitly sent again for the device to process them.

## **Shared Access versus Exclusive Access**

Figure 1.6 illustrates the distinction between shared and exclusive device access when more than one task tries to access a specific unit of a device. Here you see three tasks trying to access the internal routines of a device.

Any device that can be accessed in both shared and exclusive modes has a flag parameter bit that specifies the type of task access requested for that device. For instance, the Serial device has the SERF\_SHARED flag parameter bit, which tells the Serial device

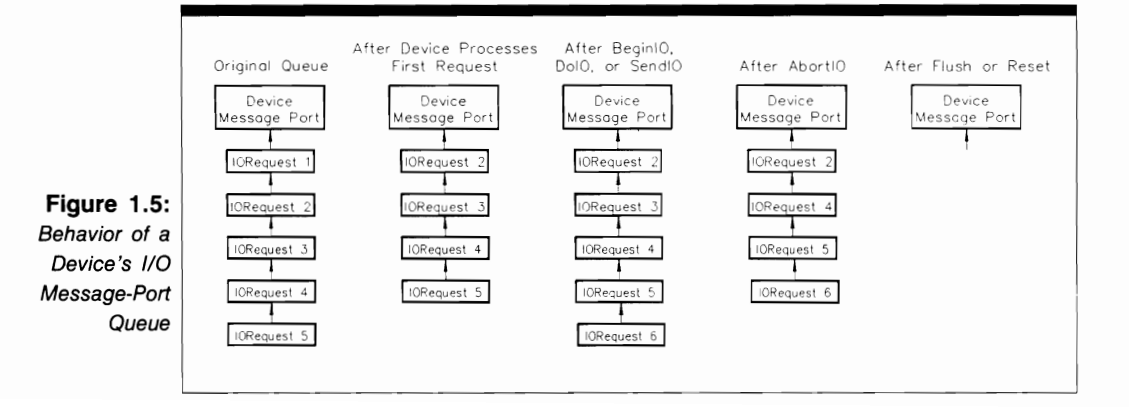

internal routines that you want to open the device in shared access mode. Note that the default for all devices is not always exclusive access.

The top of Figure 1.6 shows how these three tasks interact with the device internal routines when all three tasks open the device unit with the flag parameter bit for shared access mode specified. Here each of the these tasks sends I/O requests to the device internal routines (using BeginlO, DolO, or SendlO) after they have opened the device with the OpenDevice function.

Task switching is not prevented while these three tasks send I/O requests and receive replies for the device-generated data. After the first task calls OpenDevice for that unit of the device, another task can also call OpenDevice and request data from that unit. There is no need for Task! to close the device unit before Task2 and Task3 can open the device and send I/O requests to the same unit.

Exclusive access operates in a different way, as the three diagrams at the bottom of Figure 1.6 show. Here Task! must finish using the device before Task2 and Task3 can gain access to it. All of the BeginlO, DolO, and SendlO functions in Task! must be surrounded by a pair of OpenDevice and CloseDevice function calls before task switching allows another task to access that unit of the device.

This does not mean that task switching is prevented; it only means that if a task switch occurs before Task! has closed the device unit, any attempt by Task2 or Task3 to open that same device unit will result in a failure to open. The task will return IOERR\_ OPENFAIL at least until the first task regains the CPU and closes the device unit. In Figure 1.6, Task2 will not be able to open the device until Task1 regains the CPU, executes a CloseDevice

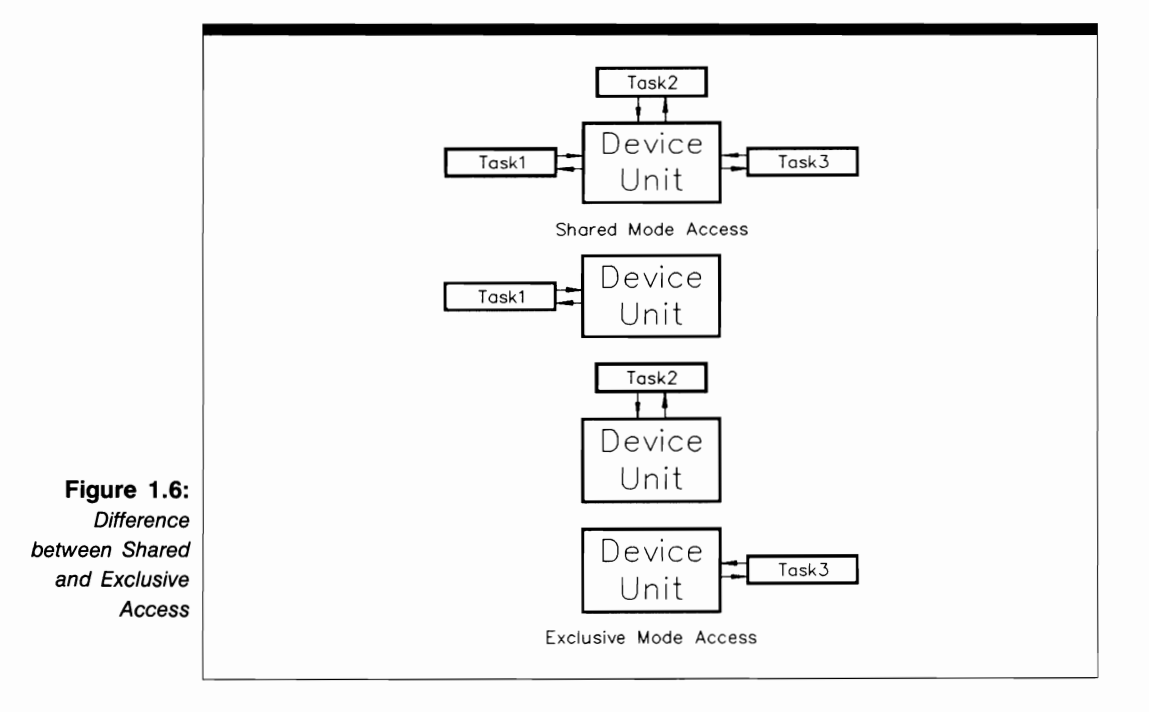

call, and closes that unit of the device. Once Taskl closes the device, the OpenDevice call in Task2 will succeed when Task2 once again regains the CPU.

These ideas are important in developing your programming logic. You must decide on a task-device unit opening and closing sequence for all your tasks. First you must decide the access mode for each device unit you intend to open in each task; then you must decide when you want to open and close each device unit.

Both the Device and the Unit structures have a structure parameter that keeps track of the number of tasks that have opened a device unit and subsequently closed it. In the Device structure this parameter is called lib OpenCnt, and in the Unit structure, it is called unit OpenCnt. The system works with these parameters, together with the type of access you specify in your programs, to determine what action to take when a task tries to open a device unit.

One way to simplify such decisions is to use all available units of a device to avoid task collisions for the same device unit. For example, for the TrackDisk device, if you have two or more disk drives you can establish a strategy for using those drives in the most efficient manner. The Audio device discussed in Chapter 3 provides a good illustration of using four units simultaneously to produce complex stereo sounds.

# **Multitasking and I/O Request Processing**

Figure 1.7 illustrates the details of multitasking when a series of tasks sends a series of I/O requests to a specific device unit. This figure shows the difference between device processing for asynchronous and synchronous 1/0 requests.

Three tasks (Taskl, Task2, and Task3) are communicating with the same device unit. A typical example would be three tasks communicating with the Serial device, each trying to get its own category of data from the Amiga serial port. Taskl needs to send three I/O requests to the device unit: IORequestll, IORequestl2, and 10Request13, shorthand notations for the complete 10Request or 10StdReq (or, for the Serial device, 10ExtSer) structure used to define the I/O request. Task2 needs to send IORequest21, IORequest22, and IORequest23 to the device unit. Task3 needs to send IORequest31, IORequest32, and IORequest33.

In this example, Task1 has the highest task priority ( $\ln$ Pri = 60), Task2 the next-highest (ln\_Pri = 55), and Task3 the lowest (ln\_Pri = 50). Each of these tasks has opened the device unit with an OpenDevice function call, and each task opened the device unit in shared access mode. These arrangements allow for task switching and device sharing. Finally, the device request queue is presently occupied by a number of queued I/O requests previously placed there by other tasks in the system.

The three tasks go through the following series of steps:

**1.** Taskl issues a DolO call to send IORequestll. Recall that DolO initiates a synchronous I/O request. Because the device-unit request queue is not empty in this example, the device unit will not be able to immediately service this request; it will be queued behind other already present I/O requests. Because IORequest11 cannot be processed immediately and DolO cannot return in Taskl, Taskl will be blocked. The next-higher priority task will take over; by assumption, this is Task2.

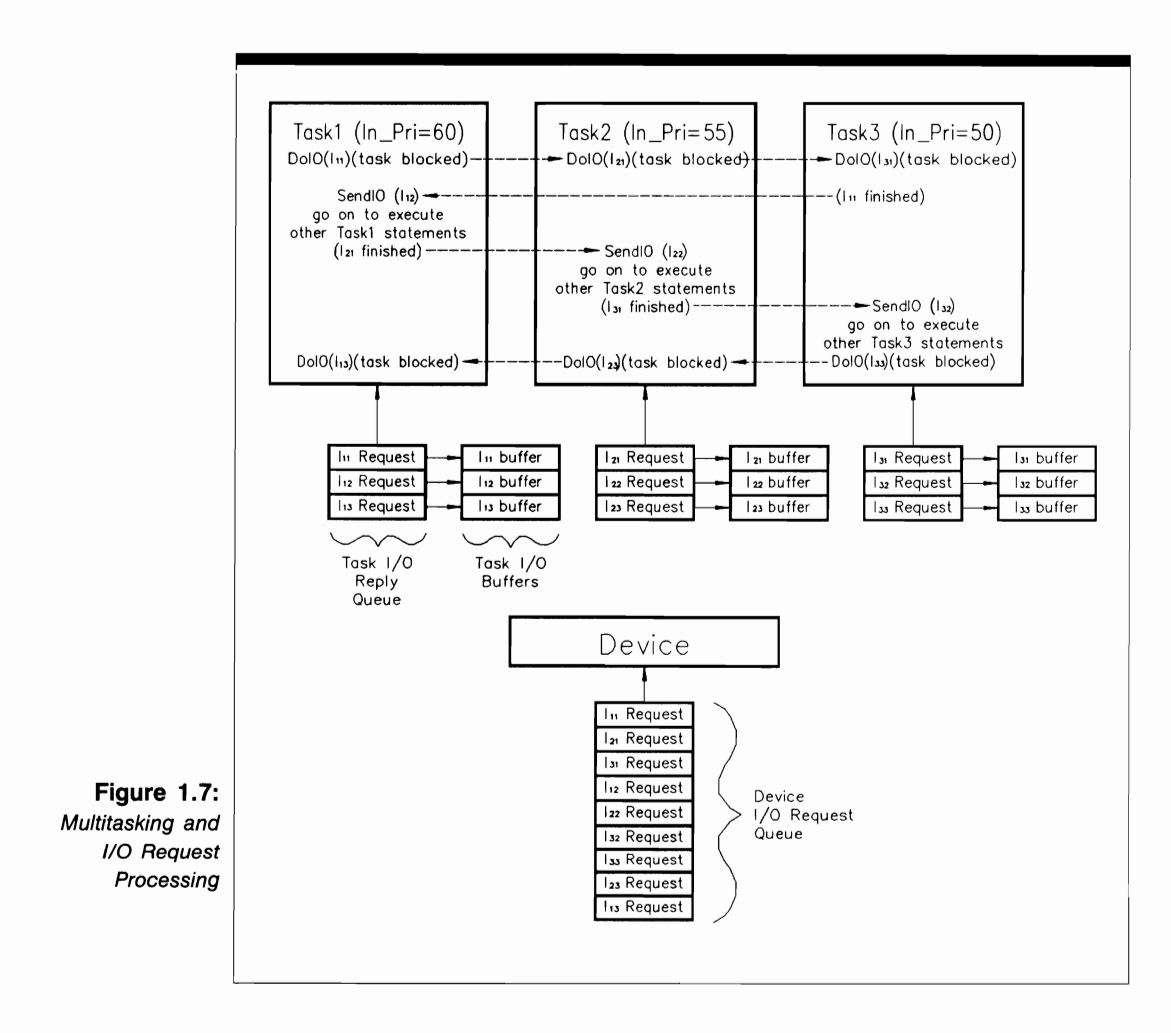

- **2.** Task2 gets control of the machine and sends the IORequest21 synchronous I/O request to the same device unit using a DolO function call in Task2. IORequest21 is queued behind IORequest11 and other requests already in the queue. Task2 will now be blocked.
- 3. Task3 gets control of the machine and sends the IORequest31 synchronous request to the device unit, using a DolO call. This request will now be queued behind 10Requestll, IORequest21, and other 110 requests already in the queue. Task3 will now be blocked.

Now assume that the device internal routines just finished with IORequestl1. (This is an assumption about the sequence and timing of events in the system, not something you can directly control. Note that the previously queued requests must also be processed before IORequestll is processed.) The previously blocked Taskl can then get control of the CPU; Taskl has been waiting on IORequestll, and the device internal routines have signaled that IORequestll is completed. Taskl receives the IORequestll request in its task reply-port queue and acts on the arrival signal. This gives CPU control to Taskl, indicated by the dotted line between the Taskl and Task3 rectangles. The device internal routines will signal Taskl (using the equivalent of the PutMsg function's signal mechanism) and Taskl can now go on to execute other task statements.

Now assume that the next task statement in Taskl is a SendIO function call. This call sends IORequest12 (asynchronous) to the queue, behind IORequest21, IORequest31, and other previously queued I/O requests. (Note that IORequestll is no longer in the device-unit request queue).

Because SendIO sends an asynchronous I/O request, Taskl can now go on to execute other task statements. Here, however, the device unit has just finished processing IORequest21. (This is again an assumption about the specific sequence and timing of events over which you have no direct control.)

Now that IORequest2l is completed, Task2, the next-highest priority task, can once again gain control of the CPU, as shown by the dotted line between the Taskl and Task2 rectangles. Assume that the next executable task statement in Task2 is a SendIO function call; the process continues from here in the same way.

If you study this diagram along with the discussions of DoIO, SendIO, and other  $I/O$ functions in Volume I, you can see how both asynchronous I/O requests and synchronous I/O requests are handled in the Amiga system. These considerations have a bearing on the design of your programs and the design of all of the tasks that make up those programs.

## **A miga Devices**

Figure 1.8 shows the relationship between a task and the 12 predefined Amiga devices in the Amiga system. Keep in mind that the task depicted by the large rectangle represents any task in the system, either a programmer-defined task or a system task.

The large rectangle represents all the task statements within that task, including those that communicate directly with the devices. These device statements include all Open-Device, CloseDevice, BeginlO, DolO, SendIO, AbortIO, WaitIO, CheckIO, WaitPort, GetMsg, Remove, and Wait function calls that are directed at a device-unit I/O request queue or a task I/O request reply-port queue.

Twelve smaller rectangles in the figure represent specific units of a device. Remember that each device could be shown as many rectangles, each representing a different unit of the device, with as many rectangles as that device has allowable units. For example, the rectangle for the TrackDisk device could be expanded to four rectangles, one for each of its four possible units. In addition, the Translator library, which is not a device, is also shown as a rectangle; it is included because it works directly with the Audio and Narrator devices.

The most important things to note about Figure 1.8 are as follows:

• With enough memory, each task can open up to 12 predefined devices for simultaneous access as those tasks each switch in and out of execution. A task may be able

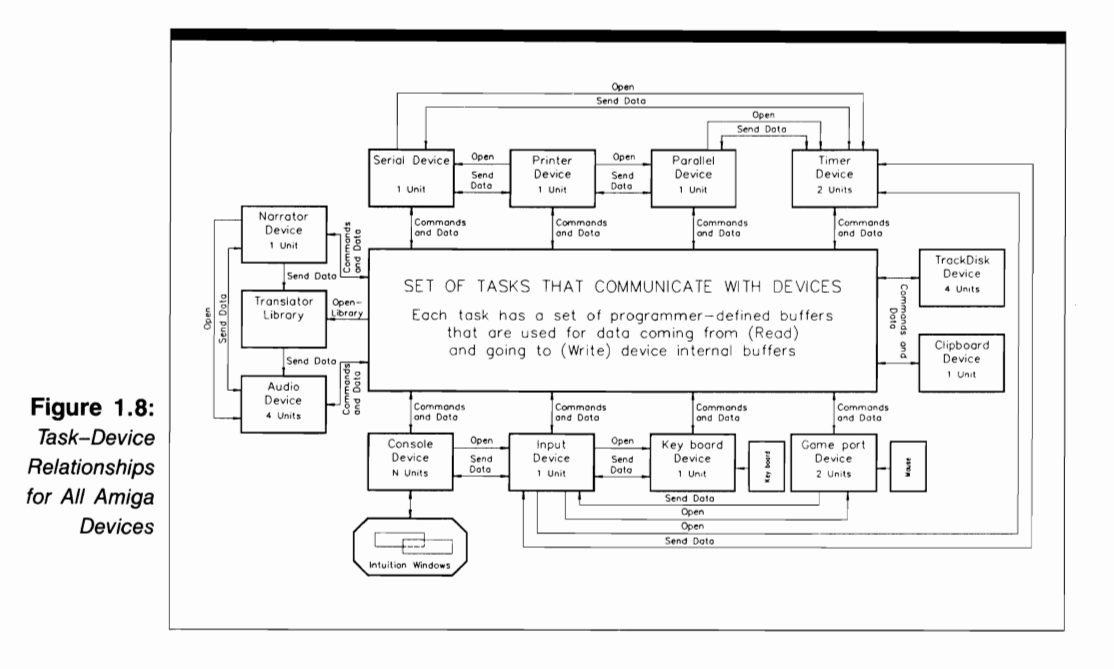

to open more than one unit of each of the 12 devices; in fact, it may be able to open all units of all devices. The main limitation is memory. If all units of all devices are open and the system is very active, there will be a lot of queued I/O requests, which use a lot of RAM. The number of units allowed for each device is indicated in the small rectangle representing that device.

- The double-sided arrows from the large task rectangle to the small device-unit rectangles represent task-device interactions-the transfer of all commands and data between the task and the device internal routines brought about by the functions executing within the task. In particular, these arrows represent the OpenDevice, CloseDevice, BeginIO, DolO, and SendIO function calls.
- The arrows labeled Open and Send Data depict the internal operations and effects of one device on another. For example, the Console device shows an Open arrow running to the Input device. This means that the Console device will automatically open the Input device when any task issues an OpenDevice call to open the Console device. The arrows labeled Send Data each have a similar meaning; when the Console device indirectly opens the Input device, the Input device can send data to the Console device. This device-to-device data transfer is handled automatically by the device internal routines.

Study all the relationships depicted in Figure 1.8. These interactions will be discussed in later chapters.

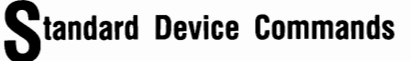

Table 1.1 summarizes the standard commands for each device in the system. The Amiga provides a maximum of eight standard commands for each device. Note that the number of standard commands actually implemented varies from device to device.

These commands were briefly discussed in Volume I. The main characteristics of each are again presented here:

- **CMD** CLEAR clears all internal device buffers. Recall that each device has a set of internal buffers that it uses to manage data once control is inside the device internal routines. The CMD\_CLEAR command tells the system to zero all bytes in each of the device-unit internal buffers. CMD\_CLEAR has no effect on the task-defined buffers.
- CMD FLUSH tells the system to abort all pending I/O requests in the device-unit request queue. Once these requests are flushed, a task will have to initialize the I/O request structures if it needs to send those requests again.
- **CMD** READ tells the system to read a number of data bytes from the device internal buffers into one or more of the task-defined buffers. The number of bytes to read is usually specified by the IOStdReq structure io\_Length parameter; the system usually places the number of bytes actually read into the IOStdReq structure io\_Actual parameter. There are exceptions to these rules; the details of using this command vary from device to device.
- CMD RESET tells the system to reset the device unit. It completely reinitializes the device internal routines, returning them to their default configuration. CMD RESET also aborts all queued and currently active I/O requests, cleans up any data structures used by the device internal routines, and resets any related hardware registers in the system.
- CMD\_START tells the system to restart execution of a device command that was previously stopped with the CMD \_STOP command. The restarted command then resumes where it stopped. In some cases, however, a command cannot restart at the precise data byte at which it was stopped; the system then chooses another point at which to restart the command.
- **CMD** STOP tells the system to immediately stop the data processing currently being done by the device unit. **It** will stop the processing at the first opportunity. All I/O requests continue to queue, but the device unit stops processing them. The device request queue can grow quickly if a lot of task and system activity occurs while the device is stopped; if this happens, a great deal of memory may be used by the queued 110 request structures. The command is useful for devices that require Amiga user intervention (printers, plotters, and data networks, for example).

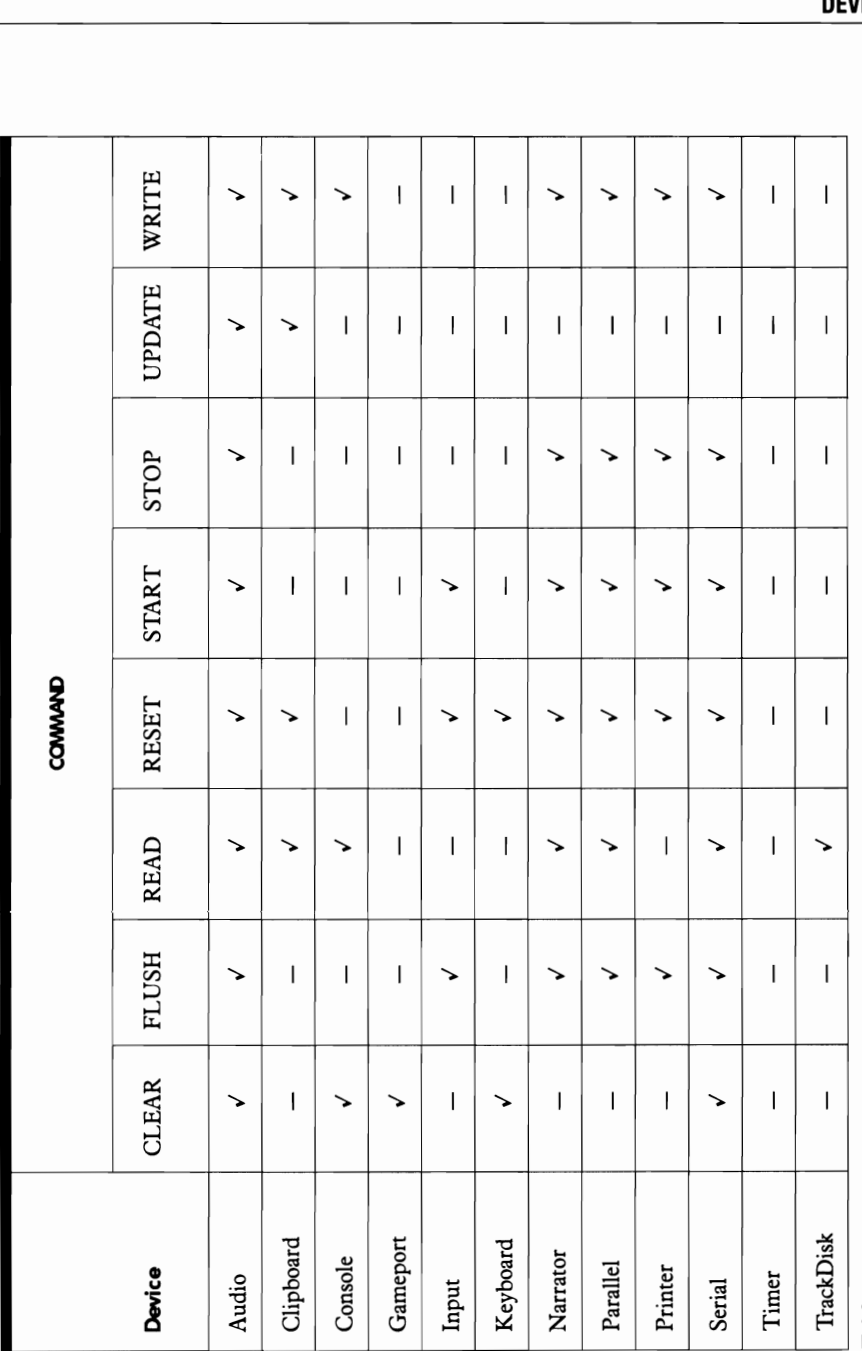

Table 1.1: Standard Commands for Each Amiga Device **Table 1.1:** Standard Commands for Each Amiga Device

ICE 1/0 **15** 

- **CMD** UPDATE tells the system to write all device internal buffers out to the physical device unit. The information in these buffers usually originates in the taskdefined buffers; the device internal buffers represent a holding location for the task information. The device performs this operation automatically as part of its normal operations; however, this command can also be used to cause an explicit update under the control of a programmer task. It is useful for devices that maintain internal data buffers (caches) such as the floppy-disk and hard-disk drives.
- CMD \_WRITE tells the system to write a number of data bytes from a taskdefined buffer into one or more of the device internal buffers and then perhaps onto external hardware (for example, a disk). The number of bytes is usually specified by the IOStdReq structure io\_Length parameter; the system places the number of bytes actually written into the IOStdReq structure io\_Actual parameter. Once again, the details of this command vary from device to device.

Of the 12 Amiga devices, four are disk-resident (the Narrator, Parallel, Printer, and Serial devices), and eight are ROM-resident. In addition to the standard device commands shown in Table 1.1, most devices are programmed with a number of device-specific comands.

### **evice Functions**

The Amiga provides eight standard Exec functions for use with each device. Some devices use several other Exec functions.

All of the devices have an explicit OpenDevice function call. In addition, the Keyboard device is always opened automatically by the Input device, which, in turn, may be opened automatically by the Console device, which is opened automatically by the system upon machine startup or reset. Note that the Console device can only be opened if AmigaDOS is active.

The system automatically creates a ROM-based input task when it is started. This task is used by both the Console device and Intuition. Intuition traps some of the input events, including mouse movements and keyboard events, needed for window input processing.

All of the devices have an explicit CloseDevice function call. However, the Console device is closed by the system upon reset or power down; it also takes the other devices down with it. Automatic closing is necessary to recover system resources—in particular, memory.

Once you understand the relationships between the standard functions and the device-specific functions, you can use them to program the Amiga devices. More particulars about each device function are presented in Chapters 3-14.

## **Structure Linkages for Tasks and Devices**

Figure 1.9 depicts the structure linkages for all structures that are directly related to taskdevice unit management in the Amiga system. Some devices also have device-specific structures that are used to manage that device.

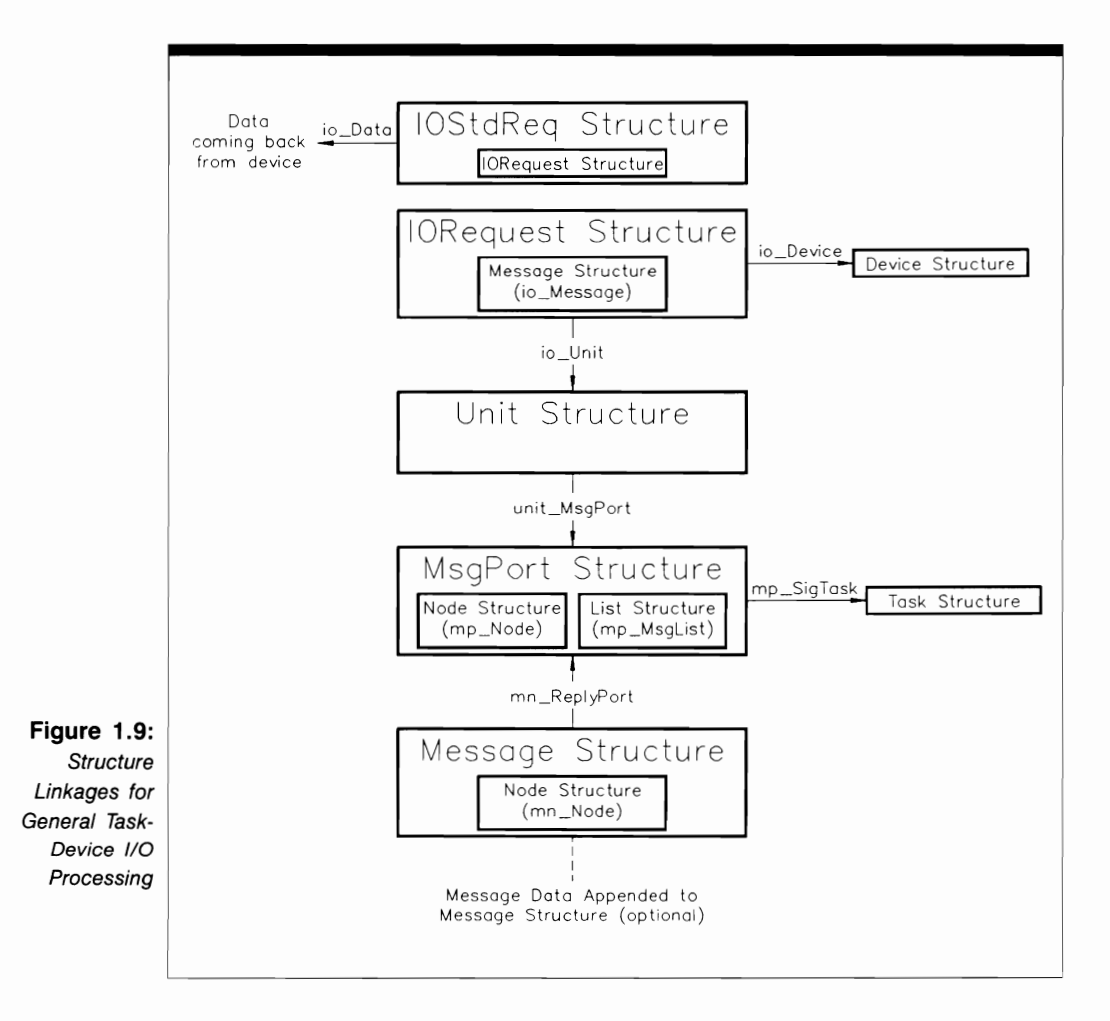

The IOStdReq structure contains the IORequest structure as a substructure. If the task needs a task-defined data buffer, it must use the IOStdReq structure, which includes the io\_Data buffer pointer. For a read operation, the io\_Data parameter specifies the task RAM buffer in which the device internal routines will place their data. For a write operation, this parameter defines the task buffer RAM location in which the task should place the data it will send to the device.

The IORequest structure contains the io\_Device pointer, which points to a Device structure. A Device structure is identical to a Library structure and is used to help manage the operation of all open device units. This parameter is specified by the system when the OpenDevice function call returns.

The IORequest structure also contains the io\_Unit pointer, which points to the Unit structure used to manage the operation of one device unit. Just like the io\_Device parameter, the io\_Unit parameter is specified by the system when the OpenDevice function call returns.

In addition, the IORequest structure contains a Message substructure named io Message, which is used to define the parameters of the I/O request message. It contains a pointer (mn\_ReplyPort) to the task reply (message) port that will receive the I/O request when the device unit sends it back to a task.

It is important to note that there are two MsgPort structures in the I/O system. The first is used for the device 110 request queue, and the second is used for the task reply-port queue. Each MsgPort structure contains a Node substructure (mp\_Node) and a List substructure (mp\_MsgList). They manage the message list for the two I/O request queues.

The MsgPort structure contains a pointer to a Task structure. For the task-related MsgPort structure, this indicates which task will be signaled when the device internal routines reply one of the I/O requests in the device-unit request queue; they will use the ReplyMsg function to reply and to signal the task of its completion.

The Message structure contains a Node substructure named mn\_Node. It is used to place 110 requests on the message list of the device unit's message-port queue or the task reply-port queue.

Any Exec Message structure can always be extended by the addition of optional message data; this data can supplement the normal task-defined buffer data that passes back and forth between the task and the device. You can see that the 10Request and 10StdReq structures (or any device-specific 110 request structures) are nothing more than customized Message structures with appended data.

## **General I/O Structures in the Amiga System**

Dealing with devices in the Arniga system requires the programmer to work with the system's five key structures: 10Request, IOStdReq, MsgPort, Message, and Unit. Each structure has a number of parameters that control the processing of device 110 requests. The required operations include initializing parameters, reading parameters, and writing parameters.

A programmer-defined task must work together with the system routines and the device internal routines to supply and gather the information going to and coming back from devices. For these reasons, the most important features of these structures are now presented.

Refer to Volume I and the appropriate chapters in this volume for more details about these structures and their parameters.

#### **The IORequest Structure**

} ;

The IORequest structure is defined as follows:

```
struct IORequest { 
  struct Message io_Message; 
  struct Device *io_Device; 
  struct Unit *io_Unit; 
  UWORD io_Command; 
  UBYTE io_Flags; 
  BYTE io_Error;
```
These are the parameters in the IORequest structure:

- **io\_Message.** This parameter is a Message substructure containing message information associated with the IORequest structure. The Message structure is used by the device to return your  $I/O$  request upon completion. It is also used by devices internally for 110 request queuing in each unit of the device. The Message structure (in particular, the mn\_ReplyPort parameter) must be properly initialized for I/O to work correctly.
- io Device. This parameter is a pointer to a Device structure for the device associated with this IORequest structure. It is automatically set by the Exec system routines when the device is opened with the OpenDevice function. Remember that a Device structure is formally identical to a Library structure, discussed in detail in Volume I. Of particular importance here, however, is the lib\_OpenCnt parameter, which the system automatically maintains as the number of tasks that are currently using the Device structure. This is a device-private parameter; once set by Open-Device, it should not be changed by the calling task.
- $\blacksquare$  io Unit. This parameter is a pointer to a Unit structure that represents a particular device unit. It is automatically set by the Exec system routines when the device is opened with the OpenDevice function. Of particular importance is the unit\_ OpenCnt parameter, which the system automatically maintains as the number of tasks that are currently using this Unit structure. This is a device-private parameter; once set by OpenDevice, it should not be changed by the calling task.
- io Command. This parameter contains the device command to execute. It may be either a standard device command or a device-specific command.
- io Flags. This is a set of flag parameters for the IORequest structure. The flag parameters are divided into two fields of four bits each. The lower four bits (bits 0 to 3) are used by the Exec system routines; the upper four bits (bits 4 to 7) are available to each device for its own uses. See below for the definition of io\_Flags bit 0.
- $\blacksquare$  io Error. This parameter is an error number returned to the calling task upon I/O request completion or failure. 110 errors fall into two categories: standard device errors and device-specific errors.

The io\_Flags flag parameters in the IORequest and IOStdReq structures are as follows:

**• IOF OUICK.** Set this if you want to use QuickIO. Then the device will process the 110 request immediately if possible. If the device cannot handle the request as a QuickIO request, it will be queued just as if it had been sent as a queued 110 request. This is io\_Flags parameter bit o. See the specific chapters for other device-specific values of io\_Flags.

#### **The IOStdReq Structure**

The 10StdReq structure is defined as follows:

```
struct IOStdReq { 
} ; 
  struct Message io_Message; 
  struct Device * io_Device; 
  struct Unit *io_Unit; 
  UWORD io_Command; 
  UBYTE io_Flags; 
  BYTE io_Error; 
  ULONG io Actual;
  ULONG io_Length; 
  APTR io Data;
  ULONG io_Offset; 
  ULONG io_Reserved1; 
  ULONG io_Reserved2;
```
The first six parameters in the IOStdReq structure-io\_Message, io\_Device, io\_Unit, io\_Command, io\_Flags, and io\_Error-are the same as for the 10Request structure. The other parameters are as follows:

- io\_Actual. This parameter usually represents the actual number of bytes transferred during the requested I/O operation. It is only valid upon I/O completion. Not all devices return this value.
- io\_Length. This parameter usually contains the requested number of bytes to transfer; each task must set it prior to sending the I/O request. A value of  $-1$  can be used to indicate variable-length data transfers terminated by some EOF (end of file) condition. EOF characters, where appropriate, are defined separately for each device. Not all devices require this value.
- io\_Data. This parameter is a pointer to the task-defined data buffer for task-device data transfers. This is the data buffer over which your task has complete control.
- **io\_Offset.** This parameter is a byte-offset specification for byte-offset-structured devices, such as the floppy disk controlled by the TrackDisk device. This number must be a multiple of the device block size (for example, 512 bytes for a floppydisk device).
- io\_Reserved1 and io\_Reserved2. These parameters each contain four bytes reserved for future structure expansion.

#### **The Unit Structure**

The Unit structure is defined as follows:

```
struct Unit { 
\};
  struct MsgPort *unit MsgPort;
  UBYTE unit_Flags; 
  UBYTE unit_Pad; 
  UWORD unit_OpenCnt;
```
These are the parameters in the Unit structure:

- unit MsgPort. This parameter is a pointer to a MsgPort structure that is used to queue all I/O requests coming from all tasks into this device unit. The message port will be shared by more than one task if those tasks open the unit in shared access mode.
- $\blacksquare$  unit Flags. This parameter contains a set of flag parameters for the device unit. See below for the definition of the unit Flags parameter.
- unit Pad. This parameter is a one-byte padding that is used to word-align the parameters in the Unit structure.
- $\blacksquare$  unit OpenCnt. This parameter contains a count of the number of tasks that opened a unit of the device. It is incremented or decremented each time a task opens or closes the unit. The parameter allows the same device unit to be shared by a number of tasks.

The unit Flags flag parameters in the Unit structure have the following meanings:

- **UNITF ACTIVE.** The device unit associated with this Unit structure is currently active accessing its internal routines to process an I/O request.
- **UNITE INTASK.** The device unit associated with this Unit structure is currently associated with a particular task. Therefore, if the unit is opened in exclusive access mode, another task will not be able to open it until the other task closes it.

Both of these flag parameter bits are controlled by the system.

#### **The MsgPort Structure**

The MsgPort structure is defined as follows:

```
struct MsgPort { 
  struct Node mp_Node; 
  UBYTE mp_Flags; 
  UBYTE mp_SigBit; 
  struct Task * mp_SigTask; 
  struct List mp_MsgList;
```
These are the parameters in the MsgPort structure:

- $\blacksquare$  mp. Node. This parameter is a Node substructure that is used to place this message port on the message-port list of all MsgPort structures in the system. The system automatically maintains a list of message ports. The Node structure contains the In\_Name parameter, which can be set with a simple structure-parameter assignment statement. Once the In\_Name parameter is defined, this MsgPort structure can be referenced by name by a series of cooperating tasks, each of which can then add or remove I/O requests from that message port.
- mp\_Flags. This parameter contains a set of flag parameters for the MsgPort structure.
- mp\_SigBit. This parameter is the signal bit number used to signal a task when a message arrives in the message port. Each message port can have only one signal bit number.
- mp\_SigTask. This parameter is a pointer to a Task structure that represents the task to be signaled when a message (I/O request) arrives in the message port. This is usually the task that "owns" the message port.
- mp\_MsgList. This parameter is a List substructure that maintains a list of all messages arriving in the message port represented by this MsgPort structure. The Message structure Node substructure is used to place nodes on this list.

#### **The Message Structure**

The Message structure is defined as follows:

```
struct Message { 
} ; 
  struct Node mn_Node; 
  struct MsgPort *mn_ReplyPort; 
  UWORD mn_Length;
```
These are the parameters in the Message structure:

- mn\_Node. This parameter is a Node substructure that allows all messages arriving at a message port to be placed in a message list.
- mn\_ReplyPort. This parameter is a pointer to a MsgPort structure that represents the message port to which the message should be sent once the receiving task has accessed or used its data. For task-device interaction, each task must always initialize this parameter before dispatching a command.
- mn Length. This parameter contains the number of data bytes in the message. It is usually not used for task-device I/O. The message data itself is always appended to the Message structure.

### **DeVice-Related Structures and INCLUDE Files**

Table 1.2 presents a summary of the device-related structures and the INCLUDE files defining these structures.

Not all of the Amiga devices have a device-specific I/O request-type structure explicitly assigned to them. In particular, four of the Amiga devices-the Console, Gameport, Input, and Keyboard devices-show no such structure in their INCLUDE files. This does not mean that you cannot send commands directly to them; instead, the command-sending mechanism relies on the IOStdReq structure itself.

The other eight Amiga devices have one or more I/O request structures assigned to them. The Printer device has two I/O request structures assigned to it. IOPrtCmdReq is used for sending most I/O requests to the Printer device; IODRPReq is used for sending dump-raster bitmap-to-printer I/O requests.

The Audio and Timer devices both use the IORequest structure as a substructure in their I/O request structures to send commands and data to their respective device routines. On the other hand, the Clipboard, Narrator, Parallel, Serial, Printer, and TrackDisk devices use the IOStdReq structure.

In addition to the I/O request structure, most devices use other structures to help manage the device. The Audio, Parallel, Serial, Timer, and TrackDisk devices have one additional structure each. The Clipboard device has two, the Keyboard device has three, and the Printer device has four additional structures.

Nine devices have one INCLUDE file each that defines their structures and other data required for a task to interface with the device internal routines. However, the Console, Input, Keyboard, and Printer devices have two INCLUDE files each.

If you study the data in Table 1.2, you will know the names of all device-related structures and where to find structure definitions and other data needed to deal with each Amiga device.

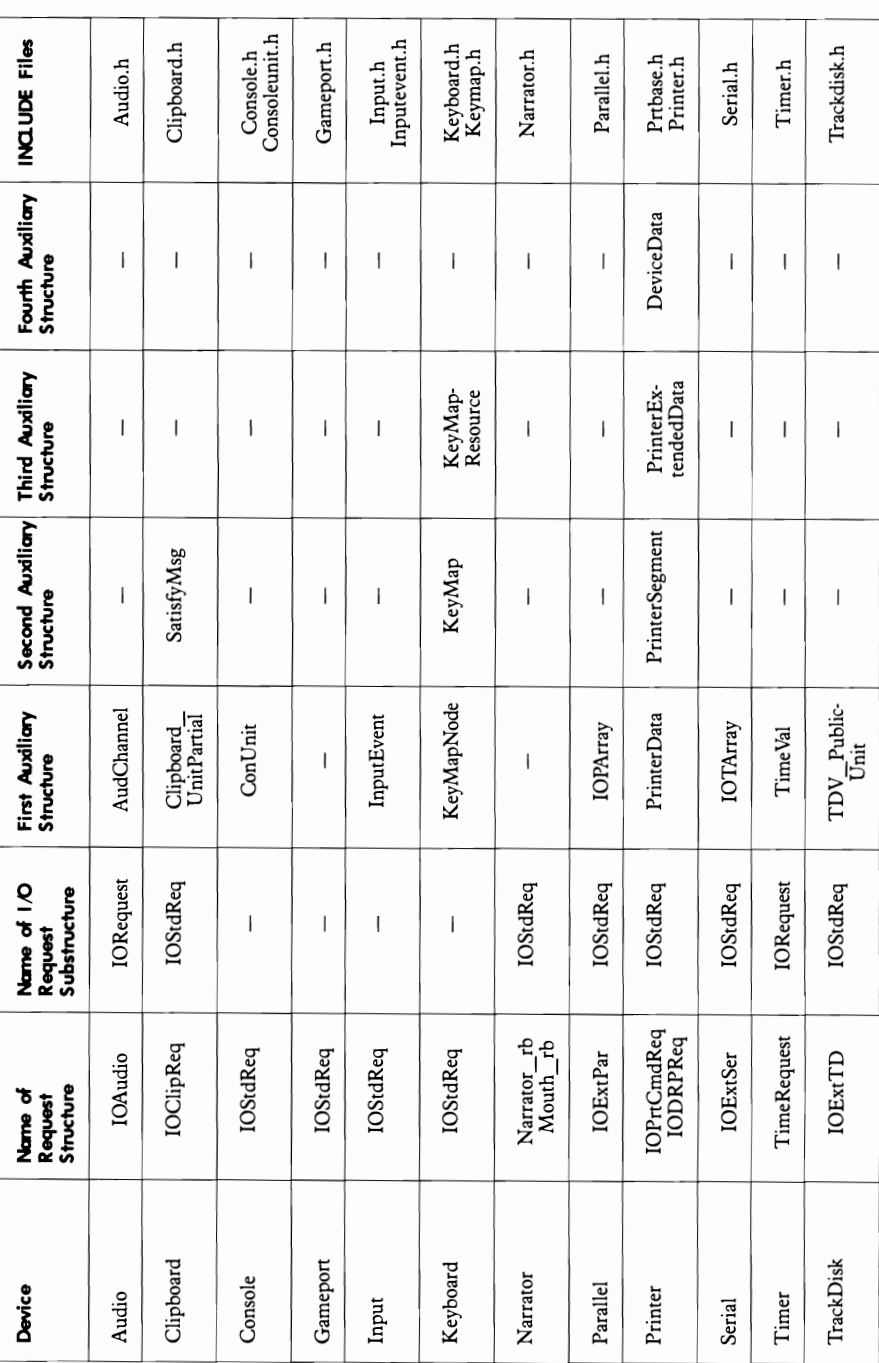

Table 1.2: Device Structures and INCLUDE Files **Table 1.2:** Device Structures and INCLUDE Files

24 **|** 

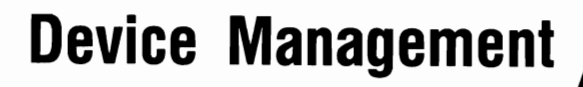

•

•• • • • ••

•

 $\mathbf{r}$ .  $\mathbf{r}$ 

. .-. . ...

 $\label{eq:2.1} \frac{1}{\sqrt{2}}\int_{\mathbb{R}^3}\frac{1}{\sqrt{2}}\left(\frac{1}{\sqrt{2}}\right)^2\frac{1}{\sqrt{2}}\left(\frac{1}{\sqrt{2}}\right)^2\frac{1}{\sqrt{2}}\left(\frac{1}{\sqrt{2}}\right)^2.$ 

### **Introduction**

This chapter discusses general topics of vital importance to Amiga device management and programming. Programming procedures for Amiga devices differ from input/output procedures for most other computers. These Amiga procedures were designed so that a programmer could take maximum advantage of the built-in Amiga device internal routines.

The chapter first presents the C language programming procedures you will use for Amiga device management. The most common types of device management tasks, the usual sequences of their execution, and the most important steps in their programming procedures are identified. Following sections focus on the AbortIO, BeginIO, Rem Device, and AddDevice functions, since their uses are similar for all 12 Amiga devices. Altogether, these topics establish a programming framework upon which you can build Amiga device management tasks and programs.

The chapter concludes with discussions of the nine Exec-support library functions. All of these functions are contained on disk in the file named amiga.lib on the C language programming disk in the LIB: directory. Each function is a set of prepackaged program statements that is usually repeated again and again in device management programs. These functions were put together in a library for easy programmer access; they allow your programs to be much shorter than they would be if you programmed using the Exec task and message-port management functions. These functions further streamline your use of the preprogrammed device management features, thus saving programming effort. (The appendix presents a precise definition of each of the Exec-support library functions.)

## **General Programming Procedures**

Figure 2.1 depicts the general sequence of programming steps you should follow when programming Amiga devices. This sequence consists of opening the device unit with OpenDevice; sending commands to the device unit with BeginlO, DolO, or SendIO; and closing the device unit with CloseDevice. The following discussion is presented in terms of a single task, device unit, task reply port, and I/O request structure. The same programming pattern holds for multiple instances of these, as you will see later on.

The programming steps are as follows:

**1.** Create a task that will handle the device management. You can do this with the CreateTask function. Note that CreateTask is called in another task, not in the task that will manage the device. (All the devices that the system deals with are managed by a set of device management tasks created by other tasks in the system; the original boot task is the master task in the system.) Once the device management task is created, you can name it (specify a Task structure Node substructure In Name parameter) and add it to the system task list using the Exec library Add-Task function. All other tasks and programs in the system can then obtain a pointer to its Task structure using the Exec library FindTask function.

**2.** Create a task reply port using the CreatePort function. This is the task message port where I/O request messages will be queued when the device finishes processing each lIO request. This function call is made within the device management task itself. (Note that the device unit also has a message port for I/O requests that are sent to it. This port is controlled by the Unit structure MsgPort substructure created by the OpenDevice function call; a task is not required to create it with a CreatePort function call inside that device management task.) A task should create a message port for each distinct category of I/O requests, which usually means a separate port for each device and device unit.

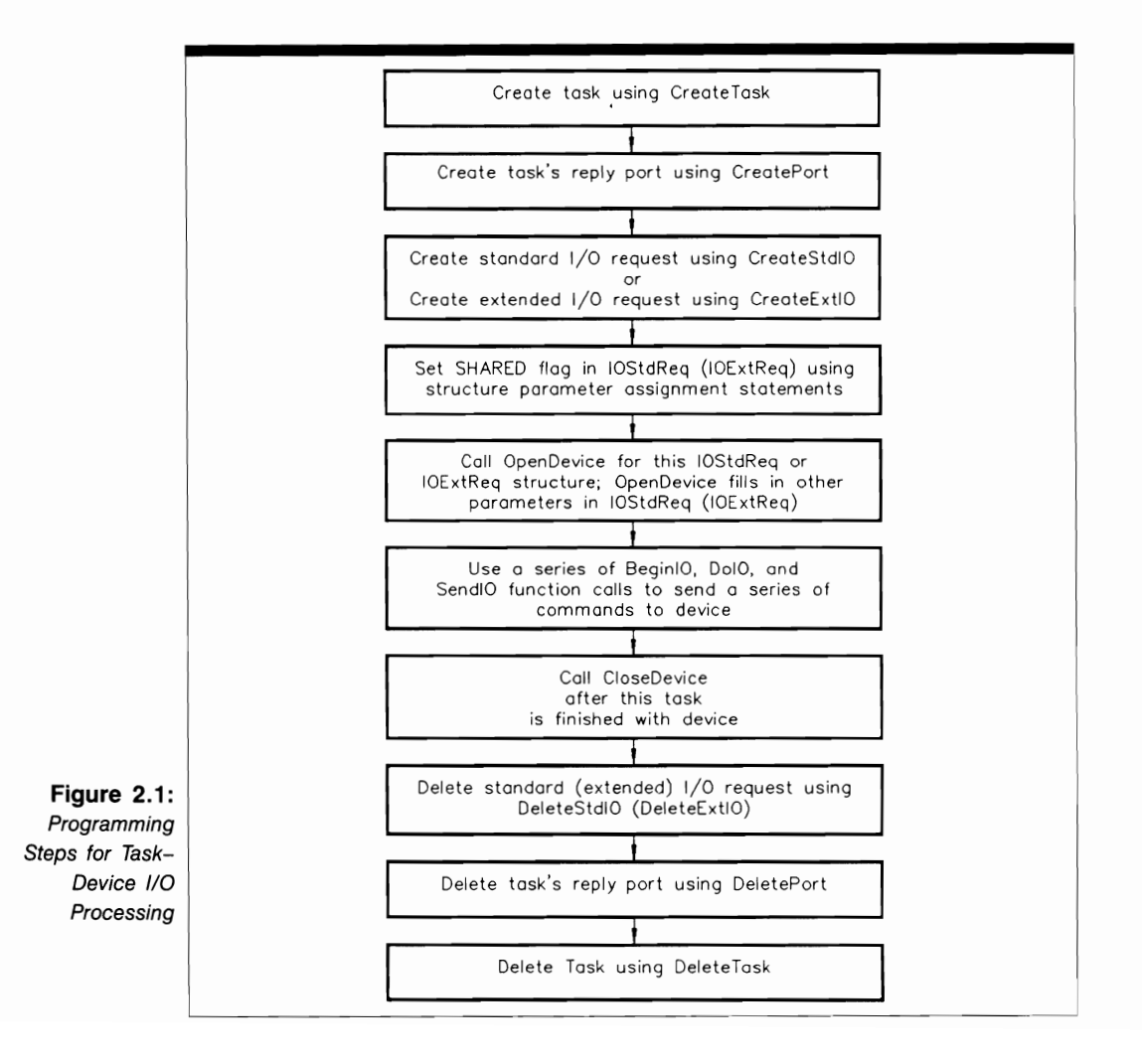

- **3.** Create an I/O request structure for the device unit using the CreateStdIO or CreateExtiO function. Use CreateStdIO only if the device requires an IOStdReq structure to define its commands. If the device requires a device-specific I/O request structure, call CreateExtiO to allocate and initialize that structure. A task will usually also have to specify additional structure parameters to fully initialize the device-specific I/O request structure. (See the appropriate chapter to determine what kind of I/O request-structure parameters a device requires.) The I/O request structure is now in the task's memory space, is not queued, and is said to belong to the task.
- **4.** Set the appropriate flag parameter bits in the IORequest, IOStdReq, or devicespecific I/O request structure before calling OpenDevice. In particular, decide whether you want to open the device in shared or exclusive access mode. You also may want to set other device-specific I/O request parameters; read the appropriate chapters in this volume to determine what those parameters are.
- **5.** Call the OpenDevice function to open the device unit. OpenDevice will automatically increment the Device structure lib\_OpenCnt parameter, indicating that one more task has the device open. It will also automatically increment the Unit structure unit OpenCnt parameter, indicating that one more task is using the unit. OpenDevice will fill in additional parameters in the I/O request structure; it will set the I/O request structure io\_Device and io\_Unit parameters to point to appropriate Device and Unit structures.
- **6.** Use a series of BeginIO, DolO, and SendIO function calls to send a series of commands to the device unit. First map out the task's data needs and decide the order in which the task needs the data. Then decide if the task must have the data before proceeding (synchronous) or can request data and go on to other things (asynchronous). Then send the commands.
- 7. Close the device unit when you are sure that this task will no longer need it. Generally speaking, call CloseDevice using the same I/O request structure you used when you called OpenDevice. This step will decrement the Device structure lib\_OpenCnt parameter, indicating that one less task has the device unit open; it will also decrement the Unit structure unit OpenCnt parameter, indicating that one less task is using the device unit.
- **8.** Delete the I/O request structure using the DeleteStdIO or DeleteExtIO function. Use DeleteStdIO if you originally used CreateStdIO; use DeleteExtIO if you used CreateExtiO. These function calls free the memory occupied by the I/O request structures.
- **9.** Delete the task reply-port MsgPort structure using the DeletePort function. This frees the memory occupied by the task message-port management structures. How· ever, if you want to use the task message port for other messages in the system, don't delete it at this time.

**10.** Arrange to return to the task that originally created the device management task, and call the DeleteTask function to delete the Task structure used to manage the device management task. (This is an optional step.)

#### **Asynchronous I/O Request Processing**

Figure 2.2 shows how the system behaves while processing asynchronous I/O requests. You use asynchronous I/O requests when you want to send multiple I/O requests one after the other and you do not need the data before you can continue with your task. Recall that five functions-three Exec library and two device library functions-control the detailed operation of asynchronous I/O request processing: BeginIO, SendIO, AbortIO, CheckIO, and WaitIO. In addition, the Exec library GetMsg and Remove functions also play a part in the sequence of actions for asynchronous I/O request processing.

Six rectangles in the figure represent a sequence of actions that are in part directly under programmer-task control, but for the most part are determined and controlled by the coordinated action of the system and device internal routines. For this illustration, QuickIO was not requested.

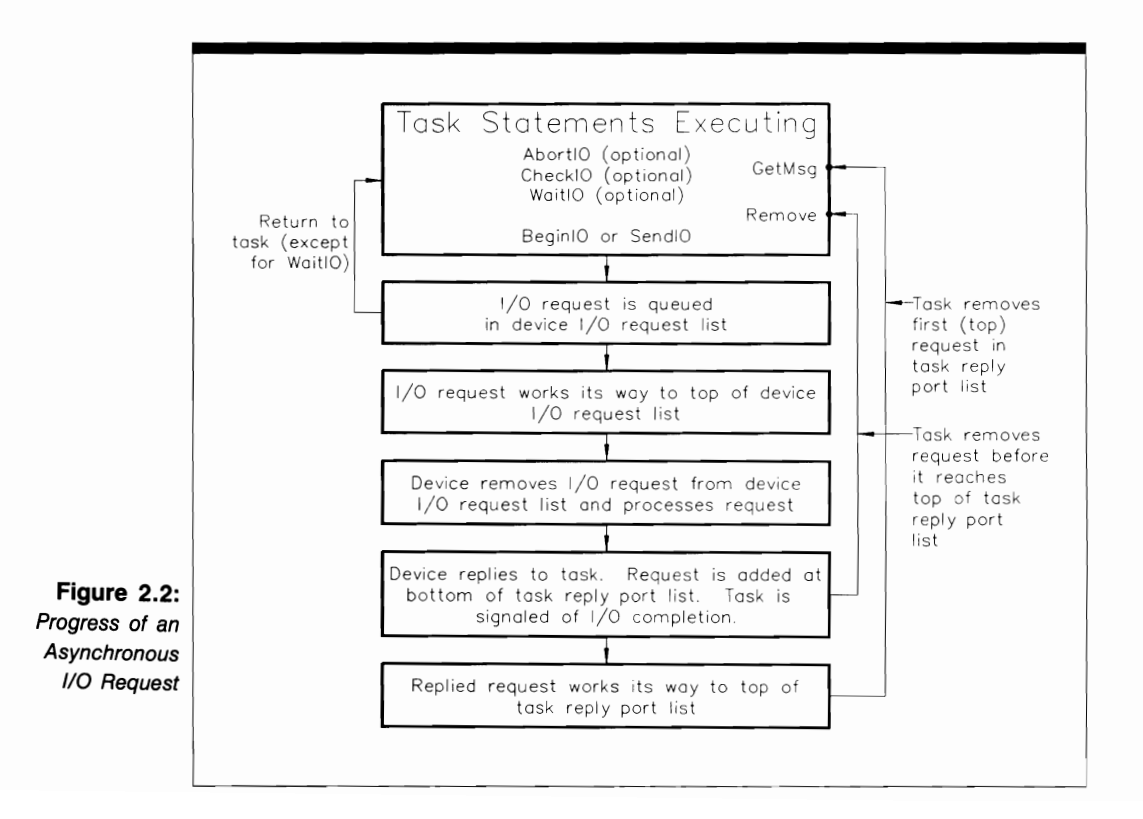

The action proceeds as follows:

- **1.** The task has sent an asynchronous I/O request using either the BeginIO or SendIO function. (Figure 2.1 showed the sequence of steps that led up to this point in the task; note that a particular device unit was previously opened with OpenDevice.)
- **2.** The I/O request is placed in the device·unit request queue using the Device, Unit, MsgPort, and Message structures associated with the queue's message port and the I/O request. The device-unit request queue is a first-in, first-out (FIFO) queue, so this particular I/O request was placed at the bottom of the queue. The I/O request structure is now on the device-unit request queue and is said to belong to the device internal routines. If the task does not execute a WaitIO function call for the I/O request, it can continue executing other task statements. If the task does execute WaitIO at any time after it executes BeginIO or SendIO, and the device has not processed and sent the I/O request back to the task reply-port queue, that task will block further execution and lose the CPU until a task signal indicates the device has returned the I/O request. The mechanism to detect and handle the task reply-port signal must be established before the I/O request is sent.
- **3.** The queued I/O request has now worked its way to the top of the queue and can be processed by the device internal routines. Just how long the I/O request takes to get from the bottom of the list to the top depends on the current length of the list and on all other activities in the system. How busy the system is determines how much time the CPU can give to the device internal routines of this particular device and how fast it can remove I/O requests from its device request queue.
- **4.** The device internal routines remove the pending I/O request from the top of the device-unit request queue. The device uses the GetMsg function internally to get the I/O request. It then uses the parameters in the 110 request structure to determine what the requesting task wants back from the device.
- **5.** The device replies to the task and adds the reply to the bottom of the task replyport queue. The I/O request structure is now in the task reply-port queue and is said to belong to the task. If an error occurred during processing, the replied I/O request structure will contain information about the error in the io\_Error parameter. The I/O request structure Message substructure mn\_ReplyPort parameter tells the system where to put the reply; the device uses the ReplyMsg function internally to send the reply to the task reply port. In addition, if a signaling mechanism has been specified between the task reply port and the task that owns it, the task will be signaled of the arrival of the reply.
- **6.** The task, once signaled, can remove the I/O request from the task reply-port queue immediately using the Remove function, as depicted in the figure by the line from the fifth small rectangle to the first one. Remove is usually used only in conjunction with the CheckIO function, which checks for the presence of a specific reply in the queue. CheckIO returns a pointer to the queued 1/0 request structure, and the task can then call the Remove function to remove it. Note that this can also be

done while the replied I/O request is working its way to the top of the task replyport queue.

7. If the reply message is not removed from the task reply-port queue using the Remove function, the task will continue processing queued replies on a first-in, first-out basis when it becomes active. The replied I/O request originally sent by BeginlO or SendIO will work its way to the top of the queue, and the task can remove it. To do so, the task must explicitly call the GetMsg function, shown in the figure by the line from the sixth small rectangle to the first.

This completes the travels of the asynchronous I/O request through the system, from the sending task back to the sending task. First sent to a specific device unit by the BeginIO or SendIO function, the request proceeds through the various queues and fmally returns to the originating task, where it can be accessed, the returned data processed, and the I/O request reused if necessary.

Remember that the system is generally switching between this task, other programmer-defined tasks, and system-defined tasks. Also, when a device is active, the CPU will spend its time executing the device internal routines. All of these actions take place under the control and supervision of the Exec routines and the combined system and device internal routines. The queues help arbitrate the sequence of events.

#### **Synchronous I/O Request Processing**

Figure 2.3 shows how the system behaves while processing synchronous I/O requests. You usually use synchronous I/O requests when you want to send one request at a time and wait on the device to send the data back to your task. Note that the Exec GetMsg function does not play a part in removing replied synchronous I/O requests from the task reply-port queue. Again, QuicklO was not requested in this example.

There are a few important differences between synchronous and asynchronous processing, as a comparison of the two figures shows. These are the points to remember about synchronous I/O:

- The CheckIO, SendIO, and WaitIO functions are not used. Just like GetMsg, these three functions are only used for asynchronous I/O requests.
- Once the BeginIO or DoIO function executes, the requesting task will be blocked until the I/O request is completed and the requesting task is notified of its arrival in the task reply-port queue. The task will stop execution until the device returns the reply and the task accesses the returned data. In the meantime, while the requesting task is blocked, other tasks may take over the CPU. This is the principal reason why synchronous I/O requests are used.
- BeginIO or DolO automatically call Remove to remove the I/O request from the bottom of the task reply-port queue as soon as the task is signaled.

Always remember that no I/O request structure in the system is ever copied as it moves from queue to queue during I/O request processing. Instead, only one copy of these structures is present in RAM for each I/O request sent to a device unit. The system manages an I/O request structure by placing it on a set of queues in a well-controlled

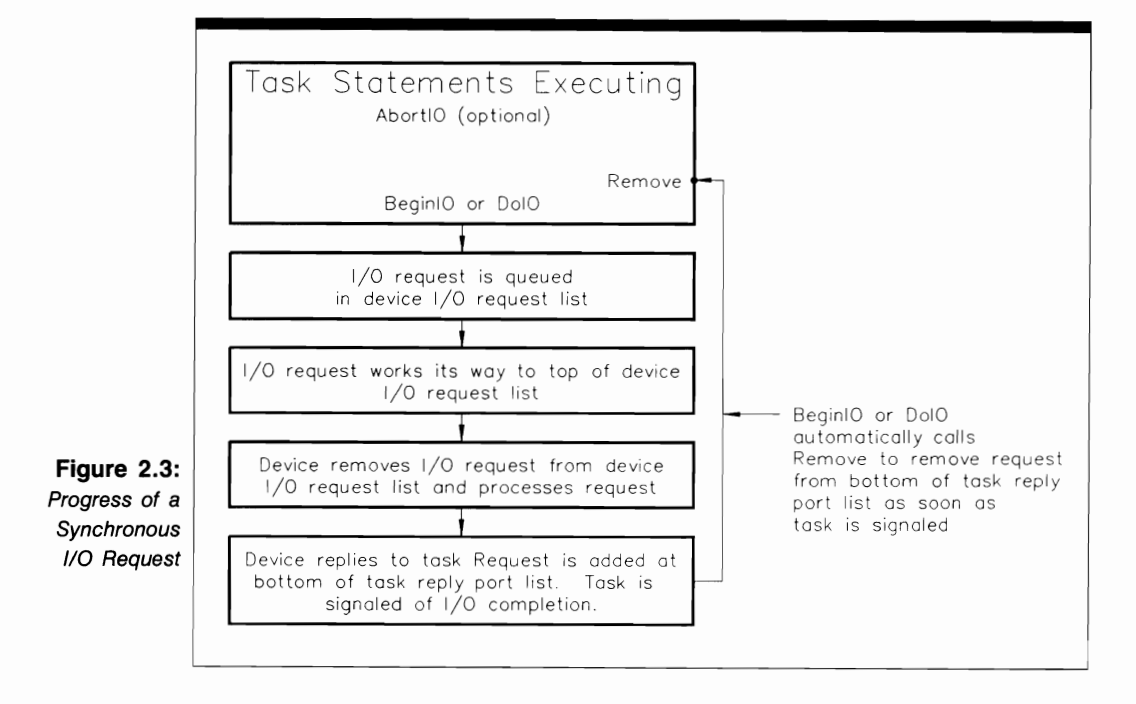

sequence. In this way RAM requirements are minimized and each I/O request structure is reusable once it completes a round trip.

#### **Multiple Tasks, Reply Ports, and Device Interaction**

Figure 2.4 shows three tasks, each containing some of the Exec-support library function calls as part of its task statements. The figure does not depict the exact order of function call execution; rather, it depicts the general packaging of Exec-support library functions to work with Amiga devices.

Task2 was created by a Create Task call in Taskl. Task3, in turn, was created by a CreateTask call in Task2. Thus, Task3 also was created indirectly by TaskL

As an example of how this works, think of Devicel as the Serial device connected to a modem. Device2 is the Audio device connected to a set of speakers, and Device3 is the Printer device connected to a printer through the Amiga parallel port. Under this arrangement, you would want a Serial device management task, an Audio device management task, and a Printer device management task. Creating three distinct tasks in this way would help you keep things straight in your program.

Depending on your particular program design, the situation could be even more complicated: Taskl needs data from Devicel in two different categories, Task2 needs data from Device2 in two different categories, and Task3 needs data from Device3 in two different categories. In order to make data management easier in this situation, it is necessary to create two types of I/O request structures and two types of I/O request reply ports for each task.

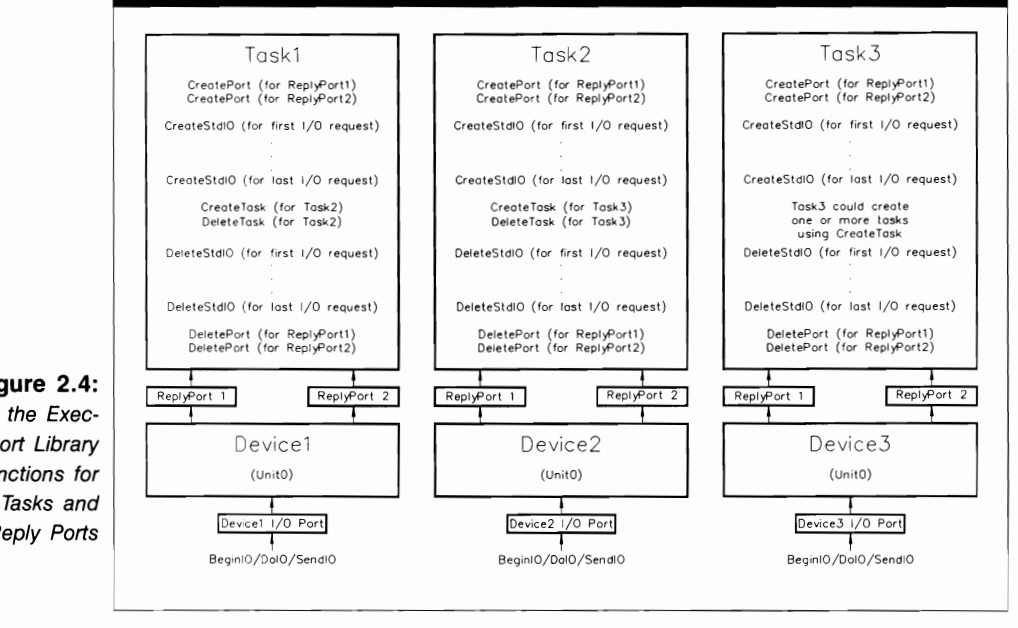

**Figure** 2.4: Using the Exec· Support Library Functions for Reply Ports

> Task! contains two Create Port statements to create two task reply ports for I/O requests coming back from Device!. In addition, Task! contains a number of CreateStdIO function calls to create IOStdReq structures that send commands to Devicel, one Create-StdIO function call to create an IOStdReq structure to use when calling OpenDevice, one CreateStdIO function call for each command to be passed, and a corresponding number of task-cleanup DeleteStdIO function calls to delete the IOStdReq structures. Finally, Task! contains a CreateTask function call to create Task2 and a task·deanup DeleteTask function call to delete Task2. The same pattern of function-call packaging holds for Task2 and Task3.

#### **Immediate-Mode Request Processing**

This section discusses the concept of immediate-mode request processing. Because immediate-mode commands operate in a unique way, they play an important role in Amiga device management.

CMD\_CLEAR, CMD\_FLUSH, CMD\_START, CMD\_STOP, and CMD\_RESET can be dispatched as immediate· mode commands. Moreover, these commands are not *always*  dispatched as immediate-mode commands; they often operate in other modes, depending on the predefined characteristics of the device internal routines.

Consider the various ways that a device command can progress through the Amiga device software system. Taking into account that both the device request queue and the task reply-port queue are possible holding locations for I/O requests, there are four possible paths an I/O request can follow:

- **1.** A command can be dispatched to a specific device unit and queued in its I/O request queue; the device can then process the command and reply it to the task reply-port queue. This path involves queuing on both ends of the transaction.
- **2.** A command can be sent to a device unit with the I/O request structure io Flags IOF OUICK bit set. QuickIO will be successful if the current system conditions allow it. The device internal routines will process the command immediately and send it back to the task without queuing on either end of the transaction. The IOF QUICK bit will still be set in the replied I/O request.
- **3.** A command with IOF QUICK set can be sent to a device unit, but the device internal routines may not be able to process the command as a QuickIO command. They will then automatically queue the command I/O request in the device-unit request queue. It will be processed when it reaches the top of the queue and will be subsequently replied to the task reply-port queue by the device internal routines. This arrangement also involves queuing on both ends of the transaction. The IOF- \_QUICK bit will be reset in the replied I/O request.
- **4.** A command can be sent to the device unit in immediate mode. The device internal routines always process it immediately, no matter what else is going on in the system at that time. These commands have high priority; they mayor may not be replied to the task reply-port queue, depending on the IOF OUICK bit setting.

As an example, assume that a task has sent an immediate-mode CMD \_RESET command to reset a device's internal routines to their default startup state. The task is asking that the device internal routines be reset immediately, regardless of what circumstances currently exist in the system. It is easy to see that such a command should not be queued in the device request queue.

Moreover, the task usually wants the device internal routines to execute the command immediately, even if it involves interrupting a currently executing nonimmediate command. This is best illustrated by the example of a CMD\_STOP command interrupting a CMD\_READ or CMD\_WRITE command. In many cases, the CMD\_READ or CMD WRITE command will be interrupted in the middle of its progress, thereby leaving some bytes not yet transferred. The device internal routines will not allow the data transfer to complete before CMD\_STOP stops the device from sending data back and forth between the device and task-defined buffers.

The precise operational details of the immediate-mode commands vary from device to device. They can sometimes be dispatched as QuickIO and can sometimes be replied to the task reply-port queue. The appropriate command discussions in the following chapters detail the specific behavior of individual commands.

# **General 110 Request-Structure Procedures**

This section discusses procedures for initializing and dealing with I/O request structures. You can apply these procedures to programming any of the 12 Amiga devices.

Because the IORequest structure is the minimum structure required to dispatch I/O requests to device units, specialized device-specific I/O request structures always include it as the first substructure entry. Therefore, any parameters in the IORequest structure are also in device-specific structures.

The IORequest structure consists of a Message substructure containing an mn ReplyPort parameter; the io Device and io Unit pointer parameters; and the io Command, io Flags, and io Error parameters. Here are the procedures for initializing these parameters regardless of the device you are programming:

• mn ReplyPort. This parameter must usually be initialized to point to the MsgPort structure representing the task reply port of the task sending the I/O request. When a device has finished processing a command, its internal routines will send the reply to this port. Those routines will place a pointer to the I/O request structure on a list that represents all queued I/O request structures that have come back from the device unit. Note that the reply mechanism is handled automatically by the device internal routines. The mn\_ReplyPort parameter can also point to *any*  MsgPort structure belonging to *any* task in the system.

Specifying mn\_ReplyPort to point to a MsgPort structure owned by a task other than the one that originated the I/O request provides a mechanism for the originat· ing task to send device data to another task. This is another mechanism for indirect data transfer between tasks using the device internal routines to generate that data. If you think of the device internal routines as a third task in this process, you have one task sending data to another task using a third task to generate that data.

If you specify a null value for mn\_ReplyPort, the device internal routines will not reply the I/O request to any task reply-port queue. In most cases, the originating task will not be able to get an I/O request structure pointer and will therefore not be able to retrieve the device-generated data.

If a task uses the CreateStdIO or CreateExtIO functions, the mn\_ReplyPort argument is the only argument in the CreateStdIO function call and the first of two arguments in the CreateExtiO function call. In addition, CreateStdIO and CreateExtIO initialize the I/O request structure Message substructure In\_Type and In Pri parameters; therefore, if a task uses these functions to create its I/O request structures, it will not have to initialize these two parameters.

- io Device. This is a pointer to a Device structure used to manage the device internal routines of a specific device. It is initialized by the Open Device call for the first I/O request structure used by a task to communicate with a specific device unit. Additional I/O request structures that the task needs in order to send commands to the device can then be initialized by copying this parameter into their io\_Device parameters. The same Device structure is used for all open units of a specific device.
- io Unit. This is a pointer to a Unit structure used to establish a specific deviceunit I/O request-queue message port and to manage a particular device unit. It is also initialized by the OpenDevice call for the first I/O request structure used by a task to communicate with a specific device unit. Additional I/O request structures

that the task needs to send to the device unit can then be initialized by copying this parameter into their io Unit parameters.

- $\blacksquare$  io Command. This is a literal constant representing the name of one of the device commands. The INCLUDE files assign a specific value to it for every device command that a particular device honors. You always initialize this I/O request-structure parameter using a simple C language structure-parameter assignment statement.
- io Flags. This represents a set of flag parameter bits representing the specific requirements of the I/O request a task sends to a device unit. In some cases a task initializes this parameter before it opens a device unit with OpenDevice. For example, if a task needs to open a device unit in shared access mode, it should initialize the io\_Flags parameter shared access bit in the first I/O request structure before calling OpenDevice. Some devices are opened in exclusive access mode unless a task specifies otherwise in the io\_Flags parameter. Other flag parameter bits should also be set in other device-specific OpenDevice calls; in the following chapters, you will discover the flag parameter bits that are provided for each specific device.

Once you have defined the first I/O request structure to open the device, you may want to set the io\_Flags parameter to other values for other I/O requests. For example, if a device supports QuickIO, a task can initialize io Flags to IOF-\_QUICK for some (or all) commands sent to that device.

• io Error. The value of this parameter is usually set by the device internal routines before the I/O request is replied.

#### **Classes of 110 Requests**

All I/O requests fall into two general classes:

- **1.** Those defined by an IOStdReq structure. The IOStdReq structure consists of an IORequest substructure with four parameters (io\_Actual, io\_Length, io\_Data, and io\_Offset) appended to it. The io\_Data parameter enables a task to point to a RAM data area (a task-defined buffer) that can be used as a source and a destination for information coming from and going to the device internal routines. (The IORequest substructure itself has a total of six parameters but does not include any parameters to represent a RAM data-area pointer; by itself, it does not allow a task and device to relate through task-defined buffers.)
- **2.** Those defined by a device-specific extended 110 request structure. An example is the TrackDisk device, which uses the IOExtTD structure to manage data going back and forth between a task and a specific device unit. All of the device-specific extended I/O request structures are summarized in Table 1.3 in Chapter 1.

#### **Creating Multiple I/O Requests**

Each 1/0 request sent to a device requires a distinct I/O request structure to represent it. A specific 1/0 request structure must not currently be on any list in the system if you want to use it; it cannot be in a device request queue or a task reply-port queue. This section presents the rules you should follow when creating multiple 110 request structures to define the data needs of your tasks.

A task can get its required I/O request structures in three ways: it can create them anew with a call to OpenDevice; it can reuse already defined ones by redefining their parameters once they have completed a round trip from task to device and back to the task; or it can create new ones by cloning (copying) some parameters and initializing others in an already existing I/O request structure. The procedure a task should use depends on the specific point in that task, what I/O request structures are already defined at that point, and what the task is trying to accomplish.

If an I/O request structure is created anew by an OpenDevice call, OpenDevice first initializes the io\_Device and io\_Unit parameters to point to a Device and a Unit structure. OpenDevice defines these two parameters for the first usage of the I/O request structure, which represents the first data request actually made to the device unit using BeginIO, DolO, or SendIO. Once these two parameters are initialized, a task can copy them into any number of other properly allocated 110 request structures. Each of these copy operations, together with other structure-specific parameters, will result in a unique instance of the I/O request structure in RAM.

In addition, the specific I/O request structure initialized by OpenDevice can be used again and again for BeginIO, DolO, and SendIO function calls, provided it has completed a round trip (from the initializing task to the device-unit request queue, to the task replyport queue, and back to the task). Once back in the task it will not be on any lists in the system. Only then can the device data represented by the structure be accessed by the task and the I/O request structure be reinitialized and dispatched again. When the task once again owns that particular I/O request structure, its parameters (io\_Flags, io\_Data, io\_Length, and so on) can be redefined and it be can used to send a new I/O request.

#### **Processing Multiple 110 Requests**

Figure 2.5 shows a device management task in action. This figure represents the taskdevice interaction of any of the 12 Amiga devices. For example, the large rectangle could represent the program statements of a disk-data management task handling I/O between a specific TrackDisk device unit and a set of task-defined buffers. The figure will first be discussed in terms of asynchronous I/O requests.

Each of the small rectangles inside the larger one represents a specific instance of an I/O request structure and the task operations required to define it. Each of these I/O request structures could be created by the Exec-support library functions CreateStdIO and CreateExtIO. Then only the I/O request structure Message substructure parameters would be initialized; a task would still have to initialize some parameters (io\_Data, io\_Length, io\_Actual, io\_Offset, and so on). These I/O request structures could be created the hard way, using individual Exec library functions and assignment statements, but using Execsupport library functions is more efficient. In either case, the I/O request structure is allocated in RAM at a location determined by the I/O request structure allocation process. (The figure is not intended to portray the RAM location of these structures.)

The initialization of IORequest<sub>O</sub> is completed with a call to the OpenDevice function, which initializes its io\_Device and io\_Unit parameters. Other required IORequest0 parameters
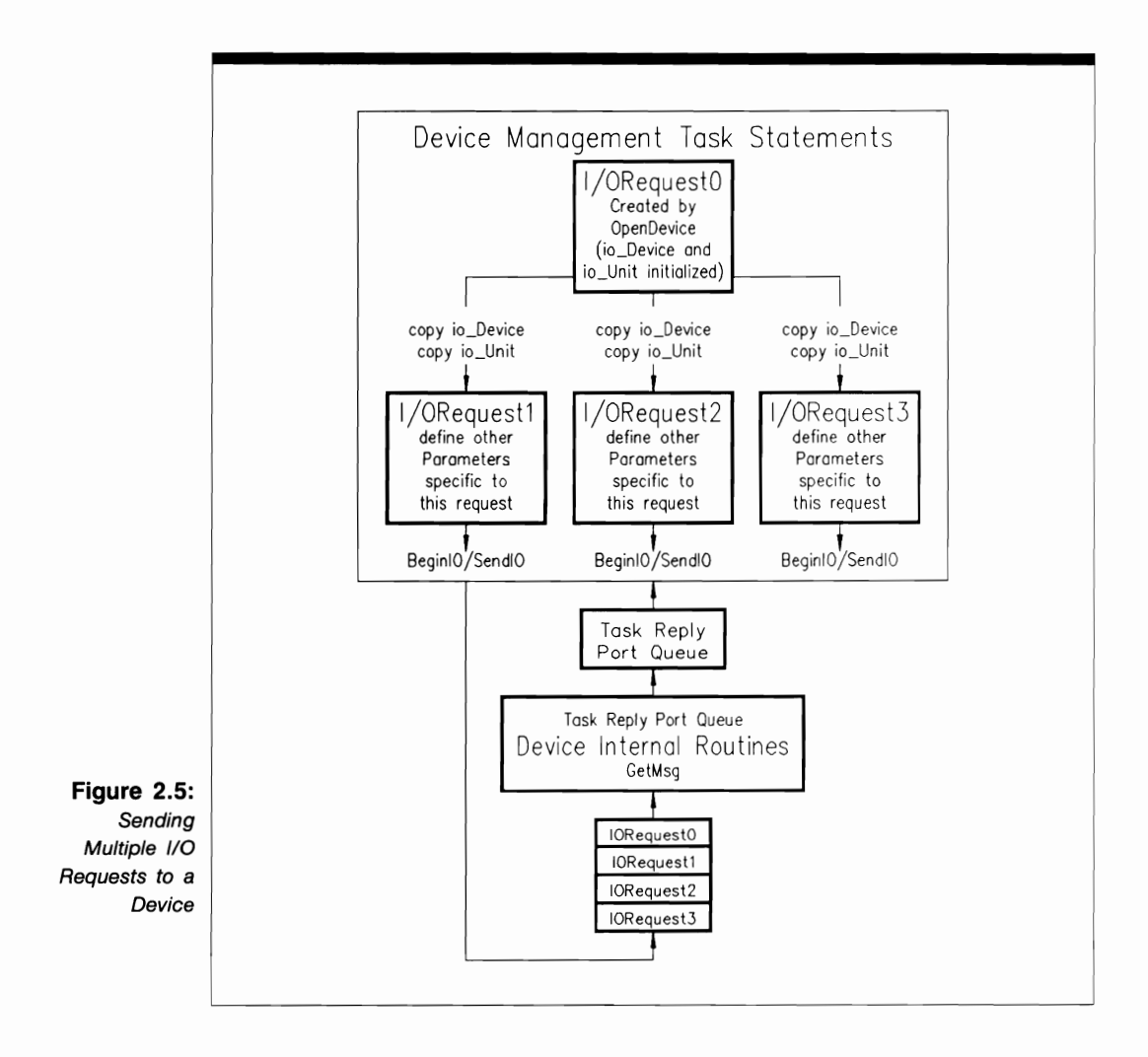

can be initialized using simple structure-parameter assignment statements. When all of these parameters are initialized, IORequest<sub>0</sub> is dispatched by a BeginIO or SendIO function call, denoted by the arrow on the right side of the topmost small rectangle.

If the device unit currently has no queued I/O requests, the dispatched request will be queued at the top of the device-unit request queue. On the other hand, if the device unit already has queued I/O requests, IORequest0 will be placed below them. The device internal routines will process IORequestO when it gets to the top of the queue. However, if the system is busy with other tasks, devices, or interrupts, IORequestO may have to wait in the queue until the system passes control to the device internal routines.

Once the task has dispatched IORequestO as an asynchronous request, it can go on to other things. It may want to dispatch other I/O requests to the same unit of the same

device. However, it cannot use IORequestO to do so, because the device itself now owns IORequestO as it sits in the device-unit request queue.

The task must therefore create a series of other I/O requests to satisfy its other data needs. These are created by allocating additional I/O request structures and initializing them properly according to the task's data needs. In the figure, IORequestl, IORequest2, and IORequest3 represent both the I/O request structures and the operations required to define them. The structures are created in the usual C language way-with CreateStdIO, CreateExtIO, and structure-parameter assignment statements. However, two of their structure parameters (io\_Device and io\_Unit) are copied from IORequestO, as shown by the lines between the small rectangles. Copying ensures that the additional I/O request structures will be managed by the Device and Unit structures created by OpenDevice for IORequestO.

Since these are asynchronous I/O requests, the task does not have to sleep after BeginIO or SendIO executes. Moreover, BeginlO and SendIO can work with CheckIO and WaitIO to allow the task to handle replied asynchronous I/O requests. For example, if the task wanted to load four different disk-resident files into RAM from the same physical disk unit, four different I/O request structures could be created and dispatched to the TrackDisk device internal routines. A task could use the TrackDisk device IOExtTD structure to defme the details of these requests. Once the TrackDisk device was opened by OpenDevice, a task could create the I/O request structures one after the other, using an io Device and io Unit parameter copying operation and initializing other parameters as appropriate in each I/O request structure. Each fully defined 1/0 request structure could then be dispatched with BeginIO or SendIO.

The task could then go on to other computations and activities not requiring the data in these files. At any point in the sequence of task statements where the task needed the file data, it could check or wait (using CheckIO or WaitIO) for the return of these requests to one of its task reply-port queues. Once they arrived and were removed or moved to the top of that queue, the task could get the file data and continue with its operations.

On the other hand, if the task required the data from a disk file and could not go on to do anything else until it had the file data in one of its task-defined buffers, it would use the DolO function to dispatch the I/O request to the device unit. Once again, the specific I/O request structure could be copied from another already replied or newly created I/O request structure; but the task would go to sleep until the device sent the filedata reply to the task.

Note that this discussion has focused on one task and one device unit. It can easily be extended to multiple tasks, multiple reply ports, multiple devices, and multiple device units. With due attention to using the proper io\_ Unit parameter, the procedures for creating and copying I/O request structures and their parameters in a more complex multiunit situation are virtually the same.

## **DeVice Library Functions**

Five functions are used to control most device I/O operations: AbortIO, BeginlO, ChecklO, DolO, and SendIO. Although these functions all end with "10," they fall into two distinct categories: ChecklO, DolO, and SendlO are Exec library functions; AbortlO and BeginlO, however, are device library functions-they are defined separately in each device library. Although they are part of the device-specific internal routines, they are accessed directly as functions with arguments, just like ChecklO, DolO, and SendlO.

Since AbortlO and BeginlO occur in each device-specific library and their internal definitions are similar from device to device, this section presents a discussion of the common features and uses of the two functions. Any device-specific differences from this general discussion will be noted in the following chapters.

#### **The AbortlO Function**

AbortlO aborts a specified device 110 request after it has been sent to a specific unit of any of the 12 Amiga devices. AbortlO is capable of aborting both active requests and currently queued requests. If the I/O request is queued, it is removed from the device-unit 110 request queue. The I/O request structure representing the device command is then replied to the requesting task's reply-port queue. If the 110 request is currently active, execution of its device command is stopped at the earliest possible moment. The 110 request structure for that command is then replied to the task reply-port queue.

In both cases, the I/O request io Error parameter is set to IOERR\_ABORTED. The task that originally dispatched these requests can then look at the replied I/O request structure and take further action based on the io\_Error parameter. In particular, the sending task can modify the I/O request structure as needed and dispatch it again.

In contrast to the CMD\_FLUSH command, the AbortlO function provides a mechanism to abort a single 110 request that a task previously placed in the device-unit I/O request queue.

#### **The BeginlO Function**

BeginlO enables a task to send a command to the device internal routines of any of the 12 Amiga devices. The device internal routines then look at global conditions in the system to determine how the device command will be processed. BeginlO recognizes other current I/O demands on the device and will process I/O requests according to specific preassigned priority rules.

The operation of the BeginlO function differs from DolO and SendlO in that it allows a task to send a device command either synchronously or asynchronously. BeginlO is often used in lieu of DolO for synchronous 110 request commands or SendlO for asynchronous I/O request commands. All 12 Amiga devices allow the use of BeginlO.

Generally speaking, commands dispatched with BeginlO are treated asynchronously or synchronously depending on these considerations:

- **The particular device to which the command was dispatched.**
- **The particular command dispatched to that device.**
- Systemwide hardware and software conditions at the time the task dispatches the command.

Once the system selects synchronous or asynchronous command execution, other things happen in a specific order that is uniform for all devices.

If the system executes the command synchronously, it effectively calls the DolO command to dispatch the command just as if the task used DolO explicitly. Recall that DolO puts the sending task to sleep, waiting for the data to come back from the device.

The system also examines the device I/O request structure io\_Flags parameter IOF QUICK bit to see if it was set by the dispatching task. If IOF QUICK was set, the device internal routines will try to complete the I/O request and send the results to the task using the usual procedures for QuickIO. If QuickIO is successful, the reply will not be sent to the task reply-port queue; instead, the requesting task will get the device data back immediately.

If the task did not set IOF OUICK, the system will queue the request in the deviceunit request queue, and it will be processed when it reaches the top of the queue. It will then be replied to the task reply-port queue. The reply will work its way to the top of that queue; the task will then get the device data, and the loop will be complete.

The sending task can always check to see if QuickIO was successful by looking at the io Flags parameter. If the IOF QUICK bit is still set when the I/O is completed, it means that QuickIO was successful. The sending task should use CheckIO to check for the return of the QuickIO request.

If the system decides to execute the command asynchronously, the command will be dispatched just as if SendIO was called directly. The sending task will not be put to sleep; it can go on to do other things. In the meantime, the device internal routines first check to see if the task set the I/O request-structure io\_Flags IOF \_QUICK bit. If it did so, the bit is first cleared and the I/O request is placed in the device-unit request queue. Note that this bit was not necessarily cleared when the system decided to execute the command synchronously.

When the I/O request works its way to the top of the device-unit request queue, the device internal routines process that request. Then they send the reply to the task replyport queue. Once the I/O request works its way to the top of that queue, the task can get the device data and the loop will be complete.

Remember that for any device command that has a built-in QuickIO capability, the programmer can always set the I/O request structure io\_Flags IOF \_QUICK bit. However, that command may not be executed as QuickIO-for example, if the system was busy with lots of device activity. The system software and device internal routines can decide that the command must be executed asynchronously.

BeginIO is used most often to dispatch Audio device commands. The Audio device is the most complicated Amiga device because of multitasking, allocation, and arbitration complexities; with multiple tasks all trying to use the same four audio channels, BeginIO provides a valuable predefined internal decision-making mechanism to guide the flow of events.

### **The RemDevice and AddDevice Functions**

This section extends the discussion of the Exec library RemDevice and AddDevice functions presented in Volume I. These functions interact with the Exec library OpenDevice and CloseDevice functions and the individual device library Expunge routines, to manage the memory resources assigned to devices. The Expunge routine is built into the device internal routines for all 12 Amiga devices. A C language task does not call Expunge directly but indirectly through the RemDevice function.

A task calls the AddDevice function to add a device to the system device list. Once added, any task in the system can refer to that device by name. The system automatically adds at least the Input, Console, Timer, and TrackDisk devices to the system device list upon startup. In addition, a task can add any of the other Amiga devices to the system device list with explicit calls to AddDevice. A device then remains on the list until it is removed explicitly by RemDevice or until it is removed indirectly by a CloseDevice function call following a RemDevice call.

A direct call to RemDevice attempts to both remove the device from the system device list and expunge the specified device from the system, thereby freeing memory resources for other tasks and uses. In particular, RemDevice attempts to free the RAM assigned to the Device and Unit structures and other memory assigned to the device. To accomplish this, it calls the specific device library Expunge routine.

The exact results achieved by a RemDevice call depend on the prior history of device management when RemDevice is called. However, one rule is certain: RemDevice will not be immediately successful unless all device units, once opened with OpenDevice calls, have subsequently been closed with CloseDevice calls. Remember that each OpenDevice and CloseDevice call opens and closes one device unit. In an OpenDevice call, the specified unit is indicated as one of the function call arguments. In the Close Device call, the specified unit is indicated by the specified I/O request structure io\_Unit parameter. Therefore, although a device is always open when any of its units are open, it is not fully closed until all of its units are closed.

If a task calls RemDevice for a specific device when any of its device units are still open, the system will not expunge the device immediately but will instead set a device structure parameter for a deferred expunge. The bookkeeping required for this scheme is maintained by the system using two parameters in the Device and Unit structures assigned to each device unit. The system automatically increases the Device structure lib\_OpenCnt and the Unit structure unit\_OpenCnt parameters by 1 each time Open-Device is called for any device unit. It automatically reduces the Device structure lib- \_OpenCnt parameter and the Unit structure unit\_OpenCnt parameter by 1 each time CloseDevice is called for any device unit.

With this arrangement, if the Device structure lib\_OpenCnt and Unit structure unit\_ OpenCnt parameters are not both 0 when RemDevice is called, the RemDevice expunge operation will be deferred until all tasks that currently own a device unit close those device units with CloseDevice. If a task calls RemDevice while any device unit is still open, the system automatically sets the Device structure lib\_Flags parameter to LIBF DELEXP, thus indicating a pending deferred expunge. The deferred expunge will actually take place when the last task currently having a device unit open closes that device unit.

Once all units of a device have been closed and the device has been removed from the current system device list by a successful RemDevice call (perhaps due to a deferred expunge), no new OpenDevice calls for any device unit will succeed; any task that wants to open a device unit must first call the Exec library AddDevice function to add that device to the system device list.

The interactions of the AddDevice, RemDevice, Open Device, and Close Device functions get more complicated if multiple device units are opened in shared access mode among a set of tasks sharing units of a device. These considerations are discussed in the OpenDevice and CloseDevice function discussions in following chapters.

**USE OF EXEC-SUPPORT LIBRARY FUNCTIONS** 

**CreateExtlO** 

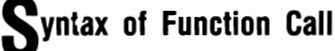

**iORequest = CreateExtlO (iOReplyPort, size)** 

## **purpose of Function**

This function allocates and initializes an IOExtReq structure and sets the Message substructure reply-port pointer parameter, mn\_ReplyPort, to the value specified by the iO-ReplyPort argument. An IOExtReq structure is an extended device-specific structure whose size varies from device to device.

CreateExtIO returns a pointer to an IORequest structure for the 110 request a task will use to send a command to a device. That IORequest structure is always a substructure in an extended 110 request structure that is used for a specific type of device.

## **I nputs to Function**

**iOReplyPort** 

A pointer to a MsgPort structure representing the reply port where I/O request replies should be sent when the device internal routines have finished processing them

**size**  The size of the extended I/O request structure in bytes

## **DiSCUSSion**

Two functions in the Exec-support library deal with extended 110 request structures: CreateExtIO and DeleteExtIO. You can use the CreateExtIO function to allocate and initialize device-specific extended 110 request structures in your tasks. The Serial and Parallel devices are examples of devices that use extended 110 request structures.

Because the IORequest structure is the first entry in the extended I/O request structure, a pointer to it is also a pointer to the extended I/O request structure. Each device that does not use the IOStdReq structure has its own extended I/O request structure; its size depends on the data needs of that device. All of these device-specific I/O request structures are defined in the Amiga INCLUDE files (see Table l.3). A task can use the C language sizeof operator to determine the number of bytes required for any extended I/O request structure. To pass a new command to a device requiring an extended I/O request structure, a task should first create a new extended I/O request structure for that command.

### **CreatePort**

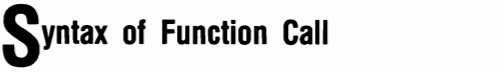

**msgPort = CreatePort (msgPortName, msgport\_priority)** 

## **purpose of Function**

This function declares and initializes a MsgPort structure with a specified name and priority. It allocates a signal bit number for a signal to be assigned to this message port. CreatePort also adds the message port to the system message-port list using the msgport priority argument to fix the requested position in that list.

The msgPortName argument provides a way for other tasks to rendezvous with (obtain a pointer to) this message port; any task can use the FindPort or FindName function to get a pointer to the MsgPort structure for this message port by using its name as the input argument. CreatePort returns a pointer to a MsgPort structure for the newly created message port. This MsgPort structure is used to define and control the message port while it is active in the system.

### **I nputs to Function**

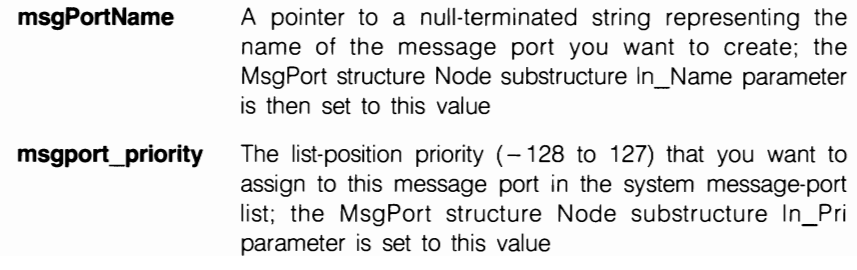

## **DiScussion**

Two functions in the Exec-support library deal with message ports: CreatePort and Delete-Port. You use CreatePort to create, allocate, and initialize message ports for your tasks. These message ports can be used to queue any messages in the system, no matter where they originate. Moreover, if you are programming devices, these ports can act as task reply ports for the I/O requests sent back to your task by any device unit in the system.

Note that the MsgPort structure required by the device-unit internal routines is defined and managed by the Unit structure (discussed in Chapter 1). Every task in the system that exchanges information with that device unit automatically queues its I/O requests in that unit's I/O request list. The CreatePort function is used to create the task reply-port I/O request-queue message port, not the device-unit I/O request-queue message port. Always keep this distinction in mind.

You can create any number of task reply ports (limited, of course, by available RAM). In addition, the use of CreatePort and DeletePort is not restricted to device management tasks; you can use them to create and delete any message ports (and reply ports) in your programs, no matter what type of messages you are passing between any two tasks in the system.

#### I **CreateStdlO**

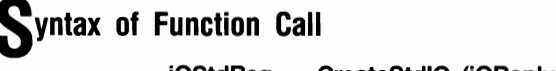

#### **iOStdReq = CreateStdlO (iOReplyPort)**

### **purpose of Function**

This function declares and initializes an IOStdReq structure and sets the reply-port pointer parameter (mn\_ReplyPort) in its Message substructure to the value specified by the ioReply-Port argument. CreateStdIO also sets the IOStdReq structure Node substructure In\_Pri parameter to 0, indicating that the I/O request should be placed at the bottom of the task reply-port queue when it is replied by the device internal routines.

CreateStdIO returns a pointer to an IOStdReq structure. A task can use this structure to send any command to any device unit for which the IOStdReq structure is the required I/O request structure.

### **I nputs to Function**

**iOReplyPort** A pointer to a MsgPort structure that represents a task reply port

## **D**iscussion

Two functions in the Amiga system deal with IOStdReq structures: CreateStdIO and Delete-StdIO. You can use the CreateStdIO function to allocate and initialize IOStdReq structures in your tasks. Each time a task needs to pass a new command to a device, that task should create a new IOStdReq structure (or reuse a previously replied I/O request structure) for that command.

<sup>I</sup>**Create Task** 

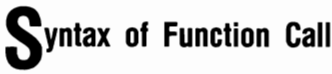

**taskCB = CreateTask (taskName, task\_priority, taskEntryPoint, task\_stack\_size)** 

## **purpose of Function**

This function declares and initializes a Task structure and sets the task priority to the specified task\_priority argument using the Task structure Node substructure In\_Pri parameter. Create Task also establishes the RAM entry point for initial task execution, initializes the Task structure stack control parameters (tc\_SPReg, tc\_SPUpper, and tc\_SPLower), and adds the task to the system task list using the task-priority argument to determine the position in that list.

Once all of this is done, CreateTask returns a pointer to the Task structure for the newly created task. This Task structure is used to control the task while it is active in the system.

### **I nputs to Function**

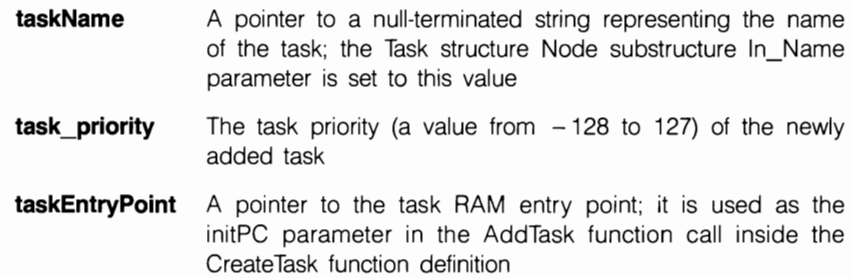

**task stack size** The size of the RAM stack assigned to this task; it is used by the CreateTask function to establish the stack control parameters

## **DiScussion**

Two functions in the Exec-support library are used to manage tasks-CreateTask and Delete-Task. They control the allocation and deallocation of RAM and signals, and other bookkeeping operations required to keep track of the resources used by a task.

Use of the CreateTask and DeleteTask functions is not restricted to device management tasks; you can use these two functions to create and delete any tasks in the system, regardless of how those tasks will be used. They do other things as well; see the appendix, which presents the actual C language definition of these functions.

### **DeleteExtlO**

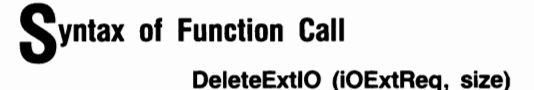

## **purpose of Function**

This function deallocates the memory for an extended I/O request structure originally allocated by CreateExtIO. DeleteStdIO sets the extended I/O request-structure Node substructure In\_Type parameter to a hexadecimal FF value and decrements the IOStdReq structure io\_Device and io\_Unit parameters by 1.

### **I nputs to Function**

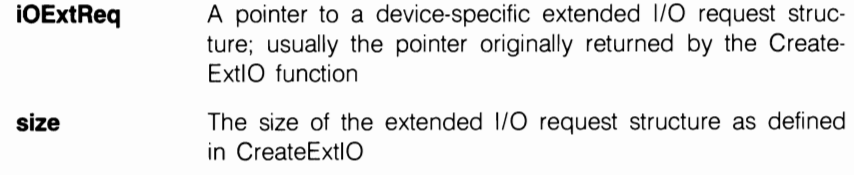

## **iscussion**

Two functions in the Exec-support library deal with extended I/O request structures: CreateExtIO and DeleteExtIO. DeleteExtIO deallocates all memory assigned to an extended I/O request structure. You can use DeleteExtIO to delete any extended I/O request structure from the system; it does not have to originate with CreateExtIO.

### I **DeletePort**

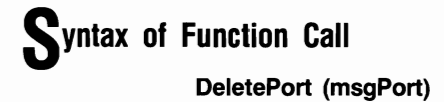

## **purpose of Function**

This function deletes the specified MsgPort structure from the system message-port list and deallocates the memory originally allocated by the CreatePort function for that MsgPort structure.

DeletePort also sets the MsgPort structure Node substructure In\_Type parameter to a hexadecimal FF value and reduces the mp\_MsgList List structure Ih\_Head parameter by 1, indicating one less message port on the system message-port list. Finally, DeletePort calls the Exec FreeSignal function to free the signal bit number assigned to the message port by the CreatePort function.

### **I nputs to Function**

**msgPort** 

A pointer to a MsgPort structure; usually the pointer originally returned by the CreatePort function

## **liscussion**

Use the DeletePort function to deallocate the RAM originally allocated by the CreatePort function for the MsgPort structure. Note that any task can call the DeletePort function to delete any message ports from the system; that message port does not have to originate with the CreatePort function. All a task needs is a pointer to a MsgPort structure, no matter how that MsgPort structure was created in the first place.

#### <sup>I</sup>**DeleteStdlO**

**Syntax of Function Call DeleteStdlO (iOStdReq)** 

## **purpose of Function**

This function deallocates the memory originally allocated for an IOStdReq structure by the CreateStdIO function. It also decrements the IOStdReq structure io\_Device and io\_ Unit parameters by 1 and sets the IOStdReq structure Node substructure In\_Type parameter to hexadecimal FE

### **I nputs to Function**

**iOStdReq** A pointer to an IOStdReq structure; usually the pointer returned by CreateStdlO when the IOStdReq structure was originally allocated and initialized

## **DiSCUSSion**

You can use the DeleteStdIO function to deallocate the memory originally allocated to an IOStdReq structure by the CreateStdIO function. CreateStdIO and DeleteStdIO do other things as well; see the appendix.

Note that any task can use DeleteStdIO to delete any IOStdReq structure from the system; the structure does not have to originate with the CreateStdIO function.

Delete Task

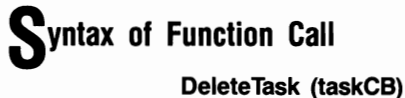

## **purpose of Function**

This function deallocates the memory originally assigned to the Task structure by the CreateTask function. It frees the Task structure RAM (places it on a memory-free list) so that another task can use that memory for its needs. DeleteTask also removes the task from the system task list using the Exec library RemTask function.

## **I nputs to Function**

**taskCB** A pointer to a Task structure used to control the task while it is active in the system; usually the pointer originally returned by CreateTask

## **DiSCUSSion**

CreateTask and DeleteTask should be used as a pair; doing so provides a great deal of convenience to the programmer. Just as you allocate and initialize the Task structure with the CreateTask function, you use the DeleteTask function to deallocate the Task structure from the system.

**NewList** 

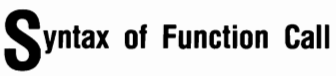

**NewList (list)** 

## **purpose of Function**

This function initializes a new list in the system by calling the assembly language NEWLIST macro.

### **I nputs to Function**

**list** A pointer to a List structure that will control a new list in the system

## **D**iscussion

The New List function calls the assembly language NEWLIST macro. Once the List structure is created, nodes can be added to or deleted from the list by defming appropriate Node structures.

For an example, look at the definition of the CreatePort function in the appendix. The NewList function is used to create a new list for messages in a message port if the msgPortName pointer argument in the CreatePort function is 0, indicating that the new message port is unnamed.

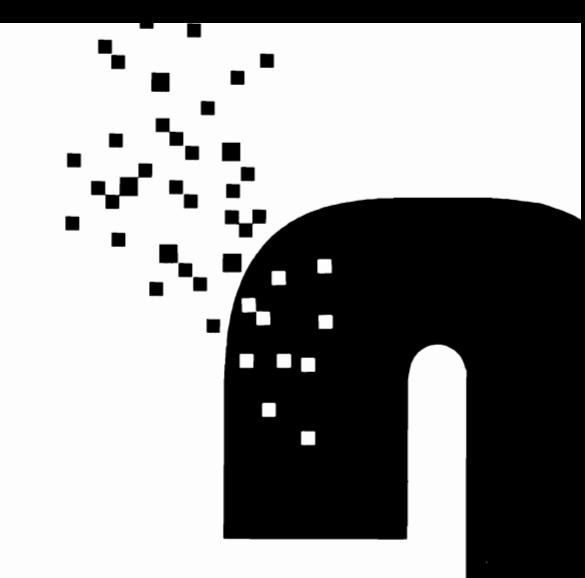

# The Audio Device

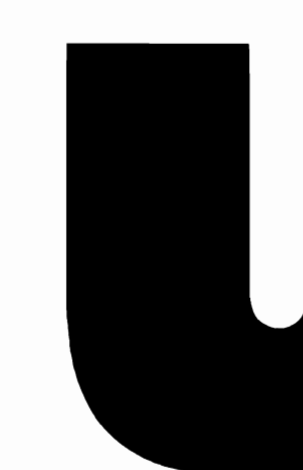

#### **Introduction**

This chapter discusses the Audio device, the most complicated device in the Amiga system. It is complex because multiple audio channels must be shared among multiple tasks, requiring an arbitration mechanism both to allocate channels and to allow channels to be stolen, while at the same time notifying other tasks of the current state of all four of the Audio device channels. Due to the Amiga's multitasking capabilities, the Audio device also allows for a double-buffered mode of operation, which further adds to its programming complexity.

Six functions can be used in programming the Audio device: AbortIO, BeginIO, OpenDevice, CloseDevice, AddDevice, and RemDevice. The DolO and SendIO functions are not usually used in an Audio device management program. Instead, the BeginIO command is usually used to dispatch all Audio device commands, both asynchronous and synchronous I/O requests. DolO and SendIO usually clear bits 4-7 of the IOAudio structure io\_Flags parameter; BeginIO does not alter these bit values.

## **AUdiO System Hardware**

The Audio device hardware configuration is illustrated in Figure 3.1. Each audio channel has an 8-bit digital-to-analog converter driven by a DMA (direct memory access) channel. Each DMA channel can retrieve two data samples during each horizontal video-scanning line. The DMA can automatically play simple, steady tones, or a task can define and perform complex sound effects, including stereo effects and amplitude and frequency modulation effects produced by attaching audio channels to one another.

Sound data is always organized as 8-bit data items. Each item is a sample from a waveform stored in RAM. To conserve MEMF\_CHIP RAM, a task normally defines only one cycle of the waveform in RAM. For an unchanging sound, the values at the waveform's beginning and end should be closely related to provide a smooth transition. This arrangement ensures that the repetition of the waveform sounds like a continuous stream of sound without pops and other audible discontinuities. The first byte of the audio channel data must always be on a word boundary in RAM, because the Audio device always retrieves one word (two bytes) at a time when playing the data.

The volume of sound produced by an audio channel ranges from 0 to 64, an arbitrary volume scale. These volume values correspond to decibel levels. For a typical volume output at level 64, with maximum data values ranging from  $-128$  to 127, the maximum voltage output range available to an external audio amplifier lies between  $+0.4$ and  $-0.4$  volts.

The pitch of the sound produced by a waveform depends on its frequency, specified by the sampling period. The sampling period is the number of system clock ticks (timing intervals) that should elapse between each byte of audio data (each sample) fed to the converter for a specified audio channel. It is defined by the IOAudio structure ioa\_Period parameter in an Audio device I/O request.

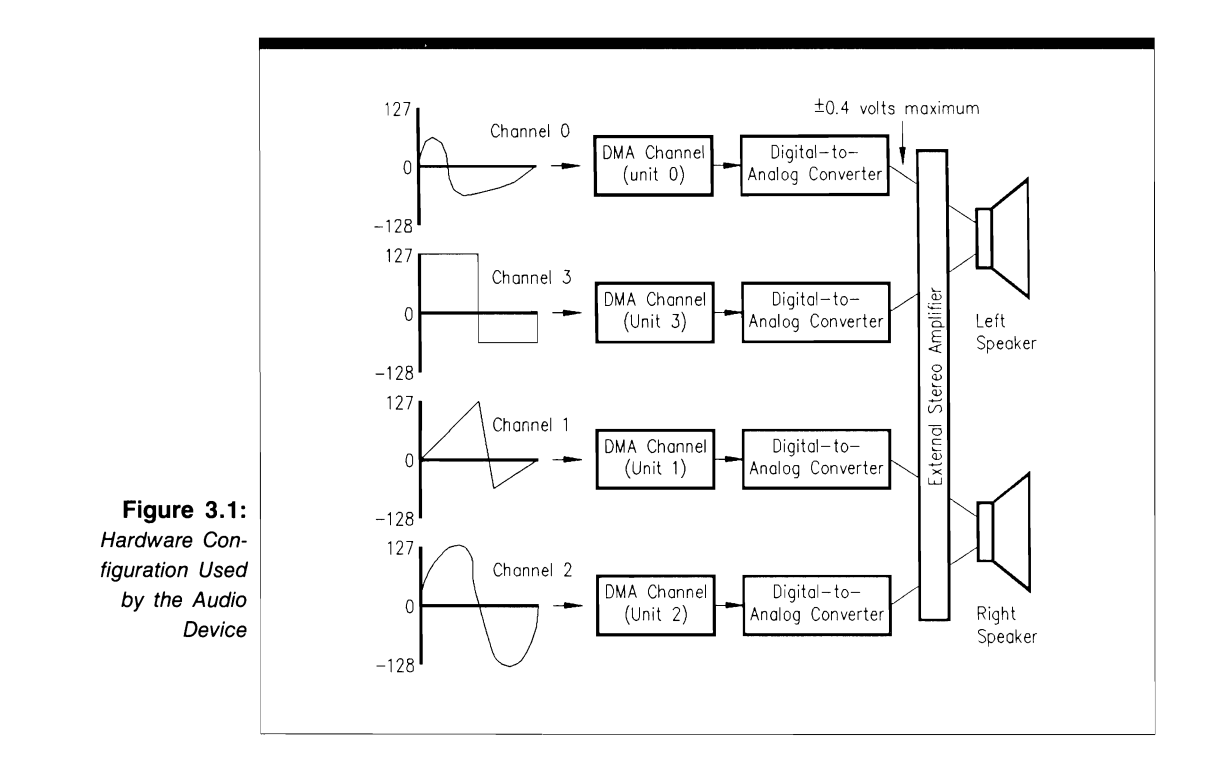

Each audio channel also has a period register, the current value of which is used as a countdown value; each time the period register counts down to 0, another sample is retrieved from the waveform data set. The value in the period register represents clock ticks per sample. The maximum period value a task can use is 65,535 ticks per sample, and the minimum is 124. A low value corresponds to high-frequency sound; a high value corresponds to low-frequency sound. If the period value is below 124, by the time the cycle count has reached 0, the audio DMA will not have had enough time to retrieve the next data sample and the previous sample will automatically be reused.

Because the Amiga system is a multitasking system, many tasks can be competing for the four available channels. Therefore, at any given time, a task may ask for one or more audio channels currently in use by another task. The Audio device system must decide which task gets each of the four audio channels at any particular time.

The Audio device channels are either allocated or free at a given point in time. Therefore, if a task wants one or more channels, the system can decide which channels should be allocated to the requesting task based on the current system state. For this reason, the actual assignment of channels to tasks can be left to the system; it is not the direct responsibility of the task. However, it is up to the task to characterize the relative importance of its channel needs with respect to other tasks. A task does this using two mechanisms: the channel combination array and channel allocation precedence.

## **The Channel Combination Array**

The channel combination array is the task's statement to the system about what audio channels it wants. The numbers in this array are used with the information provided in channel allocation precedence; together, these parameters allow the system to decide how to satisty the task's audio channel request.

Table 3.1 illustrates the audio channel capabilities. Because there are four channels, there are 16 possible channel combinations, including all single- and multiple-channel allocations. These combinations are represented as 4-digit numbers, with the numeral 1 in any position where a channel is allocated and 0 in any position where a channel is not allocated. The number 0000 indicates that no channel is allocated, whereas 1111 indicates that all channels are allocated. Unit 0 is represented by the rightmost position in this number, and unit 3 is represented by the leftmost position. The system assigns unit 0 and unit 3 to the left speaker and unit 1 and unit 2 to the right speaker, as you saw in Figure 3.1.

The channel combination array's input to the ADCMD\_ALLOCATE command or the OpenDevice function is determined by these associations. For example, if you want to play sound from the left speaker, you pass to the ADCMD \_ALLOCATE command or OpenDevice function a channel combination array consisting of at least one of the 12 numbers that are valid for left-speaker assignments. The more decimal values a task specifies in the channel combination array, the greater are the chances that the audio channel (in this case, the left speaker) will be allocated to that task.

If your task needed to restrict its allocation choices further, it would specify fewer values in the channel combination array. For example, if you needed to play sounds from the left speaker only, using either channel 0 or channel 3 but not both, you would specity a channel combination array consisting of two entries: 1 and 8. Neither of these two combinations would produce any sound in the right speaker. You would specify 2 for the IOAudio structure ioa\_Length parameter and then point ioa\_Data to the array of four numbers representing the desired channel allocation sequence. This would be passed to the ADCMD \_ALLOCATE command or OpenDevice function. The Audio device internal routines would work with this request, automatically comparing it to the current state of channel allocations.

On the other hand, if your task needed to play sounds from the left and right speakers at the same time to create a stereo effect and you did not care how it was accomplished by the system, you would set the channel combination array to nine ioa\_Length values, as follows: 3, 5, 7, 10, 11, 12, 13, 14, and 15. The system would automatically compare this statement to the current state of all channels in the system, look at the requested allocation priority (In\_Pri parameter), and then allocate channels accordingly.

Your task could also attach channels in order to accomplish frequency or amplitude modulation. To do so, you would specify a channel combination array having three entries at most: 3, 6, or 12.

Keep in mind that the channel combination array is used in the following fashion to satisfy the task's requested allocation:

 $\blacksquare$  The first entry in the channel combination array is used to see if the channels it specifies can be allocated. If they can, the system allocates them to the task and

 $\sim$  : the contract of the contract of the contract of the contract of the contract of the contract of the contract of the contract of the contract of the contract of the contract of the contract of the contract of the co Q 0  $\begin{array}{c} \text{or} \ \text{or} \ \text{$ 

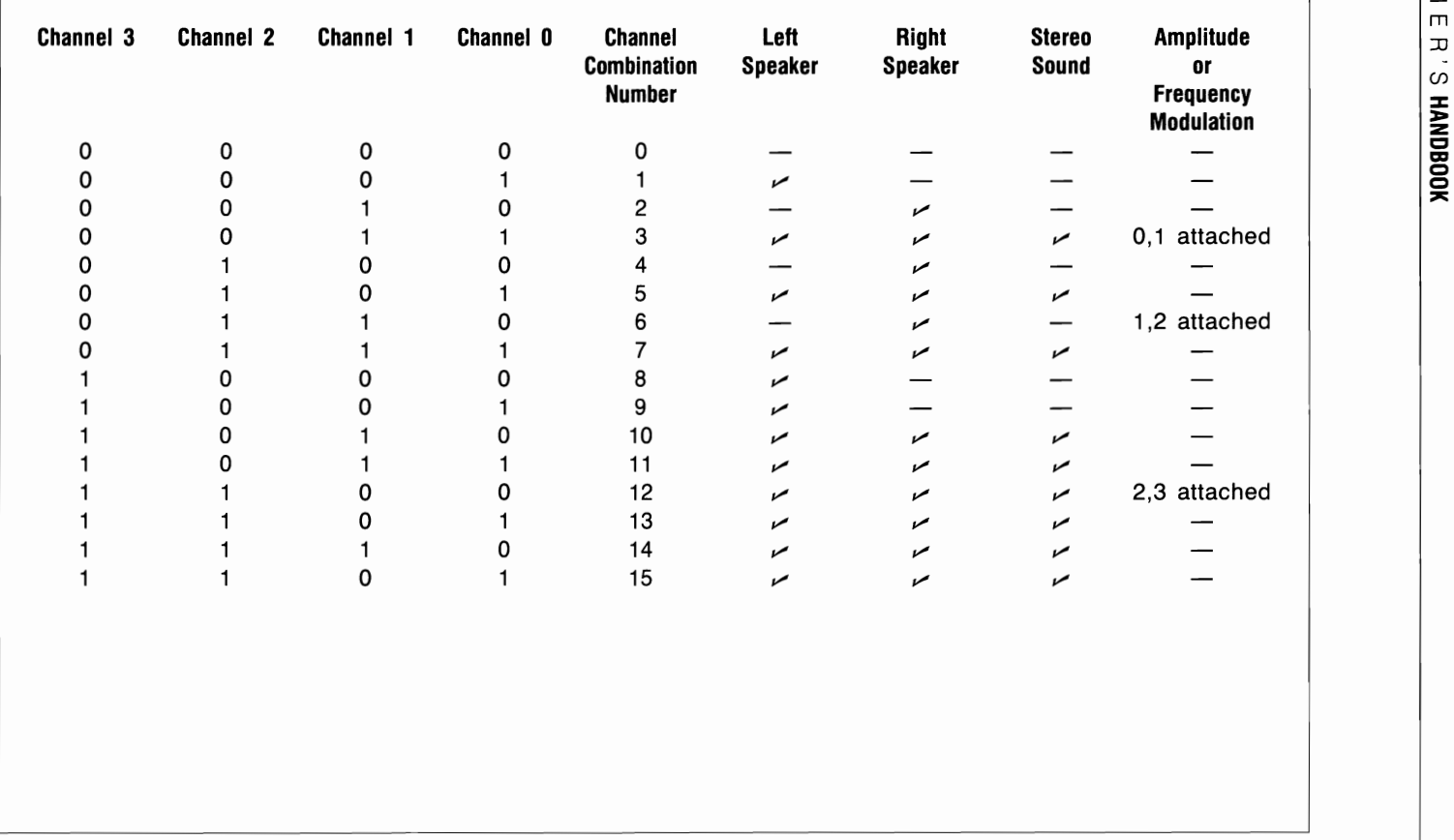

copies the first entry of that array into the IOAudio structure io\_Unit parameter; io\_Unit then represents the Audio device units currently assigned to the task.

- **If** If the first value for the channel combination array is not successful at allocating channels, the system looks at each of the other values in turn until it is either successful or unsuccessful. If it finds a value that produces a successful allocation, it sets the io\_Unit parameter.
- If the system exhausts all values for the channel combination array and cannot allocate the requested channels, it tries to steal channels. It takes the In\_Pri parameter specified in the IOAudio structure and compares it to the known channel precedences of channels already allocated to other tasks. It then finds the channel combination array that requires it to steal the lowest-precedence channels from other tasks in the system.

## **Channel Allocation Precedence**

Channel allocation precedence is the priority you assign to an audio channel. It is always specified as the IOAudio structure  $\ln$  Pri parameter (a number between  $- 128$  and 127) you initialize before you call the ADCMD\_ALLOCATE command or the OpenDevice function to allocate channels.

An  $\ln$  Pri value of  $- 128$  means that the task's request for a channel or channels is low priority; a value of 127 means that the task wants the channels allocated immediately. For example, if you wanted to play an urgent sound (an alert to the user, for example) from the left speaker, you would set In\_Pri at 127 and set the channel combination array for the left speaker. If you wanted to play a sound that did not need to be heard immediately from the right speaker, you would set In\_Pri at a much lower value and set the channel combination array for the right speaker.

If the allocation fails after all channel combination array values are tried with multiple channel requests, you could try to split the request into several single-channel requests, each with its own In\_Pri channel precedence parameter. When the task resubmits the request as several requests instead of one, the allocation may succeed.

In addition to using the In Pri parameter, you can tell the system that you want a channel or channels immediately by using the ADIOF NOWAIT flag parameter, one of several possible values for the IOAudio structure io\_Flags parameter that you initialize before dispatching an Audio device command. It tells the system to give the task the channel or channels it requests immediately-even if it has to steal them from another task. ADIOF\_NOWAIT is described in later sections of this chapter.

#### **Channel Locking and Stealing**

The ADCMD\_LOCK command allows a task to lock an audio channel, which is necessary only if the task needs to work directly with the audio hardware registers. ADCMD \_LOCK has two purposes: to notify a task that one or more of its channels has been stolen by a higher-precedence allocation in another task; and to prevent another task from stealing channels if the channel precedence assigned by another task is lower than that of the present task.

A task needs to know that its channels are about to be stolen so that it can clean up before letting the system give those channels to another task, and so that it does not try to use that channel until it is again available. Therefore, if you want to work directly with the audio channel registers and to prevent tasks in the system from experiencing allocation conflicts, always execute ADCMD \_LOCK immediately after you allocate one or more channels; copy ioa\_AllocKey into a new IOAudio structure that defines the upcoming ADCMD\_LOCK command, and then dispatch the ADCMD\_LOCK I/O request.

When a task tries to allocate channels that are also allocated by the present task, the second task's ADCMD\_ALLOCATE command will be temporarily suspended until the ADCMD\_LOCK command is replied (with io\_Error equal to ADIOERR\_CHANNEL-STOLEN) to the first task. The first task will then know that one or more of its allocated channels is about to be stolen; it can clean up before those channels are actually stolen. Once the cleanup is complete, the system executes an ADCMD\_FREE command automatically in the first task. The second task can then proceed with its allocation of the channel it just stole.

Never make the freeing of a stolen channel dependent on the allocation of another channel-that sequence may cause a system deadlock. To keep a channel from being stolen, set the channel precedence In\_Pri parameter to its maximum value (127). Never use an ADCMD\_LOCK command to effectively impose the highest channel precedence; use the ADCMD\_SETPREC command for that purpose.

#### **Informing a Task of a Sound**

You may want the system to inform a task when an audio channel begins to play a sound. Once notified, the task can branch to other activities (for example, graphics) that should occur simultaneously with sound production. The Audio device system provides the IOAudio structure ioa\_ WriteMsg Message substructure for this purpose. Set the IOAudio structure io\_Flags parameter to ADIOF\_WRITEMESSAGE if you want the task to know when the Audio device internal routines start playing the waveform defined by a CMD \_WRITE command. The system signals the task when this message arrives in the task reply-port queue.

Note that this Message substructure is distinct from the other IOAudio structure Message substructure. One Message structure is part of the IORequest substructure and is used to send the I/O request to the task reply-port queue when the CMD\_ WRITE command is completed. The second one, ioa\_ WriteMsg, is at the end of the IOAudio structure. It is used to signal the task when the Audio device internal routines start to execute a CMD \_WRITE command. The task can take appropriate additional action consistent with that knowledge. Always remember that the io\_Flags ADIOF\_WRITEMESSAGE bit is used only for the CMD WRITE command.

### **The Allocation Key**

Recall that for some Amiga devices, device-unit sharing among tasks is requested by setting the I/O request structure io\_Flags parameter SHARED bit when the device is opened. In particular, the Serial and Parallel devices work this way. If this flag parameter bit is not specified, the device will usually be opened in exclusive access mode, the default for opening most Amiga devices with OpenDevice.

The Audio device does not use this arrangement. Instead, it uses a number called the allocation key, a two-byte parameter in the IOAudio structure. The specific value of the allocation key (ioa\_AllocKey) is determined by a direct call to the ADCMD\_ALLOCATE command or by an OpenDevice function call if the ioa\_Length parameter specified in that call is not O.

It is important to remember that the ioa\_AllocKey parameter is not the channel combination array and it is not a 4-digit binary number representing allocated channels. Instead, it is an internally defmed value that the Audio device software system defines and recognizes in various contexts. It summarizes, for system use only, the known state of a task's allocated channels for one task in the system.

Each task that deals with the Audio device has its own ioa\_AllocKey parameter, which can change each time that task executes an ADCMD ALLOCATE command or an OpenDevice function call. Each additional command that a task sends to the Audio device routines must specify the current ioa\_AllocKey parameter.

When working with the Audio device, you must copy the ioa\_AllocKey parameter from one IOAudio structure into another IOAudio structure. The first IOAudio structure represents the request replied by an ADCMD \_ALLOCATE command or OpenDevice function call; the second represents another command about to be dispatched. This is similar to copying io\_Device and io\_Unit parameters between I/O request structures for other Amiga devices (see Chapter 2).

The ioa AllocKey parameter represents the channels that were actually allocated to satisfy a task's allocation request. The system has done its best to allocate channels without stealing (if possible) or by stealing only the lowest-priority channels currently owned by other tasks. Once the system provides the ioa\_A1locKey parameter, the task knows which channels the system decided to allocate and can work with those channels to send other Audio device commands.

For example, to play some sounds out of a speaker, you initialize an IOAudio structure to represent a CMD WRITE command request. As part of the structure initialization, you initialize the ioa\_AllocKey parameter. To get the correct value for ioa\_AllocKey, you copy the ioa\_AllocKey value from the IOAudio structure replied by the original ADCMD\_ALLOCATE or OpenDevice function call, using simple C language structureparameter assignment statements to do so.

## **A udio Device Commands**

To program the Audio device, you can use any of eight standard commands and seven device-specific commands. Here are some important points about the commands:

• All Audio device commands use the IOAudio structure to send a request to the Audio device internal routines. The IOAudio structure is an IORequest structure with an appended set of device-specific parameters.

- Most of the Audio device commands are either synchronous commands or asynchronous commands; however, there are four Audio device commands that can operate in both modes: CMD\_WRITE, ADCMD\_ALLOCATE, ADCMD\_LOCK, and ADCMD\_ WAITCYCLE.
- QuickIO is possible for all of the Audio device commands, regardless of whether the command is synchronous or asynchronous. You should generally dispatch both asynchronous and synchronous 110 requests with the BeginIO function. For asynchronous requests, you can use the CheckIO, WaitIO, GetMsg, and Remove functions in the usual manner.
- I/O requests may be queued, processed as QuickIO, or processed automatically in immediate mode. All of the Audio device commands (except for CMD \_WRITE) occur immediately when dispatched by a task. Obvious exceptions to this are ADCMD\_FINISH and ADCMD\_PERVOL when the SYNCCYCLE flag is set, and ADCMD\_WAITCYCLE when there is a CMD\_WRITE in progress.
- Some Audio device commands can be used in interrupt code. However, they can only be used below interrupt level 5.
- Most Audio device commands and functions return error values in the IOAudio structure io\_Error parameter.
- Some Audio device commands and functions change specific IOAudio structure parameters when they return.

#### **Sending Commands to the Audio Device**

Figure 3.2 shows how commands are sent to Audio device internal routines. The lines with arrows represent the parameters you should initialize and those returned by the Audio device internal routines.

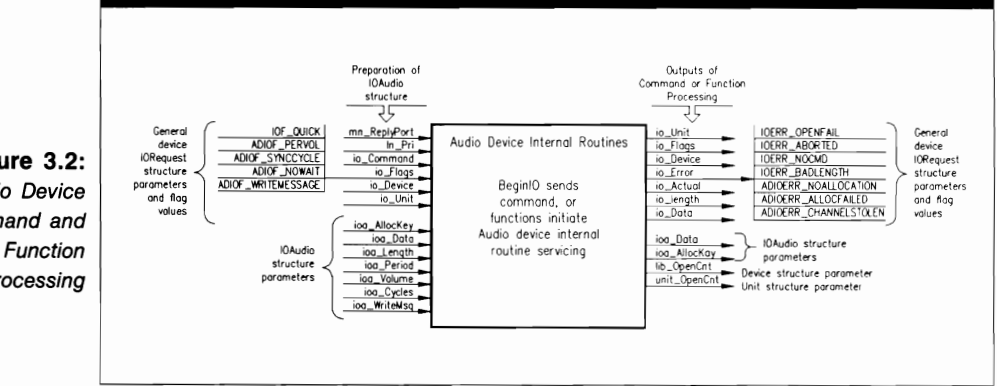

**Figure** 3.2: Audio Device Command and Function Processing As Figure 3.2 shows, the Audio device programming process consists of three phases:

- **1.** IOAudio structure preparation. Here, you initialize parameters in the IOAudio structure in preparation for sending a command to the Audio device internal routines. These parameters include the general device-request parameters and all device-specific IOAudio structure parameters. These parameters provide an information path to the data needed by the Audio device internal routines to process the command.
- **2.** Device processing. The only part you play in this phase is to send the command to the Audio device using the BeginIO function; control passes to the device and system internal routines.
- **3.** Command output processing. In this phase, the system and device internal routines have complete control over the values found in the parameters. The results of command processing have been returned to the task that originally issued the command. Note that the Audio device does not return any values for the io\_Actual, io\_Length, or io\_Device parameter. The parameters returned provide an information path to the data needed by the requesting task.

Figure 3.2 also depicts the parameters that playa part in function setup and processing for the Audio device. The OpenDevice and CloseDevice functions affect the Device structure lib\_OpenCnt parameter and Unit structure Unit\_OpenCnt parameter; OpenDevice also affects the IOAudio structure ioa\_AllocKey parameter.

## **Structures for the Audio Device**

The Audio device works with two structures: IOAudio and AudChannel, as shown in Figure 3.3. You do not usually deal with the AudChannel structure directly; instead, you let the system define it for you when you specify parameters in the IOAudio structure. Therefore, most function and command operations deal with the IOAudio structure and its IORequest substructure parameters. For more detailed control of the Audio device routines, you can also initialize AudChannel structure parameters directly. Note that the AudChannel structure is a substructure inside the Custom structure (see the Hardware/Custom.h INCLUDE file).

#### **The IOAudio Structure**

The IOAudio structure looks like this:

**struct IOAudio** { **struct IORequest ioa\_Request; WORD ioa\_AllocKey; UBYTE \* ioa\_Data; ULONG ioa\_Length; UWORD ioa\_Period;** 

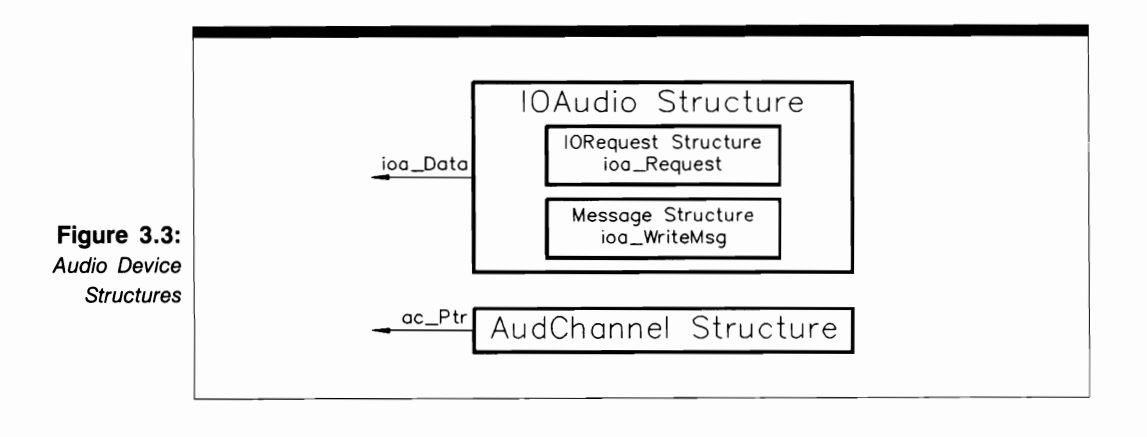

}; **UWORD ioa Volume: UWORD i08\_Cycles;**  struct Message ioa WriteMsg;

The parameters in the IOAudio structure have the following meanings:

- ioa Request. This parameter is the name of an IORequest substructure whose six parameters help represent a command sent to the Audio device. The IORequest structure contains a Message substructure, which contains the mn\_ReplyPort parameter, which points to the task reply-port queue MsgPort structure.
- ioa\_AllocKey. This parameter is the allocation key. It is generated by the ADCMD-\_ALLOCATE command and the OpenDevice function call. It is then used by most of the other Audio device commands and functions. To perform multiple-channel commands, all channels must have the same allocation key, even when they are not allocated simultaneously. To use a key you already have, copy its value into this parameter for the current IOAudio structure. ADCMD \_ALLOCATE only returns a new and unique allocation-key value if you initialize this parameter to  $0$  before the ADCMD\_ALLOCATE command is dispatched.
- ioa\_Data. This parameter is a pointer to the data for the Audio device request. It takes on different interpretations depending on the specific function or command. For example, for the CMD\_ WRITE command, io\_Data is a pointer to a waveform array consisting of signed bytes in chip-addressable memory.
- ioa Length. This parameter represents the data length of some item related to a particular Audio device I/O request. It takes on different interpretations depending on the specific function or command. For example, for the CMD \_WRITE command, ioa\_Length is the number of bytes in the waveform array (an even number from 2 to 131,072).

- ioa Period. This parameter is always the period of the Audio device I/O request, measured in system clock ticks; it ranges from 127 to 6,553. The anti-aliasing filter (which eliminates unwanted harmonics) works below 300 or 500, depending on the waveform. This parameter is used as input to the ADCMD PERVOL and CMD\_ WRITE commands only.
- ioa Volume. This parameter is always the volume of sound you want to produce with the Audio device I/O request; it ranges from 0 to 64 and is used as input to the ADCMD\_PERVOL and CMD\_WRITE commands only. The system will use the default value (64) if you do not specity otherwise.
- ioa Cycles. This parameter is the number of cycles in the Audio device request. It tells the Audio device routines the number of times to play the audio waveform array data. This parameter is used as input to the CMD\_WRITE command only. If ioa. Cycles is set to 0, the system default value, the waveform will repeat indefinitely.
- ioa WriteMsg. This parameter is the name of a Message substructure, the last structure entry in the IOAudio structure, which represents an extra message-passing capability used by the CMD WRITE command only. This parameter is used only when the IOAudio structure io Flags ADIOF WRITEMESSAGE parameter is set; if so set, the Audio device internal routines will notify the dispatching task that CMD WRITE execution has begun. Do not confuse this Message substructure with the other Message substructure in IORequest, which serves as the reply mechanism for all Audio device commands.

The IOAudio structure IORequest substructure io\_Flags parameter bit values are as follows:

- ADIOF PERVOL. Set this flag if you want to set the period and volume at the start of CMD \_WRITE execution. If it is not set, the previous (or default) period and volume will be used.
- **ADIOF** SYNCCYCLE. Set this flag if you want the current waveform to finish playing the current cycle before the task takes additional action (for example, before aborting that waveform I/O request with the AbortIO function). The change can take place immediately or at the end of the current cycle; it can be used to produce vibratos, glissandos, tremolos, and volume envelopes in music, as well as to change the volume of the sound.
- ADIOF NOWAIT. Set this flag if you want to produce a sound immediately and you cannot wait to free an Audio device channel for allocation. It will cause the ADCMD\_ALLOCATE command to return an ADIOERR\_ALLOCFAILED error if the system cannot allocate any of the channels without waiting for one to become free. The Audio device will continue to try the allocation request whenever one of the four channels is freed until it is successful. To cancel the request, use AbortIO.
- **ADIOF WRITEMESSAGE.** Set this flag if you want the system to tell your task when a sound starts playing.

#### **The AudChannel Structure**

The AudChannel structure works together with the CMD\_WRITE command. It contains a set of parameters to represent the waveform data necessary to play sound through an audio channel. Under most circumstances, the system internally defines the AudChannel parameters. However, for more direct control of the audio channels, a task can work with the AudChannel directly.

The AudChannel structure looks like this:

```
struct AudChannel { 
  UWORD ac_Ptr; 
  UWORD ac_Len; 
  UWORD aC_Per; 
  UWORD ac_Vol; 
  UWORD aC_Dat; 
  UWORD ac_Pad[2]; 
} ;
```
The parameters in the AudChannel structure are as follows:

- **a** ac Ptr. This is a pointer to the audio channel waveform data.
- $\blacksquare$  ac Len. This is the length of the audio channel waveform data in words (two bytes per word).
- **a** ac Per. This is the sampling period to be assigned to the waveform data.
- **ac\_Vol.** This is the volume to be assigned to the waveform data.
- ac\_Dat. This is a pair of waveform data samples. The resolution of each sample is 1 part in 256; each sample ranges from  $-128$  to 127.
- **•** ac\_Pad[2]. This is two bytes of data to word-align the AudChannel structure.

## **AUdiO Device Error Codes**

The error messages returned by the Audio device are as follows:

- ADIOERR\_NOALLOCATION. An audio channel could not be allocated to satisfy an allocation request. If a task attempts to perform an allocation on an already stolen channel, this bit is set and the bit in the IORequest structure io\_Unit parameter corresponding to the stolen channel is cleared so that the task knows which channel has been stolen.
- ADIOERR\_ALLOCFAILED. The attempted allocation of the channel failed. If the ADIOF \_NOWAIT flag bit is set, the system will return this error if none of the audio channels could be allocated.
- **ADIOERR\_CHANNELSTOLEN.** The audio channel was stolen by another task.

The Amiga device system provides four errors that are common to all devices:

- **IOERROR** OPENFAIL. An OpenDevice function call failed because the system could not open the device for some reason. A common reason for both disk- and ROM-resident devices is that there is not enough memory available to open the device library; the solution is usually to free some memory and call OpenDevice again. In addition, for disk-resident devices the cause may be that the appropriate device library file was not on the disk in the DEVICES: directory.
- **IOERR\_ABORTED.** The task intentionally aborted the request using either the AbortIO function or the CMD\_FLUSH command. Once task conditions are properly set up, the task can reset the io Error parameter to 0 and dispatch the  $I/O$ request again.
- **IOERR** NOCMD. The dispatching task specified an I/O request io Command parameter value that the device internal routines did not understand. The task should redefine that parameter and dispatch that command again.
- **IOERR** BADLENGTH. The dispatching task specified an I/O request io Length parameter value that the device internal routines did not understand. The task should redefine that parameter and dispatch that command again.

The precise definition of these errors appears in the Exec/Errors.h INCLUDE file. The error names shown there represent individual values  $(-1 \text{ to } -4)$  that the system might assign to a replied IORequest structure io\_Error parameter. Most individual devices have a set of io Error values that start at numerical value 0. See the individual device INCLUDE files (Audio.h, etc.) for the names and numerical definitions of these device-specific errors.

#### **USE OF FUNCTIONS**

#### **CloseDevice**

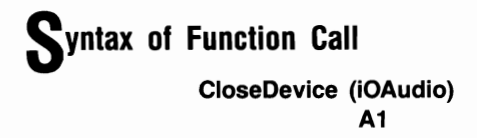

## **purpose of Function**

This function closes access to the Audio device internal routines for one or more Audio device units. When it returns, the IOAudio structure io Device pointer will be set to  $-1$ .

In addition, if there are channels allocated with the same allocation key, Close Device will free them. CloseDevice sets the io Unit parameter unit bit of any free channels to 0; if all channels are closed, all four low-order bits of the io Unit parameter will be 0 when CloseDevice returns.

CloseDevice decrements the Unit structure unit\_OpenCnt parameter for that unit. If unit OpenCnt is reduced to 0 for all open units and a deferred expunge sent by this or another task is pending, the Audio device structures are expunged from RAM as soon as all open units are closed.

### **I nputs to Function**

**iOAudio** A pointer to an IOAudio structure; also a pointer to an IORequest structure

## *Preparation of the IOAudio Structure*

The IOAudio structure is defined by a previous OpenDevice function call.

## **liscussion**

CloseDevice terminates access to a set of device routines for a particular Audio device unit. The io Unit parameter of the IORequest substructure specifies the units affected.

If your task has different allocation keys for the channels, you cannot use Close-Device to close all of them at once. Instead, you must issue one ADCMD\_FREE command for each unique allocation key your task is using. Then your task can call CloseDevice to close all units.

If a number of tasks have opened an Audio device unit in shared access mode, the Unit structure unit OpenCnt parameter will reflect the number of tasks that have opened but not closed that unit. Once all units are closed, the Audio device routines can be expunged from the system.

**OpenDevice** 

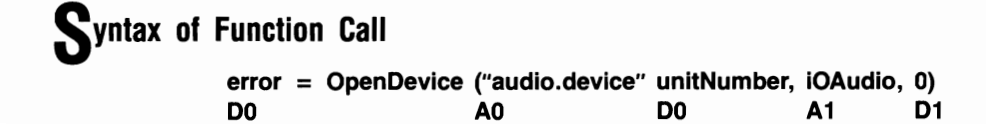

## **purpose of Function**

This function opens access to the Audio device routines for one or more units. If successful, it sets the IORequest structure io Device pointer to point to a Device structure that the system uses to manage the Audio device units. In addition, if the IOAudio structure ioa\_Length parameter is other than 0, OpenDevice will execute the ADCMD\_ALLO-CATE command indirectly to allocate audio channels, thereby setting io\_ Unit to point to the set of Unit structures that manages the device request message ports for each allocated unit. OpenDevice also increments the Device (Library) structure lib\_OpenCnt parameter, thereby preventing a deferred expunge.

Open Device requires a properly initialized task reply port with a task signal bit number allocated. If unsuccessful, OpenDevice returns an error value in the IOAudio (10- Request) structure io\_Error parameter. It does not wait for the allocation to succeed, and it closes the Audio device.

Here are the values returned by OpenDevice:

- io Device. This is a pointer to a Device structure, which manages the successfully opened units of the Audio device. The Device structure contains the information necessary to reach all the data and routines in the Audio device library.
- $\blacksquare$  io Unit. This is a bitmap of the successfully allocated channels; bits 0-3 correspond to channels 0-3. This value allows a task to determine which units were actually allocated by the OpenDevice call. It will always be  $\theta$  if the ioa Length parameter was O.
- $\blacksquare$  io Error. This value indicates the state of attempted opens and allocations. A 0 here indicates that the requested channel allocations succeeded.

### **I nputs to Function**

- **"audio.device"** A pointer to a null-terminated string representing the name of the Audio device **unitNumber** The Audio device unit number (0-3) for the unit or units to open; the IOAudio structure io\_Unit parameter specifies the units affected. Specify this argument only if you want to both open the Audio device and allocate units at the same time; specify 0 to open the Audio device without allocating any units.
- **iOAudio** A pointer to an IOAudio structure
- **o Indicates that the flags argument is not used for the Audio** device

### *p*reparation of the IOAudio Structure

Initialize the following parameters:

- In Pri. Set this only if you want to both open the Audio device and allocate a unit (channel), and only if the ioa\_Length parameter is not O.
- mn ReplyPort. Set this to point to a MsgPort structure for the task reply port that will receive the reply from the Audio device internal routines when it has finished processing OpenDevice. This parameter is only necessary if you want to allocate as well as open an Audio device unit. The requesting task will ascertain from the I/O request reply which units have or have not been allocated. You will set this parameter only if the ioa\_Length parameter is not O.
- ioa Data. Set this to point to a channel combination array (only if the ioa Length parameter is not 0).
- $\blacksquare$  ioa\_Length. Set this to the length of the channel combination array, a value from 0 to 15. Use a 0 here if you do not want to allocate any units.

## **DiScussion**

OpenDevice is used to open the Audio device routines for access by a task. When Open-Device returns, the IOAudio structure io\_Device parameter will point to a Device structure used to manage one or more Audio device units; each open unit will have a unique Unit structure.

#### **STANDARD DEVICE COMMANDS**

### **CMD CLEAR**

## **purpose of Command**

CMD \_CLEAR is a multiple-channel command. It clears all Audio device internal buffers for each channel specified by a set bit in io\_Unit, if the ioa\_AllocKey parameter is correct. If the allocation key (ioa\_AllocKey) is not correct, CMD\_CLEAR returns an error value (ADIOERR\_NOALLOCATION).

The CMD \_CLEAR command is always treated as a synchronous I/O request and only replies to the task reply-port queue if the io\_Flags !OF\_QUICK bit is cleared. The results of command execution are as follows:

 $\blacksquare$  io\_Unit. This is a 4-bit bitmap of the channels successfully cleared; bits 0-3 correspond to channels 0-3.

 $\blacksquare$  io Error. A 0 here indicates that the command was successful. ADIOERR NO-ALLOCATION indicates that the IOAudio structure ioa\_AllocKey parameter does not match the current allocation key for the channel.

## *Preparation of the IOAudio Structure*

Initialize mn\_ReplyPort to point to the MsgPort structure representing the desired task reply port. Initialize io Device and io Unit to point to the Device and Unit structures that manage each addressed Audio device unit. Set io\_Command to CMD\_CLEAR. Set io Flags to 0 if not used. Otherwise, initialize it to IOF QUICK for QuickIO, which always succeeds for this command.

## **DiScussion**

Two standard device commands directly affect the internal device buffers of the Audio device: CMD\_UPDATE and CMD\_CLEAR. CMD\_CLEAR restores the device internal routines to a known state without resetting the entire Audio device system with CMD\_RESET

### I **CMD FLUSH**

### **purpose of Command**

CMD\_FLUSH is a multiple-channel command. It flushes all pending 110 requests from a device request queue for a specified set of device units. It aborts any executing CMD \_WRITE commands and any pending CMD \_ WRITE commands that are queued in any of the specified device units. For each channel specified by a set bit in io\_Unit, if the ioa\_AllocKey parameter is correct, CMD\_FLUSH aborts all in-progress or queued writes and any ADCMD\_WAITCYCLE I/O requests waiting to synchronize with the end of the cycle.

CMD\_FLUSH is always treated as a synchronous I/O request and only replies to the task reply-port queue if the IOF \_QUICK flag parameter is cleared. Do not use CMD FLUSH in interrupt code at interrupt level 5 or higher.

The results of command execution are as follows:

■ io\_Unit. This is a 4-bit bitmap of the channels successfully flushed. Bits 0-3 correspond to channels 0-3.

 $\blacksquare$  io Error. 0 indicates that the command was successful. ADIOERR\_NOALLOCA-TION indicates that the IOAudio structure ioa\_AllocKey parameter does not match the current allocation key for the channel.

## *Preparation of the IOAudio Structure*

Initialize mn\_ReplyPort to point to the MsgPort structure representing the desired task reply port. Initialize io\_Device and io\_Unit to point to the Device and Unit structures that manage each addressed Audio device unit. Set io\_Command to CMD\_FLUSH. Set io Flags to 0 if not used. Otherwise, initialize it to IOF QUICK for QuickIO, which always succeeds for this command.

## **iscussion**

Two Audio device commands directly affect the device request queues of a set of audio channels: CMD\_RESET and CMD\_FLUSH. CMD\_RESET calls CMD\_FLUSH indirectly. The AbortIO function can also remove a specified I/O request structure from an Audio device-unit request queue.

Because CMD FLUSH is a very destructive command, you normally use it only if you want to restore the system to some known state-for example, to remove all pending and active 110 requests from a set of one or more device-unit I/O request queues.

### **CMD READ**

## **purpose of Command**

CMD READ is a single-channel command. For each channel specified by a bit set in io Unit, if the ioa AllocKey parameter is correct, CMD\_READ returns a pointer to the IOAudio structure for the CMD WRITE command currently writing on the selected channel. If there is no CMD \_WRITE command in progress on the specified unit, CMD READ returns a 0 value.

CMD\_READ is always treated as a synchronous I/O request and only replies if the io Flags IOF OUICK bit is cleared. The results of command execution are as follows:

- $\blacksquare$  io Unit. This is a 4-bit bitmap of the channels successfully read; bits 0-3 correspond to channels 0-3.
- $\blacksquare$  io Error. 0 indicates that the command was successful. ADIOERR\_NOALLOCA-TION indicates that the IOAudio structure ioa\_AllocKey parameter does not match the current allocation key for the channel.

• ioa Data. This points to an IOAudio structure representing the currently executing  $CMD$  WRITE command on the specified unit. It is 0 if no write is currently in progress on the specified unit.

## **Preparation of the IOAudio Structure**

Initialize mn\_ReplyPort to point to the MsgPort structure representing the desired task reply port. Initialize io\_Device and io\_Unit to point to the Device and Unit structures that manage each addressed Audio device unit. Set io\_Command to CMD\_READ. Set io Flags to 0 if not used. Otherwise, initialize it to IOF QUICK for QuickIO, which always succeeds for this command.

## **DiSCUSSion**

Five commands directly affect or relate to a currently executing Audio device CMD\_WRITE command: ADCMD\_PERVOL, ADCMD\_WAITCYCLE, CMD\_STOp, ADCMD\_FINISH, and CMD\_READ. Most of the Audio device commands have either a constructive or a destructive effect on the state of the Audio device system. CMD\_READ, however, does nothing more than return a pointer to an IOAudio structure representing the currently active CMD\_ WRITE command.

If a task needs to know whether an audio channel is being used before it attempts to write to it, that task can dispatch CMD\_READ for the channel. Then, if any task in the system is currently using the channel to play a sound, the CMD READ request structure replied to the calling task will contain a pointer to the IOAudio structure representing the CMD WRITE command. The calling task can then look at the ioa Data parameter in the replied CMD\_READ command IOAudio structure to obtain a pointer to the CMD\_WRITE IOAudio structure.

#### <sup>I</sup>**CMD RESET**

## **purpose of Command**

CMD\_RESET is a multiple-channel command. For each channel specified by a bit set in io\_Unit, if the ioa\_AllocKey parameter is correct, CMD\_RESET clears the audio hardware registers and channel-to-channel attach bits set for frequency or amplitude modulation. It also sets the audio interrupt vector, cancels all pending I/O requests for all of the specified audio channels, and restarts the channels if they are currently stopped by the CMD\_STOP command.

CMD\_RESET is always treated as a synchronous I/O request and only replies if the io\_Flags IOF \_QUICK bit is cleared. Do not use CMD\_RESET in interrupt code at interrupt level 5 or higher.

The results of command execution are as follows:

- $\blacksquare$  io Unit. This is a 4-bit bitmap of the channels successfully reset; bits 0-3 correspond to channels 0-3.
- $\blacksquare$  io Error. 0 indicates that the command was successful. ADIOERR\_NOALLOCA-TION indicates that the IOAudio structure ioa\_AllocKey parameter does not match the current allocation key for the channel.

## **P**reparation of the IOAudio Structure

Initialize mn\_ReplyPort to point to the MsgPort structure representing the desired task reply port. Initialize io Device and io Unit to point to the Device and Unit structures that manage each addressed Audio device unit. Set io\_Command to CMD\_RESET. Set io Flags to 0 if not used. Otherwise, initialize it to IOF QUICK for QuickIO, which always succeeds for this command.

## **DiSCUSSion**

Two Audio device commands directly affect the device request queue for a set of audio channels: CMD\_RESET and CMD\_FLUSH. CMD\_FLUSH flushes all pending I/O requests from a set of one or more device-unit I/O request queues.

The CMD \_RESET command is very destructive-among other things, it calls CMD\_FLUSH indirectly to flush the queued I/O requests. CMD\_RESET also calls CMD\_START to start any channels stopped previously with CMD\_STOP; when a task once again starts to send requests to the specified Audio device units, there is no need to restart the channels with an explicit CMD\_START command.

### **CMD START**

## **purpose of Command**

CMD\_START is a multiple-channel command. For each channel specified by a bit set in io\_Unit, if the ioa\_AllocKey parameter is correct and the channel was previously stopped by CMD\_STOP, CMD\_START starts all pending CMD\_WRITE commands to the channel.
CMD\_START starts multiple channels simultaneously to minimize distortion if the channels are playing the same waveform and their outputs are mixed. It is always treated as a synchronous I/O request and only replies if the io\_Flags IOF \_QUICK bit is cleared. Do not use CMD\_START in interrupt code at interrupt level 5 or higher.

The results of command execution are as follows:

- $\blacksquare$  io Unit. This is a 4-bit bitmap of the channels successfully started; bits 0-3 correspond to channels 0-3.
- io\_Error. A 0 here indicates that the command was successful. ADIOERR NO-ALLOCATION indicates that the IOAudio structure ioa\_AllocKey parameter does not match the current allocation key for the channel.

#### *Preparation of the IOAudio Structure*

Initialize mn\_ReplyPort to point to the MsgPort structure representing the desired task reply port. Initialize io\_Device and io\_Unit to point to the Device and Unit structures that manage each addressed Audio device unit. Set io\_Command to CMD\_START. Set io Flags to 0 if not used. Otherwise, initialize it to IOF QUICK for QuickIO, which always succeeds for this command.

# **DiSCUSSion**

Two commands start and stop the production of sound in Audio device units: CMD- \_START and CMD\_STOP. CMD\_STOP stops the sound produced by executing a CMD \_WRITE command for any of a set of specified audio channels.

CMD START is similar to the Ctrl-Q command used to restart screen output on most computers-it restarts execution of a CMD \_WRITE command stopped previously by CMD\_STOp, just as Ctrl-Q restarts screen output stopped previously with Ctrl-S. If a set of channels was previously stopped by a single CMD \_STOP command, CMD- \_START will restart all of them simultaneously, provided the CMD\_START IOAudio structure io\_Unit parameter is the same as the CMD\_STOP command IOAudio structure io Unit parameter.

#### **CMD STOP**

#### **purpose of Command**

CMD\_STOP is a multiple-channel command. For each channel specified by a bit set in io\_Unit, if the ioa\_AllocKey parameter is correct, CMD\_STOP immediately stops any executing CMD WRITE commands in progress on the channel. Once a channel is stopped, the system automatically queues writes to that channel until the CMD\_START command restarts that channel or CMD \_RESET resets it.

CMD STOP is always treated as a synchronous I/O request and only replies if the io Flags IOF QUICK bit is cleared. Do not use CMD STOP in interrupt code at level 5 or higher.

The results of command execution are as follows:

- $\blacksquare$  io Unit. This is a 4-bit bitmap of the channels successfully stopped; bits 0-3 correspond to channels 0-3.
- **io** Error. 0 indicates that the command was successful. ADIOERR\_NOALLOCA-TION indicates that the IOAudio structure ioa\_AllocKey parameter does not match the current allocation key for the channel.

#### *Preparation of the IOAudio Structure*

Initialize mn\_ReplyPort to point to the MsgPort structure representing the desired task reply port. Initialize io Device and io Unit to point to the Device and Unit structures that manage each addressed Audio device unit. Set io\_Command to CMD\_STOP. Set io Flags to 0 if not used. Otherwise, initialize it to IOF QUICK for QuickIO, which always succeeds for this command.

# **DiSCUSSion**

Two commands start and stop the production of sound in Audio device units: CMD- \_START and CMD\_STOP. CMD\_START restarts the sound produced by an executing CMD \_WRITE in any of a set of specified audio channels previously stopped with CMD- \_STOP. The CMD\_STOP command is similar to the Ctrl-S command used for screen output on most computers-it stops specified currently executing CMD \_WRITE commands at the earliest possible opportunity.

Note that CMD\_STOP does not provide for an IOAudio structure io\_Flags ADIOF- \_SYNCCYCLE flag parameter bit. Therefore, if a task needs to stop playing a sound at the end of the current cycle for a set of Audio device channels, it should dispatch the ADCMD\_ WAITCYCLE command just before it dispatches CMD\_STOP for those channels.

**CMD UPDATE** 

# **purpose of Command**

CMD UPDATE is a multiple-channel command. It forces all Audio device internal device buffers out to the Audio device hardware. For each channel specified by a bit set

in io Unit, if the ioa AllocKey parameter is incorrect, CMD UPDATE returns an error value (ADIOERR\_NOALLOCATION).

CMD UPDATE is always treated as a synchronous I/O request and only replies to the task reply-port queue if the io\_Flags IOF \_QUICK bit is cleared.

The results of command execution are as follows:

- $\blacksquare$  io Unit. This is a 4-bit bitmap of the channels successfully updated; bits 0-3 correspond to channels 0-3.
- $\blacksquare$  io Error. 0 indicates that the command was successful. ADIOERR\_NOALLOCA-TION indicates that the IOAudio structure ioa\_AllocKey parameter does not match the current allocation key for the channel.

#### *Preparation of the IOAudio Structure*

Initialize mn\_ReplyPort to point to the MsgPort structure representing the desired task reply port. Initialize io\_Device and io\_Unit to point to the Device and Unit structures that manage each addressed Audio device unit. Set io\_Command to CMD\_UPDATE. Set io Flags to 0 if not used. Otherwise, initialize it to IOF\_QUICK for QuickIO, which always succeeds for this command.

# **DiSCUSSion**

There are two standard device commands that directly affect the internal device buffers of the Audio device: CMD UPDATE and CMD CLEAR. CMD CLEAR clears the internal device buffers for a set of one or more Audio device channels. CMD\_UPDATE writes the current contents out from all Audio device internal device buffers, thereby writing (playing) the information bytes currently present in those buffers. This is similar to the operation of the TrackDisk device, which forces the floppy- or hard-disk track buffers out to the physical disk unit during a power failure.

#### **CMD WRITE**

### **purpose of Command**

CMD\_ WRITE is a single-channel command. For the channel specified by io\_Unit, if the ioa\_AllocKey parameter is correct, CMD\_ WRITE plays a sound for the channel and queues I/O requests if there is another write in progress or if the channel has been stopped by CMD\_STOP.

CMD WRITE is always treated as an asynchronous I/O request if there is no error; it clears IOF QUICK and replies the I/O request after it has finished writing. If there is an error, CMD WRITE is treated as synchronous and only replies if the io Flags IOF-\_QUICK bit is cleared. CMD\_ WRITE replies after it completes execution. Do not use CMD WRITE in interrupt code at interrupt level 5 or higher.

The results of command execution are as follows:

- $\blacksquare$  io Unit. This is a 4-bit bitmap of the channels successfully written; bits 0-3 correspond to channels 0-3.
- $\blacksquare$  io Error. 0 indicates that the command was successful. ADIOERR\_NOALLOCA-TION indicates that the IOAudio structure ioa\_AllocKey parameter does not match the current allocation key for the channel. ADIOERR\_ABORTED indicates that the Audio device I/O request has been aborted. ADIOERR\_CHANNELSTOLEN indicates that the channel has been stolen.

#### **Preparation of the IOAudio Structure**

Initialize mn\_ReplyPort to point to the MsgPort structure representing the desired task reply port. Initialize io\_Device and io\_Unit to point to the Device and Unit structures that manage each addressed unit of the Audio device. Set io\_Command to CMD\_WRITE.

Also initialize the following command-specific parameters:

- io\_Flags. Set this to 0 if not used. Otherwise, initialize it to ADIOF PERVOL to load a new period and volume value for the channel. Initialize io\_Flags to ADIOF WRITEMESSAGE to reply the CMD WRITE request at the start of the write operation using the ioa\_ WriteMsg Message structure to pass the message to the sending task reply port.
- ioa\_Data. Set this to a point to a waveform data array, which consists of signed integer bytes that range from  $-128$  to 127. Each waveform data point must be in chip-addressable RAM and word-aligned.
- ioa\_Length. Set this to the length (in bytes) of the waveform data array. This must be an even number between 2 and 131,072.
- $\blacksquare$  ioa\_Period. Set this to a new value for the sampling period. The sampling period is measured in 279.365 nanoseconds intervals; the sampling rate can be from 127 to 65,536. The anti-aliasing (harmonic elimination) filter works below 300 or 500 cycles per second depending on the waveform used. Specify this parameter if ADIOF PERVOL is set.
- ioa\_Volume. Set this to a new value for the volume of the sound. Volume ranges from 0 to 64 in a linear fashion. Specify this parameter only if ADIOF\_PERVOL is set.
- ioa\_Cycles. Set this to the number of times to repeat the waveform array; this can be from 0 to 65,535. Use 0 if you want to repeat the waveform an infinite number of times.

• ioa WriteMsg. Initialize this to the name of the Message structure containing the message to send to the task reply port at the start of CMD WRITE execution. This message is only replied if the io Flags ADIOF WRITEMESSAGE bit is set.

# **DiScussion**

CMD WRITE is the only Audio device command that directly plays information out to the Amiga external hardware. Any task can dispatch a continuous stream of CMD \_WRITE commands to each Audio device unit allocated to it. Each of these CMD\_ WRITE commands will be queued in the device-unit request queue for those units; there is no QuickIO mechanism for the CMD WRITE command. The information in the task-defined buffers specified by CMD WRITE commands will always be played in the order in which the CMD WRITE command I/O requests were queued.

However, this does not mean that once the CMD WRITE requests are queued, the operation of the system cannot be altered-CMD\_FLUSH, AbortIO, and CMD\_RESET alter the specific 110 requests queued to each unit. Also, the CMD\_START and CMD- \_STOP commands can start and stop the playing of buffer information through each device unit. Finally, the ADCMD\_PERVOL command can always change the period and volume of the queued request when CMD WRITE actually starts playing information through each of the specified channels.

#### **DEVICE-SPECIFIC COMMANDS**

#### I **ADCMD ALLOCATE**

# **purpose of Command**

ADCMD \_ALLOCATE tries to allocate a group of audio channels. If the length of the channel combination array is specified as 0 in the ioa\_Length parameter, the allocation will succeed. Otherwise, the ADCMD\_ALLOCATE command checks each combination specified by the channel combination array, one at a time and in the specified order, and tries to allocate one of the channel combinations.

If ADCMD\_ALLOCATE must steal channels, it uses the channel combination that steals the lowest-precedence channel; it cannot steal a channel of equal or greater precedence.

The ADCMD\_ALLOCATE command replies only if the io\_Flags IOF\_QUICK bit is cleared; otherwise, the allocation is treated as an asynchronous I/O request, thereby clearing IOF QUICK and replying the request after the allocation is completed. A task should not use the ADCMD\_ALLOCATE command in interrupt code at any interrupt level.

The results of command execution are as follows:

- $\blacksquare$  io Unit. This is a 4-bit bitmap of the successfully allocated channels; bits 0-3 correspond to channels 0-3.
- $\blacksquare$  io Flags. The IOF QUICK flag parameter is cleared if the Audio device treats the ADCMD \_ALLOCATE command as an asynchronous request.
- $\blacksquare$  io Error. 0 indicates that the command was successful; ADIOERR ALLOC-FAILED indicates that the requested allocation failed. ADIOERR\_NOALLOCA-TION indicates that the IOAudio structure ioa\_AllocKey parameter does not match the current allocation key for the channel.

#### *Preparation of the IOAudio Structure*

Initialize In Pri, the required channel's allocation precedence, to a value from  $-128$  to 127. Initialize mn\_ReplyPort to point to the MsgPort structure representing the desired task reply port. Initialize io\_Device and io\_Unit to point to the Device and Unit struc tures that manage each addressed Audio device unit. Initialize io\_Command to ADCMD \_ALLOCATE.

Also initialize the following command-specific parameters:

- $\blacksquare$  io Flags. Set this to 0, or set it to IOF OUICK for QuickIO. If QuickIO fails, the Audio device routines will treat ADCMD\_ALLOCATE as an asynchronous I/O request; the system will reply the  $I/O$  request and clear the  $IOF$  QUICK flag bit. Initialize io\_Flags to ADIOF \_NOWAIT if you want ADCMD\_ALLOCATE to return ADIOERR\_ALLOCFAILED if the allocation fails on the first try.
- $\blacksquare$  ioa AllocKey. Set this to 0 if you want processing of ADCMD ALLOCATE to generate a new value for the allocation key. Otherwise, ioa\_AllocKey must be cop ied from the IOAudio structure replied by OpenDevice or the most recent ADCMD- \_ALLOCATE command processed.
- $\blacksquare$  ioa Data. Set this to point to a channel combination array; bits 0-3 correspond to channels 0-3.
- ioa\_Length. Set this to the length of the channel combination array; it can have a value from 0 to 15. A value of 0 always succeeds.

# **DiSCUSSion**

There are two ways to allocate audio channels. The first is to use the OpenDevice function, which calls the ADCMD\_ALLOCATE command indirectly. The second way is to use the ADCMD \_ALLOCATE command directly.

ADCMD\_ALLOCATE can allocate one or more audio channels to the calling task. It will try not to steal audio channels; however, if it must, it will always steal the lowestprecedence channels. In addition, ADCMD\_ALLOCATE cannot steal an audio channel whose current precedence is greater than or equal to the IOAudio structure  $\ln$  Pri parameter representing the ADCMD\_ALLOCATE command.

If the allocation is successful, ADCMD\_ALLOCATE checks to see if any of the channels have been locked by ADCMD \_LOCK. If one or more have been locked, ADCMD- \_ALLOCATE replies the original IOAudio structure representing ADCMD\_LOCK to the task reply port with the io\_Error parameter set to ADIOERR\_CHANNELSTOLEN. It then places the I/O request in a list waiting for the locked channels.

When all channels required to satisfy it have been unlocked, ADCMD\_ALLOCATE calls CMD\_RESET. It then generates a new ioa\_AllocKey value for the newly allocated channels if the previous ioa\_AllocKey parameter was 0; otherwise, it allocates the same value. It goes on to copy ioa\_AllocKey and In\_Pri into the IOAudio structure for each of the allocated channels and copies the 4-bit channel bitmap into the io \_Unit parameter of the IOAudio structure for each of them.

ADCMD\_ALLOCATE can operate either synchronously or asynchronously, depending on conditions in the system when it is dispatched. It operates synchronously if the allocation succeeds and did not require any locked channels to be stolen, or if the allocation fails and the ADIOF\_NOWAIT flag parameter bit is set. ADCMD\_ALLOCATE only replies the I/O request if the IOF\_QUICK flag parameter bit is cleared. Otherwise, it operates asynchronously, clearing the IOF \_QUICK flag parameter bit and replying the I/O request when the allocation is finished.

If ADCMD\_ALLOCATE must steal audio channels to satisfy the allocation request, all device commands issued in other tasks from which these channels were stolen will return ADIOERR\_CHANNELSTOLEN when those tasks try to dispatch their commands. Unless channels are stolen, a task must always free (ADCMD\_FREE) all allocated channels when it is finished using them before another task can use them.

If you decide to work directly with the audio hardware registers in assembly language, you must either immediately lock (ADCMD \_LOCK) the channels that ADCMD- \_ALLOCATE allocates, or set the channel precedence to a maximum value (127) to prevent the channels from being stolen by another task.

#### <sup>I</sup>**ADCMD FINISH**

#### **purpose of Command**

ADCMD \_FINISH aborts the currently executing CMD \_WRITE command for a set of specified channels; it is a multiple-channel command. For each selected channel as specified by io\_Unit, if the allocation key is correct and there is a CMD\_WRITE in progress, ADCMD \_FINISH aborts the current write immediately or at the end of the current cycle if ADIOF \_SYNCCYCLE is set.

The ADCMD\_FINISH command is a synchronous I/O request and only replies if the IOF \_QUICK flag parameter is cleared. Do not use ADCMD\_FINISH in interrupt code at interrupt level 5 or higher.

The results of command execution are as follows:

- $\blacksquare$  io Unit. This is a 4-bit bitmap of the successfully finished channels; bits 0-3 correspond to channels 0-3.
- io Error. 0 indicates that the command was successful. ADIOERR\_NOALLOCA-TION indicates that IOAudio structure ioa\_AllocKey parameter does not match the current allocation key for the channel.

# *Preparation of the IOAudio Structure*

Initialize mn\_ReplyPort to point to the MsgPort structure representing the desired task reply port. Initialize io\_Device and io\_Unit to point to the Device and Unit structures that manage each addressed Audio device unit. Initialize io\_Command to ADCMD\_FINISH.

Set io\_Flags to 0 if not used. Otherwise, initialize it to IOF\_QUICK for QuickIO; if QuickIO fails, the Audio device internal routines will treat ADCMD FINISH as an asynchronous I/O request. The system will reply the I/O request and the IOF \_QUICK flag bit will be cleared. Initialize io Flags to ADIOF SYNCCYCLE if you want ADCMD\_FINISH to finish at the end of the current cycle for all units specified.

# **DiSCUSSion**

Five commands directly affect a currently executing CMD WRITE command: ADCMD-\_PERVOL, ADCMD\_ WAITCYCLE, CMD\_READ, CMD\_STOp, and ADCMD\_FIN-ISH. ADCMD \_FINISH allows a task to finish writing data to (playing sound on) one or more audio channels. If the specified channels are not currently writing, ADCMD FINISH has no effect on the system. The write can be aborted inunediately or at the end of the current cycle of the waveform data; this choice is controlled by the ADIOF SYNCCYCLE io Flags bit. If ADIOF SYNCCYCLE is set, the sound can finish smoothly, thus providing a clean transition for the human ear.

The AbortIO function can also abort an ongoing CMD\_ WRITE command. However, because it is designed to abort all types of requests, AbortIO is not tied specifically to aborting CMD WRITE commands and cannot synchronize the abort operation with the end of a write cycle\_

#### **ADCMD FREE**

# **purpose of Command**

ADCMD\_FREE is a multiple-channel command. For each channel specified by io\_Unit, if the allocation key is correct, ADCMD \_FREE restores the channel to a known state using CMD\_RESET and changes the channel's allocation key parameter. It then makes the channel available for reallocation by an ADCMD\_ALLOCATE command or Open-Device function call.

ADCMD\_FREE unlocks a channel if it is locked by the ADCMD\_LOCK command. It clears the channel bit for the channel designated in the IOAudio structure io Unit parameter that represents the original ADCMD LOCK request. If the IOAudio structure for the ADCMD\_LOCK request has no channel bits set in its io\_Unit parameter, ADCMD\_FREE replies the original ADCMD\_LOCK request. It then checks if there are any allocation requests waiting for the channel.

ADCMD\_FREE is always a synchronous I/O request and only replies if the IOF- \_QUICK is cleared. Do not use ADCMD\_FREE in interrupt code at any interrupt level.

The results of command execution are as follows:

- $\blacksquare$  io Unit. This is a 4-bit bitmap of the successfully freed channels; bits 0-3 correspond to channels 0-3.
- $\blacksquare$  io\_Error. 0 indicates that the command was successful. ADIOERR\_NOALLOCA-TION indicates that the IOAudio structure ioa\_AllocKey parameter does not match the current allocation key for the channel.

# **P**reparation of the IOAudio Structure

Initialize mn\_ReplyPort to point to the MsgPort structure representing the desired task reply port. Initialize io\_Device and io\_Unit to point to the Device and Unit structures that manage each addressed Audio device unit. Set io\_Command to ADCMD\_FREE. Set io\_Flags to 0 if not used. Otherwise, initialize it to IOF\_QUICK for QuickIO, which always succeeds for this command.

### **DiScussion**

The ADCMD\_FREE command allows a task to free audio channels it once allocated with the OpenDevice function or the ADCMD\_ALLOCATE command. Once these channels are freed by the task, it or another task can allocate those channels with OpenDevice or ADCMD\_ALLOCATE.

Note that ADCMD\_FREE unlocks channels previously locked by the ADCMD\_LOCK command. In fact, ADCMD\_FREE provides the only direct wayshort of the destructive CMD\_RESET command-to unlock previously locked channels.

<sup>I</sup>**ADCMD LOCK** 

#### **purpose of Command**

ADCMD\_LOCK is a multiple-channel command. It prevents audio channels from being stolen from the task that issues it. For each channel specified by io\_ Unit, if the ioa\_AllocKey

parameter is correct, the ADCMD \_LOCK command locks the channel, thereby preventing subsequent allocations from stealing it.

The ADCMD LOCK command is treated as an asynchronous I/O request if ioa AllocKey is correct, in which case it clears the IOF OUICK bit and eventually replies to the task reply-port queue. Otherwise, ADCMD\_LOCK is treated as synchronous, and only replies if IOF QUICK is cleared. Do not use ADCMD LOCK in interrupt code at any interrupt level.

The results of command execution are as follows:

- $\blacksquare$  io Unit. This is a 4-bit bitmap of the successfully locked channels; bits 0-3 correspond to channels 0-3.
- io Error. 0 indicates that the command was successful. ADIOERR\_NOALLOCA-TION indicates that the IOAudio structure ioa\_AllocKey parameter does not match the current allocation key for the channel. ADIOERR\_CHANNEL-STOLEN indicates that a locking operation is attempting to lock a stolen channel.
- **ii** io Flags. The IOF QUICK bit is cleared if ioa AllocKey is correct.

#### *Preparation of the IOAudio Structure*

Initialize mn\_ReplyPort to point to the MsgPort structure representing the desired task reply port. Initialize io\_Device and io\_Unit to point to the Device and Unit structures that manage each addressed Audio device unit. Set io\_Command to ADCMD\_LOCK. Set io\_Flags to 0.

# **liscussion**

ADCMD\_LOCK allows a task to prevent other tasks from stealing the audio channels it allocates with OpenDevice or ADCMD\_ALLOCATE. Unlike setting the channel precedence to its maximum value with ADCMD\_ALLOCATE, OpenDevice, or ADCMD- \_SETPREC, which then causes all subsequent allocations by other tasks to fail, using ADCMD\_LOCK causes all higher-precedence allocations, even no-wait (ADIOF \_NO-WAIT) allocations, to wait until the requested channels are unlocked. It does not prevent other tasks from eventually getting those channels; it merely delays those allocations.

Locked channels can only be unlocked by executing ADCMD FREE, which clears the io\_Unit parameter channel bits for each channel freed. ADCMD\_LOCK does not reply until all the channels it locks are freed, unless a higher precedence allocation attempts to steal one of the locked channels.

If a channel is successfully stolen, ADCMD\_LOCK replies and sets the IOAudio structure io\_Error parameter to ADIOERR\_CHANNELSTOLEN. In this case, the channels should be freed as soon as possible. To avoid deadlock, a task should never make the freeing of channels dependent on the completion of another task's allocation.

#### <sup>I</sup>**ADCMD PERVOL**

## **purpose of Command**

ADCMD\_PERVOL is a multiple-channel command. It changes the period and volume for writes currently in progress on selected audio channels. For each channel specified by io\_Unit, if ioa\_AllocKey is correct and there is CMD\_ WRITE in progress, ADCMD- \_PERVOL loads a new volume and period either immediately or at the end of the current cycle, depending on ADIOF SYNCCYCLE.

The ADCMD PERVOL command is always treated as a synchronous I/O request and only replies to the task reply-port queue if IOF OUICK is cleared. Do not use ADCMD PERVOL in interrupt code at interrupt level 5 or higher.

The results of command execution are as follows:

- io Unit. This is a 4-bit bitmap of the channels that were successfully loaded with new values for the period and volume; bits 0-3 correspond to channels 0-3.
- $\blacksquare$  io Error. 0 indicates that the command was successful. ADIOERR\_NOALLOCA-TION indicates that the IOAudio structure ioa\_AllocKey does not match the current allocation key for the channel.

#### *Preparation of the IOAudio Structure*

Initialize mn\_ReplyPort to point to the MsgPort structure representing the desired task reply port. Initialize io\_Device and io\_Unit to point to the Device and Unit structures that manage each addressed unit of the Audio device. Set io\_Command to ADCMD- \_PERVOL.

Also initialize the following command-specific parameters:

- io Flags. Set this to 0 if not used. Otherwise, initialize it to IOF QUICK for QuickIO, which always succeeds for ADCMD\_PERVOL. Set io\_Flags to ADIOF- \_SYNCCYCLE if you want ADCMD\_PERVOL to change the period and volume at the end of the current write cycle; otherwise, it will change the period and volume immediately.
- $\blacksquare$  ioa Period. This is a new value for the sampling period. The sampling period is measured in 279.365-nanosecond intervals; the sampling rate can be from 127 to 65,536. The anti-aliasing (harmonic elimination) filter works below 300 or 500 Hz, depending on the waveform used.
- ioa Volume. This is a new value for the volume of the sound. Volume ranges from o to 64.

# **DiScussion**

Five commands directly affect a currently executing CMD WRITE command: ADCMD-FINISH, ADCMD\_WAITCYCLE, CMD\_READ, CMD\_STOP, and ADCMD\_PER-VOL. ADCMD\_PERVOL changes the period and volume for a currently executing CMD WRITE. It allows a task to finish writing data to (playing sound on) one or more audio channels before the period and volume are changed. If the specified channels are not currently writing, ADCMD\_PERVOL has no effect on the system.

The period and volume can be changed immediately or at the end of the current CMD\_WRITE. The choice is controlled by the io\_Flags ADIOF\_SYNCCYCLE bit in the ADCMD\_PERVOL command IOAudio structure; if this bit is set, the period and volume will not be changed until the end of the current cycle, thus providing a clear transition for the sound.

#### **ADCMD SETPREC**

#### **purpose of Command**

ADCMD\_SETPREC changes the channel precedence for a set of Audio device channels. It is a multiple-channel command. For each channel specified by io\_Unit, if the allocation key is correct, ADCMD\_SETPREC changes the allocation precedence to a new value. **It**  also checks if there are any allocation requests waiting for the channel, which now has a higher precedence.

The ADCMD SETPREC command is always treated as a synchronous I/O request and only replies if the IOF QUICK bit is cleared. Do not use ADCMD SETPREC in interrupt code at any interrupt level.

The results of command execution are as follows:

- $\blacksquare$  io Unit. This is a 4-bit bitmap of the channels successfully set or changed; bits 0-3 correspond to channels 0-3.
- $\blacksquare$  io Error. 0 indicates that the command was successful. ADIOERR\_NOALLOCA-TION indicates that the IOAudio structure ioa\_AllocKey parameter does not match the current allocation key for the channel.

# **P**reparation of the IOAudio Structure

Initialize mn\_ReplyPort to point to the MsgPort structure representing the desired task reply port. Initialize io\_Device and io\_Unit to point to the Device and Unit structures that manage each addressed Audio device unit. Set io\_Command to ADCMD\_SET-PREC. Set io Flags to 0 if not used. Otherwise, initialize it to IOF QUICK for QuickIO, which always succeeds for this command.

# **DiScussion**

At any given time, all allocated channels can have distinct channel allocation precedences established by previous executions of OpenDevice, ADCMD\_ALLOCATE, or ADCMD- \_SETPREC. You can use the ADCMD\_SETPREC command to fine-tune the current channel allocation precedences in a task. By doing so, you can control the channel arbitration process among the various tasks in the system as precisely as you wish.

#### I **ADCMD WAITCYCLE**

# **purpose of Command**

The ADCMD WAITCYCLE command causes the dispatching task to wait for the Audio device hardware to complete the current waveform cycle of a CMD\_WRITE command, which allows the current note to finish playing. It is a single-channel command. For the channel specified by io\_ Unit, if the ioa\_AllocKey parameter is correct and there is a CMD \_ WRITE command in progress for the channel, ADCMD \_ WAITCYCLE does not reply until the end of the current cycle. If there is no CMD \_WRITE currently in progress, CMD\_WRITE replies immediately.

ADCMD \_ WAITCYCLE is treated as an asynchronous request only if it is waiting for a cycle to complete; otherwise, it is treated as a synchronous request and replies only if IOF \_QUICK is cleared. Do not use ADCMD\_ WAITCYCLE in interrupt code at interrupt level 5 or higher.

The results of command execution are as follows:

- $\blacksquare$  io Unit. This is a 4-bit bitmap of the channels that successfully waited for a cycle to complete; bits 0-3 correspond to channels 0-3.
- io Flags. The IOF QUICK bit is cleared if a write is in progress on the selected channel.
- io Error. 0 indicates that the command was successful. ADIOERR\_NOALLOCA-TION indicates that the IOAudio structure ioa\_AllocKey parameter does not match the current allocation key for the channel. ADIOERR\_ABORTED is returned if the I/O request has been aborted or ADIOERR\_CHANNELSTOLEN if the channel has been stolen by another task.

### **P**reparation of the IOAudio Structure

Initialize mn\_ReplyPort to point to the MsgPort structure representing the desired task reply port. Initialize io Device and io\_ Unit to point to the Device and Unit structures that manage each addressed Audio device unit. Set io\_Command to ADCMD\_ WAITCYCLE.

Set io\_Flags to 0 if not used. Otherwise, initialize it to IOF\_QUICK for QuickIO. If QuickIO fails, ADCMD \_ALLOCATE will be treated as an asynchronous I/O request; the system will reply the I/O request and clear the IOF QUICK bit.

# **DiSCUSSion**

Five commands directly affect a currently executing CMD \_ WRITE command: ADCMD- PERVOL, CMD READ, CMD STOP, ADCMD FINISH, and ADCMD WAIT-CYCLE. ADCMD\_WAITCYCLE allows a task to cooperate with other tasks and to synchronize its activities with other events in the Audio device system. Because ADCMD\_ WAITCYCLE is a single-channel command, it is dispatched for one audio channel at a time, allowing any next step in a task sequence to be coordinated with the end of a write cycle for a specific channel. This allows you to fine-tune the timing and sequence of Audio device tasks and programs.

Note that the ADCMD\_WAITCYCLE request is only replied if there is a write in progress for the specified channel and if the cycle of that write has completed.

# **The Narrator Device**

•

. .-.

• • • • • **. ... ... .** 

.. . ..

• • • • •

П

•

• • ••••

#### **Introduction**

This chapter discusses the Narrator device's functions and commands and the Translator library's Translate function. Here you learn what is required to make the Arniga work with text files composed of English text strings and how to convert them to phoneme strings, producing spoken words that can be heard out of any speakers connected to the Amiga. The Narrator device is programmed by a few Exec functions and six commands, all of which are standard device commands designed specifically for the Narrator device. Also of importance here is the relationship between the Narrator device and the Audio device.

# **EngliSh-string Processing**

Figure 4.1 shows an English string being processed by the Translator library, Narrator device internal routines, and Audio device internal routines. This diagram is a guideline for such tasks as designing a talking word-processing program.

A task places the English string into a task-defined text buffer. The Translator library translates the English string into a phoneme string equivalent on a word-for-word basis using the Translator library built-in Voice Synthesis library. To do so, the Translator library must consult a word-exception table built into its routines. Words not in that table are translated literally. You could also design your program to handle the exceptions by specifying your own word-exception table and producing corresponding phoneme strings directly. The result is a series of phonemes in a phoneme-string buffer.

The Narrator device can then do two things. It can instruct the Audio device internal routines to speak the phoneme string aloud using data in the Narrator\_rb structure. This is defined as a CMD\_WRITE operation. Additionally, it can instruct the Graphics library routines to display changing mouth shapes using data in the Mouth\_rb structure. This is defined as a CMD\_READ operation.

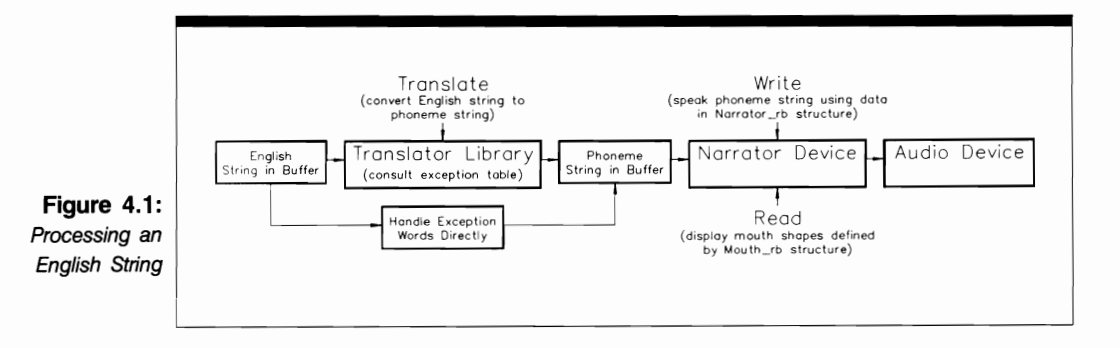

# **Narrator Device Commands**

Table 4.1 presents a summary of the Narrator device commands. The Narrator device uses no device-specific commands, only standard device commands. Two of the Narrator device commands change parameters in the Narrator device-related structures, as shown in the table. These effects are detailed under the individual command and function discussions later in this chapter. Five of the Narrator device commands affect the io\_Error parameter of the Narrator\_rb structure IOStdReq substructure. None of the Narrator device commands support QuickIO.

#### **Sending Commands to the Narrator Device**

Figure 4.2(a) depicts the general scheme used to send commands to the Narrator device internal routines. The lines with arrows do not represent pointer parameters; they represent the parameters you should initialize. In Figure 4.2(b), the arrows represent the parameters returned by the device internal routines.

The first phase is the structure preparation phase over which the programmer has complete control. The choice of parameters to initialize depends on the specific command you plan to send to the Narrator device. Always remember that if you do not explicitly initialize the Narrator\_rb or Mouth\_rb structure parameters before you dispatch a CMD\_WRITE or CMD\_READ command, their values will either be fixed by the most

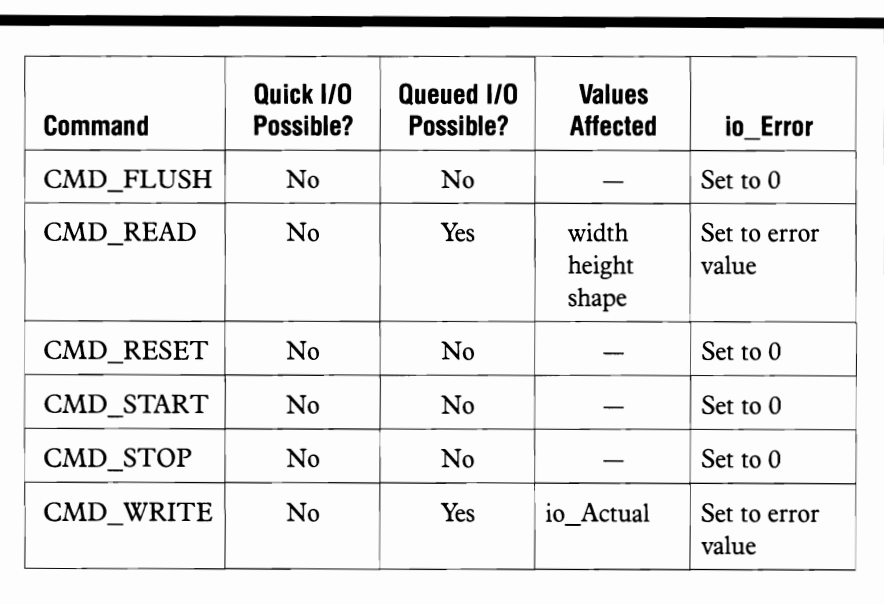

**Table 4\_1:**  Narrator Device **Commands**  previous value assigned or by the default value, depending on the specific programming sequence.

The second phase is the Narrator device internal routine processing phase. Here you send the command to the internal device routines using a BeginlO, DolO, or SendlO device command-dispatching function. Control then passes to a mixture of the Narrator device, Audio device, and Exec system internal routines. The command 110 request will always get queued in the Narrator device request queue; the Narrator device internal routines do not support QuickIO.

The third phase is command or function output parameter processing. The system, Narrator, and Audio device internal routines have complete control over the values found in these structure parameters. The results of Narrator device command processing have been returned to the task that originally issued the command.

The outputs from device-command processing can be found in the parameters as shown in the figure. Notice that the io Error value can take on one or more of the set of 19 values. Figures 4.2(a) and (b) also depict the parameters that play a part in Narrator device function setup and processing. Note that the Narrator rb and Mouth rb structure parameters shown in Figure 4.2(b) have been initialized to their default values by OpenDevice.

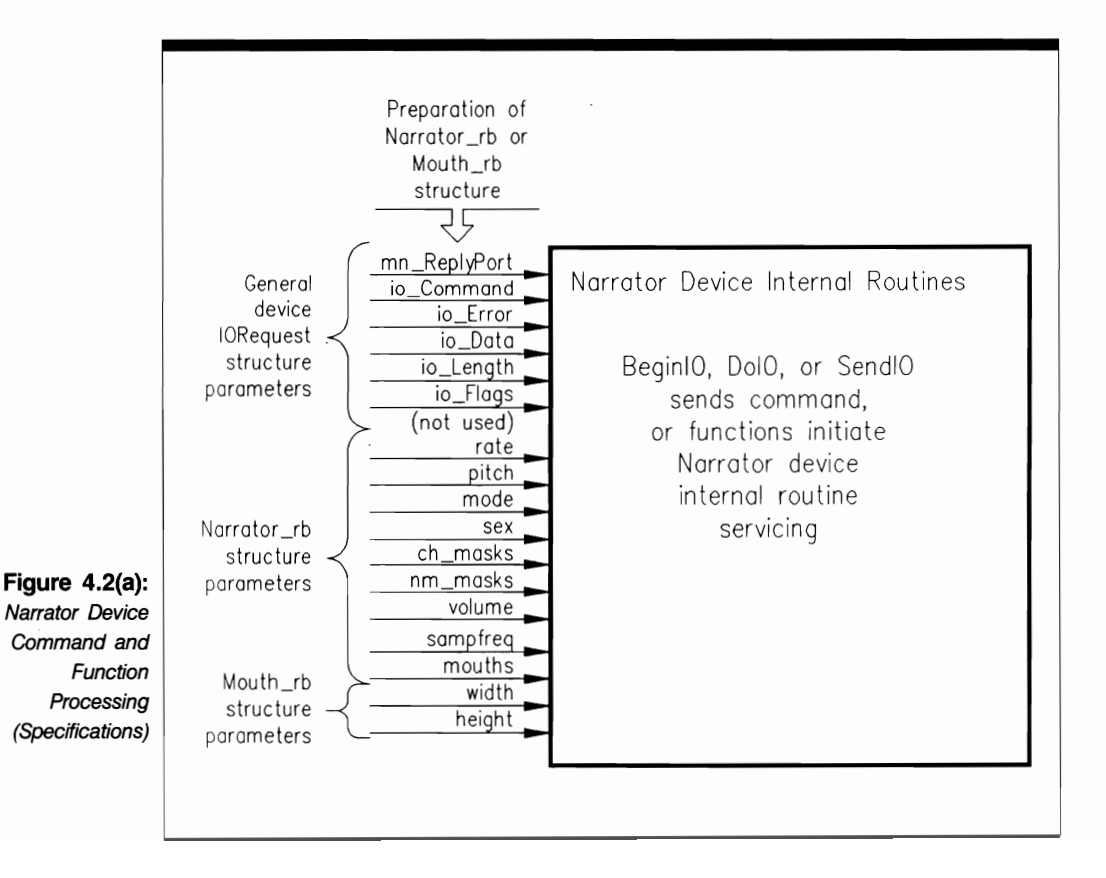

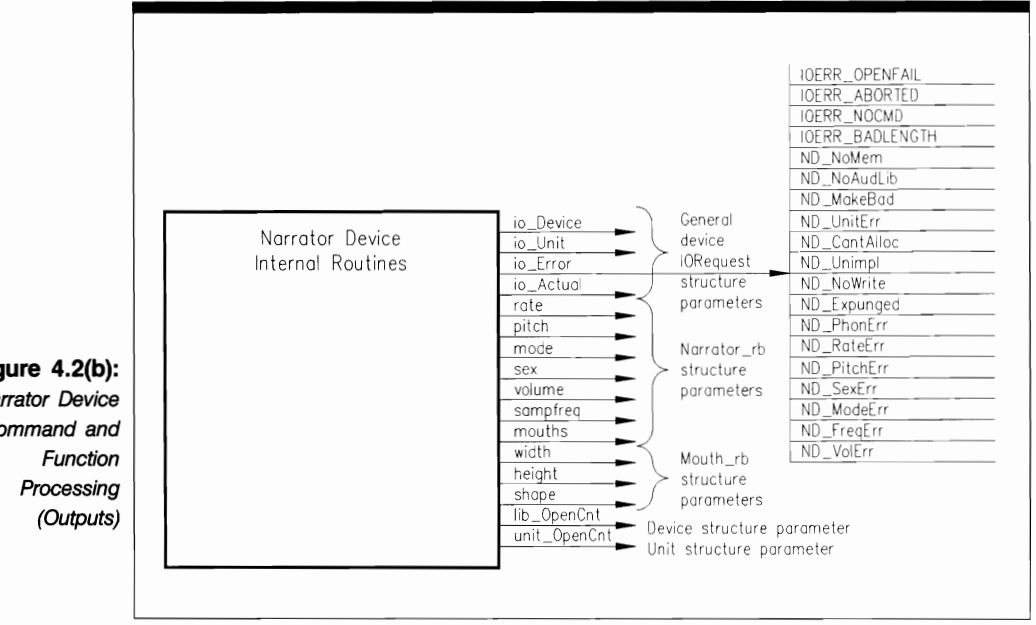

# **Figure 4.2(b):**  Narrator Device Command and

# **Structures for the Narrator Device**

Figure 4.3 shows that the Narrator device deals with two structures: Narrator rb and Mouth\_rb. The Narrator\_rb structure defines the audio output component of the narration either indirectly from the English string through the Translator library or directly from phoneme strings defined by a task. The Mouth\_rb structure communicates display information to the Arniga display screen; it does not communicate audio data to the Audio device internal routines. The Narrator\_rb and Mouth\_rb structures are not directly linked. The Translator library has no programmer-accessible structures.

#### **The Narrator\_rb Structure**

The Narrator\_rb structure contains an IOStdReq substructure named Message. It is used to define I/O requests passed back and forth between a task and the Narrator device internal routines. In particular, this substructure contains the mn\_ReplyPort pointer parameter that points to a MsgPort structure representing the task reply-port queue of a task that dispatches a Narrator device command. The Narrator rb structure also contains a pointer to a channelcombination array (ch\_rnasks) that is used to define the desired set of audio channels.

The Narrator\_rb structure is defined as follows:

**struct narrator\_rb** { **struct IOStdReq message;** 

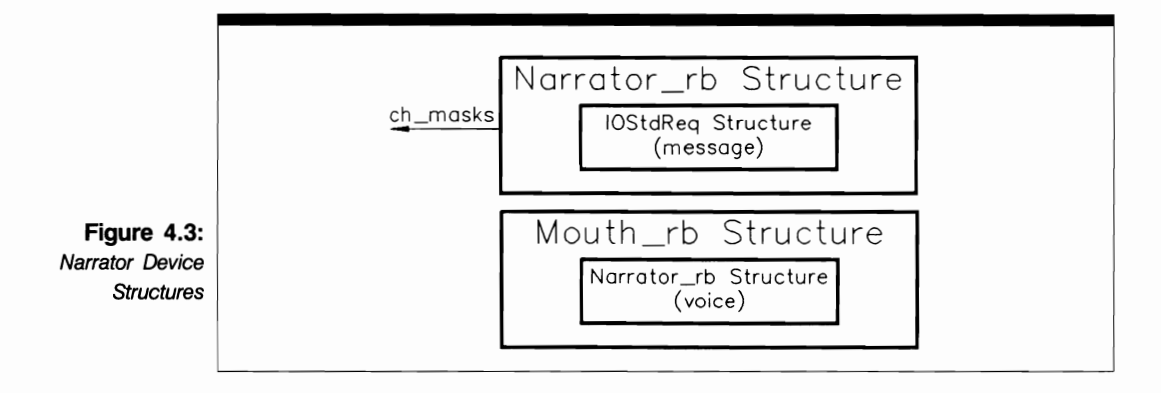

```
UWORD rate; 
UWORD pitch; 
UWORD mode; 
UWORD sex; 
UBYTE *ch_masks; 
UWORD nm_masks; 
UWORD volume; 
UWORD sampfreq; 
UBYTE mouths; 
UBYTE chanmask; 
UBYTE numchan; 
UBYTE pad;
```
} ;

The parameters in the Narrator\_rb structure have the following meanings:

- Message is the name of an IOStdReq substructure inside the Narrator rb structure. The mn ReplyPort parameter should be initialized to point to the MsgPort structure that represents the task reply-port queue for I/O requests.
- The rate parameter represents the speaking rate of the voice. It varies between 40 and 400 words per minute. The default is ISO words per minute.
- The pitch parameter represents the pitch of the voice. It is a baseline pitch, above and below which the actual speaking occurs. The baseline pitch can vary between 65 and 320; the default is 110.
- The mode parameter determines monotone (robotic) or natural expressive voice. The default mode is a natural expressive voice.
- The sex parameter determines the sex of the voice. The default is MALE.
- The ch\_masks parameter is a pointer to a channel-combination array to be used in selecting Audio device channels for the voice.
- The nm masks parameter contains the number of entries in the channel-combination array used by the Audio device internal routines to satisfy the I/O request.
- The volume parameter controls the volume of the voice. The volume can vary between o and 64. The default is 64, maximum volume.
- The sampfreq parameter is the sampling frequency used to sample the audio data associated with the 110 request. The sampling frequency can vary between 5,000 and 28,000; the default is 22,200 cycles per second.
- $\blacksquare$  The mouths parameter should be set to 1 if the task needs to read and display mouth shapes using the Narrator device CMD\_READ command while the system is executing a CMD WRITE command. Otherwise, this parameter should be set to 0.
- The chanmask parameter is the Audio device's channel mask for the I/O request. It is for system internal use only.
- The numchan parameter represents the number of Audio device channels used. It is for system internal use only.
- The pad parameter is a one-byte padding used to word-align the structure data.

#### **The Mouth\_rb Structure**

The Mouth rb structure contains a Narrator rb substructure named Voice, which provides the detailed information required by Mouth\_rb to define the shape of the mouth for each syllable of each word. It is usually a direct copy of the Narrator rb structure for a previous CMD \_WRITE command. In this way, the Mouth\_rb structure is used for a series of CMD\_READ commands corresponding to changing mouth shapes for a single CMD\_ WRITE command.

The Mouth rb structure is defined as follows:

```
struct mouth_rb { 
}; 
   struct narrator_rb voice; 
   UBYTE width; 
   UBYTE height; 
   UBYTE shape; 
   UBYTE pad;
```
The parameters in the Mouth rb structure have the following meanings:

- The voice parameter is the name of a Narrator rb substructure associated with the Mouth rb structure. The Narrator rb structure for each CMD WRITE command should be copied into this substructure position.
- The width parameter represents the width of the mouth (in pixels) as returned by the Narrator device internal routines. It changes as CMD\_READ commands return different values for the changing mouth shape.
- The height parameter represents the height of the mouth (in pixels) as returned by the Narrator device internal routines. It also changes as CMD\_READ commands return different values.
- The shape parameter is the internal definition of the shape of the mouth as returned by the Narrator device internal routines. It also changes as CMD\_READ commands return different values.
- The pad parameter is a one-byte padding to word-align the structure data.

# **Narrator Device Error Codes**

The error codes returned by the Narrator device have the following meanings:

- ND\_NoMem. There is not enough memory to allocate the data and structures for the Narrator device internal routines and supporting structures.
- ND NoAudLib. The system cannot find the Audio device library. The Audio device should be in WCS (Write Control Store) ROM after the KickStart disk is loaded.
- ND MakeBad. There was an error in a MakeLibrary call resulting in a bad Narrator or Audio device library.
- ND UnitErr. The task tried to allocate a Narrator device unit other than unit 0.
- **ND** CantAlloc. The Audio device internal routines cannot allocate the number of audio channels specified in the Narrator\_rb structure.
- **ND\_Unimpl.** The task requested a currently unimplemented command.
- ND\_NoWrite. The task tried to dispatch a CMD\_READ without first dispatching a CMD\_WRITE; or a CMD\_WRITE finished execution, so there are no more mouth shapes for CMD\_READ to read.
- ND Expunged. The system cannot open the Narrator or Audio device libraries because one or both have their Library structure lib\_Rags parameters currently set to LIDF- \_DELEXP.
- ND\_PhonErr. A phoneme-code spelling error has occurred while a CMD\_ WRITE command is being executed. The Narrator device internal routines cannot understand the phoneme string.
- **ND\_Rate Err.** The requested speaking rate is out of bounds.
- ND\_PitchErr. The requested speaking pitch is out of bounds.
- ND\_SexErr. The Narrator\_rb structure sex parameter is not set to either MALE or FEMALE.
- ND ModeErr. The requested speaking mode is not allowed.
- ND\_FreqErr. The requested sampling frequency is out of bounds.
- ND\_VolErr. The requested speaking volume is out of bounds.

#### **USE OF FUNCTIONS**

I **CloseDevice** 

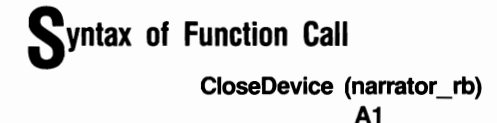

## **purpose of Function**

This function closes access to Narrator device unit O. When CloseDevice returns, the io\_Device pointer in the Narrator\_rb (IOStdReq substructure) will be reset (to  $-1$ ) to indicate that no task currently has the Narrator device open.

CloseDevice also decrements the Device structure lib\_OpenCnt parameter and the Unit structure unit OpenCnt parameter, thus reducing these to  $-1$  and 0, respectively. Then, if a deferred expunge for the Narrator device sent by this or another task is pending, the Narrator device routines are expunged from RAM as soon as unit 0 is closed.

When CloseDevice returns, the current task cannot use the Narrator device until it executes another OpenDevice function call.

#### **I nputs to Function**

**narrator** \_ rb A pointer to a properly initialized Narrator\_rb structure

### **liscussion**

CloseDevice provides a way to terminate access to a set of Narrator device unit 0 internal device routines. Because unit 0 is the only valid unit, CloseDevice always closes access to the Narrator device as a whole. Because the Narrator device is a shared access mode device, each task that uses it need not call the OpenDevice and CloseDevice functions in pairs.

#### **CloseLibrary**

**Syntax of Function Call CloseLibrary (library) A1** 

## **purpose of Function**

This standard Exec library function closes access to the Translator library for one task in the Amiga system. When CloseLibrary returns, the Library structure lib\_OpenCnt parameter will be reduced by I to indicate that one less task has the Translator library open.

If the lib\_OpenCnt parameter is reduced to 0, and a deferred expunge called by this or another task is pending, the Translator library internal routines are expunged from RAM as soon as CloseLibrary returns in the current task.

When CloseLibrary returns, the current task cannot use the Translator library again until it executes another OpenLibrary function call.

#### **I nputs to Function**

**library** 

A pointer to a properly initialized Library structure that manages the Translator library routines; the pointer variable returned by a call to the OpenLibrary function

# **iscussion**

The Translator library CloseLibrary function provides a way for a task to terminate access to the internal routines of the Translator library. Each task that uses the Translator library must eventually call the CloseLibrary function; OpenLibrary and CloseLibrary function calls always occur in pairs.

**OpenDevice** 

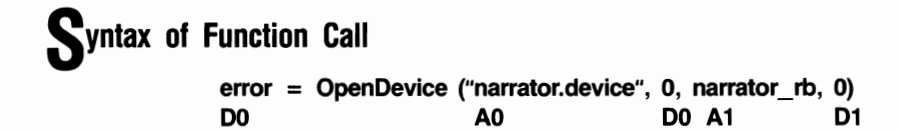

#### **purpose of Function**

This function opens access to Narrator device unit 0 and passes a set of CMD \_ WRITE command parameters to its internal routines. These parameters specify a phoneme string for the Narrator device. The Narrator device is always opened in shared access mode.

A 0 value returned in io\_Error indicates that the requested opens and Audio device channel allocations succeeded. If OpenDevice is successful, it initializes the Narrator\_rb structure IOStdReq substructure io\_Device pointer. It also assigns a pseudo unit number to the io\_Unit pointer parameter. This Unit structure and its MsgPort substructure will be used in synchronized read and write operations.

If unsuccessful, OpenDevice returns an io\_Error value as follows:

- **IOERR** OPENFAIL. The Narrator device could not be opened.
- ND NoAudLib. The Audio device could not be opened because the Audio device library was not available.
- ND NoMem. The system could not allocate enough memory to open both the Narrator and Audio devices simultaneously.
- ND UnitErr. The unitNumber argument specified a unit other than 0.
- ND CantAlloc. The system could not allocate the Audio device channels specified by the channel-combination array in the Narrator\_rb structure ch\_masks parameter.

If this is the first time the task has tried to open the Narrator device, OpenDevice will also attempt to open the Audio device. This action allocates the internal device buffers for the Audio device as defined by the Audio device's channel-combination array (see Chapter 3). The Narrator rb structure must specify the number of entries in the channel combination array (nm\_masks) and its RAM location (ch\_rnasks) for the Audio device.

Once OpenDevice has successfully opened the Narrator and Audio devices, it initializes parameters in the Narrator rb structure. If the calling task wants to use values other than the defaults for these parameters, it should initialize them after the OpenDevice function call returns successfully.

Open Device also increments the Device (Library) structure lib\_OpenCnt parameter and the Unit structure unit\_OpenCnt parameter, thereby keeping the Narrator device internal routines from being expunged from the system by a deferred expunge.

OpenDevice requires a properly initialized task reply-port MsgPort structure with a task signal bit allocated to that message port. The task can then be signaled when the CMD WRITE command is executed and sent back to the task reply-port queue.

#### **I nputs to Function**

**"narrator.device"** A pointer to a null-terminated string representing the name of the Narrator device

The Narrator device unit number

- narrator rb A pointer to a Narrator\_rb structure that represents a CMD\_WRITE command
- o Indicates that the flags parameter is not used for the Narrator device

## *Preparation of the Narrator\_rb Structure*

Initialize the following Narrator\_rb parameters:

- mn\_ReplyPort. Set this to point to a MsgPort structure representing the task reply port. This message port will receive the CMD \_WRITE I/O request reply from the Narrator device internal routines when the OpenDevice function call is processed.
- io Command. Set this to CMD\_WRITE.
- io\_Data. Set this to point to a phoneme-string buffer whose contents the Narrator device internal routines will attempt to narrate.
- io Length. Set this to the number of characters in the phoneme-string buffer that you want the Narrator device to speak.
- ch\_masks. Set this to point to a channel combination array to be used by the Audio device internal routines.
- $\blacksquare$  nm\_masks. Set this to the number of entries in the Audio device channel combination array.
- mouth. Set this to 1 to tell the Narrator device to compute mouth shapes to be processed by a sequence of CMD \_READ commands.

# **DiSCUSSion**

The OpenDevice function opens the Narrator device routines for access by a task. The Narrator device can only be opened in shared access mode. It is usually opened with a set of Narrator rb structure parameters required to define a unit 0 CMD WRITE command. Once this command is initiated, a series of CMD\_READ commands can be dispatched to display mouth shapes consistent with the spoken syllables coming back from the Audio device internal routines.

When OpenDevice returns, the Narrator\_rb structure io\_Device pointer parameter will point to a Device structure that will be used to manage Narrator device unit 0; unit 0 will also have a Unit structure that defmes a message-port list for all I/O requests sent to it.

The Narrator\_rb structure ch\_masks and nm\_masks parameters must be initialized for the Audio device before OpenDevice is called. In addition, OpenDevice is always opened with several parameters initialized in the Narrator\_rb structure IOStdReq substructure.

The mouth parameter of the Narrator rb structure should also be initialized to 1 to tell the Narrator device to compute a continuous series of mouth shapes. These can then be used as input to a continuous loop of CMD\_READ commands.

#### I **OpenLibrary**

# **Syntax of Function Call**

**translatorBase** = **OpenLibrary** ("translator. library", **0) DO A1 DO** 

### **purpose of Function**

This standard Exec function opens access to the Translator library for one task in the Amiga system. When OpenLibrary returns, the lib\_OpenCnt pointer in the Library structure that manages the Translator library will be increased by 1 to indicate that one more task has the Translator library open.

OpenLibrary returns a pointer to a TranslatorBase structure in the pointer variable translator Base, which is a global variable; all tasks in the system that want to open the Translator library must use it to open the Translator library in those tasks. The translator-Base variable must be declared as a LONG EXTERN (external) variable.

The TranslatorBase structure contains a Library structure as its first substructure. Therefore, the translatorBase pointer variable also points to a Library structure. Each task uses the same Library structure to manage the Translator library in that task.

#### **I nputs to Function**

"translator.library" The name of the Translator library

o

Tells the system that the task will accept any version of the Translator library currently on disk

# **DiSCUSSion**

Each task that wants to use the Translate function must open the Translator library with an OpenLibrary call. Then that task can use the Translate function to translate English strings to phoneme strings, which can then be passed on to the Narrator device internal routines and eventually to the Audio device internal routines.

The Translator library provides only one function that is directly available by a C language function call. In contrast, the Narrator and Audio device libraries also contain device commands that can be packaged into 110 request structures and dispatched by the BeginlO, DolO, and SendlO functions.

The Translator library can be open in any number of tasks simultaneously. Each of these tasks will use the same TranslatorBase structure to manage the Translator library while it is open in that task. Only when all tasks that have opened the Translator library have also closed it can it be expunged from the system.

Note that the Translator library is a disk-resident library. Therefore, for the OpenLibrary function call to succeed, the AmigaDOS LIBS: directory must contain the translator.library file.

#### I **Translate**

## **Syntax of Function Call**

return code = Translate (englishString, english string length, D<sub>0</sub> **AO DO phonemeString,phoneme\_string\_length) A1 01** 

#### **purpose of Function**

This function converts an English string into an equivalent phoneme string. The Translate function will return a 0 value in the return\_code variable if no error occurs during English-to-phoneme string translation processing.

The only error that can occur is an overflow in the phoneme-string buffer; if this is about to occur, Translate stops the ongoing translation at a word boundary before the overflow takes place. The Translate function then returns a negative return\_code value. Its absolute value represents the character location in the English string where the translation ceased. The calling task can then use the absolute value as an offset from the beginning of the English-string buffer when it calls the Translate function to continue with the translation where it left off. This procedure fills the phoneme-string buffer with a new set of characters that can then be passed on to the Narrator device internal routines.

#### **I nputs to Function**

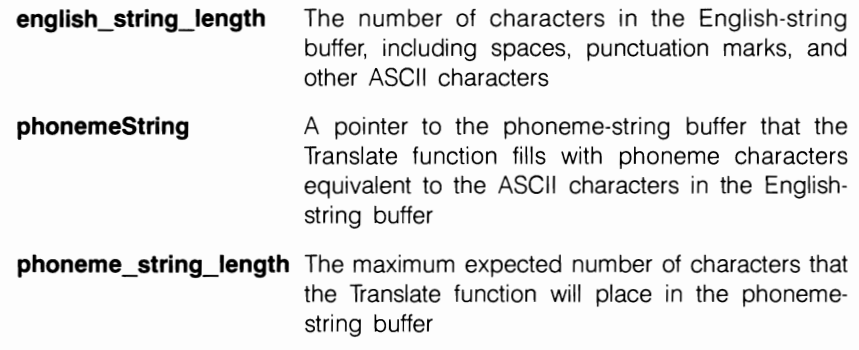

#### **Discussion**

The Translate function is the only function currently in the Translator library. Its purpose is to take a task-specified English string and convert it into an equivalent phoneme string according to the rules of the Amiga's built-in Voice Synthesis library.

Normally, you use the Translate function to pass phoneme-string characters to the Narrator device and subsequently to the Audio device. The precise source of Englishstring characters is not important; the only requirement is that they are placed into the English-string buffer according to certain rules that allow the Translate function to work properly. These rules are beyond the scope of this volume.

The phoneme-string buffer should usually be larger than the English-string buffer; the conversion from ASCII characters to phoneme characters usually results in more phoneme characters. Therefore, to be safe, always specify the english string length parameter to be less than the phoneme\_string\_length value.

#### **STANDARD DEVICE COMMANDS**

**CMD FLUSH** 

#### **purpose of Command**

This command aborts all active and queued I/O requests. CMD\_FLUSH always clears the Narrator\_rb structure io\_Error parameter.

# **P**reparation of the Narrator\_rb Structure

Initialize mn\_ReplyPort to point to the MsgPort structure representing the desired task reply port. Initialize io\_Device and io\_Unit to point to the desired Device and Unit structures that manage Narrator device unit O. These two parameters can always be copied from the Narrator rb structure initialized by the OpenDevice function call.

In addition, initialize io Command to CMD FLUSH, and initialize all other parameters to O.

# **Discussion**

The CMD\_FLUSH command flushes all currently pending and active I/O requests from the unit 0 device request queue. CMD FLUSH will abort all CMD WRITE and CMD \_READ commands now executing and any that are queued. Because CMD FLUSH is a very destructive command, you normally use it only if you want to restore the system to some known empty device queue state.

#### <sup>I</sup>**CMD READ**

### **purpose of Command**

This command returns the next mouth shape supplied by the Narrator device internal routines as a result of the execution of a CMD\_ WRITE command. The Narrator device internal routines guarantee that the mouth shape returned is different from the immediately preceding mouth shape, in accordance with the narration of the phoneme string.

Each CMD\_READ command I/O request is associated with a CMD\_WRITE command I/O request. Because the first entry inside Mouth\_rb is a Narrator\_rb substructure, each task must copy the CMD WRITE command Narrator rb structure into the CMD \_READ command Mouth\_rb structure for a series of reads before the CMD READ command is dispatched.

If no CMD \_WRITE command is in progress when the task dispatches CMD READ, or if no CMD WRITE command is queued in the Narrator device request queue, the CMD\_READ command I/O request structure will be returned to the calling task reply-port queue with the Mouth\_rb structure io\_Error parameter set to ND\_NoWrite. The mouth shape will not then be different from the most recently returned shape.

The task that dispatches a CMD\_READ command can always look at the replied Mouth\_rb structure io\_Error parameter to see if the ND\_NoWrite bit is set. If it is, the calling task should not dispatch any more CMD\_READ commands until it first dispatches another CMD \_ WRITE command.

The results of command execution are as follows:

**• width.** This is the current width of the mouth shape measured in millimeters/3.67. Division by 3.67 is required for horizontal pixel scaling.

- height. This is the current height of the mouth shape in millimeters. There is no vertical scaling.
- shape. This represents a compressed form of the mouth shape. It is for system internal use only.
- io Error. This is the error number returned from BeginIO, DoIO, or SendIO indicating conditions during command processing; 0 indicates the command was successful. ND\_NoWrite means that CMD\_READ could not execute because the Narrator device was not currently executing a CMD WRITE command.

#### **Preparation of the Mouth\_rb Structure**

First copy the CMD\_WRITE Narrator\_rb structure into the CMD\_READ\_Mouth\_rb structure. Then, initialize mn\_ReplyPort to point to the MsgPort structure representing the desired task reply port. Initialize the io\_Device and io\_Unit parameters to point to the Device and Unit structures that manage Narrator device unit O. These two parameters can always be copied from the Narrator\_rb structure initialized by the OpenDevice function call.

Also initialize io\_Command to CMD\_READ, and initialize io\_Error, width, and height to O.

# **DiScussion**

The CMD\_READ command handles the visual display of mouth shapes on the Amiga screen. It displays different mouth shapes consistent with the phoneme-string syllables supplied to the Narrator device. The correlation of these syllables and specific mouth shapes and parameters is predefined in the Narrator device internal routines by a built-in algorithm.

For each dispatched CMD\_WRITE command, a task must dispatch a series of CMD\_READ commands to produce the changing mouth shapes. The dispatching of CMD\_READ commands usually takes the form of a C language loop that continues until the writing process has completed. The dispatching task looks at the replied CMD\_READ Mouth\_rb structure io\_Error ND\_NoWrite parameter bit; when it is set, the CMD \_WRITE command will have completed and there is no need for additional CMD\_READ commands. Therefore, in your programs, you can use the io\_Error ND\_NoWrite parameter bit to determine when to exit the C language CMD\_READ dispatching loop.

#### **CMD RESET**

#### **purpose of Command**

CMD \_RESET resets unit 0, returning it to its default configuration, aborting all pending I/O requests and restarting unit  $0$  if it was previously stopped by CMD STOP. CMD\_RESET always clears the Narrator\_rb structure io\_Error parameter.

#### **P**reparation of the Narrator\_rb Structure

Initialize mn\_ReplyPort to point to the MsgPort structure representing the desired task reply port. Initialize io\_Device and io\_Unit to point to the desired Device and Unit structures that manage Narrator device unit 0. These two parameters can always be copied from the Narrator\_rb structure initialized by the OpenDevice function call.

Also initialize io\_Command to CMD\_RESET, and initialize all other parameters to 0.

# **discussion**

CMD\_RESET is a destructive command. It calls CMD\_FLUSH indirectly, thereby flushing all of the queued I/O requests in the unit 0 device request queue. CMD -\_RESET also calls CMD\_START to start unit 0 if it was previously stopped with CMD\_STOP.

#### I **CMD START**

# **purpose of Command**

If unit 0 was previously stopped by the CMD\_STOP command, CMD\_START starts Narrator device unit 0, including any CMD\_ WRITE command that was stopped in the middle of its activity or the first CMD \_WRITE command at the top of the unit 0 device request queue when the CMD\_STOP command was originally dispatched.

CMD\_START always clears the Narrator\_rb structure io\_Error parameter.

# *Preparation of the Narrator\_rb Structure*

Initialize mn\_ReplyPort to point to the MsgPort structure representing the desired task reply port. Initialize io\_Device and io\_Unit to point to the Device and Unit structures that manage Narrator device unit O. These two parameters can always be copied from the Narrator rb structure initialized by the OpenDevice function call.

Also initialize io\_Command to CMD\_START, and initialize all other parameters to O.

# **DiScussion**

The CMD\_START command is similar to the Ctrl-Q command used to restart halted screen output on most computers. It restarts execution of CMD WRITE commands previously stopped by the CMD\_STOP command. CMD\_START will also instruct the Narrator device internal routines to process other queued I/O requests.

#### **CMD\_STOP**

#### **purpose of Command**

The CMD\_STOP command immediately stops an executing CMD\_ WRITE command on Narrator device unit O. It also prevents the Narrator device internal routines from processing any currently queued write requests. Once unit 0 is stopped by the CMD\_STOP command, the system automatically queues unit 0 CMD\_ WRITE requests until CMD-START restarts or CMD\_RESET resets unit O.

CMD\_STOP always clears the Narrator\_rb structure io\_Error parameter.

# *Preparation of the Narrator\_rb Structure*

Initialize mn\_ReplyPort to point to the MsgPort structure representing the desired task reply port. Initialize io\_Device and io\_Unit to point to the Device and Unit structures that manage Narrator device unit O. These two parameters can always be copied from the Narrator\_rb structure initialized by the OpenDevice function call.

Also initialize io\_Command to CMD\_STOp, and initialize all other parameters to O.

# **DiSCUSSion**

The CMD STOP command is similar to the Ctrl-S command used for screen output on most computers. CMD\_STOP stops any currently executing unit 0 CMD\_ WRITE command at the earliest possible opportunity. It also prevents processing of any currently queued Narrator device unit 0 CMD WRITE or CMD READ requests.

#### **CMD WRITE**

# **purpose of Command**

This command performs the speech narration request. It will narrate the specified phoneme string, sending the result to the Audio device internal routines to be spoken through specified Audio device channels.

The Narrator device internal routines automatically queue CMD \_WRITE I/O requests if there is already another CMD \_WRITE command in progress or if the channel has been stopped by CMD\_STOP. Also, if there is an associated CMD\_READ I/O request in the device request queue, CMD \_ WRITE will remove it and return an initial mouth shape to the task that dispatched the CMD \_WRITE command. If a task wants to execute a series of CMD\_READ commands to display mouth shapes resulting from a specific CMD WRITE command, the mouth parameter in the Narrator rb structure representing that CMD\_WRITE command must be initialized to 1.

The result of a CMD\_WRITE is an io\_Error value returned from BeginlO, DolO, or SendIO indicating conditions during command processing. 0 indicates the command was successful. Other error values are as follows:

- ND\_PhonErr. This indicates that there was an error in phoneme-string input to the CMD WRITE command.
- ND \_PitchErr. This indicates that the specified speaking pitch is out of range.
- **ND** RateErr. This means that the specified speaking rate is out of range.
- **IND** SexErr. This indicates that the sex has not been set.
- **ND** ModeErr. This indicates that the specified speaking mode is not valid.
- ND VolErr. This means that the specified speaking volume is out of range.
- **ND** FreqErr. This indicates that the specified sampling frequency is out of range.
- io\_Actual. This is the number of characters in the phoneme string that were actually processed by the current CMD WRITE command. If the io Error parameter in the replied Narrator\_rb structure indicates a phoneme error (ND\_PhonErr), io\_Actual is the character position in the input phoneme string where that error occurred. The phoneme string can be corrected there and the CMD \_WRITE command dispatched again starting at that character position.

### **P**reparation of the Narrator\_rb Structure

Initialize mn\_ReplyPort to point to the MsgPort structure representing the desired task reply port. Initialize io\_Device and io\_Unit to point to the Device and Unit structures that manage Narrator device unit O. These two parameters can always be copied from the Narrator rb structure initialized by the OpenDevice function call.

In addition, initialize the following command-specific parameters:

- **io** Command. Set this to CMD WRITE.
- io Data. Set this point to the phoneme-string buffer that will be narrated and passed on to the Audio device by the Narrator device. The string could have come from the Translate function.
- $\blacksquare$  io Length. Set this to the number of characters in the phoneme string.
- ch\_masks. Set this to point to a channel combination array defining the preferred allocation order of Audio device channels for the Narrator device speech.
- $\blacksquare$  nm\_masks. Set this to the number of entries in the Audio device channel combination array. It ranges from 1 to 16.
- $\blacksquare$  mouth. Set this to 0 if no mouth shapes are to be read and to 1 if mouth shapes are to be read.
- $\blacksquare$  rate. Set this to the speaking rate of the narration, from 40 to 400 words per minute. The default rate is 110.
- **pitch.** Set this to the pitch of the narration. It can vary from 65 to 320; the default is 110.
- mode. Set this to the speaking mode of the narration. It can be 0 for a natural expressive voice or 1 for a robotic voice; the default is 0.
- $\blacksquare$  sex. This indicates the sex of the speaking voice: 0 for male or 1 for female. The default is 0.

# **DiSCUSSion**

CMD\_ WRITE is the only command in the Narrator device software system that directly narrates a phoneme string to the Audio device and eventually to the external hardware of the Amiga. Any task in the system can dispatch a continuous stream of CMD\_WRITE commands to Narrator device unit 0. CMD\_ WRITE commands will always be queued in the unit 0 device request queue; there is no QuickIO mechanism. This means that the phoneme strings will always be written (spoken) in the order in which they were queued. However, it does not mean that once the CMD \_WRITE requests are queued, the operation of the system cannot be altered. The destructive CMD\_FLUSH and CMD\_RESET
commands (and the AbortIO function) can remove specific queued 110 requests. In addition, CMD\_START and CMD\_STOP can start and stop the narration of phoneme-string buffer data.

CMD WRITE merely narrates the phoneme-string data and passes it on to the Audio device. It does not produce any mouth shapes-the CMD\_READ command does that. For each CMD \_WRITE command, you must use a series of CMD \_READ commands. They will usually be placed in a C language loop, which will execute as long as CMD WRITE is writing to the Audio device channels.

Note that a task should set up a separate reply-port queue for its CMD\_ WRITE and CMD\_READ commands. It can use CreatePort, an Exec library support function, to create these two message ports. Each of these message ports can have its own assigned message-port signal bit number. In this way, each Narrator device task can monitor the progress of its CMD\_WRITE and CMD\_READ commands separately. There will often be many CMD READ commands for each CMD WRITE command; separate message ports allow a task to detect continuing CMD READ progress while a single CMD WRITE is executing.

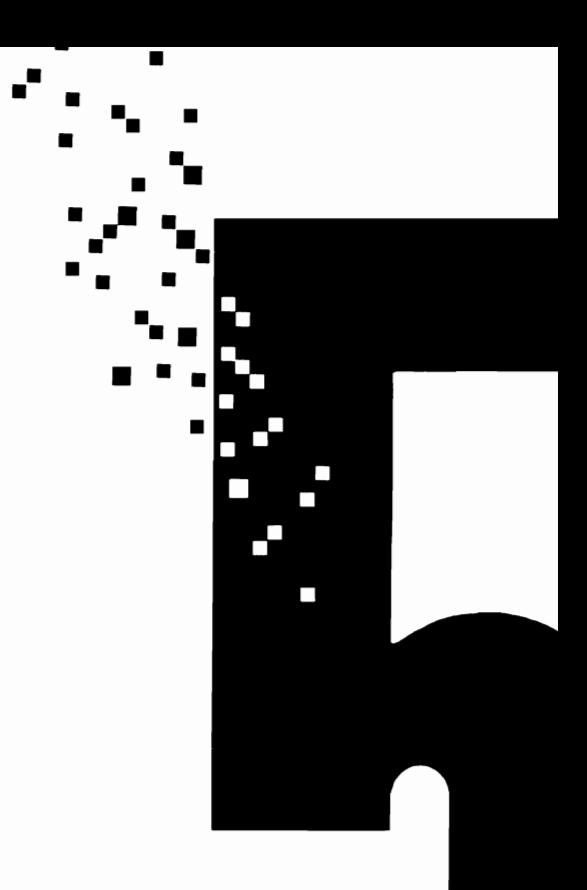

# The Parallel Device

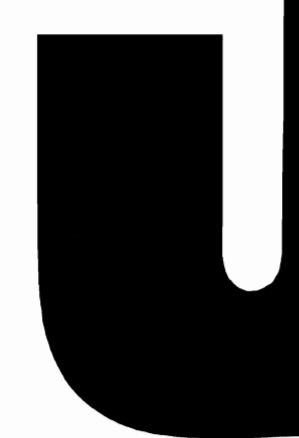

#### Introduction

The Parallel device allows one or more tasks to communicate with external hardware devices connected to the Amiga's parallel port. The Parallel device is disk-resident, and it must be present in the DEVS: directory if the linker is to find it during the compilation and linking process. Once the Parallel device has been loaded from disk with the first OpenDevice call, other tasks will get its routines from RAM. The most common use of the Parallel device is to drive a parallel printer connected to the Amiga's parallel port.

Parallel device commands allow any number of tasks to open and share the Parallel device routines using the Amiga's multitasking features. Each task can request this by specifying shared access mode when it first opens the Parallel device. The Parallel device also allows each task to specify up to eight characters in a character termination array that controls read and write operations between a task and an external hardware device connected to the parallel port. These characters cause read or write operations to stop when one of them is encountered in the input or output stream. This arrangement allows a task to deal with a block-oriented external hardware device, where the data blocks are separated by known ASCII characters.

# **Read-write Operations for the Parallel Device**

Parallel device read-write operations are controlled by two commands: CMD\_READ and CMD\_WRITE. Figure 5.1 shows how a read-write operation works.

The Parallel device deals with two task-defined buffers-one for read operations and the other for write operations. The IOExtPar structure io\_Data parameter serves as a pointer to each of these buffers. As Figure 5.1 indicates, the transfer of data values in and out of the buffers can always be stopped and restarted using CMD\_STOP and CMD- \_START. The Parallel device does not have any internal device buffers at this time, so CMD CLEAR is an inoperative command. The current internal operation of CMD-\_CLEAR is very simple: it merely executes a return from subroutine (68000 RTS) instruction. Data is transferred directly to and from the parallel-port data register without being held in an intermediate internal buffer.

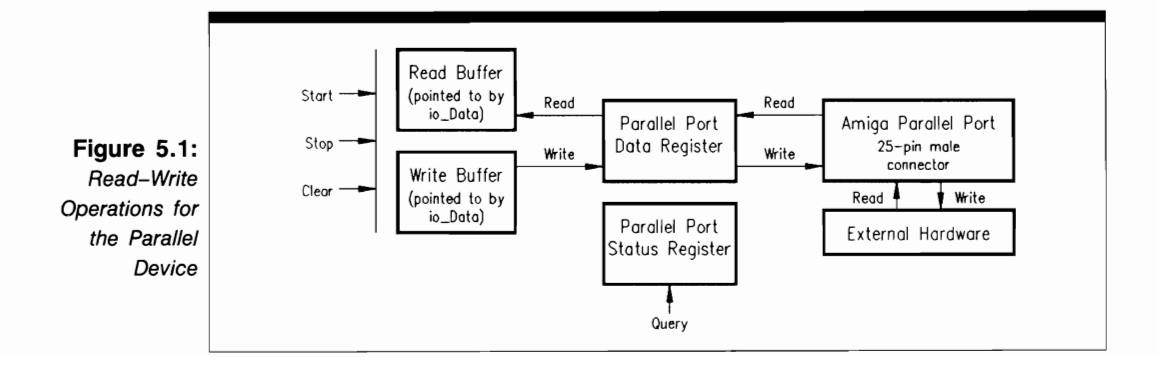

When the Parallel device is performing a read operation, all data passes through the parallel-port data register. The data then passes one byte at a time through the parallel port on the back of the Amiga and out to the external hardware connected to it. The Amiga parallelport connector is a 25-pin connector on the right side of the back of the Amiga. Table 5.1 summarizes the pin connections. If you want to use the parallel port, you must buy a cable that is compatible with this pin arrangement.

The Parallel device internal routines maintain an up-to-date value in the parallel-port status register; this value is also the IOExtPar structure io\_Status parameter. You can use the PDCMD\_QUERY command to determine the value of each bit in the register whenever the Parallel device is active. Bit meanings are given in Table 5.2.

## **parallel Device Commands**

The Parallel device has a total of nine commands-seven standard device commands and two device-specific commands. The only standard command not supported by the Parallel device is the CMD\_UPDATE command—the Parallel device does not support any internal device buffers.

PDCMD\_QUERY is a status command that inquires about the state of the system; all other commands are action commands, which change something in the system. CMD READ and CMD WRITE support both queued I/O and OuickIO. Seven commands execute as immediate-mode commands if successful. The only two commands that do not affect the IOExtPar structure io\_Error parameter are CMD\_CLEAR and PDCMD\_QUERY All other Parallel device commands return an io\_Error value.

#### **Sending Commands to the Parallel Device**

Figures 5.2(a) and (b) depict the general scheme used to send commands to the Parallel device internal routines. The lines with arrows represent the parameters you should initialize and those returned by the device internal routines.

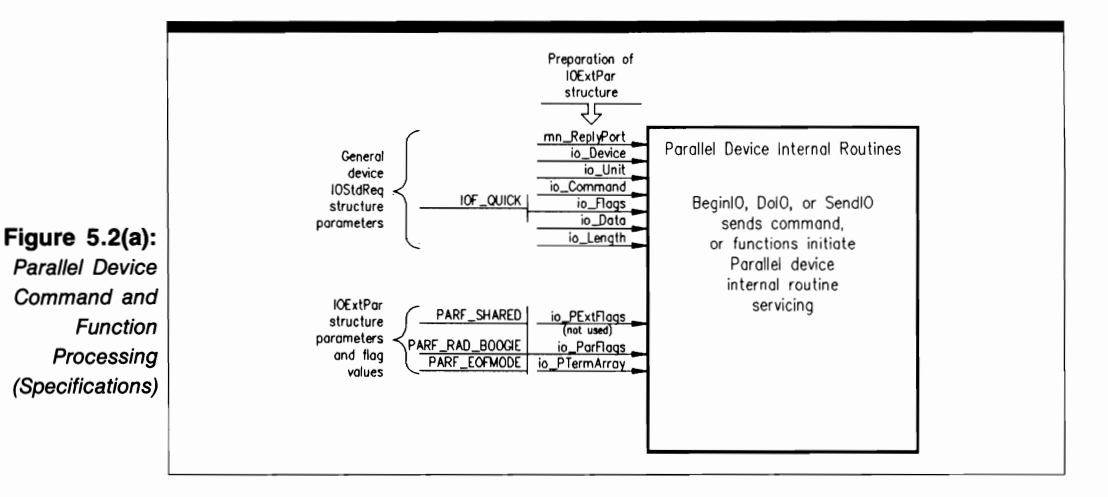

The Parallel device programming process consists of three phases:

1. IOExtPar structure preparation. The programmer has complete control over this phase. Here, you initialize parameters in the IOExtPar structure in preparation for

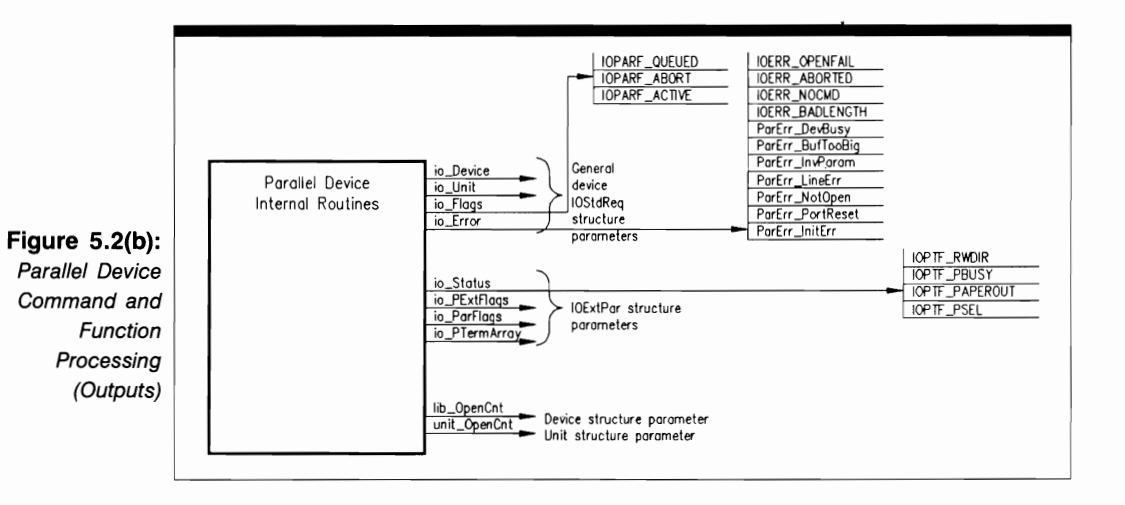

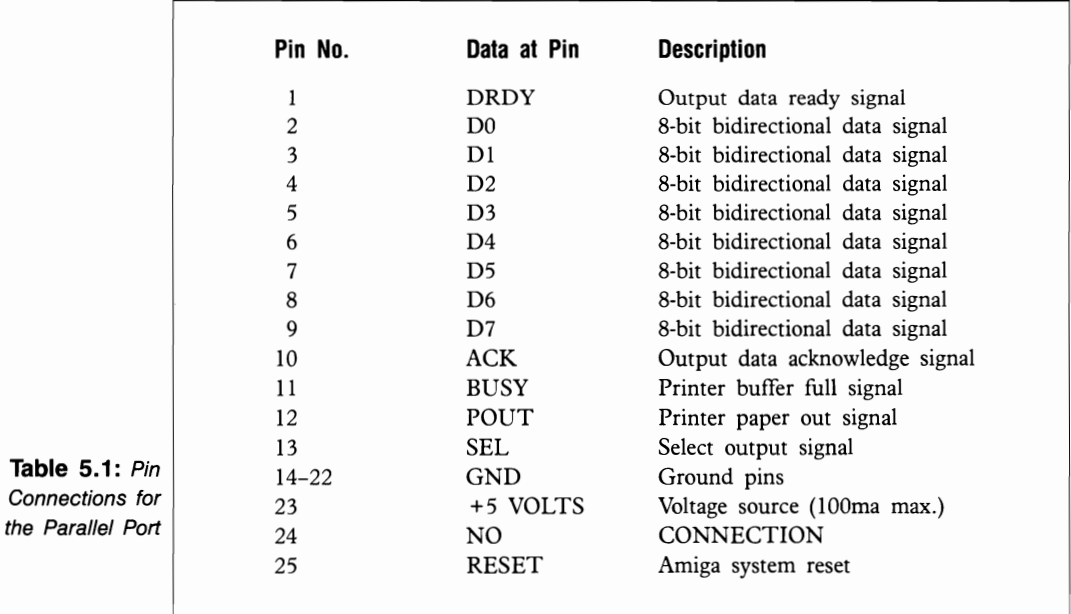

sending a command to the Parallel device routines. These parameters include the normal set of parameters required by most devices, as well as parameters that are specific to the IOExtPar structure; the choice of parameters depends on the specific command you plan to dispatch. These parameters, taken together, provide an information path to the data needed by the Parallel device internal routines to process the command or function.

- 2. Parallel device processing. The only part you play in this phase is to dispatch the command to the device using the BeginlO, DolO, or SendlO function. Once one of these functions begins executing, control passes to the device and system internal routines. For CMD READ and CMD WRITE, the request can be either QuicklO or queued I/O; the other commands operate in immediate mode only.
- 3. Command output parameter processing. The system and the Parallel device routines have complete control over the values found in these parameters. Here, the results of command processing have been returned to the task that originally dispatched the command. If the I/O request was not QuickIO or immediate-mode execution, it was processed when it moved to the top of the Parallel device request queue and was then sent to the task reply-port queue. If the request was specified as QuickIO and it was successful, or if it was an immediate-mode command request, it was not queued in the device-unit request queue but went directly back to the task reply-port queue after device processing. The parameters still direct you to data appropriate for your task.

For most of the Parallel device commands, the outputs from device-command processing can be found in the io\_Error and io\_Status parameters. They only provide an indication of a processing error or the status of the Parallel device request; they do not provide an information path to the results needed by the requesting task. The CMD\_READ and CMD\_ WRITE commands work with the io\_Data parameter, which points to the RAM data areas where the task can find the returned data.

Figures 5.2 (a) and (b) also depict the parameters that playa part in Parallel device function setup and processing. The OpenDevice and CloseDevice functions both affect the Unit structure unit\_OpenCnt parameter and the Device structure lib\_OpenCnt parameter. Open-Device also affects the io Error parameter, and it can affect the values of io PExtFlags, io\_ParFiags, and io\_PTerrnArray.

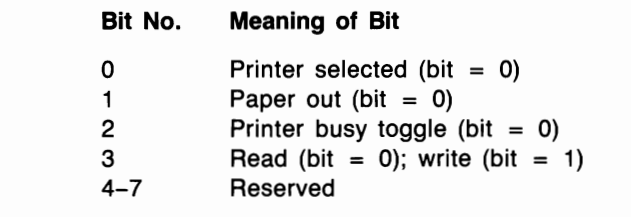

**Table** 5.2: Parallel-Port Status Register **Bits** 

# **Structures for the Parallel Device**

The Parallel device works with two structures, IOExtPar and IOPArray, as shown in Figure 5.3. Notice that the IOExtPar structure contains two substructures: an IOStdReq structure named IOPar, and an IOPArray structure named io\_PTerrnArray. The IOExtPar structure does not contain pointers either to other structures or to data areas in RAM. The IOPArray structure contains no substructures and no pointers.

#### **The IOPArray Structure**

The IOPArray structure is defined as follows:

```
struct IOPArray { 
  ULONG PTermarrayO; 
  ULONG PTermarray1; 
} ;
```
The parameters in the IOPArray structure are as follows:

- PTermArrayO. This is a 4-byte parameter defining the first of a maximum of four ASCII characters-any of 00 (Ctrl-A) through 26 (Ctrl-Z)-in the character termination array. They are stored in descending ASCII order.
- **PTermArray1.** This is a 4-byte parameter defining the second of four ASCII characters in the character termination array. They are also defined and stored in descending ASCII order. The system checks for termination characters in these two arrays only if the io ParFlags parameter PARF EOFMODE bit is set.

Note that if less than eight characters are used, you should fill out the character termination array with a repeated set of the lowest valid values. For example, an ASCII array x0807060504030303 defines eight termination characters, the last three of which have an ASCII value of 03 (Ctrl-C). The character termination array is used by Open-Device only if the io ParFlags parameter PARF EOFMODE bit is set. Each task can define its own character termination array and change it as needed with the PDCMD- SETPARAMS command.

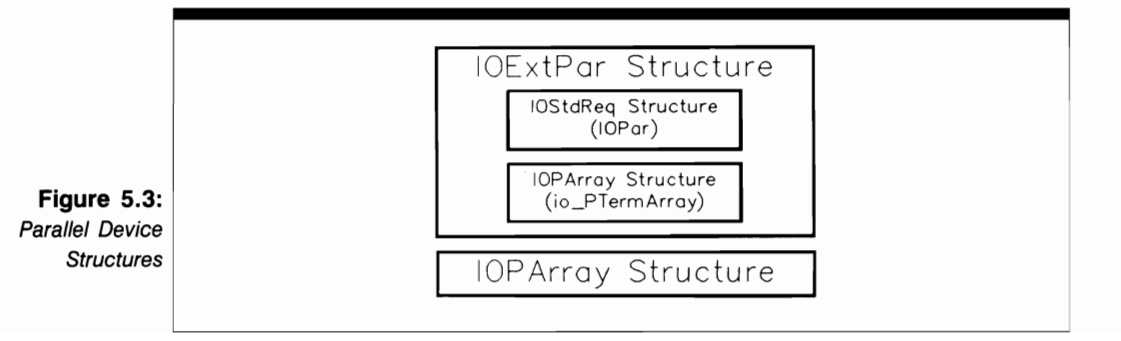

#### **The IOExtPar Structure**

The IOExtPar structure is defined as follows:

```
struct IOExtPar { 
  struct IOStdReq IOPar; 
  ULONG io PExtFlags:
  UBYTE io Status:
  UBYTE io ParFlags;
  struct IOPArray io_PTermArray; 
} j
```
These are the parameters in the IOExtPar structure:

- **IOPar.** This is an IOStdReq structure containing an IORequest substructure, which in turn contains a Message substructure. The Message structure mn\_ReplyPort parameter is used to define the task reply-port queue.
- io PExtFlags. This is a set of additional flags. It is not used at this time and is only present for compatibility with future software releases.
- io Status. This is the current status of the parallel port.
- $\blacksquare$  io ParFlags. This is a set of parallel flag bits.
- $\blacksquare$  io PTermArray. This is the name of the character termination array IOPArray substructure that is to be associated with the IOExtPar structure.

#### **Parallel-Port Flag Parameters**

The IOExtPar structure flag parameters (values of io\_ParFlags) are as follows:

- **PARF SHARED** (bit 5). Set this bit if you want shared access mode for a set of tasks.
- **PARF RAD BOOGIE (bit 3). This bit will enable a high-speed data transfer** mode (not yet implemented).
- **PARF EOFMODE** (bit 1). Set this bit if you want to enable data transfer using the IOPArray structure end-of-file (EOF) character.

The IOStdReq structure flag parameters (values of io\_Flags) are as follows:

- IOPARF \_QUEUED (bit 6). The system sets this bit when the CMD \_READ or CMD WRITE I/O request is queued.
- IOPARF\_ABORT (bit 5). The system sets this bit when the CMD\_READ or CMD\_ WRITE I/O request has been aborted by AbortIO or CMD\_FLUSH.

**II** IOPARF ACTIVE (bit 4). The system sets this bit when the CMD READ or CMD WRITE I/O request is currently active (being processed by the Parallel device internal routines).

The IOExtPar structure status flag parameters (values of io\_Status) have the following meanings:

- **IF** IOPTF RWDIR (bit 3). The system sets this bit when the CMD READ or CMD WRITE I/O request is currently being processed.
- **II** IOPTF PBUSY (bit 2). The system sets this bit when the printer is busy.
- **IOPTF PAPEROUT** (bit 1). The system set this bit when the printer is out of paper.
- $\blacksquare$  IOPTF PSEL (bit 0). The system sets this bit when the parallel printer connected to the parallel port has been selected.

The io Error values for the Parallel device have the following meanings:

- $\blacksquare$  The IOERR\_OPENFAIL, IOERR\_ABORTED, IOERR\_NOCMD, and IOERR \_BADLENGTH bits have the same meaning for all devices (see Chapter 3).
- **ParErr** DevBusy. The Parallel device is busy.
- **ParErr** BufTooBig. There is a buffer error during data transfer.
- **ParErr** InvParam. There is an invalid parameter in an I/O request.
- **ParErr\_LineErr.** There is an electrical line error during a data transfer.
- **ParErr** NotOpen. The Parallel device was not open when a Parallel device command request was made; the task should open the Parallel device and dispatch the command again.
- **ParErr** Port Reset. The system has been reset.
- **ParErr\_InitErr.** An initialization error has occurred.

#### **USE OF FUNCTIONS**

<sup>I</sup>**CloseDevice** 

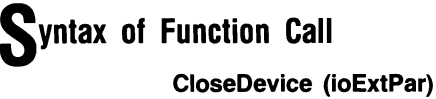

# **purpose of Function**

This function closes access to Parallel device unit 0, the only unit. The Timer device is also closed automatically in the current task. Close Device also decrements the Device structure lib\_OpenCnt parameter and the Unit structure unit\_OpenCnt parameter, reducing each of these by 1. Once these parameters are reduced to  $\theta$  and a deferred expunge sent by this or another task is pending, the Parallel device routines are expunged from RAM when CloseDevice returns.

When CloseDevice returns, the current task cannot use the Parallel device until it executes another OpenDevice function call. However, the Parallel device current parameter settings are saved for the next call to OpenDevice by this or any other task.

#### **I nputs to Function**

**ioExtPar** 

A pointer to an IOExtPar structure; also a pointer to an IOStdReq structure

## **Discussion**

CloseDevice terminates access to a set of device internal routines for the Parallel device. Because the Parallel device can be used in either exclusive or shared access mode, several possibilities can arise.

One task can open the Parallel device in exclusive access mode, or a series of tasks can open it in shared access mode. A combination in which one task opens the Parallel device in exclusive access mode and one or more tasks opens it in shared access mode is not possible. Each task that opens the Parallel device in exclusive access mode must always call CloseDevice before another task calls OpenDevice. Otherwise, the OpenDevice function call will return an IOERR\_OPENFAIL error.

A task should always verify that all of its I/O requests have been replied by the Parallel device internal routines before it calls CloseDevice. It can do so by using the GetMsg, Remove, CheckIO, and WaitIO functions to see what I/O requests are currently in the task reply-port queue.

Close Device also closes the Timer device in the current task automatically. However, since the Timer device uses shared access mode, it can remain open in other tasks that have opened it either explicitly or indirectly through another device.

#### **OpenDevice**

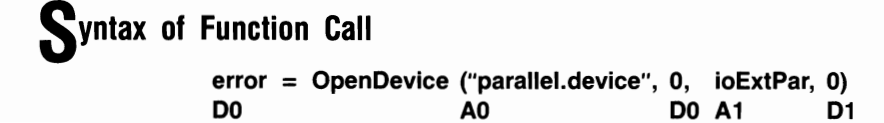

## **purpose of Function**

This function opens access to the internal routines of Parallel device unit O. It also opens the Timer device if it has not already been opened in the task. The Parallel device can be opened in either exclusive or shared access mode.

Once it has successfully opened the Parallel device, OpenDevice initializes certain IOExtPar structure parameters to their most recently specified values or their default values. It also increments the Device (Library) structure lib\_OpenCnt parameter and the Unit structure unit OpenCnt parameter, thereby preventing a deferred expunge.

OpenDevice requires a properly initialized reply port with a task signal bit allocated to that port if the calling task needs to be signaled when the function call is replied. The results of command execution are as follows:

- io Device. This points to a Device structure that will manage Parallel device unit o once it has been opened.
- io Unit. This points to a Unit structure that will be used to define and manage a MsgPort structure for Parallel device unit O. The MsgPort structure represents the device request queue.
- $\blacksquare$  io\_Error. A 0 here indicates that the requested open succeeded. IOERR\_OPEN-FAIL indicates that the Parallel device could not be opened. If you try to open unit 0 in exclusive access mode but it has not been closed in another task, the Open Device call in the present task will return this error; if you try to open unit 0 in the same task twice while in exclusive access mode without first dosing it, the second OpenDevice call will return this error. Also, if the specified unit number is not 0, OpenDevice returns the error value ND\_UnitErr.

## **I nputs to Function**

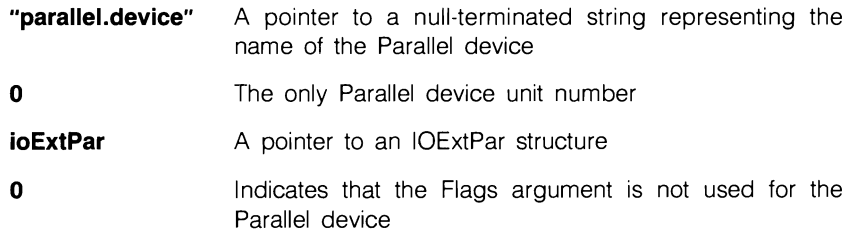

#### *Preparation of the IOExtPar Structure*

Initialize mn\_ReplyPort to point to a MsgPort structure for the task reply port. Initialize all other IOStdReq substructure parameters to 0 or copy them from an IOExtPar structure for a previous OpenDevice call.

Also initialize io\_Command to 0, CMD\_READ, or CMD\_ WRITE if the task should open the Parallel device and perform a read or write operation immediately. Initialize io ParFlags to a combination of PARF SHARED and PARF EOFMODE if you want to open the Parallel device in shared access mode and initialize the IOExtPar IOP-Array substructure; use a logical AND (bitwise OR) to set both of these bits.

If the CreateExtIO function is used to create the IOExtPar structure, it must typecast its returned pointer value (a pointer to an IOStdReq structure) into a pointer to an IOExt-Par structure. The pointer would then also point to the IOStdReq structure, which is the first entry in the IOExtPar structure.

## **DiScussion**

The OpenDevice function is used to open the Parallel device routines for access by a task. Once a task owns the Parallel device, it can dispatch a series of CMD \_WRITE and CMD \_READ commands (with BeginIO, DolO, or SendIO) to send information back and forth between a task and any external hardware connected to the Amiga. parallel port. When finished, the task should close the Parallel device.

The Parallel device can be opened in either exclusive or shared access mode; exclusive is the default. If a number of tasks open the Parallel device in shared access mode, none of those tasks have to close it before another task opens it, but all such tasks must close the Parallel device eventually.

Once the Parallel device is opened, other IOExtPar structure parameters can be initialized to defme I/O request structures for reads and writes. Any parameters that are not explicitly initialized will return their previous values or the default values assigned by the Parallel device internal routines. If the calling task wants to use values other than the default values for these parameters, it should initialize them after OpenDevice returns.

Note that there is a close relationship between OpenDevice and the PDCMD\_SET-PARAMS command. A task will often use these two together; they both affect Parallel device parameters.

**STANDARD DEVICE COMMANDS** 

**CMD FLUSH** 

## **purpose of Command**

CMD\_FLUSH aborts all active and queued CMD\_READ and CMD\_ WRITE I/O requests. It is always executed as an immediate-mode command; all aborted I/O requests are replied to the task reply port with the io\_Error IOERR\_ABORTED bit set.

The results of command execution are found in the io\_Error parameter. 0 indicates that the command was successful. ParErr\_InvParam indicates that a task specified an invalid IOExtPar structure parameter in the CMD\_FLUSH command. ParErr\_NotOpen indicates that the Parallel device has not yet been opened in the task; the task should execute OpenDevice and dispatch CMD\_FLUSH again.

## **Preparation of the IOExtPar Structure**

Initialize mn\_ReplyPort to point to the MsgPort structure representing the desired task reply port. Initialize io\_Device and io\_Unit to point to the Device and Unit structures that manage Parallel device unit O. These can always be copied from the IOExtPar structure initialized by the OpenDevice function call. Also initialize io\_Command to CMD\_FLUSH, and set io\_Flags to O.

## **DiScussion**

The CMD\_FLUSH command flushes all active and pending CMD\_READ and CMD\_ WRITE I/O requests from the unit 0 device request queue. Because CMD\_FLUSH is destructive, you should use it only if you want to restore the system to a known state with an empty Parallel device request queue. CMD\_FLUSH does not affect the state of any task reply-port queue where previously replied CMD\_READ, CMD\_WRITE, or other command requests may be queued.

#### **CMD READ**

## **purpose of Command**

The CMD READ command causes a stream of characters to be read into a task-defined buffer from the Parallel device 110 register. The number of characters is specified by the IOExtPar structure io Length parameter. If  $-1$  is specified, the Parallel device will read characters until an EOF (end-of-file) character is read. The system default EOF character is O. In addition, if the io\_ParFlags PARF \_EOFMODE bit is set, CMD\_READ will continue to read characters until the first EOF character defined by the IOPArray structure is read.

A CMD\_READ command can be terminated early if a read error occurs or if an end-of-file condition is encountered. The number of characters actually read is then stored in the IOExtPar io\_Actual parameter.

CMD READ can be treated as a synchronous or an asynchronous I/O request. If the mn ReplyPort parameter is specified, the CMD READ request structure is always replied to the calling task reply-port queue. The results of command execution are as follows:

- io Actual. This is the number of characters actually read. It is set if an error occurred or if an EOF character was encountered during the reading process.
- $\blacksquare$  io Error. 0 indicates that the command was successful. ParErr\_DevBusy indicates that the Parallel device was busy and could not execute the CMD\_READ command when requested. ParErr\_InvParam indicates that a task specified an invalid parameter in the IOExtPar structure used to define CMD\_READ. ParErr\_Buf-TooBig indicates that the read buffer defined by the io\_Length parameter is too long. Par Err Line Err indicates that a line error occurred during the read operation; this usually means a bad electrical connection between the external device and the Amiga parallel port. ParErr\_NotOpen indicates that the Parallel device has not yet been opened in the task, which should execute Open Device and dispatch CMD READ again.

## *<u>Preparation of the IOExtPar Structure</u>*

Initialize mn\_ReplyPort to point to the MsgPort structure representing the desired task reply port. Initialize io\_Device and io\_Unit to point to the Device and Unit structures that manage Parallel device unit O. These can always be copied from the IOExtPar structure initialized by the OpenDevice function call. Set io\_Command to CMD\_READ. Also initialize the following parameters:

- **II** io Flags. Set this to IOF QUICK for QuickIO; otherwise, set it to 0.
- $\blacksquare$  io ParFlags. Set this to PARF\_EOFMODE if you want CMD\_READ to continue reading characters until it reaches one of the eight possible characters in the IOP-Array structure.
- **io** Length. Set this to the number of characters to be received from the Amiga parallel port, or set it to  $-1$  to tell the task to receive characters until an EOF character is read into the task-defined read buffer. Always specify io\_Length as larger than the number of characters expected under the most extreme circumstances. If io\_Length is too small, the task-defined read buffer will overflow and any RAM contiguous with the end of the read buffer will be overwritten; the system may crash when it tries to access that RAM and finds information it cannot use or understand.
- io Data. Set this to point to the task's read buffer, where characters coming in from the Amiga parallel port will be placed.

# **DiScussion**

CMD READ allows a task to place data into a task-defined read buffer as it comes from the hardware connected to the Amiga's parallel port. Data is transferred from the external hardware into the parallel-port data register and then into the task-defined buffer one character at a time.

Data will continue to be read until the system detects a 0 character in the data or until it detects one of a set of data-transfer termination characters defined in the IOPArray structure. A maximum of eight characters can be defined. This arrangement allows a task to tailor its read operations to each piece of external hardware. For example, if a physical device connected to the parallel port is known to put Ctrl-Z characters into its output stream to set off blocks of data, the task can define a character termination array consisting of eight Ctrl-Z characters, allowing the task to stop reading after each block of data comes in from the external device.

## **CMD RESET**

## **purpose of Command**

CMD\_RESET resets unit 0 to the boot-up time state as if it had just been initialized. All Parallel device parameters are set to their default values. All pending CMD \_READ and CMD WRITE  $I/O$  requests for Parallel device unit 0 are aborted and unit 0 is restarted if it was previously stopped by CMD\_STOP.

CMD\_RESET is always executed as an immediate-mode command. All aborted I/O requests are replied to the task reply port with the io\_Error IOERR\_ABORTED bit set. The results of command execution are found in io\_Error; 0 indicates that the command was successful. ParErr InvParam indicates that an invalid IOExtPar structure parameter was specified. ParErr\_NotOpen indicates that the Parallel device has not yet been opened in the task, which should execute OpenDevice and dispatch CMD\_RESET again.

#### *Preparation of the IOExtPar Structure*

Initialize mn\_ReplyPort to point to the MsgPort structure representing the desired task reply port. Initialize io Device and io Unit to point to the Device and Unit structures that manage Parallel device unit O. These can always be copied from the IOExtPar structure initialized by the OpenDevice function call. Also initialize io\_Command to CMD\_RESET, and set the io\_Flags parameter to 0.

# **DiScussion**

CMD\_RESET is destructive-it calls CMD\_FLUSH indirectly, thereby flushing all of the queued CMD\_READ and CMD\_WRITE I/O requests in the device request queue. In addition, CMD\_RESET calls the CMD\_START command to start unit 0 if it was previously stopped with CMD\_STOP. When a task once again starts to send Parallel device 110 requests to unit 0, there will be no need to restart it. CMD\_RESET also resets Parallel device parameters to their default values.

## **CMD START**

I

## **purpose of Command**

CMD\_START restarts reads and writes to and from a channel if unit 0 was previously stopped by CMD STOP. This is done by reactivating the parallel-port handshaking sequence. It includes any CMD\_READ or CMD\_WRITE command that was stopped in the middle of its activity or the first CMD READ or CMD WRITE request at the top of the unit 0 device request queue when CMD \_STOP was dispatched.

CMD\_START is always executed as an immediate-mode command; it replies to the task reply port if the mn\_ReplyPort parameter is specified. The results of command execution are found in the io\_Error parameter; 0 indicates that the command was successful. ParErr InvParam indicates that a task specified an invalid IOExtPar structure parameter in the CMD START command. ParErr NotOpen indicates that the Parallel device has not yet been opened in the task; the task should execute OpenDevice and dispatch CMD- \_START again.

## *Preparation of the IOExtPar Structure*

Initialize mn\_ReplyPort to point to the MsgPort structure representing the desired task reply port. Initialize io\_Device and io\_Unit to point to the Device and Unit structures that manage Parallel device unit O. These can always be copied from the IOExtPar structure initialized by the OpenDevice function call. Also initialize io\_Command to CMD- \_START, and set io\_Flags to O.

# **DiSCUSSion**

CMD\_START starts the reading and writing of data into or out of the parallel-port data register. It is similar to the Ctrl-Q command, which restarts screen output on most computers. CMD\_START restarts CMD\_READ or CMD\_ WRITE commands previously stopped by CMD STOP, just as Ctrl-Q restarts screen output previously stopped with Ctrl-S. CMD\_START will also restart processing of queued I/O requests, just as Ctrl-Q displays additional files on the screen if the user has typed file-display commands.

#### **CMD STOP**

## **purpose of Command**

The CMD STOP command immediately stops a currently executing unit 0 CMD \_WRITE or CMD \_READ command. It also prevents the Parallel device routines from starting execution of queued CMD\_ WRITE I/O requests. CMD\_STOP does its job by discontinuing the handshaking sequence for the parallel port. Once unit 0 is stopped by CMD STOP, the system automatically queues CMD READ and CMD\_ WRITE I/O requests dispatched to unit 0 until CMD\_START restarts unit 0 or CMD RESET resets it.

CMD\_STOP is always executed as an immediate-mode command; it replies to the task reply port if the mn\_ReplyPort parameter is specified. The results of command execution are found in the io\_Error parameter. 0 indicates that the command was successful. ParErr\_InvParam indicates that a task specified an invalid IOExtPar structure parameter in the CMD STOP command. ParErr\_NotOpen indicates that the Parallel device has not yet been opened in the task; the task should execute OpenDevice and dispatch CMD- STOP again.

### *Preparation of the IOExtPar Structure*

Initialize mn\_ReplyPort to point to the MsgPort structure representing the desired task reply port. Initialize io\_Device and io\_ Unit to point to the Device and Unit structures that manage Parallel device unit O. These can always be copied from the IOExtPar structure initialized by the OpenDevice function call. Also initialize io\_Command to CMD- \_STOp, and set io\_Flags to O.

# **DiSCUSSion**

The CMD\_STOP command stops the execution of a CMD\_READ or CMD\_WRITE command. It is similar to the Ctrl-S command used for screen output on most computers; it stops a currently executing unit 0 CMD \_WRITE command at the earliest possible opportunity. The Parallel device will then continue to queue any subsequent CMD\_READ or CMD\_WRITE requests.

#### **CMD WRITE**

## **purpose of Command**

CMD WRITE causes a stream of characters to be written from a task-defined buffer, one at a time, into the Parallel device data register. The number of characters is specified in the IOExtPar structure io Length parameter; if  $-1$  is specified, the Parallel device will write characters until an EOF (end-of-file) character is written. A CMD WRITE command can be terminated early if a write error occurs or if an EOF condition is encountered; in this case, the number of characters written is stored in the IOExtPar structure io\_Actual parameter.

CMD WRITE can be treated as a synchronous or an asynchronous I/O request. It can be dispatched as QuickIO and always replies to the task reply-port queue if mn- ReplyPort is specified.

The results of command execution are as follows:

- **io** Actual. This indicates the number of characters actually written. The Parallel device internal routines will set this value if an error occurred or an EOF character was encountered during the writing process.
- $\blacksquare$  io Error. 0 indicates that the command was successful. ParErr DevBusy indicates that the Parallel device was busy and could not execute the CMD\_ WRITE command when requested. ParErr\_InvParam indicates that a task specified an invalid IOExtPar structure parameter to define the CMD\_WRITE command. ParErr\_Buf-TooBig indicates that the write buffer defined by the io\_Data and io\_Length parameters is too long. ParErr\_LineErr indicates that a line error occurred during the write operation; this usually means a bad electrical connection between the external device and the Amiga parallel port. ParErr\_NotOpen indicates that the Parallel device has not yet been opened in the task; the task should execute OpenDevice and dispatch CMD\_WRITE again.

#### *Preparation of the IOExtPar Structure*

Initialize mn\_ReplyPort to point to the MsgPort structure representing the desired task reply port. Initialize io\_Device and io\_Unit to point to the Device and Unit structures that manage Parallel device unit O. These can always be copied from the IOExtPar structure initialized by the OpenDevice function call.

Also initialize the following parameters:

- $\blacksquare$  io Command. Set this to CMD WRITE.
- $\blacksquare$  io\_Flags. Set this to IOF QUICK for QuickIO; otherwise, set it to 0.
- $\blacksquare$  io ParFlags. Set this to PARF\_EOFMODE if you want CMD\_WRITE to continue writing characters until it reaches one of the eight possible EOF characters in the IOPArray structure.
- io Length. Set this to the number of characters to send to the parallel port, or set it to  $-1$  to tell the task to write characters until an EOF character is written to the parallel-port data register from the task-defined write buffer.
- io Data. Set this to point to the task's write buffer, where characters going out to the parallel-port data register originate.

## **DiScussion**

CMD \_WRITE allows a task to send data from task-defined buffers to the parallel-port data register and eventually out to the hardware connected to the Amiga parallel port. Data is transferred one character at a time. It will continue to be written until the system detects a 0 character in the data or until it detects a write termination character defmed in the IOPArray structure. A maximum of eight characters can be defined. If the io ParFlags PARF EOFMODE bit is set, the system will continue writing characters until any one of these characters is detected in the output stream.

This arrangement allows a task to tailor its write operations to each piece of external hardware. For example, if a printer connected to the parallel port requires blocks of data separated by Ctrl-Z characters, the task can define a character termination array consisting of eight Ctrl-Z characters. A large task-defined buffer can then be set up with Ctrl-Z characters between blocks of data in that buffer. Then, when CMD \_ WRITE is executed, the task will stop writing after each block of data is written to the external device. The task can execute a number of CMD WRITE commands, and each of these can send a new block of data out to the external device. The Ctrl-Z characters will also be written, allowing the external device to properly format its data.

#### **DEVICE-SPECIFIC COMMANDS**

#### **PDCMD QUERY**

## **purpose of Command**

The PDCMD QUERY command allows a task to determine the current status of the Parallel device internal routines. A task can use PDCMD\_QUERY to determine if the routines are currently reading or writing to a hardware device connected to the Amiga's parallel port-in particular, to a parallel printer. The io\_Status parameter is kept up to date as events in the system change the status of hardware and software.

PDCMD\_QUERY is always executed as an immediate-mode command; it replies to the task reply port if the mn ReplyPort parameter is specified. The results of command execution are found in the io Error parameter. 0 indicates that the command was successful. ParErr\_InvParam indicates that a task specified an invalid IOExtPar structure parameter in the PDCMD\_QUERY command. ParErr\_NotOpen indicates that the Parallel device has not yet been opened in the task; the task should execute OpenDevice and dispatch PDCMD\_QUERY again.

In addition, each bit in the IOExtPar structure io\_Status parameter returns the following values:

- **IOPTF** PSEL (bit 0). A 0 value indicates that a printer connected to the Amiga parallel port has been selected by the device routines and is now on-line to receive data specified by CMD WRITE.
- **IOPTF PAPEROUT** (bit 1). A 0 value indicates that the printer connected to the parallel port is out of paper; the task should tell the user to add paper. For example, an Intuition task could display a Requester alert.
- $\blacksquare$  IOPTF PBUSY (bit 2). A 0 value indicates that the printer is currently busy. If a task detects this when it attempts to dispatch a CMD WRITE command to a printer, it should keep testing until the bit value changes to 1; it should then resubmit CMD \_WRITE.
- $\blacksquare$  IOPTF RWDIR (bit 3). A 0 value indicates that the Parallel device routines are executing a CMD\_READ command; 1 indicates that they are executing a CMD WRITE command.

Bits 4-7 are reserved for future enhancements to the Parallel device.

#### **Preparation of the IOAudio Structure**

Initialize mn\_ReplyPort to point to the MsgPort structure representing the desired task reply port. Initialize io\_Device and io\_Unit to point to the Device and Unit structures that manage Parallel device unit O. These can always be copied from the IOExtPar structure initialized by the OpenDevice function call. Also initialize io\_Command to PDCMD\_QUERY, and set the io\_Flags parameter to 0.

# **DiSCUSSion**

The PDCMD\_QUERY command is included in the Parallel device software system so that a task can monitor the activity of the Parallel device and the external hardware connected to the parallel port. The task can then decide what to do next based on the current activity.

PDCMD\_QUERY is usually used to monitor a printer attached to the parallel port and driven by CMD WRITE commands coming from a task. The task needs to know about the printer's external conditions—if the printer is currently selected, if it is busy printing, or if it is out of paper. The replied IOExtPar structure io\_Status parameter determines the current status of the printer. In addition, the task must know whether the Parallel device is reading or writing to the external device. This information is provided by the io Status IOPTF RWDIR parameter (bit 3).

#### **PDCMD\_SETPARAMS**

## **purpose of Command**

PDCMD\_SETPARAMS allows a task to set the Parallel device parameters. It will only be successful if there are no active or queued CMD\_READ and CMD\_ WRITE command requests already dispatched. A task can use the PDCMD\_SETPARAMS command to set the IOExtPar structure parameters (io\_PExtFlags, io\_ParFlags, and io\_PTerm-Array) before dispatching a CMD\_READ or CMD\_WRITE request. These parameters can be initialized or reinitialized with the command.

PDCMD SETPARAMS executes as an immediate-mode command and replies to the task reply port. The results of command execution are found in io\_Error; 0 indicates that the command was successful. ParErr\_InvParam indicates that a task specified an invalid IOExtPar structure parameter in the PDCMD\_SETPARAMS command. ParErr\_Not-Open indicates that the Parallel device has not yet been opened in the task, which should execute OpenDevice and dispatch PDCMD\_SETPARAMS again.

## **P**reparation of the IOExtPar Structure

Initialize mn\_ReplyPort to point to the MsgPort structure representing the desired task reply port. Initialize io\_Device and io\_Unit to point to the Device and Unit structures that manage Parallel device unit O. These can always be copied from the IOExtPar structure initialized by the OpenDevice function call.

Also initialize the following command-specific parameters:

- $\blacksquare$  io Command. Set this to PDCMD SETPARAMS.
- io Flags. Set this to 0.
- io PExtFlags. Set this to 0; it is provided for future enhancements and is not used with Release 1.2 software.
- $\blacksquare$  io ParFlags. Set this to PARF SHARED to open the Parallel device in shared access mode in a subsequent OpenDevice call; exclusive access mode is the default.

Set io ParFlags to PARF EOFMODE if you want to use a set of task-defined EOF characters to control end-of-file conditions for subsequent CMD\_READ and CMD\_ WRITE requests. PARF RAD\_BOOGIE accesses the Parallel device in high-speed mode; it is not implemented at present. Note that the io ParFlags parameter is always initialized by the new OpenDevice function call to default values or to the parameter settings made with previous PDCMD\_SETPARAMS commands.

**• io.** PTermArray. Set this to point to a descending ASCII order 8-byte array defining a character termination array for the task. This parameter is initialized by a new OpenDevice call to reflect the current state and configuration of the Parallel device routines only if the io\_ParFiags PARF \_EOFMODE bit is set in the OpenDevice IOExtPar structure.

## **DiScussion**

The PDCMD\_SETPARAMS command allows a task to change the Parallel device parameters used by subsequent CMD\_READ and CMD\_WRITE command requests. It is usually used to set Parallel device parameters before an OpenDevice call, or to change them after an OpenDevice call but before the next CMD\_READ or CMD\_ WRITE command is dispatched. PDCMD SETPARAMS and the OpenDevice function interact throughout a task's execution.

PDCMD\_SETPARAMS is particularly important in defining characters for terminating a CMD READ or CMD WRITE request. It allows a task to change the current EOF character definition in order to terminate subsequent CMD\_READ or CMD WRITE commands. If a task is dealing with a number of hardware devices with different data characteristics (for example, different character-block termination characters), it can change the current character termination array for the next CMD \_READ or CMD WRITE command in order to relate to the next hardware device with which it wants to communicate.

You can also define a separate task for each device attached to the Amiga's parallel port. You would then specify separate character termination arrays so that the tasks could operate with the device characteristics and block defmitions.

# The Serial Device

- .

....

Г

П

 $\mathbf{e}^{\mathbf{e}}$  $\mathcal{L}^{\mathcal{L}}$ 

 $\cdot$   $\cdot$   $\cdot$   $\cdot$ 

•• • • •

•

#### Introduction

The Serial device allows tasks to communicate with external hardware devices-most commonly a serial modem or a serial printer-connected to the Amiga's serial port. The Serial device is disk-resident and it must be present in the DEVS: directory if the linker is to find it during the compilation and linking process. Once the Serial device has been loaded from disk with the first OpenDevice call, other tasks will get its routines from RAM.

The Serial device is similar to the Parallel device. However, there are some important differences between them: in particular, the Serial device has an internal device buffer that it uses for CMD READ execution. This buffer is called the Serial device internal read buffer.

Serial device commands allow any number of tasks to open and share the Serial device internal routines using the multitasking features of the Amiga. Each task can request this by specifying shared access mode when it first opens the Serial device.

The Serial device allows each task to specify up to eight characters in a character termination array, which controls read and write operations between a task and any hardware device connected to the serial port. These characters cause the read or write operations to stop when one of them is encountered in the input or output stream. Among other things, this arrangement allows a task to deal with a block-oriented external hardware device, where the data blocks are separated by known ASCII characters.

# **Read-write Operations for the Serial Device**

Serial device read-write operations are controlled by two commands: CMD \_READ and CMD WRITE. Figure 6.1 shows how read-write operations work.

The Serial device works with two task-defined buffers-one for read operations and one for write operations. The IOExtSer structure io\_Data pointer serves as a pointer to each of these buffers. In addition, CMD\_READ uses a Serial device internal read buffer with a default size of 512 bytes. (The CMD\_ WRITE command does not use an internal device buffer.) The data values in the device internal read buffer can be altered using

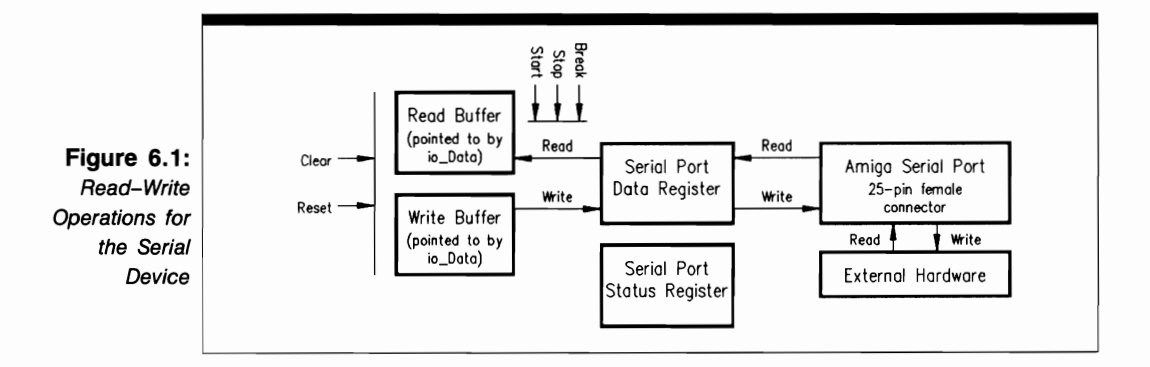

CMD\_RESET or CMD\_CLEAR; CMD\_START and CMD\_STOP can be used to affect data being placed into the task-defined buffers.

When the Serial device is executing CMD\_READ, all data passes through the serialport data register on its way to the Serial device read buffer. The data comes from the external hardware device attached to the Amiga serial port. When the Serial device is executing CMD \_WRITE, all data once again passes through the Serial device data register and then passes one byte at a time through the serial port on the back of the Amiga and out to the external hardware connected to it.

The Amiga serial-port connector is a 25-pin female connector near the middle of the back of the Amiga. Table 6.1 summarizes the pin connections. If you want to use the serial port, you must buy a cable that is compatible with this pin arrangement.

The Serial device software maintains a status value in the serial-port status register; this value is also placed in the IOExtSer structure io\_Status register. You can use the PDCMD\_QUERY command to determine the value of each bit in the status register whenever the Serial device is active. Bit meanings are summarized in Table 6.2.

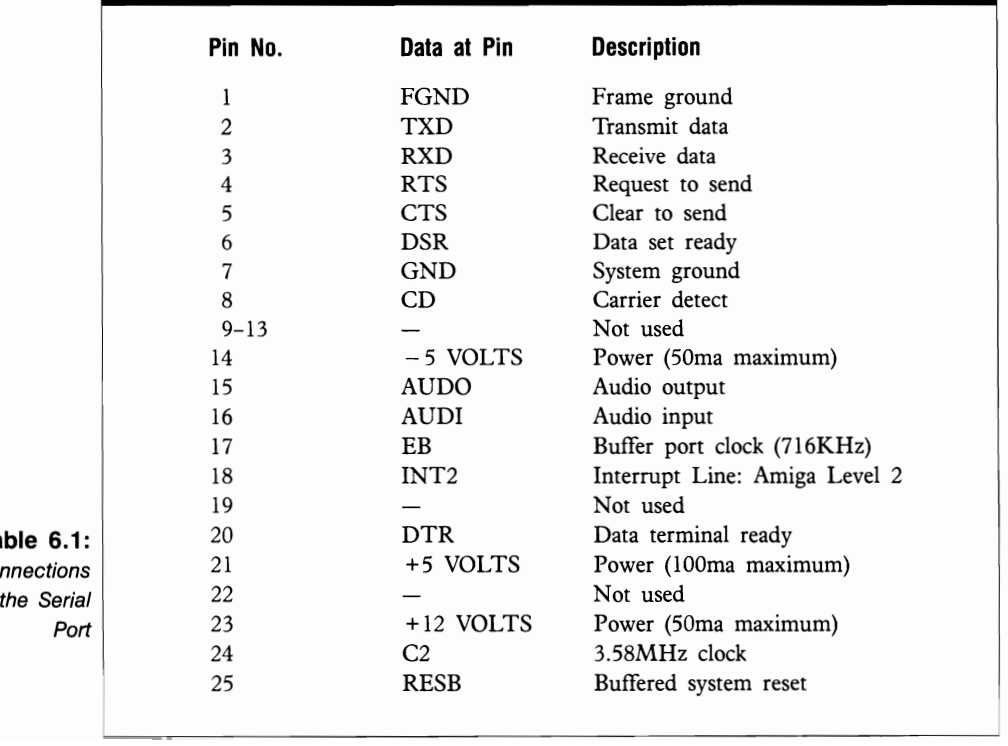

**Table 6.1:**  Pin Co for

# **Serial Device Commands**

You can use ten commands to program the Serial device-seven are standard and three are device-specific. SDCMD\_QUERY determines the status of the system; all other commands are action commands; they change something in the system.

#### **Sending Commands to the Serial Device**

Figures 6.2(a) and (b) show the general scheme used to dispatch commands to the Serial device routines and to call functions in the Serial device software system. The lines with arrows represent the parameters you should initialize, as well as those returned by the Serial device internal routines.

The Serial device programming process consists of three phases:

- **1.** lOExtPar structure preparation. Here, you initialize parameters in the lOExtPar structure in preparation for sending a command to the Serial device routines. These parameters include the usua1 set of parameters required by most devices, as well as parameters that are specific to the lOExtPar structure and used only with the SDCMD\_SET-PARAMS command. Flag parameters are also indicated in the figure; a task's choice of flag parameter bits depends on how it wants to use a specific command or function. These parameters, taken together, provide an information path to the data needed by the Serial device internal routines to process the command or function.
- **2.** Serial device processing. The only part you play in this phase is to dispatch the command to the device using the BeginlO, DolO, or SendlO function. Control then passes to the device and system internal routines.

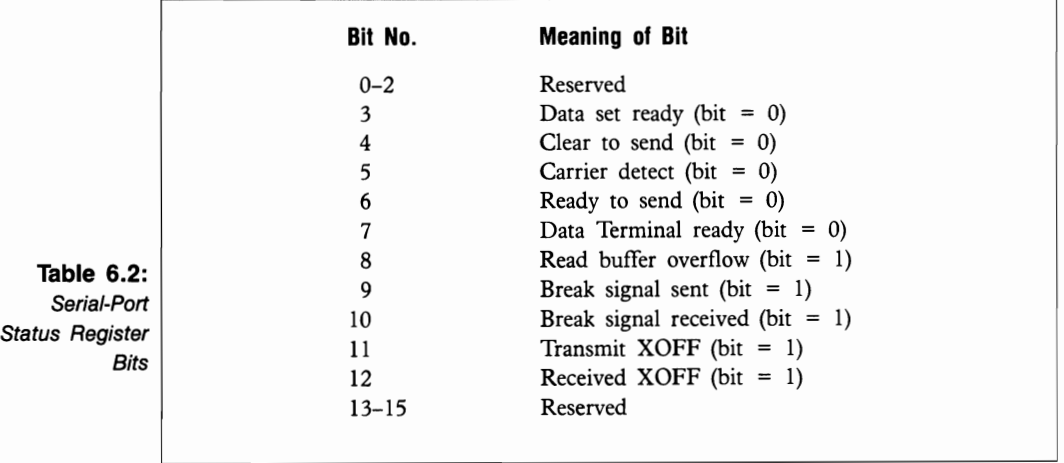

**3.** Command output parameter processing. The system and the Serial device internal routines have complete control over this phase. Here, the results of command processing have been returned to the task that originally issued the function or command. If the I/O request was not QuickIO, it was processed when it moved to the top of the Serial device-unit request queue and was sent to the task reply-port queue. If the request was specified as QuickIO and was successful, or if it was an immediate-mode command request, it was not queued in the device-unit request queue but went directly to the device internal routines; the replied IOExtSer structure parameters still direct you to data appropriate for your task.

Outputs from device-command processing can usually be found in the io\_Error, io Actual, and io Status parameters. These parameters provide an indication of a processing error, the status of the Serial device request, and the number of bytes transferred; they do not provide an information path to the results needed by the requesting task. The situation is different for SDCMD\_SETPARAMS; see the SDCMD\_SETPARAMS discussion in this chapter for details.

Figures 6.2(a) and (b) also depict the parameters that play a part in Serial device function setup and processing. The OpenDevice and Close Device functions both affect the Unit structure unit OpenCnt and Device structure lib OpenCnt parameters. OpenDevice also affects the io Error parameter and can affect other IOExtSer structure parameters.

# **Structures for the Serial Device**

The Serial device works with two structures: the IOExtSer structure and the IOTArray structure, as shown in Figure 6.3. Notice that the IOExtSer structure contains two substructures: an IOStdReq structure named lOSer, and an IOTArray structure named io\_ TermArray. The IOExtSer structure does not contain any pointers either to other structures or to data areas in RAM, but its IOStdReq substructure does contain pointer parameters-in particular, the io\_Data read or write buffer pointer. The lOT Array structure does not contain substructures or pointers to RAM data areas.

The IOExtSer structure contains the Serial device parameters required to characterize CMD\_READ and CMD\_ WRITE commands dispatched to the Serial device routines. The IOTArray structure contains the set of eight characters for the character termination array used to control read and write operations.

#### **The IOTArray Structure**

The IOTArray structure is defined as follows:

```
struct IOTArray {
  ULONG TermArrayO; 
  ULONG TermArray1; 
} ;
```
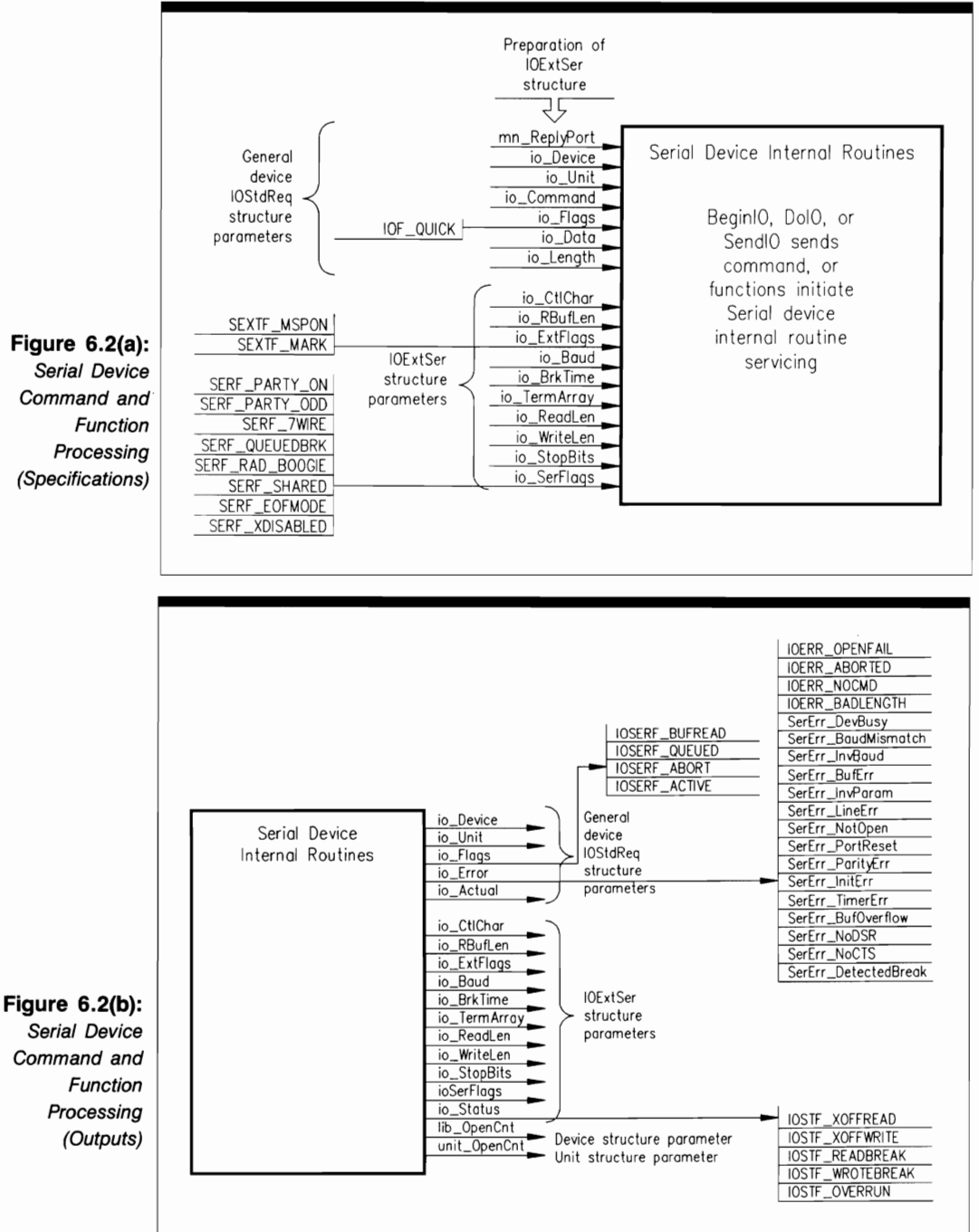

#### **Figure 6.2(a):**

**Serial Device Command and Processing (Specifications)** 

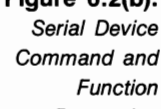

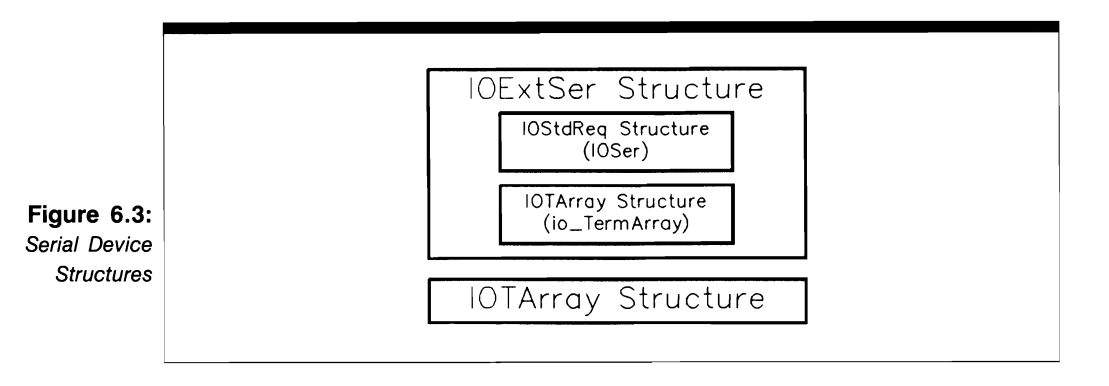

The parameters in the IOTArray structure are as follows:

- **TermArray0.** This contains the first four of a total of eight hexadecimal characters in the character termination array; this array is stored in descending ASCII order.
- **TermArray 1.** This contains the second four of the eight hexadecimal characters in the character termination array; it too is stored in descending ASCII order. The system checks for termination characters only if the lOExtSer structure io\_SerFlags SERF EOFMODE bit is set.

#### **The IOExtSer Structure**

The lOExtSer structure is defined as follows:

```
struct IOExtSer { 
} ; 
  struct IOStdReq lOSer; 
  ULONG io_CtIChar; 
  ULONG io_RBufLen; 
  ULONG io_ExtFlags; 
  ULONG io_Baud; 
  ULONG io_BrkTime; 
  struct IOTArray io_ TermArray; 
  UBYTE io_ReadLen; 
  UBYTE io_WriteLen; 
  UBYTE io_StopBits; 
  UBYTE io_SerFlags; 
  UWORD io_Status;
```
The parameters in the lOExtSer structure are as follows:

**• IOSer.** This IOStdReq substructure contains the usual I/O request parameters. The mn\_ReplyPort parameter specifies the task reply-port queue where the I/O request should be replied when the device internal routines are finished processing it.

- io CtlChar. This is a set of four control characters: XON, XOFF, INQ, and ACQ. See the CMD\_READ and CMD\_WRITE discussions in this chapter for information on this parameter.
- io\_RBufLen. This is the length (in bytes) of the Serial device internal read buffer. The default value is 512 bytes.
- io ExtFlags. This is a set of additional flag parameter bits; it is not used in Release 1.0 or 1.1. For Release 1.2, set the SEXTF MSPON bit if you want the Serial device to use mark-space parity instead of odd-even parity for read and write operations. Set the SEXTF \_MARK bit if you want the Serial device to use a mark character when mark-space parity is selected with the SEXTF \_MSPON bit.
- io Baud. This is the requested baud rate, a number from 110 to 29,200.
- io BrkTime. This is the duration of the break signal in microseconds; the default value is 250,000 microseconds.
- io TermArray. This is the name of the character termination array for the IOExt-Ser structure.
- **II** io\_ReadLen. This is the number of bits in each character processed by the CMD\_READ command.
- **io** WriteLen. This is the number of bits in each character processed by the CMD WRITE command.
- io StopBits. This is the number of stop bits associated with every character that is read by the CMD\_READ command.
- io SerFlags. This is a set of serial flag bits defined in the following section.
- io\_Status. This is the current status of the serial port.

#### **Serial-Port Flag Parameters**

The values of the Serial device flag parameter bits (io\_SerFiags) are as follows:

- **SERF** XDISABLED (bit 7). Set this bit if you want the XON-XOFF protocol feature to be disabled. This protocol uses the ASCII toggle-code characters DCl (device control 1, Ctrl-Q) and DC3 (device control 3, Ctrl-S) to start and stop data transfer.
- **EXAMPLE SERF EOFMODE** (bit 6). Set this bit if you want to enable the EOF mode, which allows a task to start and stop a data transfer using other characters in addition to the Ctrl-Q-Ctrl-S combination.
- SERF\_SHARED (bit 5). Set this bit if you want shared access for the Serial device internal routines.
- **EXALUE FRAD BOOGIE (bit 4).** Set this bit if you want to enable the high-speed data transfer mode. This is most often used to send data at high speeds through an MIDI (musical instrument digital interface).
- **EXALUERRE 5 IN SERF QUEUEDBRK** (bit 3). Set this bit if you want to queue SDCMD\_BREAK commands.
- **EXAMPLE 5 IN SERF \_7WIRE (bit 2).** Set this bit if you want to use the 7-WIRE RS-232 protocol for CMD\_READ and CMD\_WRITE operations.
- **EXELUARTY\_ODD** (bit 1). Set this bit if you want to use odd parity to check the data transfer during CMD \_READ or CMD \_WRITE execution.
- **EXERF** PARTY ON (bit 0). Set this bit if you want to use a parity check on the data transfer during CMD READ or CMD WRITE execution.

The values of the Serial device IOStdReq structure flag parameter bits (io\_Flags) are as follows:

- **IOSERF BUFREAD** (bit 7). The system sets this bit when the Serial device is reading from its internal read buffer.
- **I** IOSERF QUEUED (bit 6). The system sets this bit when the I/O request is treated as queued I/O rather than QuickIO.
- **IOSERF ABORT** (bit 5). The system sets this bit when the I/O request has been aborted by AbortIO, CMD\_RESET, or CMD\_FLUSH.
- $\blacksquare$  IOSERF ACTIVE (bit 4). The system sets this bit when the I/O request is active or queued.

The values of the Serial device IOExtSer structure flag parameters bits (io\_Status) are as follows:

- IOSTF \_XOFFREAD (bit 4). The system sets this bit when the I/O request has just read an XOFF character.
- **IOSTF XOFFWRITE** (bit 3). The system sets this bit when the I/O request has just transmitted an XOFF character.
- **IOSTF READBREAK** (bit 2). The system sets this bit when the current task is receiving a break-signal input bit; a break signal is used to stop data transfer for a specified time period.
- **IOSTF\_WROTEBREAK** (bit 1). The system sets this bit when the current task is transmitting a break-signal output bit.

**IOSTF OVERRUN** (bit 0). The system sets this bit when the I/O request has caused a Serial device input-buffer overrun.

The values for the Serial device IOStdReq io\_Error parameters have the following meanings:

- IOERR\_OPENFAIL, IOERR\_ABORTED, IOERR\_NCMD, and IOERR\_BAD-LENGTH have the same meanings for the Serial device as they do for other devices (see Chapter 3).
- **SerErr** DevBusy. The Serial device internal routines are busy.
- **•** SerErr BaudMismatch. There is a mismatch between the requested and actual baud rates.
- **SerErr** InvBaud. The I/O request asked for an invalid baud rate.
- **SerErr\_BufErr.** There was a buffer error during data transfer.
- **SerErr** InvParam. There is an invalid I/O request parameter.
- SerErr\_LineErr. There was a line error during a data transfer; this is usually caused by an electrical problem on the data transfer lines or connections.
- **•** SerErr NotOpen. The Serial device was not open when a request was made.
- **SerErr\_PortReset.** The Serial device software system has been reset with the CMD\_RESET command.
- **SerErr\_ParityErr.** A parity error has occurred during data transfer.
- **SerErr** InitErr. An initialization error occurred when the Serial device software system was initialized following a CMD\_RESET command.
- **SerErr\_TimerErr.** A timing error occurred during data transfer.
- **SerErr** BufOverflow. A buffer overflow occurred during data transfer.
- **•** SerErr NoDSR. There was no DSR (data set ready) bit, which is required to establish the proper protocol for the data transfer.
- SerErr\_NoCTS. There was no CTS (clear to send) bit, which is required to establish the proper protocol for the data transfer.
- SerErr\_DetectedBreak. A break signal was detected during data transfer, thereby halting it.

#### **USE OF FUNCTIONS**

<sup>I</sup>**C/oseDevice** 

**Syntax of Function Call**  Close Device **(ioExtSer) A1** 

#### **purpose of Function**

This function closes access to unit 0, the only unit of the Serial device; the Timer device is also closed automatically in the current task and the Serial device internal CMD \_READ buffer is freed. CloseDevice also decrements the Device structure lib\_OpenCnt parameter and the Unit structure unit\_OpenCnt parameter by 1. Once these parameters are reduced to 0, a deferred expunge invoked by this or another task will remove the Serial device structures from RAM when CloseDevice returns.

When CloseDevice returns, the current task cannot use the Serial device until it executes another OpenDevice function call. However, the Serial device internal parameter settings are saved for the next call to OpenDevice by this or any other task.

#### **I nputs to Function**

**ioExtSer** 

A pointer to an IOExtSer structure; also a pointer to an IOStdReq structure

# **liscussion**

CloseDevice terminates access to a set of device internal routines for Serial device unit 0. Because the Serial device can be used in either exclusive or shared access mode, several possibilities can arise. One task can open the Serial device in exclusive access mode, or a series of tasks can open it in shared access mode. (A situation in which one task opens the Serial device in exclusive access mode and one or more tasks opens it in shared access mode is not possible.) Each task that opens the Serial device in exclusive access mode must always call CloseDevice before another task calls OpenDevice to open the Serial device. Otherwise, the OpenDevice function call will return an io\_Error IOERR\_OPENFAIL value when the second task tries to open the Serial device.
A task should always verify that all of its I/O requests have been replied by the Serial device internal routines before it calls Close Device to close the Serial device. It can do so by using the GetMsg, Remove, CheckIO, and WaitIO functions to see what I/O requests are in the task reply-port queue.

CloseDevice also closes the Timer device in the current task automatically and frees the Serial device internal read buffer for other uses. Since the Timer device uses shared access mode, it can remain open in other tasks that have opened it either explicitly or indirectly through other devices.

#### <sup>I</sup>**OpenDevice**

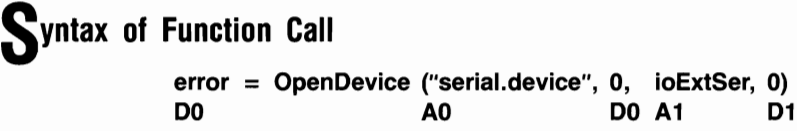

## **purpose of Function**

This function opens access to the internal routines of Serial device unit O. It also opens the Timer device if it has not already been opened in the task. The Serial device can be opened in either exclusive or shared access mode.

Once it has successfully opened the Serial device, OpenDevice initializes certain IOExtSer structure parameters to their most recently specified values or their default values. OpenDevice also increments the Device (Library) structure lib\_OpenCnt parameter and the Unit structure unit\_OpenCnt parameter, thereby preventing a deferred expunge.

Open Device requires a properly initialized reply port with a task signal bit allocated to that port if the calling task needs to be signaled when the OpenDevice function call is replied. The results of function execution are as follows:

- io Device. This points to a Device structure that manages Serial device unit 0 once it has been opened.
- io Unit. This points to a Unit structure that will be used to define and manage a MsgPort structure for Serial device unit o. The MsgPort structure represents the unit 0 device request queue.
- **io** Error. 0 indicates that the requested open succeeded. IOERR\_OPENFAIL indicates that the Serial device could not be opened. If you try to open unit 0 in exclusive access mode but it has not been closed in another task, the OpenDevice call in the current task will return this error; also, if you try to open unit 0 in the same task twice using exclusive access mode without first closing it, the second Open-Device call will return this error.

## **I nputs to Function**

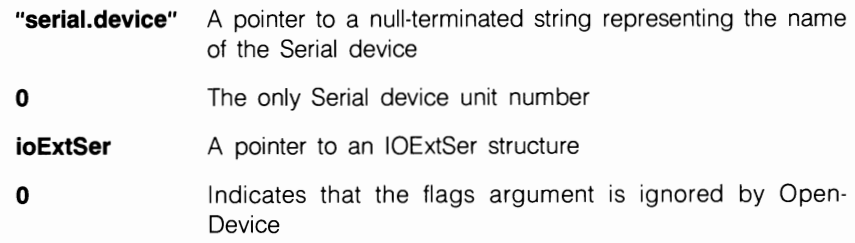

#### *Preparation of the IOExtSer Structure*

Initialize mn\_ReplyPort to point to a MsgPort structure for the task reply port. Initialize all other parameters in the IOStdReq substructure to  $\theta$  or copy them from a previous OpenDevice calL

Also initialize io\_Command to 0, CMD\_READ, or CMD\_ WRITE if the task should open the Serial device and then execute a read or write operation. Initialize io SerFlags to a bitwise combination of SERF SHARED, SERF EOFMODE, and 7-WIRE (DTR/DSR, RTS/CTS). Do this if you want to open the Serial device in shared access mode, initialize the IOExtSer IOTArray substructure, and use the 7-WIRE (DTR/ DSR, RTSICTS) handshaking mode (RS-232C CTS/RTS protocol). You can use a logical AND (bitwise OR) to set one, two, or all three of these bits.

If the CreateExtIO function is used to create the IOExtSer structure, it must typecast its returned pointer value into a pointer to an IOExtSer structure. Then the pointer will also point to the IOStdReq structure, which is the first entry in the IOExtSer structure. (See the AbortIO discussion in Chapter 2.)

## **DiScussion**

The Open Device function is used to open the Serial device routines for access by a task. Once the task owns the Serial device, it can dispatch a series of CMD \_WRITE and CMD READ commands (with BeginIO, DoIO, or SendIO) to send information back and forth between the task and any external hardware connected to the Amiga serial port. Once a task finishes all of its Serial device writing and reading, it should close the Serial device.

The Serial device can be opened in either exclusive or shared access mode; exclusive is the default. Every task that opens the Serial device in exclusive access mode must close it before another task can open it. In shared access mode, all tasks that open the Serial device must close it eventually.

All IOExtSer structure parameters that are not explicitly initialized when a task calls OpenDevice will retain their previous task-defined values or use the default values assigned by the Serial device internal routines. If the calling task wants to use other values for these parameters, it should initialize them after OpenDevice returns and the Serial device is opened.

There is a close relationship between OpenDevice and the SDCMD\_SETPARAMS command. A task will often use these two together; they both affect the Serial device parameters.

#### **STANDARD DEVICE COMMANDS**

#### **CMD CLEAR**

## **purpose of Command**

CMD CLEAR is designed to clear internal device buffers. The Serial device has only the internal read buffer, which CMD CLEAR clears.

CMD \_CLEAR is always an immediate-mode command. The results of command execution are found in io Error. 0 indicates that the command was successful. SerErr InvParam indicates that a task specified an invalid parameter in the 10ExtSer structure used to define the CMD CLEAR command. Ser Err NotOpen indicates that the Serial device has not yet been opened in the task, which should execute OpenDevice and CMD CLEAR again.

## **Preparation of the IOExtSer Structure**

Initialize mn\_ReplyPort to point to the MsgPort structure representing the desired task reply port. Initialize io\_Device and io\_Unit to point to the Device and Unit structures that manage Serial device unit O. These can always be copied from the 10ExtSer structure initialized by the OpenDevice function call. Also initialize io\_Command to CMD-\_CLEAR, and set io\_Flags to O.

# **DiScussion**

CMD CLEAR directly affects the Serial device internal read buffer. (The Serial device does not use an internal write buffer.) It clears the buffer and resets the internal buffer pointer to point to the first byte in that buffer.

#### **CMD FLUSH**

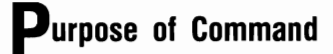

CMD FLUSH aborts all queued I/O requests in the Serial device request queue. Actively executing CMD\_READ and CMD\_ WRITE I/O requests are not affected. CMD\_FLUSH is always executed as an immediate-mode command. All aborted I/O requests are replied to the task reply-port queue with the io\_Error IOERR\_ABORTED bit set.

The results of command execution are found in the io\_Error parameter. 0 indicates that the command was successful. SerErr\_InvParam indicates that a task specified an invalid parameter in the IOExtSer structure used to define the CMD\_FLUSH command. SerErr NotOpen indicates that the Serial device has not yet been opened in the task, which should execute OpenDevice and CMD FLUSH again.

## *Preparation of the IOExtSer Structure*

Initialize mn\_ReplyPort to point to the MsgPort structure representing the desired task reply port. Initialize io\_Device and io\_Unit to point to the Device and Unit structures that manage Serial device unit O. These can always be copied from the IOExtSer structure initialized by the OpenDevice function call. Also initialize io\_Command to CMD\_FLUSH, and set io\_Flags to 0.

# **DiSCUSSion**

The CMD FLUSH command flushes all queued I/O requests from the unit 0 device request queue. It is always an immediate-mode command. Because CMD\_FLUSH is destructive, you should use it only if you want to restore the system to some known state with an empty Serial device request queue. CMD\_FLUSH does not affect the state of any task reply-port queue where previously replied CMD\_READ and CMD\_ WRITE I/O requests (and others) may be queued.

#### **CMD READ**

# **purpose of Command**

The CMD\_READ command causes a stream of characters to be read into the Serial device internal read buffer. This data passes through the Serial device data register on its way to an input buffer. When the task needs the data, it will be transferred from the Serial device internal read buffer to a task-defined buffer.

The number of characters to read is specified in the IOExtSer structure io\_Length parameter. If  $-1$  is specified, the Serial device will read characters until an EOF character is read. (The system default EOF character is 0.) In addition, if the io\_SerFlags SERF- \_EOFMODE bit is set, CMD\_READ will continue to read characters until the first EOF character defined by the IOTArray structure is read.

A CMD\_READ command can be terminated early if a read error occurs or if an EOF character is encountered. The number of characters actually read is then stored in the IOExtSer structure io\_Actual parameter.

The results of command execution are found in io\_Actual and io\_Error. The io\_Actual parameter indicates the number of characters actually read. The Serial device internal routines will set this value if an error or an EOF character specified by the IOTArray structure was encountered during the reading process. This count does not include the CMD\_READ command termination character. A 0 value in io\_Error indicates that the command was successful; other io\_Error values have the following meanings:

- SerErr DevBusy. The Serial device internal routines were busy and could not execute CMD READ as requested.
- SerErr InvParam. A task specified an invalid parameter in the IOExtSer structure used to defme CMD\_READ.
- SerErr LineErr. There was a line error during the read operation; this is usually a bad electrical connection between the external hardware device and the Amiga serial pon.
- SerErr NotOpen. The Serial device has not yet been opened in the task; the task should execute OpenDevice and CMD\_READ again.
- **•** SerErr\_BufOverflow. The task-defined read buffer has overflowed; the task should change the buffer specifications and dispatch CMD\_READ again.
- **•** SerErr BaudMismatch. The current task-specified baud rate and the external hardware-device baud rate do not match; the task should change the baud rate and dispatch CMD\_READ again.
- SerErr InvBaud. The specified baud rate is invalid (usually out of range); the task should change it and dispatch CMD\_READ again.
- SerErr BufErr. A Serial device internal read buffer error occurred during data transfer; the task should determine what caused the error and dispatch CMD READ again.
- SerErr ParityErr. A parity error occurred during data transfer; the task should dispatch CMD\_READ again.
- SerErr\_ TimerErr. A timing error occurred during data transfer; the task should dispatch CMD \_READ again.
- **•** SerErr BufOverflow. A buffer overflowed during data transfer; the task should change buffer specifications and dispatch CMD\_READ again.
- SerErr NoDSR. No DSR (data set ready) signal was sent during data transfer; the task should determine why and dispatch CMD\_READ again.
- **•** SerErr\_NoCTS. No CTS (clear to send) signal was sent during data transfer; the task should determine why and dispatch CMD\_READ again.

**• SerErr** DetectedBreak. The system detected a queued or immediate break signal during data transfer; the task should eliminate the break signal and dispatch CMD\_READ again.

## *Preparation of the IOExtSer Structure*

Initialize mn\_ReplyPort to point to the MsgPort structure representing the desired task reply port. Initialize io Device and io Unit to point to the Device and Unit structures that manage Serial device unit O. These can always be copied from the IOExtSer structure initialized by the OpenDevice function call. Set io\_Command to CMD\_READ.

Also initialize the following parameters:

- io Flags. Set this to IOF QUICK for QuickIO; otherwise, set it to 0.
- io\_SerFlags. Set this to SERF\_EOFMODE if you want CMD\_READ to continue reading characters until it reaches one of the eight possible characters in the IOTArray structure.
- io Length. Set this to the number of characters to be received from the Amiga serial port, or set it to  $-1$  to tell the task to receive characters until an EOF character is read. Always specify io\_Length as larger than the number of characters expected under the most extreme circumstances. If io\_Length is too small, the task-defined read buffer will overflow and any RAM contiguous with the end of that buffer will be overwritten; the system may crash when it tries to access that RAM and finds information it cannot use or understand.
- io Data. Set this to point to the task's read buffer, where characters coming in from the Amiga serial port will be placed. This is *not* the Serial device internal read buffer.

# **DiSCUSSion**

CMD\_READ allows a task to place data into task-defined buffers coming from external hardware connected to the Amiga's serial port. Data is transferred from the external hardware to the serial-port data register, then to the Serial device internal read buffer, and eventually to the task-defined buffer. The Serial device internal read buffer acts as a temporary holding location for the data eventually destined for the task-defined buffer.

Data will continue to be read until the system detects a 0 or an IOTArray structure read termination character; a maximum of eight characters can be defined. This allows a task to tailor its read operations to each piece of external hardware. For example, if a device is known to put Ctrl-Z characters into its output stream to set off blocks of data, the task can define a character termination array consisting of eight Ctrl-Z characters (seven Ctrl-Z characters to dummy fill the array), allowing the task to stop reading after each block of data comes in from the external device.

#### **CMD RESET**

## **purpose of Command**

CMD\_RESET resets unit 0 to the boot-up time state as if it had just been initialized. All Serial device parameters and flag parameter bits are set to their default values. All active and queued CMD\_READ, CMD\_ WRITE, and other I/O requests for Serial device unit  $\alpha$  are aborted, and unit  $\alpha$  is restarted if it was previously stopped by CMD\_STOP. The current Serial device internal read buffer is relinquished, and a new read buffer with the default size (512 bytes) is allocated and initialized.

CMD RESET is always executed as an immediate-mode command. All aborted I/O requests are replied to the task reply-port queue with the io\_Error IOERR\_ABORTED bit set. The results of command execution are found in the io\_Error parameter. 0 indicates that the command was successful. SerErr\_InvParam indicates that a task specified an invalid parameter in the IOExtSer structure used to define the CMD\_RESET command. SerErr\_NotOpen indicates that the Serial device has not yet been opened in the task, which should execute OpenDevice and CMD\_RESET again.

# *Preparation of the IOExtSer Structure*

Initialize mn\_ReplyPort to point to the MsgPort structure representing the desired task reply port. Initialize io\_Device and io\_Unit to point to the Device and Unit structures that manage Serial device unit 0. These can always be copied from the IOExtSer structure initialized by the OpenDevice function call. Also initialize io\_Command to CMD\_RESET, and set io\_Flags to O.

# **DiSCUSSion**

CMD\_RESET is a destructive command. It calls CMD\_FLUSH indirectly, thereby flushing all of the queued CMD\_READ, CMD\_WRITE, and other I/O requests in the unit 0 request queue. It also stops all ongoing CMD \_READ and CMD \_ WRITE 110 requests dead in their tracks; the dispatching task then loses the data that it originally requested from the Serial device. CMD RESET is always executed in immediate mode.

In addition, CMD\_RESET indirectly calls CMD\_START to start unit 0 if it was previously stopped with CMD \_STOP. When a task once again starts to send Serial device I/O requests to unit 0, there will be no need to restart it. CMD\_RESET also resets the CMD\_RESET IOExtSer structure parameters and all flag bits to their default values. CMD\_RESET does not affect any 110 requests currently queued in the task reply-port queue.

#### **CMD START**

#### **purpose of Command**

CMD\_START restarts writes or reads if unit 0 was previously stopped by CMD\_STOP. This includes any CMD READ or CMD WRITE command that was stopped in the middle of its activity, or the first CMD\_READ or CMD\_WRITE request at the top of the unit 0 device request queue when CMD\_STOP was dispatched.

CMD\_START performs these actions by reactivating the serial-port handshaking sequence. An XON character is sent to the other side, and a logical XON character is sent to the task's side of the transaction. For a CMD\_ WRITE command, the other side is the dispatching task; for a CMD\_READ command, it is usually an external hardware device connected to the Amiga serial port.

CMD\_START always operates as an immediate-mode command. The results of command execution are found in the io\_Error parameter. 0 indicates that the command was successful. SerErr InvParam indicates that a task specified an invalid parameter in the IOExtSer structure used to define the CMD\_START command. SerErr\_NotOpen indicates that the Serial device has not yet been opened in the task, which should execute OpenDevice and CMD \_RESET again.

#### *Preparation of the IOExtSer Structure*

Initialize mn\_ReplyPort to point to the MsgPort structure representing the desired task reply port. Initialize io Device and io Unit to point to the Device and Unit structures that manage Serial device unit O. These can always be copied from the IOExtSer structure initialized by the OpenDevice function call. Also initialize io\_Command to CMD\_START, and set the io\_Flags parameter to O.

# **DiSCUSSion**

CMD\_START starts the reading and writing of data into or out of the serial-port data register. It is similar to the Ctrl-Q command used to restart screen output on most computers-it restarts execution of CMD \_READ or CMD \_ WRITE commands previously stopped by CMD\_STOP. CMD\_START will also restart processing of queued I/O requests, just as Ctrl-Q will start to display additional files on the screen if the user has typed file-display commands.

The CMD START command sends an XON character to the hardware device connected to the Amiga serial port. It also sends a logical XON character to the task that originally dispatched the CMD\_READ or CMD\_ WRITE command. Both CMD\_STOP and CMD\_START will work only if the XON-XOFF protocol is enabled. This handshaking protocol is the default and can only be overridden by setting the IOExtSer structure io SerFlags parameter SERF XDISABLED bit. Note that the XON-XOFF protocol is the only handshaking protocol currently supported by the Serial device-it does not support the INQ-ACQ handshaking protocol.

Do not confuse the use of CMD\_START with the use of the character termination array. CMD\_START is designed to restart a CMD\_READ or CMD\_ WRITE command previously stopped by CMD\_STOP. The CMD\_READ or CMD\_ WRITE command could have been dispatched originally with a character termination array designed into the data transfer definition.

#### <sup>I</sup>**CMD STOP**

## **purpose of Command**

CMD\_STOP immediately stops a currently executing CMD\_ WRITE or CMD\_READ command on unit O. It also prevents the Serial device internal routines from starting execution of queued CMD\_ WRITE I/O requests. CMD\_STOP is always an immediatemode command.

CMD\_STOP does its job by discontinuing the handshaking sequence for the serial port. The handshaking sequence sends an XOFF character to the other side and a logical XOFF character to the task's side of the transaction. For CMD\_READ, the other side is the dispatching task; for CMD WRITE, it is usually an external hardware device connected to the serial port. Once unit 0 is stopped by CMD\_STOp, the system automatically queues CMD READ, CMD WRITE, and other I/O requests dispatched to unit 0 until CMD\_START restarts unit 0 or CMD\_RESET resets it.

The results of command execution are found in the io\_Error parameter. 0 indicates that the command was successful. SerErr\_InvParam indicates that a task specified an invalid parameter in the IOExtPar structure used to define the CMD\_STOP command. SerErr NotOpen indicates that the Serial device has not yet been opened in the task; you should execute OpenDevice and CMD\_STOP again.

## *Preparation of the IOExtSer Structure*

Initialize mn\_ReplyPort to point to the MsgPort structure representing the desired task reply port. Initialize io\_Device and io\_Unit to point to the Device and Unit structures that manage Serial device unit O. These can always be copied from the IOExtSer structure initialized by the OpenDevice function call. Also initialize io\_Command to CMD\_STOp, and set io\_Flags to O.

# **DiScussion**

The CMD\_STOP command immediately stops execution of a CMD\_READ or CMD WRITE command. It is similar to the Ctrl-S command used for screen output on most computers-it stops a currently executing CMD WRITE command at the earliest possible opportunity.

The CMD\_STOP command sends an XOFF character to the hardware device connected to the serial port. It also sends a logical XOFF character to the current task that originally dispatched the CMD\_READ or CMD\_ WRITE command. Both the CMD\_STOP and CMD\_START commands will only work if the XON-XOFF protocol is enabled. This handshaking mode is the default and can only be overridden by setting the IOExtSer structure io SerFlags parameter SERF XDISABLED bit. XON-XOFF protocol is the only handshaking protocol currently supported for the Serial device-it does not support the INQ-ACQ handshaking protocol.

Do not confuse the use of CMD\_STOP with the use of the character termination array. CMD\_STOP is designed to allow a task to stop an ongoing CMD\_READ or CMD WRITE command at any time. These commands could have been dispatched originally with a character termination array designed into the data transfer definition; EOF characters would stop the data transfer at any predefined character location.

#### **CMD WRITE**

# **purpose of Command**

CMD\_ WRITE causes a stream of characters to be written from a task-defined buffer, one at a time, into the Serial device data register and out to an external hardware device connected to the serial port. The number of characters is specified in the IOExtSer structure io\_Length parameter; if  $-1$  is specified, the Serial device will write characters until an EOF character is written. The system default EOF character is O.

If the io SerFlags parameter SERF EOFMODE bit is set, CMD WRITE will continue to write characters until the first EOF character defined by the IOTArray structure is encountered in the task-defined buffer data. A CMD\_ WRITE command can be terminated early if a write error occurs or if an EOF condition is encountered; in this case, the number of characters written is placed into the IOExtSer structure io Actual parameter.

CMD\_ WRITE can be treated as a synchronous or an asynchronous 110 request. If a CMD WRITE command is specified as QuickIO and is unsuccessful, the I/O request will be replied to the calling task reply-port queue.

The results of command execution are found in the io\_Actual and io\_Error parameters. io\_Actual indicates the number of characters actually written. The Serial device internal routines set this value if an error or an EOF character was encountered during the writing process. The count does not include the termination character, even though it is written out to the external hardware device.

A 0 value in the io\_Error parameter indicates that the command was successful. Other io Error values have the following meanings:

- **E** SerErr DevBusy. The Serial device was busy and could not execute CMD WRITE as requested.
- SerErr InvParam. A task specified an invalid parameter in the IOExtSer structure used to define CMD WRITE.
- **SerErr** LineErr. There was a line error during the read operation.
- **•** SerErr NotOpen. The Serial device has not yet been opened in the task, which should execute OpenDevice and CMD\_WRITE again.
- SerErr InvBaud. The specified baud rate is invalid (usually out of range); change the task-specified baud rate and dispatch CMD WRITE again.
- **•** SerErr ParityErr. A parity error occurred during data transfer; the task should dispatch CMD WRITE again.
- SerErr Timer Err. A timing error occurred during data transfer; the task should dispatch CMD WRITE again.
- SerErr NoDSR. No DSR (data set ready) signal was sent during data transfer; the task should determine why and dispatch CMD \_WRITE again.
- SerErr\_NoCTS. No CTS (clear to send) signal was sent during data transfer; the task should determine why and dispatch CMD \_WRITE again.
- **SerErr** DetectedBreak. The system detected a queued or immediate break signal during data transfer; the task should eliminate the break signal and dispatch CMD\_WRITE again.

#### **P**reparation of the IOExtSer Structure

Initialize mn\_ReplyPort to point to the MsgPort structure representing the desired task reply port. Initialize io\_Device and io\_Unit to point to the Device and Unit structures that manage Serial device unit O. These can always be copied from the IOExtSer structure initialized by the OpenDevice function call. Also set the following parameters:

- io Command. Set this to CMD\_WRITE.
- io\_Flags. Set this to IOF\_QUICK for QuickIO; otherwise, set it to 0.
- $\blacksquare$  io SerFlags. Set this to SERF EOFMODE if you want CMD WRITE to continue writing characters until it writes one of the eight possible IOTArray structure EOF characters.
- io Length. Set this to the number of characters to send to the serial port. Set it to  $-1$  to tell the task to receive characters until an EOF character is read out to the serial-port data register from the task-defined write buffer.

• io Data. Set this to point to the task's write buffer, which contains the characters that will be sent to the serial-port data register.

## **Discussion**

CMD\_ WRITE allows a task to send data from a task-defined buffer out to the serial-port data register and eventually out to external hardware devices connected to the Amiga serial port. Data is transferred one character at a time. It will continue to be written until the system detects a 0 character in the data or until it detects a write termination character defined in the IOTArray structure. A maximum of eight characters can be defined. If the io SerFlags SERF EOFMODE bit is set, the system will continue writing characters until a termination character is detected in the output stream.

This arrangement allows a task to tailor its write operations to each piece of external hardware. For example, if a physical device connected to the serial port requires blocks of data separated by Ctrl-Z characters, the task can define a character termination array consisting of eight Ctrl-Z characters. A large task-defmed buffer can then be set up with Ctrl-Z characters between blocks of data in that buffer. Then, when CMD \_ WRITE is executed, the task will stop writing after each block of data is written out to the external device. The task can execute a number of CMD WRITE commands, and each of these can send a new block of data out to the external device. The Ctrl-Z characters will also be written, allowing the external device to properly fonnat its data.

A Serial device input buffer is used for CMD \_READ execution, but not for CMD\_ WRITE command execution. For CMD\_ WRITE, data passes directly from the taskdefined buffer through the Serial device data register and out to the external hardware device.

#### **DEVICE-SPECIFIC COMMANDS**

#### **[SDCMD BREAK**

#### **purpose of Command**

The SDCMD\_BREAK command sends a break signal to the serial port line, causing it to be held electrically low for an extended time. This is accomplished by setting the UARTBRK bit of the Serial device ADKCON register. A task specifies the time period by setting the IOExtSer structure io\_BrkTime parameter using SDCMD\_SETPARAMS. The default length of the break signal is 250,000 microseconds. After the stated time, the UARTBRK bit is reset and the break signal is discontinued.

If the IOExtSer structure io\_SerFlags SERF \_QUEUEDBRK bit is set, the SDCMD\_BREAK request is placed at the bottom of the Serial device unit 0 request queue, and SDCMD\_BREAK is executed when it works its way to the top of the queue. If SERF QUEUEDBRK is not set, the break signal is started immediately; control returns to the dispatching task and the timer discontinues the break signal after the specified duration has expired. If the IOExtSer structure io\_Flags parameter IOF \_QUICK bit is cleared, the dispatching task will receive a reply when the break signal is completed.

The results of command execution are found in io\_Error. A 0 value indicates that the command was successful. SerErr\_InvParam indicates that a task specified an invalid IOExtPar structure parameter to define the SDCMD\_BREAK command. SerErr\_NotOpen indicates that the Serial device has not yet been opened in the task, which should execute OpenDevice and SDCMD\_BREAK again.

## *<u>Preparation of the IOExtSer Structure</u>*

Initialize mn\_ReplyPort to point to the MsgPort structure representing the desired task reply port. Initialize io Device and io Unit to point to the Device and Unit structures that manage Serial device unit O. These can always be copied from the IOExtSer structure initialized by the OpenDevice function call. Also initialize io\_Command to SDCMD\_BREAK, and set io\_Flags to 0.

# **DiSCUSSion**

SDCMD BREAK allows a task to send a break signal out through the serial port line to an external hardware device. It can be an immediate-mode command. The actual duration of the break signal is defined by the IOExtSer structure io\_BrkTime parameter, which can be specified using either the SDCMD\_SETPARAMS command or a simple structureparameter assignment statement. Once the io\_BrkTime parameter is initialized, it controls the break signal duration for all SDCMD\_BREAK commands dispatched from then on or until another value is specified.

If the io SerFlags SERF QUEUEDBRK bit is set, SDCMD\_BREAK commands will be queued in the unit 0 request queue and will be executed in the order in which they were queued. If SERF QUEUEDBRK is cleared before the SDCMD BREAK command is dispatched, the command is executed immediately. **In** fact, it may interrupt a currently active command request. When it has finished execution, the interrupted request will continue where it left off, provided the I/O request has not been aborted.

Two bits in the IOExtSer structure io\_Status parameter report the status of break signals. Bit 1 reports the break signal sent, and bit 2 reports the break signal received. A task can always look at these two bits to determine current conditions for break signals in the system. The dispatching task must properly coordinate its SDCMD\_BREAK commands with other commands and functions in the Serial device system. You should be aware that SDCMD\_BREAK can interact with AbortIO, CMD\_FLUSH, CMD\_STOP, and CMD\_START.

#### **SDCMD QUERY**

#### **purpose of Command**

The SDCMD OUERY command allows a task to determine the current status of the Serial device internal routines and all hardware involved in the Serial device system. A task can use SDCMD\_QUERY to determine if the Serial device routines are currently reading or writing to a hardware device-in particular, to a serial modem. The IOExtSer structure io\_Status parameter is kept up-to-date as events in the system change the status of hardware and software.

SDCMD\_QUERY is an immediate-mode command. The results of command execution are found in the io\_Error and io\_Status parameters. The bits in the IOExtSer structure io. Status parameter return the values shown previously in Table 6.2. A 0 value in io. Error indicates that the command was successful. SerErr\_InvParam indicates that a task specified an invalid parameter in the IOExtSer structure used to define the SDCMD OUERY command. SerErr NotOpen indicates that the Serial device has not yet been opened in the task, which should execute OpenDevice and SDCMD\_QUERY again.

# **P**reparation of the IOExtSer Structure

Initialize mn\_ReplyPort to point to the MsgPort structure representing the desired task reply port. Initialize io\_Device and io\_Unit to point to the Device and Unit structures that manage Serial device unit O. These can always be copied from the IOExtSer structure initialized by the OpenDevice function call. Also initialize io\_Command to SDCMD\_QUERY, and set the io\_Flags parameter to 0.

# **DiSCUSSion**

The SDCMD\_QUERY command was included in the Serial device software system to allow a task to monitor the internal activity of the Serial device and the external hardware connected to the serial port. With this command, you can decide what to do next based on the current status and activity of the Serial device.

SDCMD\_QUERY is usually used to monitor the behavior of a modem attached to the serial port and driven by CMD\_READ and CMD\_WRITE commands coming from a task. The task needs to know about the modem's external conditions-if the modem is currently working with the task, if it is busy sending or receiving data, or if it is experiencing a data transfer error. The IOExtSer structure io\_Status parameter determines the current status of the modem-task data transfer. In addition, the task must know whether the Serial device is reading or writing to the external hardware device. This information is provided by the ten active bits of the io\_Status parameter.

#### I **SDCMD SETPARAMS**

#### **purpose of Command**

SDCMD\_SETPARAMS allows a task to set the Serial device parameters. It will only be successful if there are no active or queued CMD\_READ or CMD\_ WRITE I/O requests already dispatched. The only exception to this rule is a SDCMD\_SETPARAMS command that attempts to change the handshaking protocol by enabling or disabling the XON-XOFF protocol using the io\_SerFlags SERF \_XDISABLED bit.

SDCMD\_SETPARAMS is an immediate-mode command. It is usually used when a task changes IOExtSer structure parameters (io\_ExtFlags, io\_SerFlags, and io\_ TermArray) before dispatching a CMD\_READ or CMD\_WRITE command. These parameters can be initialized or reinitialized with the SDCMD SETPARAMS command.

The results of command execution are found in io\_Error. 0 indicates that the command was successful. SerErr\_InvParam indicates that a task specified an invalid parameter in the IOExtSer structure used to define SDCMD\_SETPARAMS. SerErr\_NotOpen indicates that the Serial device has not yet been opened in the task; it should execute Open-Device and dispatch SDCMD\_SETPARAMS again.

#### *Preparation of the IOExtSer Structure*

Initialize mn\_ReplyPort to point to the MsgPort structure representing the desired task reply port. Initialize io\_Device and io\_Unit to point to the Device and Unit structures that manage Serial device unit o. These can always be copied from the IOExtSer structure initialized by the OpenDevice function call. Set io\_Command to SDCMD\_SETPARAMS.

Also initialize the following parameters:

- **u** io\_Flags. Set this to 0.
- io\_CtlChar. Initialize this to a longword (four bytes) containing byte values for the XON and XOFF parameters. (INQ and ACK protocol parameters are not used as of Release 1.2.)
- $\blacksquare$  io RBufLen. Initialize this to the size of the Serial device internal read buffer. (This is *not* the size of the task-defined buffer-io\_Data points to that.) The read buffer must be at least 512 bytes long; otherwise, a buffer overflow error could occur and the system might crash. Any change in the io\_RBufLen parameter causes the old Serial device internal read buffer to be deallocated and a new, correctly sized buffer to be allocated. Therefore, the contents of the old buffer are lost.
- io ExtFlags. Set this to 0; it is not used at present.
- io\_Baud. Set this to the baud rate used for CMD\_READ and CMD\_WRITE commands. The allowed range is from 110 to 29,200 baud. Asynchronous I/O

above 32K baud may not be successful, especially on a busy system; the Serial device may miss bits when task-switching occurs.

- $\blacksquare$  io BrkTime. Set this to the duration of the break signal in microseconds; the default value is 250,000 microseconds.
- io TermArray. Set this to point to a descending ASCII order 8-byte array of termination characters for the task. This parameter is initialized by a new OpenDevice function call to reflect the current state and configuration of the Serial device routines only if the SERF EOFMODE io SerFlags flag parameter bit is set in the IOExtSer structure used for the OpenDevice function call.
- $\blacksquare$  io ReadLen. Set this to the number of bits (1-8) in each word read by the CMD READ command. This does not include the parity bit.
- $\blacksquare$  io WriteLen. Set this to the number of bits (1-8) in each word written by the CMD \_ WRITE command. This does not include the parity bit.
- $\blacksquare$  io StopBits. Set this to the number of bits  $(0, 1,$  or 2) in each word read or written by CMD\_READ or CMD\_WRITE. The normal value is one stop bit. Two stop bits can be used for a CMD\_READ command if the io\_ReadLen parameter is 7.
- io SerFlags. Set this to SERF SHARED if you want to open the Serial device in shared access mode in a subsequent OpenDevice function call; set it to 0 for exclusive access mode, the default. Set io\_SerFlags to SERF\_RAD\_BOOGIE to access the Serial device in high-speed mode. Set io\_SerFlags to SERF \_EOFMODE if you want to use a set of task·defined EOF characters to control end-of-file conditions for CMD\_READ and CMD\_WRITE commands.

The io SerFlags parameter bits are always initialized by a new OpenDevice function call to reflect the current state and configuration of the Serial device internal routines as determined by the default values or previous parameter settings. The default values for the io\_SerFlags parameter are XON-XOFF enabled, parity check· ing invoked, 3-WIRE protocol active, and the IOTArray character termination array inactive.

## **DiSCUSSion**

SDCMD\_SETPARAMS allows a task to directly change the Serial device parameters used by subsequent CMD\_READ and CMD\_ WRITE command I/O requests. It is usually used to set Serial device parameters before an Open Device function call, or after an OpenDevice function call but before the next CMD \_READ or CMD \_ WRITE command is dispatched. SDCMD SETPARAMS and the OpenDevice function interact throughout a task's execution.

SDCMD\_SETPARAMS is particularly important in defming characters for terminating a CMD\_READ or CMD\_ WRITE command I/O request. It allows a task to change the current end-of-file character defmition for the next CMD\_READ or CMD\_ WRITE command. If a task is dealing with a number of hardware devices with different data characteristics (for example, different character-block termination characters), it can change the current character termination array so that the next CMD\_READ or CMD\_ WRITE can relate to the next hardware device with which it wants to communicate.

You can also define a separate task for each Serial device attached to the Amiga's serial port. Separate character termination arrays would then be specified for each task in order for it to work with the specific device characteristics and block definitions.

XON-XOFF is the default protocol for data transfers. SERF XDISABLED is the only flag parameter bit that can be changed while the Serial device internal routines are actively processing a CMD\_READ or CMD\_ WRITE command. If a task changes the SERF XDISABLED bit in this way, the CMD READ or CMD WRITE IOExtSer structure will be replied with the io\_Error parameter set to SerErr\_DevBusy.

Keep in mind that the IOExtSer structure io SerFlags SERF EOFMODE and SERF QUEUEDBRK flag parameter bits can be set or reset directly without a SDCMD\_SETPARAMS command. The io\_SerFlags SERF\_SHARED SERF 7WIRE bits can also be reinitialized directly using simple structure-parameter assignment statements before an OpenDevice function call. All other Serial device parameters can only be changed by sending a SDCMD\_SETPARAMS command.

If your task is trying to run an MIDI (musical instrument digital interface), it should set the io\_SerFlags SERF\_RAD\_BOOGIE bit, which automatically sets the SERF\_XDI-SABLED bit to eliminate unneeded data transfer overhead, thereby allowing the fastest possible data transfer. SERF RAD BOOGIE also checks for parity, XOFF parity character-handling, and specified character lengths other than eight bits. It also tests for a break signal.

Writing MIDI formatted data at MIDI rates is easily accomplished. However, using the Serial device routines for MIDI alone may not be reliable because of MIDI timestamping requirements and data overruns in a busy multitasking system or display environment, which can steal CPU time away from the Serial device routines and cause data transfer characters to be missed.

Selecting mark or space parity will cause the SERF\_PARTY\_ON (parity-checking enabled) bit to be set and the SERF\_PARTY\_ODD (odd parity) bit to be ignored.

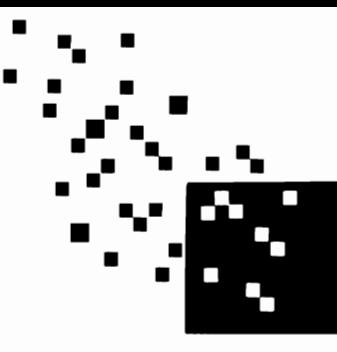

# The Input Device

#### *[,ntroduction*

The Input device automatically merges input events from many sources-from the Keyboard, Gameport, Timer, and TrackDisk devices, and from task-defined input events. It does not process input events; it only merges them into a properly linked input event stream, which is then passed to a set of input-handler functions defined by the programmer. The input-handler functions then process the input events.

The Input device is ROM-resident and is loaded when the WCS ROM code and data are loaded from the Kickstart disk. It is opened automatically if a task executes a call to open the Console device. When the Input device is opened, the system automatically starts a task (referred to as the input task), which communicates directly with the appropriate devices to obtain raw key events, mouse-button and mouse-movement events, timer events, and disk insertion and removal events.

The input task also communicates directly with a programmer-defined task to merge any task-defined input events into the total input event stream. When the input task is operating, it attempts to intercept and coordinate Keyboard, TrackDisk, Timer, and Gameport device input events.

In general, there are three ways to deal with the separate categories of input events. The first method is to use commands and functions to process distinct input events from each of the separate sources. The second method is to use a set of prograrnmer-defined input-handler functions to preprocess the input event stream, as you will see later in this chapter.

The third method is to pass the input event stream to the Console device-or to Intuition, which can then use an IDCMP to deal with the stream. If you use this method, you should be aware of what happens to input events if your task does not respond to them. If there is no currently active window or console unit, the input events (keystrokes or left mouse-button clicks) will be ignored by Intuition. If your task has opened an Intuition window and made it active, and if you choose to let the input events queue without responding to them, the following will happen:

- Another input event will occur. If the system has no empty InputEvent structure that it can use to represent the new input event, it will automatically allocate RAM for a new InputEvent structure, which will be queued in the message port for the task .
- When the task finally responds to the input event, the memory allocated for the Input-Event structure will not be returned to the system free-memory pool until the active window is closed. Therefore, a task that does not respond to its incoming input events for a long period of time can remove a great deal of memory from the system. (Of course, it is wise to program your tasks to respond to input events as quickly as possible to maximize free memory at all times.)

## **Operation of the Input Device**

Figure 7.1 illustrates the operation of the Input device. As the figure illustrates, the Input device can merge input from five sources:

- The Keyboard device, which is always open and active, sends the Input device a continuous stream of keyboard events. Each time a key is pressed, the Keyboard device generates a new input event for the Input device to process.
- The TrackDisk device, which is always open and active, sends the Input device an input event every time the user inserts or removes a disk from a disk drive.
- The Timer device, which is always open and active, sends the Input device a continuous stream of input events; these are system times represented by individual TimeVal structures.
- The Gameport device, if open and active, sends the Input device a continuous stream of gameport events. Each time the mouse (or another controller) is moved, a new input event is generated.
- **Each task in the system can create a set of InputEvent structures for the Input** device to process; in this way a programmer can, for example, simulate the input events generated by hardware devices.

The Input device merges input events from these five sources into one input event stream. Each input event is represented by an InputEvent structure containing a TimeVal structure characterizing when it was created (in other words, when the input event occurred). Each new input event is added to the bottom of the input event list. The InputEvent structure ie NextEvent parameter links input events together to form the total stream. An input event is entered into the stream according to the time at which it was generated.

The Input device internal routines link and organize all input events automatically (except for some task-defined input events, as described in the next section). The merged stream is then fed to a series of input-handler functions, which filter the stream into various categories that can be processed by other tasks and routines in the system.

# **USing Input·Handler Functions**

Input-handler functions allow a task to define a set of functions that the Input device software system automatically uses to preprocess all input events coming into the system. A task can design its input-processing operations to deal with input events in any way that accomplishes its goals. For example, an input-handler function could be designed to filter all keyboard input events and change them into other keyboard input events (to change A's to B's or B's to A's, for example); note, however, that this specific type of keyboard preprocessing is usually handled directly by the Keyboard device commands and functions (see Chapter 9). A programmer could also design an input-handler function to preprocess

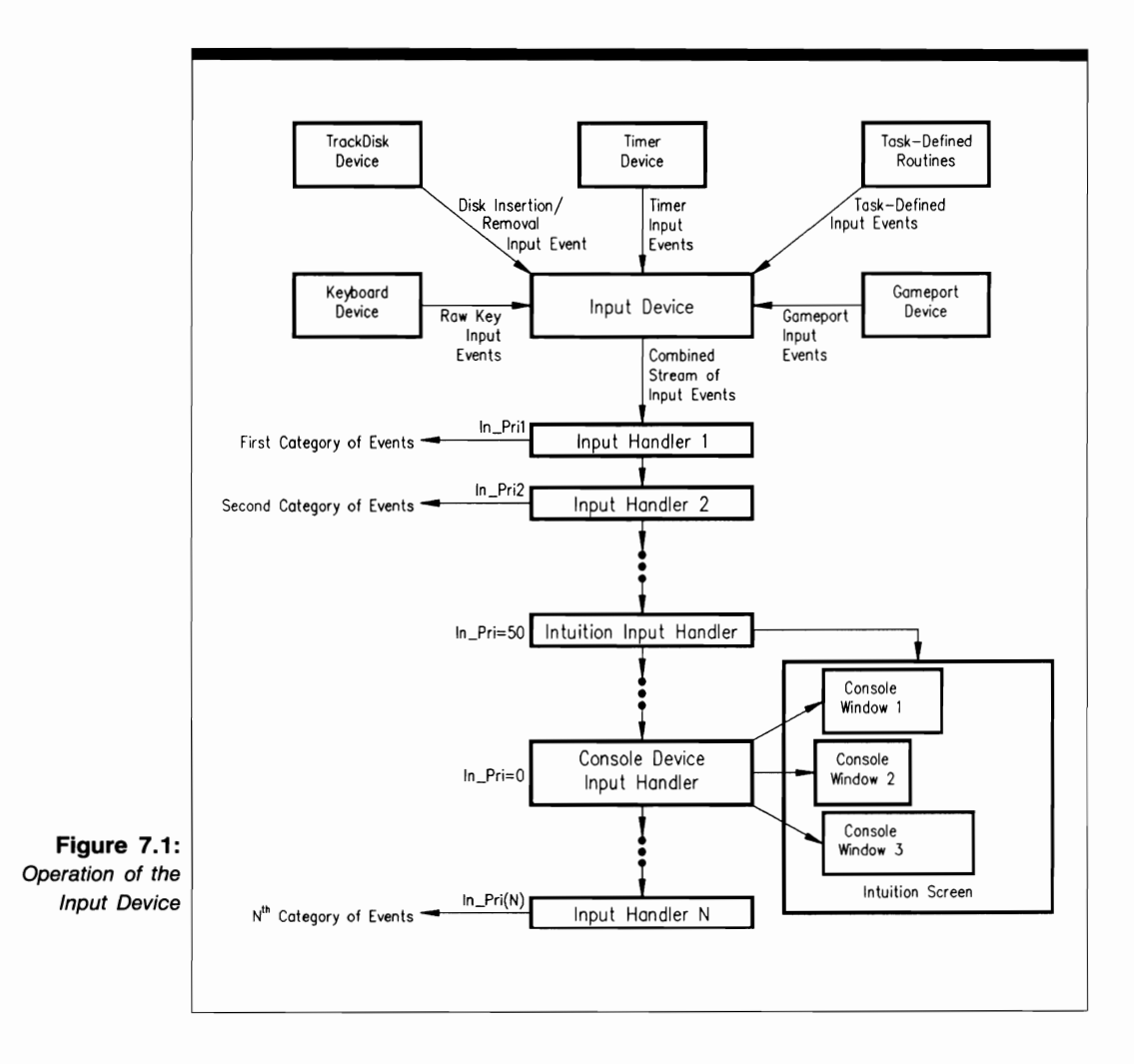

input events coming from a gameport to which equipment other than the standard Amiga mouse (for example, a digitizer) was connected. Each input-handler function should be designed to preprocess a specific subset of input events.

Input-handler functions are added to the system with the IND\_ADDHANDLER command. An input-handler function is designed within the Exec Interrupt structure framework, which defines the executable code and the data needed by that code. Each function is added to the input-handler function list; it will preprocess a prescribed subset of input events until it is removed by the IND\_REMHANDLER command. Because IND\_ADDHANDLER can install an input-handler function at any position in the function list, that function can ignore certain types of input events and also act upon and modify other types of input events in the stream. It can even create new input events for Intuition or other programs.

An input-handler function is assigned a priority (in the Interrupt structure Node substructure In Pri parameter) when IND\_ADDHANDLER adds it to the input-handler function list. This priority determines where the function is positioned in the list. If the priority parameter is initialized to  $-128$ , the function will be placed at the bottom of the list and will be the last to preprocess input events. If the priority parameter is initialized to 127, the input-handler function will be placed at the top of the list and will be the first to preprocess input events.

Note that the input-handler function for the Intuition software system is placed at priority 50. Therefore, if you want your task to preprocess keyboard or mouse events (or other events normally processed by Intuition), you should create an input-handler function with a priority greater than 50.

At any given time, the current highest-priority input handler has access to the entire list of input events; it will generally preprocess and therefore eliminate some of these. Input events that are not preprocessed by the highest-priority input handler are passed on to the input-handler function with the next-highest priority. This process continues until some or all input events have been preprocessed and eliminated by the input-handler functions.

Preprocessing is continuous; input events come into the system from the input sources, and at the same time, the input event stream is being fed to the linked list of input-handler functions. In addition, tasks can be adding and removing input-handler functions from the function list in order to preprocess input events properly and to satisfy their needs. This dynamic and continuously changing process is mostly under the control of the system and Input device internal routines.

You should always observe the following rules when you design an inputhandler function:

- If you want a specific type of input event that has no link to other input events in the stream (the InputEvent structure ie\_NextEvent parameter is null), your inputhandler function can end the function list by returning a null value. (Note that this returned null value is the value returned by the input-handler function, not the null ie\_NextEvent parameter.) No other input event will be sent to lower-priority input-handler functions in the function list.
- If the input event stream consists of multiple input events linked together, your input-handler function can be designed to delink an input event from the input event stream. This is done by passing a shorter list of input events to all lowerpriority input-handler functions in the input-handler function list. In this case, the function should be designed to return the address of the InputEvent structure defining the first input event in the shorter input event stream. All lower-priority input-handler functions will then work with the shortened list.
- If you want to add new input events to the stream that your function passes to lower-priority functions, you can add new InputEvent structures to RAM to define them. When your function gets control on the next round of input event handling, it should assume nothing about the current contents of those InputEvent structures;

higher-priority input-handler functions may have modified them. Your input-handler function should also keep track of the starting address and the amount of RAM used for the InputEvent structures. It should free the InputEvent structure memory blocks so that memory can be returned to the system when it is no longer needed.

#### **I nput Device Commands**

You program the Input device with eight device-specific commands; only four standard device commands are supponed. The command discussions in this chapter indicate which commands support QuickIO, queued I/O, and immediate-mode operation. All Input device commands affect either the IOStdReq or the TimeRequest structure io\_Error parameter.

#### **Sending Commands to the Input Device**

Figure 7.2 depicts the general scheme used to dispatch commands to the Input device routines. The lines with arrows represent the parameters you should initialize and also those returned by the device internal routines.

The Input device programming process consists of three phases:

- **1.** Structure preparation. You have complete control over this phase—here, you initialize parameters in the IOStdReq, TimeRequest, and Interrupt structures in preparation for dispatching a command to the Input device internal routines. These parameters include the usual set of parameters required by most devices. In addition, you must initialize the Interrupt structure is\_Data and is\_Code pointer parameters referenced by the IND\_ADDHANDLER and IND\_REMHANDLER commands and the tv\_Secs and tv\_Micros parameters for the IND\_SETPERIOD and IND SETTHRESH commands. The choice of parameters to initialize depends on the specific command you plan to send to the Input device. All of these parameters taken together provide an information path to the data needed by the Input device routines to process the command.
- **2.** Input device processing. The only part you play in this phase is to send a command to the device using the BeginIO, DolO, or SendIO function. Once the function begins executing, control passes to a mixture of device and system internal routines.
- **3.** Command output parameter processing. The system and Input device routines have complete control over the values found in these parameters. The results of Input device command processing have been returned to the task that originally issued the command. If the I/O request was not QuickIO or immediate-mode, it was processed when it moved to the top of the Input device request queue. The Input device then replied and the I/O request was returned to the task reply-port queue to await the task's processing. If the request was a successful QuickIO, it was not queued in the task reply-port queue but came back directly to the requesting task with the io\_Flags 10F\_QUICK bit still set. These five parameters still direct you to appropriate data for your task.

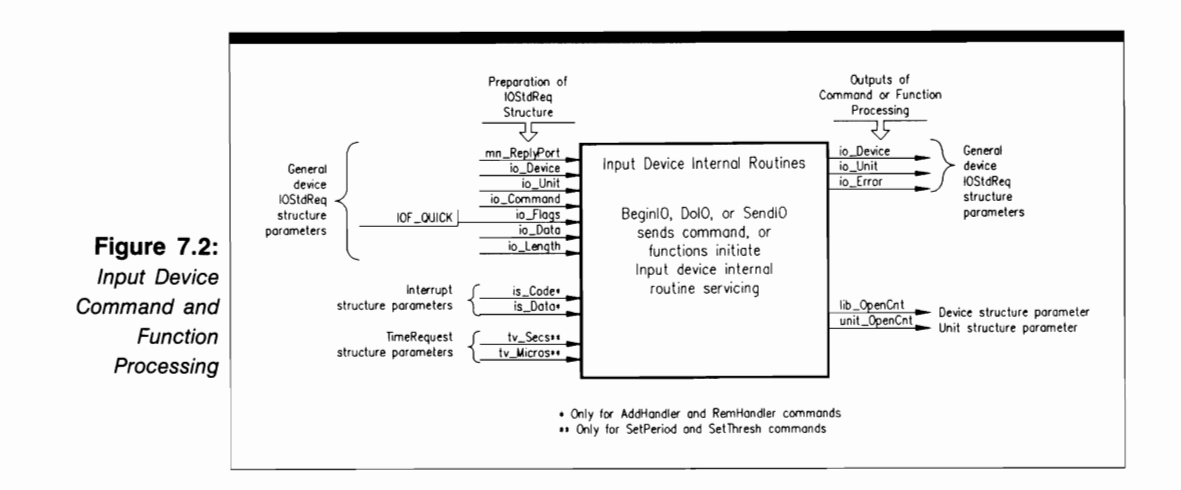

The device internal routines do not directly return any output structure parameters for any of the Input device commands. You can contrast this to other device commands, most of which do return values.

Figure 7.2 also depicts the parameters that playa part in Input device function setup and processing. The OpenDevice and CloseDevice functions both affect the unit\_ OpenCnt parameter and lib\_OpenCnt parameter in the Unit and Device structures; OpenDevice also affects the io Error parameter and returns an io Error value.

# **Structures for the Input Device**

Figure 7.3 illustrates the structures required to operate the Input device. The Input device deals directly only with the InputEvent structure. However, the IOStdReq, TimeRequest, and Interrupt structures are used to define information necessary for some Input device uses, so they are included in the figure and in this discussion.

The InputEvent structure defines the characteristics of the input events. It contains two substructures: ie\_xy, which is actually defined in the InputEvent structure, and a TimeVal structure named ie\_TimeStamp, which is used to record the time at which the input event occurred. To save memory, the InputEvent structure contains a union that holds position or address information required to characterize the input event. (The Input device system may queue a great number of input events before it can process them; any savings in memory can prevent a memory overrun from occurring.) The InputEvent structure also contains the ie\_NextEvent pointer, which points to the next input event in a linked list. For example, if mouse movements generate a large number of input events, they will be maintained in a linked list using this pointer.

The Interrupt structure is usually used to defme a software interrupt in the Amiga system. For the Input device, it is used by the IND\_ADDHANDLER and IND\_REMHANDLER commands to describe a new input-handler function. The

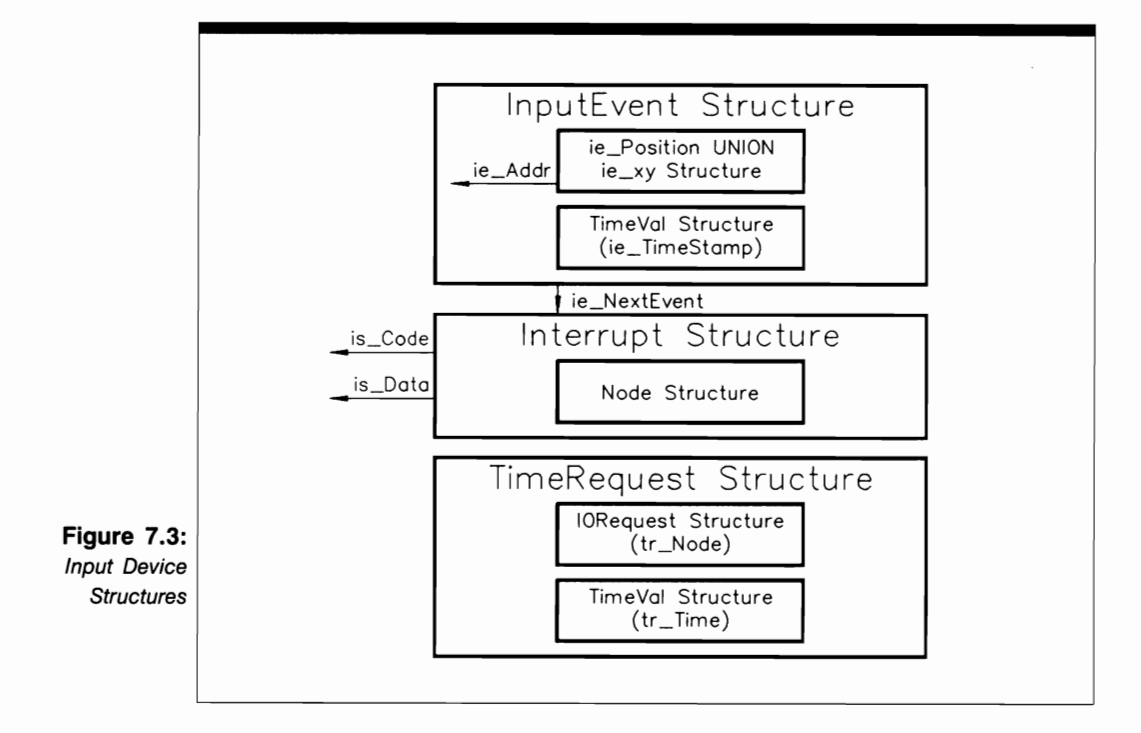

is\_Code and is\_Data parameters define the code and data used by an input-handler function when it preprocesses input events before passing them on to other input-handler functions. For standard Input device commands, the IOStdReq structure is used to define I/O requests.

The TimeRequest structure consists of an 10Request substrucrure and a TimeVal substructure. It is used as the I/O request structure for the IND \_SETPERIOD and IND \_SETTHRESH commands to set the characteristics of the Amiga keyboard; see Chapter 13 for a full discussion.

#### **The InputEvent Structure**

The InputEvent structure is defined as follows:

```
struct InputEvent { 
struct InputEvent *ie_NextEvent; 
UBYTE ie_Class; 
UBYTE ie_SubClass; 
UWORD ie_Code; 
UWORD ie_Qualifier; 
union { 
struct {
```

```
\};
   WORD ie_x; 
   WORD ie_y; 
} ie_xy; 
APTR ie_addr; 
} ie_position; 
struct TimeVal ie_TimeStamp;
```
The InputEvent parameters have the following meanings:

- ie NextEvent points to an InputEvent structure representing the next input event in the linked list. This is the next event chronologically, no matter where it originated.
- $\blacksquare$  ie Class is the class of the input event.
- **ie** SubClass is the subclass of the input event (optional).
- ie Code is the input event code.
- ie Qualifier represents all input event qualifiers currently in effect; they are discussed below.
- $\blacksquare$  ie x is the X position of the mouse pointer in the window when the mouse input event occurs.
- $\blacksquare$  ie y is the Y position of the mouse pointer in the window when the mouse input event occurs.
- ie xy is the name of the mouse position substructure in the ie-position union.
- ie addr is the address of the input event.
- ie position is the name of the InputEvent structure union.
- ie TimeStamp is the name of a TimeVal substructure inside the InputEvent structure; it stores the timestamp (time of occurrence) of the input event.

The input event qualifiers (found in the ie Qualifier parameter) describe the following input events:

- **EXECUALIFIER\_LSHIFT.** The left Shift key was pressed.
- **IEQUALIFIER\_RSHIFT.** The right Shift key was pressed.
- **EXECUALIFIER CAPSLOCK.** The Caps Lock key was pressed.
- **EXECUALIFIER CONTROL.** The Ctrl key was pressed.
- IEQUALIFIER\_LALT. The left Alt key was pressed.
- **EXECUALIFIER\_RALT.** The right Alt key was pressed.
- **EXECUALIFIER\_LCOMMAND.** The left Amiga key was pressed.
- **EXECUALIFIER RCOMMAND.** The right Amiga key was pressed.
- **EXECUALIFIER NUMERICPAD.** A numeric pad key was pressed.
- **EXECUALIFIER\_REPEAT.** The previous keyboard input event was repeated.
- **EXECUALIFIER\_INTERRUPT.** A system interrupt occurred.
- **E** IEQUALIFIER MULTIBROADCAST. The event will be sent to all open Intuition windows, not just the currently active window.
- **EXECUALIFIER LBUTTON.** The left mouse button was pressed.
- **EXECUALIFIER RBUTTON.** The right mouse button was pressed.
- IEQUALIFIER\_MBUTTON. The middle mouse button was pressed. (This is not available on the standard Amiga mouse.)
- **EXECLASS RELATIVEMOUSE.** The mouse coordinates are relative positions, not absolute positions.

For more information on input event classes, codes, and qualifiers, see the Inputevent.h INCLUDE file.

#### **USE OF FUNCTIONS**

<sup>I</sup>**CloseDevice** 

**Syntax of Function Call CloseDevice (iOStdReq) A1** 

#### **purpose of Function**

This function closes access to Input Device unit o. If this is the last CloseDevice function call for the Input device and the Console device is also closed, the Timer, Keyboard, and Gameport devices will also be closed by it. CloseDevice also decrements the Device structure lib\_OpenCnt parameter and the Unit structure unit\_OpenCnt parameter, reducing each by 1. If a deferred expunge for the Input device is pending, its routines are expunged from ROM as soon as these parameters are reduced to 0 and CloseDevice returns.

When CloseDevice returns, the current task cannot use the Input device until it executes another OpenDevice function call or until the Console device is opened in the same task. Current Input device parameters are saved for the next call to OpenDevice.

#### **I nputs to Function**

**iOStdReq** A pointer to an IOStdReq structure

## **liscussion**

Close Device provides a way to terminate access to a set of device routines. Because unit 0 is the only valid unit of the Input device, the Close Device function always closes access to the device as a whole in the current task.

The Input device is a shared access mode device; a number of tasks can access it at one time. However, to conserve system memory, you may decide to have each task that opens the Input device call CloseDevice before another task calls OpenDevice.

A task should verify that all of its I/O requests have been replied by the Input device routines before it calls CloseDevice. It can do so by examining the task reply-port queue to find all replied I/O requests and using the GetMsg, Remove, CheckIO, and WaitIO functions to see what I/O requests are currently in the queue.

CloseDevice also closes the Timer, Keyboard, and Gameport devices in the current task automatically. However, since they are all shared access mode devices, they can remain open in other tasks that have either opened them explicitly with OpenDevice or opened them indirectly through the Input or Console device.

The system input task opens the Input device as part of the machine startup sequence. If the system closes the Input device, input events cannot be processed; the machine will not respond to any keyboard or gameport events.

#### **OpenDevice**

#### **Syntax of Function Call error =** Open Device ("input. device", **0, DO AO DO iOStdReq, 0) A1 D1**

## **purpose of Function**

This function opens access to the internal routines of Input device unit O. It also opens the Timer, Gameport, and Keyboard devices if they have not already been opened in the task. The Input device is always opened in shared access mode.

OpenDevice increments the Device structure lib\_OpenCnt parameter and the Unit structure unit\_OpenCnt parameter, thereby preventing a deferred expunge of the Input device. It requires a properly initialized mn\_ReplyPort parameter with a task signal bit allocated to that message reply port if the calling task wants to be signaled. The results of function execution are as follows:

- $\blacksquare$  io Device. This points to a device structure that manages Input device unit 0 once it is opened.
- io\_Unit. This points to a Unit structure used to define and manage a MsgPort structure for Input device unit 0. The MsgPort structure represents the device request queue.
- $\blacksquare$  io Error. A 0 value indicates that the requested open succeeded. IOERR OPEN-FAIL indicates that the Input device could not be opened; this is usually caused by lack of memory.

#### **I nputs to Function**

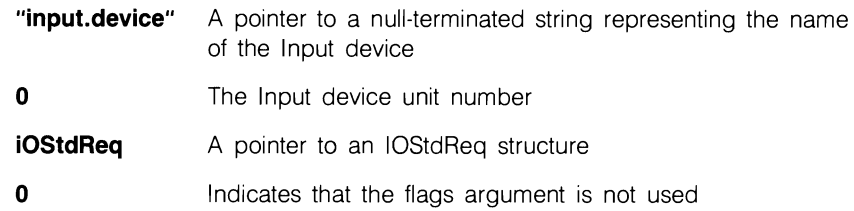

# **P**reparation of the IOStdReq Structure

Initialize mn\_ReplyPort to point to a MsgPort structure for the task reply port. Initialize all other parameters to 0, or copy them from an IOStdReq structure from a previous OpenDevice call. Set io Command to 0, or set it to IND\_WRITEEVENT if the task should open the Input device and dispatch an IND\_ WRITE EVENT request immediately.

If the CreateStdIO function is used to create the IOStdReq structure, it will automatically return a pointer to an IOStdReq structure; for the Input device, no typecasting is necessary.

# **DiSCUSSion**

OpenDevice can be called with appropriate parameters to open the Input device and to initialize parameters to define an IND\_WRITEEVENT command. Once a task owns the Input device, it can dispatch a series of IND WRITEEVENT commands (with BeginIO, DolO, or SendIO) to define its own input events to the Input device internal routines.

#### **SlANDARD DEVICE COMMANDS**

**CMD FLUSH** 

#### **purpose of Command**

The CMD\_FLUSH command aborts all queued command requests currently in the Input device request queue; active Input device command requests are not affected. All aborted I/O requests are replied to the task reply-port queue with the io\_Error IOERR- \_ABORTED bit set.

CMD\_FLUSH is always executed as an immediate-mode command. The results of command execution are found in io\_Error, where 0 indicates that the command was successful. IOERR\_NOCMD indicates that the task specified the io\_Command parameter incorrectly; IOERR\_ABORTED indicates that the specified command was aborted with Abort IO or CMD FLUSH.

# *Preparation of the IOStdReq Structure*

Initialize mn\_ReplyPort to point to the MsgPort structure representing the desired task reply port. Initialize io\_Device and io\_Unit to point to the Device and Unit structures that manage Input device unit O. These can always be copied from the IOStdReq structure initialized by the OpenDevice function call. Also initialize io\_ Command to CMD FLUSH and set io Flags to 0.

# **iscussion**

The CMD\_FLUSH command flushes all currently pending command requests from the unit 0 device request queue. Because it is a destructive command, you should use it only if you want to restore the system to some known state with an empty Input device request queue. CMD FLUSH does not directly affect the state of task reply-port queue, in which previously replied command requests may be queued.

#### **CMD RESET**

## **purpose of Command**

CMD \_RESET resets unit 0, returning all Input device internal parameters and flag parameter bits to their default values. CMD\_RESET aborts all active and queued I/O requests for unit 0 and calls CMD\_START to start the unit if it was stopped previously with CMD STOP. All aborted I/O requests are replied to the task reply-port queue with the io\_Error IOERR\_ABORTED bit set.

CMD RESET is always executed as an immediate-mode command. The results of command execution are found in io Error, where 0 indicates that the command was successful. IOERR\_NOCMD indicates that the task specified the io\_Command parameter incorrectly.

# **preparation of the IOStdReq Structure**

Initialize mn\_ReplyPort to point to the MsgPort structure representing the desired task reply port. Initialize io Device and io Unit to point to the Device and Unit structures that manage Input device unit O. These can always be copied from the IOStdReq structure initialized by the OpenDevice function call. Also initialize io Command to CMD RESET and set io Flags to 0.

# **DiSCUSSion**

CMD RESET is a destructive command. It calls CMD FLUSH indirectly, thereby flushing all of the queued command I/O requests in the unit 0 device request queue. It also stops all current command I/O requests.

<sup>I</sup>**CMD START** 

#### **purpose of Command**

If unit 0 was previously stopped by the CMD\_STOP command, CMD\_START restarts it, including any command that was stopped in the middle of its activity and the first command at the top of the unit 0 device request queue when CMD\_STOP was dispatched.

CMD\_START is always executed as an immediate-mode command. The results of command execution are found in io\_Error, where 0 indicates that the command was successful. IOERR\_NOCMD indicates that the task specified the io\_Command parameter incorrectly. IOERR\_ABORTED indicates that the specified command was aborted with AbortIO or CMD\_FLUSH.

## *Preparation of the IOStdReq Structure*

Initialize mn\_ReplyPort to point to the MsgPort structure representing the desired task reply port. Initialize io\_Device and io\_Unit to point to the Device and Unit structures that manage Input device unit o. These can always be copied from the IOStdReq structure initialized by the OpenDevice function call. Also initialize io Command to CMD-START and set io Flags to 0.

# **D**iscussion

CMD START is similar to the Ctrl-Q command used to restart screen output on most computers-it restarts execution of commands previously stopped by the CMD\_STOP command, just as Ctrl-Q restarts screen output previously stopped with Ctrl-S. Just as Ctrl-Q starts to display additional files on the screen if the user has typed file-display commands, CMD START starts the processing of queued I/O requests.

#### **CMD STOP**

## **purpose of Command**

The CMD\_STOP command stops command execution immediately. It also prevents the Input device routines from executing any queued command 110 requests. Once unit 0 is stopped by CMD\_STOP, the system automatically queues command I/O requests dispatched to unit 0 until CMD\_START restarts it.

CMD STOP is always executed as an immediate-mode command. The results of command execution are found in io\_Error, where 0 indicates that the command was successful. IOERR\_NOCMD indicates that the task specified the io\_Command parameter incorrectly. IOERR\_ABORTED indicates that the specified command was aborted with AbortIO or CMD\_FLUSH.

# *Preparation of the IOStdReq Structure*

Initialize mn\_ReplyPort to point to the MsgPort structure representing the desired task reply port. Initialize io\_Device and io\_Unit to point to the Device and Unit structures that manage Input device unit o. These can always be copied from the IOStdReq structure initialized by the OpenDevice function call. Also initialize io Command to CMD-STOP and set io Flags to 0.

# **DiSCUSSion**

The CMD STOP command stops the execution of a command. It is similar to the Ctrl-S command used for screen output on most computers; it stops an executing unit 0 I/O request commands at the earliest possible opportunity.

#### **DEVICE-SPECIFIC COMMANDS**

**liND ADDHANDLER** 

## **purpose of Command**

The IND\_ADDHANDLER command adds a new input-handler function to the list of input-handler functions that preprocess input events before they are sent to task-specific routines for further processing. The results of command execution are found in io\_Error; o indicates that the command was successful. IOERR\_NOCMD indicates that the task specified the io\_Command parameter incorrectly. IOERR\_ABORTED indicates that the specified command was aborted with AbortIO or CMD FLUSH.

## **Preparation of the IOStdReq Structure**

Initialize mn\_ReplyPort to point to the MsgPort structure representing the desired task reply port. Initialize io\_Device and io\_Unit to point to the Device and Unit structures that manage Input device unit 0. These can always be copied from the IOStdReq structure initialized by the OpenDevice function call. Also set io\_Command to IND\_ADD-HANDLER and set io Flags to 0.

Initialize io Data to point to an Interrupt structure representing the new inputhandler function you want to add to the input-handler function list. Design the Interrupt structure so that its is\_Code parameter points to the preprocessing code for the new input handler and its is Data parameter points to the input event data used by the preprocessing code. The is Data parameter is the same as the handlerData parameter in the HandlerFunction function call.

# **DiSCUSSion**

IND\_ADDHANDLER adds a new input-handler function to the system input-handler function list. Once added, the new function is called by a task in the following manner:

#### **newlnputEvent = HandlerFunction (oldlnputEvent, handlerData)**

HandlerFunction is the name of the new input-handler function and provides its entry point; oldInputEvent points to an InputEvent structure representing the first input event to be preprocessed by the new function; and handler Data points to the data used by the new function (note that this is the same as the Interrupt structure is\_Data parameter). The newInput-Event pointer points to an InputEvent structure representing the first input event to be preprocessed by the next input-handler function in the list. The HandlerFunction function

should be designed so that the newInputEvent parameter is returned when it has finished preprocessing all of its input events.

When a specific HandlerFunction function returns a null value, it indicates that all input events in the input event chain have been preprocessed by it. Lower-priority inputhandler functions can preprocess the remaining input events in the input event stream.

#### **lIND REMHANDLER**

## **purpose of Command**

The IND REMHANDLER command removes an input-handler function from the inputhandler function list. The removed function was previously added to the function list with IND\_ADDHANDLER and was used to preprocess input events before they were passed to other task routines; once removed, the function can no longer preprocess input events.

The results of command execution are found in io\_Error, where 0 indicates that the command was successful. IOERR\_NOCMD indicates that the task specified the io\_Command parameter incorrectly. IOERR\_ABORTED indicates that the specified command was aborted with AbortIO or CMD\_FLUSH.

# **P**reparation of the IOStdReq Structure

Initialize mn\_ReplyPort to point to the MsgPort structure representing the desired task reply port. Initialize io\_Device and io\_Unit to point to the Device and Unit structures that manage Input device unit O. These can always be copied from the IOStdReq structure initialized by the OpenDevice function call. Also initialize io\_ Command to IND\_REMHANDLER and set io\_Flags to O.

Initialize io\_Data to point to an Interrupt structure representing the input handler you want to remove from the system. This Interrupt structure was originally designed with the is. Code parameter pointing to the interrupt code for the new function and the is\_Data parameter pointing to the data used by the input-handler function.

# **DiSCUSSion**

IND\_REMHANDLER removes an input-handler function from the input-handler function list. Both IND\_ADDHANDLER and IND\_REMHANDLER work with the Interrupt structure to represent the code and data required to defme the input-handler function. Once removed, that particular function cannot be used to preprocess input events.
#### **lIND SETMPORT**

#### **purpose of Command**

The IND SETMPORT command allows a task to specify the gameport to which the mouse is currently connected. The IOStdReq structure io\_Data parameter is used to point to a byte stored in RAM that tells the task which gameport has the mouse. If the byte is 0, the mouse is connected to the left gameport connector; if it is 1, the mouse is connected to the right gameport connector.

The results of command execution are found in io\_Error, where 0 indicates that the command was successful. IOERR\_NOCMD indicates that the task specified the io\_Command parameter incorrectly, and IOERR\_ABORTED indicates that the specified command was aborted with AbortIO or CMD\_FLUSH. IOERR\_BADLENGTH indicates that the task specified the io\_Length parameter incorrectly.

## **P**reparation of the IOStdReq Structure

Initialize mn\_ReplyPort to point to the MsgPort structure representing the desired task reply port. Initialize io\_Device and io\_Unit to point to the Device and Unit structures that manage Input device unit O. These can always be copied from the IOStdReq structure initialized by the OpenDevice function call. Also set io\_Command to IND\_SETMPORT.

Initialize io Flags to IOF QUICK for QuickIO; otherwise, set it to 0. Initialize io Length to a value of 1. Initialize io Data to point to a byte value stored in  $RAM-0$ if mouse inputs are to be obtained from the left (front) connector or 1 if they are to be obtained from the right (rear) gameport connector.

# **DiSCUSSion**

IND\_SETMPORT allows a task to specity which gameport connector the mouse is connected to. The mouse is usually connected to the left gameport connector, which is nearest to the front of the Amiga. However, because of other hardware requirements in the system, you may want to connect the mouse to the right gameport connector. If the mouse is physically moved, any program depending on the mouse must look for mouse input from the new location.

Your program could also instruct the user to plug the mouse into another connector in order to accommodate other hardware requirements of the system-it can, for example, display an Intuition requester that tells the user to plug the mouse into another gameport connector. At the same time it can send the IND\_SETMPORT command to the system so that it will look for mouse input from the new location.

#### *liND* **SETMTRIG**

#### **purpose of Command**

The IND\_SETMTRIG command establishes the mouse input trigger conditions that must occur before a pending Gameport device ReadEvent command can be satisfied. The results of command execution are found in io\_Error, where 0 indicates that the command was successful. IOERR\_NOCMD indicates that the task specified the io\_Command parameter incorrectly. IOERR\_ABORTED indicates that the specified command was aborted with AbortIO or CMD\_FLUSH, and IOERR\_BADLENGTH indicates that the task specified the io\_Length parameter incorrectly.

## **P**reparation of the IOStdReq Structure

Initialize mn\_ReplyPort to point to the MsgPort structure representing the desired task reply port. Initialize io\_Device and io\_Unit to point to the Device and Unit structures that manage Input device unit o. These can always be copied from the IOStdReq structure initialized by the OpenDevice function call. Set io\_Command to IND\_SETMTRIG. Set io Flags to IOF QUICK for QuickIO; otherwise, set it to 0. Set io Length to the size of the GameportTrigger structure; a task can use the C language sizeof operator to initialize this parameter. Set io\_Data to point to a GameportTrigger structure.

# **discussion**

IND\_SETMTRIG sets the trigger conditions to which the Gameport device ReadEvent command refers in order to determine if mouse movement parameters have changed sufficiently to cause a valid input event. Further details on the ReadEvent command and the Gameport-Trigger structure are presented in Chapter 10, which discusses the Gameport device.

#### *liND* **SETMTYPE**

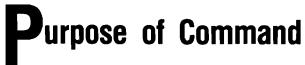

The IND\_SETMTYPE command allows a task to establish the type of device at the mouse connector so that gameport signals coming from that connector may be properly interpreted by the Amiga hardware and the mouse management task. The IOStdReq structure io\_Data parameter points to a byte stored in RAM, which tells the task the type of device currently connected to the mouse connector.

The results of command execution are found in io\_Error; 0 indicates that the command was successful. IOERR\_NOCMD indicates that the task specified the io\_Command parameter incorrectly. IOERR\_ABORTED indicates that the specified command was aborted with Abort\_IO or CMD\_FLUSH, and IOERR\_BADLENGTH indicates that the task specified the io\_Length parameter incorrectly.

## *Preparation of the IOStdReq Structure*

Initialize mn\_ReplyPort to point to the MsgPort structure representing the desired task reply port. Initialize io\_Device and io\_ Unit to point to the Device and Unit structures that manage Input device unit 0. These can always be copied from the IOStdReq structure initialized by the OpenDevice function call. Also initialize io\_Command to IND\_SETMTYPE.

Initialize io Flags to IOF QUICK if you want QuickIO; otherwise, set it to 0. Initialize io\_Length to a value of 1. Set io\_Data to point to a byte value stored in RAM. The meanings of the byte values are as follows:

- $\blacksquare$  If the byte is 0, the connected device is currently allocated to another task.
- **If the byte is 1, the connected device is not a controller type that the Amiga under**stands.
- $\blacksquare$  If the byte is 2, the connected device is a normal Amiga mouse device.
- $\blacksquare$  If the byte is 3, the connected device is a relative joystick device.
- $\blacksquare$  If the byte is 4, the connected device is an absolute joystick device.

#### **DiSCUSSion**

IND\_SETMTYPE tells the task which type of device is currently connected to the mouse connector, allowing a task and the user to interact when a device is changed at that connector. A task can build an Intuition requester to ask the user to select the type of device installed at the connector. The task can then take this user input and use IND\_SETMTYPE to set the device type. Then, later in the program, that task or another can ask the user to select (or verify) the type of device connected. If the device has changed, the current task can once again use IND\_SETMTYPE to change the cur· rent device type.

The types of devices are defined in the Gameport.h INCLUDE file. The values used for these parameters are GPCT\_ALLOCATED, GPCT\_NOCONTROLLER, GPCT- \_MOUSE, GPCT\_RELJOYSTICK, and GPCT\_ABSJOYSTICK; they correspond to the byte values 0-4. See Chapter 10 for more on these values.

#### **liND SETPERIOD**

#### **purpose of Command**

The IND\_SETPERIOD command establishes the time interval at which a key repeats its input. If a key is held down longer than the time period established by IND\_SET-THRESH, a new keyboard input event is sent to the Input device internal routines. Additional input events are sent at the time interval established by IND\_SETPERIOD. This time period applies to all keyboard keys and stays in effect until it is changed by another IND\_SETPERIOD command.

IND \_SETPERIOD always operates as an immediate-mode command. The results of command execution are found in io\_Error, where 0 indicates that the command was successful. IOERR\_NOCMD indicates that the task specified the io\_Command parameter incorrectly. IOERR\_ABORTED indicates that the specified command was aborted with AbortIO or CMD\_FLUSH.

#### *Preparation of the TimeRequest Structure*

Initialize mn\_ReplyPort to point to the MsgPort structure representing the desired task reply port. Initialize io\_Device and io\_Unit to point to the Device and Unit structures that manage Input device unit o. These can always be copied from the TimeRequest structure initialized by the OpenDevice function call. Set io\_Command to IND \_SET-PERIOD and set io Flags to 0.

Also initialize the following command-specific parameters:

- tv Secs. Initialize this to the first component of the key repeat period. This component is measured in seconds; it can be modified from the Intuition Preferences screen.
- tv\_Micros. Initialize this to the second component of the key repeat period. This component is measured in microseconds; it too can be modified from the Intuition Preferences screen.

# **DiSCUSSion**

The IND SETPERIOD command enables a task to specify how much time will elapse between key input events to the Input device internal routines. For example, if a task wants to ignore keyboard input events temporarily, it can set tv\_Secs and tv\_Micros to values that represent a very long interval. Then, no matter how long the user holds down a key, the Input device internal routines will not receive another keyboard input event. If a task wanted the keyboard keys to repeat very quickly, it could set tv\_Secs to 0 and tv\_Micros to a very small value.

The IND\_SETPERIOD and IND\_SETTHRESH commands allow a task to specify how it will deal with keyboard input events from the user. These commands are usually dispatched by Intuition, and their default values are represented by TimeVal substructures in the Intuition Preferences structure; they can be indirectly executed by making choices from the Intuition Preferences screen. Both commands use the TimeRequest structure to specify their I/O requests to the Input device internal routines.

#### *liND* **SETTHRESH**

## **purpose of Command**

The IND\_SETTHRESH command establishes the threshhold time period after which a keyboard key will be considered to repeat its input for the first time. This value stays in effect until changed by another IND\_SETTHRESH command. The time period applies to all keyboard keys. IND\_SETTHRESH always operates as an immediate-mode command, and the results of command execution are found in io\_Error. A 0 value indicates that the command was successful. IOERR\_NOCMD indicates that the task specified the io\_Command parameter incorrectly, and IOERR\_ABORTED indicates that the specified command was aborted with AbortIO or CMD\_FLUSH.

#### *Preparation of the IOStdReq Structure*

Initialize mn ReplyPort to point to the MsgPort structure representing the desired task reply port. Initialize io Device and io Unit to point to the Device and Unit structures that manage Input device unit 0. These can always be copied from the TimeRequest structure initialized by the OpenDevice function call. Set io\_Command to IND\_SETTHRESH, and set io Flags to 0. Also, initialize the following command-specific parameters:

- tv Secs. Initialize this to the key repeat period. This component is measured in seconds; it can be modified from the Intuition Preferences screen.
- $\blacksquare$  tv Micros. Initialize this to the key repeat period. This component is measured in microseconds; it too can be modified from the Intuition Preferences screen.

# **DiSCUSSion**

IND\_SETTHRESH allows a task to establish a time-period threshhold after which a key that is continuously held down will be considered to repeat its input, thus producing another keyboard input event. When the key is held down for longer than this threshhold,

the key repeat values established by the last IND \_SETPERIOD command determine the time period between subsequent keyboard input events.

IND\_SETPERIOD and IND\_SETTHRESH are usually issued by Intuition. Their default values are represented as Time Val substructures in the Intuition Preferences structure and can be indirectly executed from the Intuition Preferences screen. Both commands use the TimeRequest structure to specify their I/O requests to the Input device routines.

#### **lIND WRITEEVENT**

#### **purpose of Command**

The IND WRITEEVENT command allows a task to define its own input events and to add them to the input event stream, which will then consist of a set of task-defined input events interspersed with Keyboard, Gameport, and Timer device input events, as well as disk insertion and removal events. IND WRITEEVENT uses the IOStdReq structure io Length and io Data parameters to specify the RAM location of the InputEvent structures representing a series of input events. The entire buffer is io\_Length bytes in length; its size is determined by the number of InputEvent structures.

IND \_ WRITEEVENT is always treated as a synchronous I/O request and always replies to the task reply-port queue if the IOF \_QUICK bit is not set. The results of command execution are found in io\_Error, where 0 indicates that the command was successful. IOERR\_NOCMD indicates that the task specified the io\_Command parameter incorrectly, and IOERR\_ABORTED indicates that the specified command was aborted with AbortIO or CMD\_FLUSH. IOERR\_BADLENGTH indicates that the task specified the io\_Length parameter incorrectly.

# **P**reparation of the IOStdReq Structure

Initialize mn\_ReplyPort to point to the MsgPort structure representing the desired task reply port. Initialize io\_Device and io\_Unit to point to the Device and Unit structures that manage Input device unit O. These can always be copied from the IOStdReq structure initialized by the OpenDevice function call. Set io\_Command to IND\_ WRITE-EVENT; set io\_Flags to 0 or to IOF \_QUICK for QuickIO. Also, initialize the following command-specific parameters:

 $\blacksquare$  io\_Length. Initialize this to the size of the input event buffer, which is the number of InputEvent structures times the size of each InputEvent structure. A task can used the C language sizeof operator to determine the number of bytes in the buffer.

 $\blacksquare$  io\_Data. Initialize this to point to a RAM buffer area that will contain a series of InputEvent structures representing the new input events that will be passed to the Input device for processing.

# **DiSCUSSion**

The IND\_WRITEEVENT command allows a task to add its own input events to an event stream. You may find this useful to simulate the keyboard, the timer, or a mouse without dealing directly with their input events; you can also use this command to debug a complicated program that deals with these devices. In other cases, you may find it useful to construct a set of input events for a number of uses in one or more tasks.

# The Console Device

 $\Box$ 

 $\label{eq:2.1} \mathcal{L}(\mathcal{L}^{\mathcal{L}}_{\mathcal{L}}(\mathcal{L}^{\mathcal{L}}_{\mathcal{L}})) = \mathcal{L}(\mathcal{L}^{\mathcal{L}}_{\mathcal{L}}(\mathcal{L}^{\mathcal{L}}_{\mathcal{L}})) = \mathcal{L}(\mathcal{L}^{\mathcal{L}}_{\mathcal{L}}(\mathcal{L}^{\mathcal{L}}_{\mathcal{L}}))$ 

#### **Introduction**

The Console device is used to send data to an Intuition window or to receive input from the Amiga keyboard, gameport connectors, or disk drives. It also opens the Input device automatically, which in turn opens the Keyboard, Gameport, and Timer devices automatically. Input events coming to the Console device usually originate with these other devices. The Console device is one of the input handlers that process input events. It is positioned at priority 0 in the input-handler function list described in Chapter 7.

Unlike other Amiga devices, the Console device does not work with the Unit structure; instead, it works with the ConUnit structure, which enables a task to represent a connection to the Console device internal routines through its MsgPort substructure and a connection to an Intuition window and the Intuition internal routines through its cu\_ Window parameter.

# **Peration of the Console Device**

Figure 8.1 shows the general operation of the Console device. A task can read characters from the Amiga keyboard while also writing ASCII characters and screen control characters to an Intuition window. The figure shows how a task receives information from the disk system, the Amiga keyboard, and the mouse, and where that information goes.

A Console device unit is automatically associated with an Intuition window by the OpenDevice call that opens it. OpenDevice initializes a ConUnit structure to tie together the MsgPort structure and the Intuition Window structure. The device-unit request queue is managed by the ConUnit structure MsgPort substructure, and each Intuition window is managed by an Intuition Window structure. The ConUnit structure is the medium of communication between the Console device internal routines and the Intuition internal routines.

A task that needs to use the Console device internal routines to process mouse, keyboard, or gameport input events should establish a separate task reply-port queue for queuing replied CMD\_READ commands. In order for the Console device to communicate with an Intuition window, it should also establish a separate task reply port for queuing replied CMD\_WRITE commands. In addition, if the task needs to dispatch any other Console device commands, it should set up a third task reply port. The Exec-support library CreatePort function should be used to create these ports.

#### **Read-Write Operations for the Console Device**

Figure 8.2 illustrates the general operation of the Console device for write operations. Each CMD\_WRITE command dispatched to the Console device internal routines sends either a set of ASCII characters or a set of screen control characters to a Console device unit Intuition window.

Each open Console device unit is always tied to an Intuition window, which acts like an enhanced ASCII terminal. It obeys many of the standard ANSI screen control-code (escape-character) sequences, as well as additional sequences unique to the Amiga. The

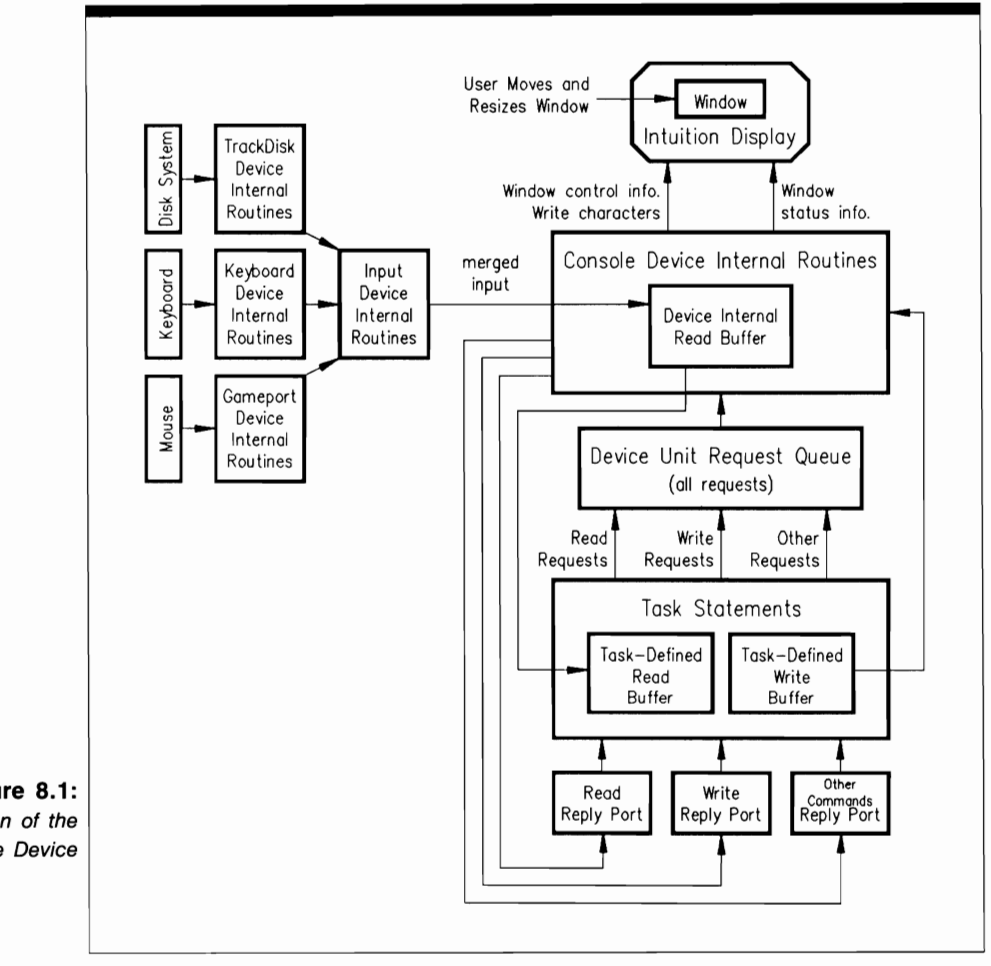

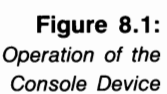

open Console device unit can also send an ASCII character stream to its associated Intuition window, which becomes the text the user sees in the window. It is the responsibility of each task to define the information in its task-defined write buffers before a CMD WRITE command is dispatched.

The relationship between the Console device internal routines and the Intuition internal routines is shown in the lower half of Figure 8.2. The set of arrows between the Con-Unit structure and the Intuition internal routines represents the information transfer path.

Each Console device unit Intuition window is positioned initially with its upper-left corner at pixel coordinates (11,11). The Intuition software system internal routines keep track of the continuously changing size and location of each window and automatically supply and update that information in a set of 14 ConUnit structure parameters.

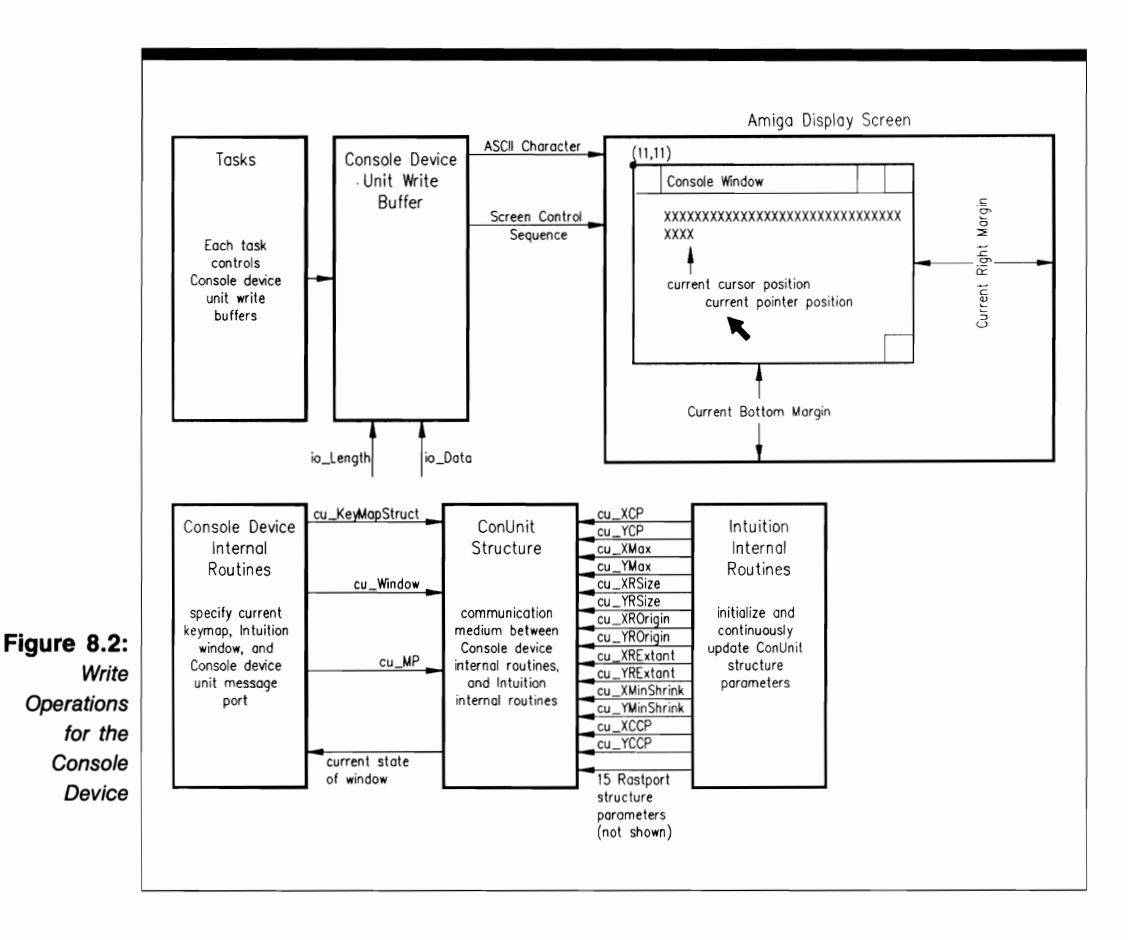

This allows a task and the Console device internal routines to monitor the current state of the window. These parameters are in addition to the 15 RastPort structure parameters that the Intuition system initializes and updates. A task can read the 14 ConUnit structure parameters but cannot write (change) them. The Console device internal routines use these parameters to determine how to place text into the Intuition window. Window manipulations by the user are often the cause of parameter changes.

The Console device routines receive information from the task through the message port defined by the ConUnit structure cu\_MP MsgPort substructure, which represents the message port where a task can queue CMD\_READ, CMD\_WRITE, and other I/O requests for processing by the Console device internal routines. The ConUnit cu\_ Window parameter is provided as input to the Open Device function call when the Console device unit is first opened. The cu\_KeyMapStruct parameter represents the name of the current KeyMap structure used for key mapping during CMD\_READ processing,

Figure 8,3 illustrates the general operation of the Console device for read operations. Each CMD\_READ command dispatched to the Console device routines reads one of the following into a task-defined read buffer from the Console device internal read buffer:

- A continuous byte stream of ANSI 3.64 characters coming from the Amiga keyboard indirectly through the Keyboard device and Input device internal routines. This stream may contain ASCII characters or raw input event information.
- A continuous mouse input stream coming from the Amiga mouse indirectly through the Gameport and Input device internal routines because of a user's mouse actions in an Intuition window.
- A disk insertion or removal input event coming from the TrackDisk device and Input device internal routines indirectly when a user changes the disk in a disk drive.

The Console device can deal with two kinds of input events: raw and preprocessed. A music program, for example, may want to deal with keyboard input events as raw events, with no keymapping or raw code translation, whereas a text program may want to deal with keyboard input events after they have been preprocessed into ASCII and escapecharacter sequences.

All three categories of input events can be either raw or preprocessed, depending on the setting of the SRE (set raw events) and RRE (reset raw events) parameters. Each input event was originally represented as an InputEvent structure; the input events were merged by the Input device routines before reaching the Console device. See Chapter 7 for further details on this operation.

The event stream coming from the keyboard can be preprocessed by a key map before its individual characters are sent to the Console device internal read buffer. The key map changes (maps) each character into another character or string of characters; these are then read into the task-defined buffer for further processing. The system provides a default key map (standard United States), or a user can define one. The Keyboard device system provides the KeyMap structure and the CD\_ASKKEYMAP and CD\_SETKEY-MAP functions to manage the key map.

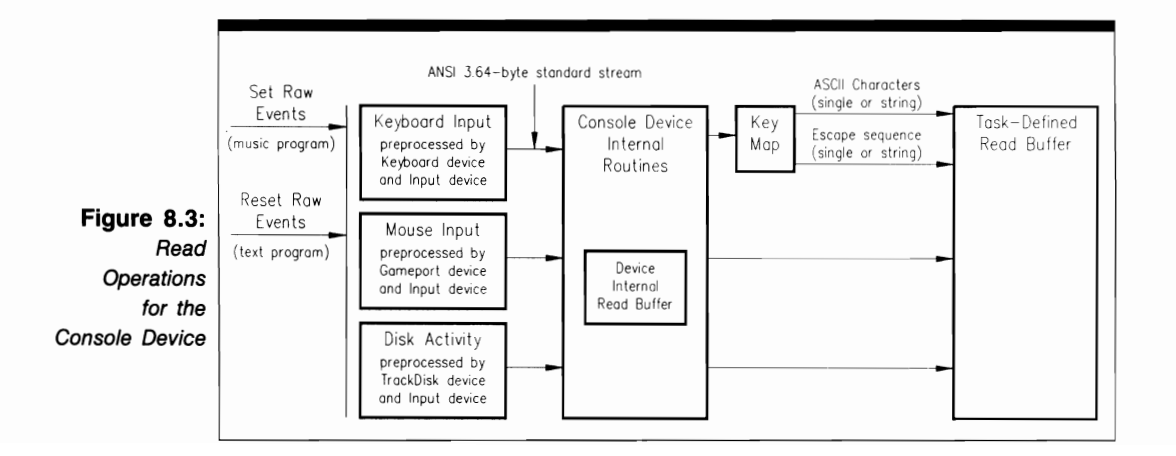

The Amiga currently supports the following built-in key maps: German, Spanish, French, British, Italian, Icelandic, Swedish/Finnish, Danish, Norwegian, French Canadian, and standard United States. It also supports a Release 1.1-compatible standard United States key map and a key map that changes the keyboard from a standard Qwerty to a Dvorak keyboard. These key maps are in the Workbench disk's system directory. The user selects the Setmap icon and makes an Info menu selection to choose a specific key map.

Once the character stream is preprocessed by the key map, it is divided into two- one character stream consisting of standard ASCII characters (either singly or in a string), and the other a set of characters defining an escape-character sequence, which is either a single character or a string of characters preceded by the ASCII escape character. Both of these character streams are placed into the Console device read buffer for processing by a task. For example, the characters can be sent to an Intuition window by dispatching an appropriate CMD WRITE command that uses the task-defined read buffer as a write buffer for the characters.

Mouse input events are sent directly from the Gameport device internal routines to the Console device routines for processing. These input events lead to a set of actions in the Intuition window. Disk insertion and removal input events are sent directly from the TrackDisk device routines to the Console device routines for processing. These events can lead to a set of actions in the Intuition window (for example, a requestor that tells the user to insert a specific disk).

# **ConSOle Device Commands**

The Console device has four device-specific commands and three standard device commands. All commands support both QuickIO and queued I/O. No command supports immediate-mode operation. All commands affect the IOStdReq structure io\_Error parameter; CMD\_READ also affects the io\_Actual parameter and the contents of the Console device internal read buffer.

#### **Sending Commands to the Console Device**

Figure 8.4 depicts the general scheme used to dispatch commands to the Console device internal routines. The lines with arrows represent the parameters you initialize and those returned by the Console device internal routines. The individual function and command sections in this chapter indicate the appropriate parameters for your task.

The programming process consists of three phases:

1. IOStdReq structure preparation. The programmer has complete control over this phase; here, you initialize parameters in the IOStdReq structure in preparation for dispatching a command to the Console device internal routines. The parameters include the usual ones required by most devices, as well as arguments for the CDlnputHandler and RawKeyConvert functions; the choice of parameters depends on the specific command or function you plan to dispatch. These parameters provide an information path to the data needed by the Console device internal routines to process the command or function.

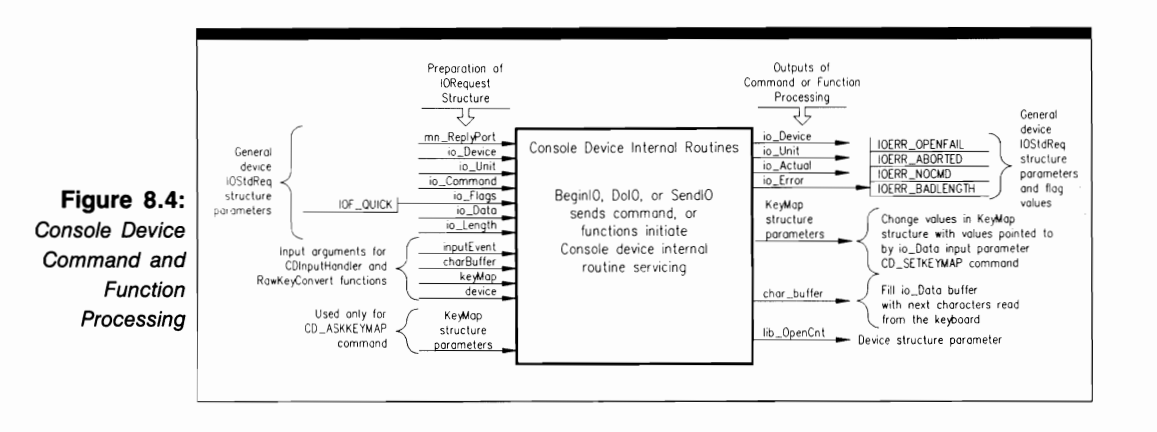

- 2. Console device routine processing. The only part you play in this phase is to dispatch the command to the device using BeginIO, DolO, or SendIO. When one of these functions begins executing, control passes to the device and system internal routines.
- 3. Command output parameter processing. The system and Console device internal routines have complete control over this phase. The results of Console device command processing have been returned to the task that originally dispatched the command. If the I/O request was not successful as QuickIO, it was processed when it moved to the top of the device-unit request queue; the Console device then replied and the request is now in the task reply-port queue. If the request was a successful QuickIO, it was not queued in the task reply-port queue but came directly back to the requesting task; the four parameters still direct you to appropriate data for your task.

For most of the Console device commands, the system provides the io\_Error output parameter; for CMD\_READ it also provides the io\_Actual output parameter. In addition, the CD\_ASKKEYMAP and CD\_SETKEYMAP commands read or write key map data into the KeyMap structure.

Note that Figure 8.4 also shows the parameters that playa part in Console device function setup and processing. The OpenDevice and Close Device functions both affect the unit 0 Device structure lib\_OpenCnt parameter; OpenDevice also affects the io\_Error parameter. Note that the ConUnit structure does not contain an open-count parameter equivalent to the Unit structure unit OpenCnt parameter used with other devices.

# **Structures for the Console Device**

Figure 8.5 illustrates the structures required to define operations for the Console device. The Console device deals directly with only one structure-ConUnit. However, the Console device also requires three other structures to work with the Amiga keyboard: Key-MapNode, KeyMap, and KeyMapResource.

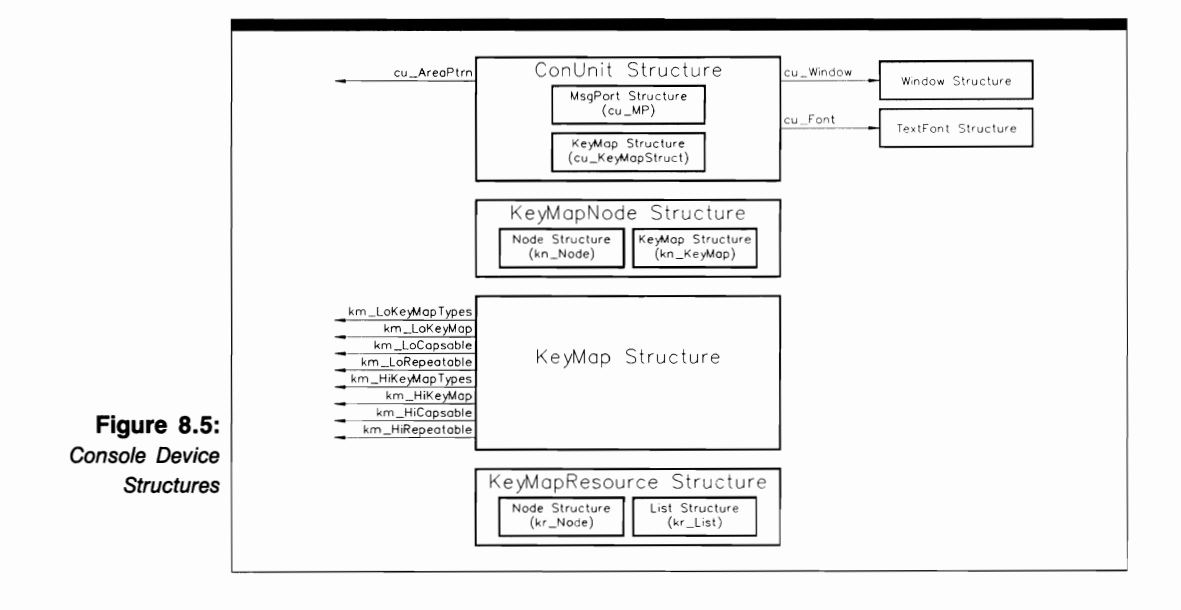

The ConUnit structure contains two substructures, a MsgPort structure named cu\_MP and a KeyMap substructure named cu\_KeyMapStruct. The MsgPort structure is discussed in Chapter 1 of Volume I; the KeyMap structure is discussed in Chapter 9 of this volume.

ConUnit also contains three pointer parameters. The cu\_AreaPtrn parameter points to a Graphics library drawing·area pattern in RAM (see Volume I, Chapter 2); cu\_ Window points to an Intuition Window structure (see Volume I, Chapter 6); and cu\_Font points to a TextFont structure (see Volume I, Chapter 4). These parameters help manage the Intuition window associated with the Console device unit.

The KeyMap structure contains no substructures, but it does contain a set of eight pointer parameters. Each points to a different area of RAM in which information for a specific key map is kept.

The KeyMapNode structure contains two substructures, a Node substructure named kn\_Node and a KeyMap structure named kn\_KeyMap. The system uses the Node structure to place each KeyMap structure on a system list of KeyMap structures.

The KeyMapResource structure contains two substructures, a Node structure named kr\_Node and a List structure named kr\_List. The system uses them to maintain a list of current keyboard resources in the system.

#### **The ConUnit Structure**

The ConUnit structure is defined as follows:

```
struct ConUnit {
  struct MsgPort cu_MP; 
  struct Window *cu_Window;
```
}; **WORD cu\_XCP; WORD cu\_ YCP; WORD cu\_XMax; WORD cu\_ YMax; WORD cu\_XRSize; WORD cu\_ YRSize; WORD cu\_XROrigin; WORD cu\_ YROrigin; WORD cu\_XRExtant; WORD cu \_ YRExtant; WORD cu\_XMinShrink; WORD cu\_ YMinShrink; WORD cu\_XCCP; WORD cu\_ YCCP; struct KeyMap cu\_KeyMapStruct; UWORD cu\_ TabStops[MAXTABS]; BYTE cu\_Mask; BYTE cU\_FgPen; BYTE cU\_BgPen; BYTE cu\_AOLPen; BYTE cu\_DrawMode; BYTE cu\_AreaPtSz; APTR cU\_AreaPtrn; UBYTE cu\_MinTerms[S]; struct TextFont \* cU\_Font; UBYTE cu\_AlgoStyle; UBYTE cu\_ TxFlags; UBYTE cu\_ TxHeight; UBYTE cu\_ TxWidth; UWORD cu\_ TxBaseline; UWORD cu\_ TxSpacing; UBYTE cu\_Modes [(PMB\_AWM + 7)/S]; UBYTE cu\_RawEvents[(IECLASS\_MAX + 7)/S];** 

The cu MP parameter is the MsgPort substructure representing the Console deviceunit request queue; cu\_ Window points to an Intuition Window structure representing the window associated with the unit. The next 14 parameters are task read-only parameters. They are initialized when OpenDevice returns and are kept up-to-date automatically by the Intuition software system internal routines to reflect changing conditions in the Intuition window:

- cu\_XCP and cu\_YCP are the current X and Y positions of the last character placed into the Intuition window.
- cu\_XMax and cu\_YMAX are the current maximum allowed X and Y positions of a character in the Intuition window.
- **cu** XRSize and cu YRSize are the maximum number of characters that can be placed into the window in the X and Y directions. These parameters are used for automatic word wrap and for line formatting in the window.
- cu XROrigin and cu YROrigin are the X- and Y-direction origins of the Intuition window associated with the Console device unit.
- cu\_XRExtant and cu\_YRExtant are the current maximum X- and Y-direction sizes of the window raster associated with the Console device unit.
- **cu** XMinShrink and cu\_YMinShrink are the current minimum X- and Y-direction sizes allowed for the Intuition window after the user (or a task) resizes the window.
- $\blacksquare$  cu XCCP and cu YCCP are the current X and Y of the cursor in the window. They change as the user moves the cursor.

The next two parameters in the ConUnit structure can be read and written to (changed) by a task:

- cu KeyMapStruct is the name of a KeyMap substructure used by the Console device unit for mapping keystrokes. The KeyMap structure can be changed by the AskKeyMap and SetKeyMap functions.
- $\blacksquare$  cu\_TabStops[MAXTABS] is a set of longwords representing the current tab stops in the Intuition window.

The next 15 parameters are the ConUnit structure values for the Graphics library RastPort substructure used to control the drawing of graphics and text into the Intuition window. Read Chapter 2 of Volume I to see how these parameters are defined and used. Following is a brief summary:

- cu\_Mask is the RastPort structure write mask parameter.
- cu\_FgPen is the RastPort structure foreground pen parameter.
- cu\_BgPen is the RastPort structure background pen parameter.
- cu\_AOLPen is the RastPort structure area-outline pen parameter.
- $\blacksquare$  cu DrawMode is the RastPort structure drawing-mode parameter.
- $\blacksquare$  cu\_AreaPtSz is the RastPort structure area-pattern size parameter.
- **u.** cu. AreaPtrn is the RastPort structure area-pattern parameter.
- $\blacksquare$  cu MinTerms[8] is the RastPort structure minimum terms parameter.
- cu\_Font is a pointer to a TextFont structure associated with the RastPort structure.
- cu\_AlgoStyle is the RastPort structure algorithimic style parameter.
- $\blacksquare$  cu TxFlags is the RastPort structure text flags parameter.
- cu\_ TxHeight is the RastPort structure text height parameter.
- cu\_ TxWidth is the RastPort structure text width parameter.
- cu\_ TxBaseline is the RastPort structure text baseline parameter.
- cu TxSpacing is the RastPort structure text-spacing parameter.

The last two parameters to the ConUnit structure are for system use only:

- $\Box$  cu Modes  $[(PMBAWM + 7)/8]$  is a set of eight Console device unit modes. Each bit in this byte parameter represents one mode. The parameter is used internally by the Console device routines.
- $\Box$  cu\_RawEvents[(IECLASS\_MAX +7)/8] is a set of raw event switches. This number is tied to the maximum number of raw event classes; it is used internally by the Console device routines.

#### **The KeyMap Structure**

The KeyMap structure is defined as follows:

```
struct KeyMap { 
} ; 
  UBYTE * km_LoKeyMapTypes; 
  ULONG *km_LoKeyMap; 
  UBYTE *km_LoCapsable; 
  UBYTE *km_LoRepeatable; 
  UBYTE *km_HiKeyMapTypes; 
  ULONG *km_HiKeyMap; 
  UBYTE *km_HiCapsable; 
  UBYTE *km_HiRepeatable;
```
The parameters in the KeyMap structure have the following meanings:

- km\_LoKeyMapTypes points to the type of translation table to be used for key mapping; in this case, the table that covers the raw key codes from hexadecimal 00 through 3F.
- **km** LoKeyMap points to a translation table that defines a translation for raw keycode values between hexadecimal 00 and 3F. Each entry in this table is four bytes long. The translation table can generate a single character or a string of characters for each raw key code. Values for the space bar, the Tab, Alt, Ctrl, and arrow keys, and several other keys are not included here; they are included in the high-key map table.
- km LoCapsable points to an 8-byte table (64 bits) containing more information about the raw key-code translation process; it tells the system how to treat the Shift and Caps Lock key status. The table represents keys whose raw key codes are between hexadecimal 00 and 3F. The bits that control it are numbered from bit 0

in byte 0 to bit 7 in byte 7 in linear fashion; for example, the bit representing the capitalization status for the key transmitting raw key code 00 is in bit 0 in byte o.

- km LoRepeatable points to an 8-byte table (64 bits) that tells the system if the specified key should repeat when pressed. The table represents keys whose raw key codes are between hexadecimal 00 and 3F. The bits that control this feature are again numbered from bit 0 in byte 0 to bit 7 in byte 7 in linear fashion.
- km HiKeyMapTypes points to the type of translation table to be used for key mapping; in this case, the table that covers raw key codes from hexadecimal 40 through 67.
- km\_HiKeyMap points to a translation table that defines a translation for raw keycode values between hexadecimal 40 and 67. Each entry in this table is four bytes long. The table can generate a single character or a string of characters for each raw key code. Values for the space bar, the Tab, Alt, Ctrl, and arrow keys, and several other keys are included in this table.
- **km** HiCapsable points to an 8-byte table (64 bits) containing more information about the raw key-code translation process; it tells the system how to treat the Shift and Caps Lock key status. The table represents keys whose raw key codes are between hexadecimal 40 and 67. The bits that control it are numbered from bit 0 in byte 0 to bit 7 in byte 7 in linear fashion; for example, the bit representing the capitalization status for the key transmitting raw key-code 40 is in bit 0 in byte o.
- km HiRepeatable points to an 8-byte table (64 bits) that tells the system if the specified key should repeat when pressed. The table represents keys whose raw key codes are between hexadecimal 40 and 67. The bits that control this feature are again numbered from bit 0 in byte 0 to bit 7 in byte 7 in linear fashion.

#### **The KeyMapNode Structure**

The KeyMapNode structure is defined as follows:

```
struct KeyMapNode { 
  struct Node kn_Node; 
  struct KeyMap kn_Keymap; 
};
```
The parameters in the KeyMapNode structure have the following meanings:

- kn\_Node is the name of a Node substructure used to place a set of KeyMap structures on a list.
- kn\_Keymap is the name of the KeyMap structure to be placed on the KeyMap structure list.

#### **The KeyMapResource Structure**

The KeyMapResource structure is defined as follows:

```
struct KeyMapResource { 
  struct Node kr_Node; 
  struct List kr_List; 
} ;
```
The parameters in the KeyMapResource structure have the following meanings:

- kr\_Node is the name of a Node substructure used to place a set of KeyMapNode structures on a list.
- kr List is the name of a List substructure used to hold the list of KeyMap structures.

#### **USE OF FUNCTIONS**

#### **CDlnputHandler**

**Syntax of Function Call** 

**newlnputEvent = CDlnputHandler (oldlnputEvent, device) DO AO A1** 

#### **purpose of Function**

This function handles input events for the Console device. The ROM input task is usually responsible for producing input events; the CDInputHandler function processes some of them. Input events not processed by CDInputHandler are passed on to one of the Input device's input-handler functions.

CD Input Handler returns a pointer to an InputEvent structure in the newInputEvent variable, which points to the first of a group of one or more input events that were not processed by the CDInputHandler function. Each of these input events is also linked with the InputEvent structure ie\_NextEvent parameter; the list of input events is then sent to the Input device handler functions for further processing.

CDInputHandler is included in Release 1.2 to ensure compatibility with programs that may have used it before Release 1.2 was available. A Release 1.2 program should not use the CDInputHandler function; instead, it should use the input-handler functions associated with the Input device, as described in Chapter 7.

#### **I nputs to Function**

**oldlnputEvent** A pointer to an InputEvent structure representing the first input event in a linked list

**device** A pointer to a Device structure

# *Preparation of the IOStdReq Structure*

Initialize mn\_ReplyPort to point to the MsgPort structure representing the desired task reply port. Initialize io Device and io Unit to point to the Device and ConUnit structures that manage unit  $-1$  of the Console device. These parameters can always be copied from the IOStdReq structure initialized by an OpenDevice function call.

# **DiScussion**

CDInputHandler is the only Console device function that directly processes input events. It works with the linked list of InputEvent structures. The InputEvent structure ie\_Next-Event parameter links the InputEvent structures together; all InputEvent structures in the list are not necessarily in contiguous RAM, so the ie Next Event pointer parameter allows the task to link them properly. The entire list of input events is passed to the CDInput-Handler function for processing. Input events that are not processed by the CD-InputHandler are then sent to the Input device input-handler functions. The new Input-Event parameter returned by CDInputHandler points to the first InputEvent structure in the shortened linked list.

#### <sup>I</sup>**CloseDevice**

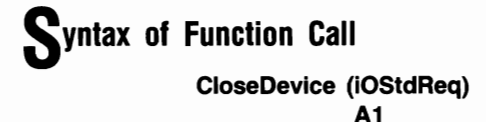

# **purpose of Function**

This function closes access to a specific Console device unit. If this is the last CloseDevice function call for all Console device units in the task and the Input device has also been closed, the Timer, Keyboard, and Gameport devices will also be closed. When CloseDevice returns, the task cannot use the specific Console device unit until it executes another OpenDevice function call for that unit. CloseDevice sets the IOStdReq structure io\_Device and io\_Unit parameters to  $-1$ ; a task cannot use that IOStdReq structure again until these parameters are reinitialized by OpenDevice. It also reduces the Device structure lib\_OpenCnt parameter by 1 to indicate that one less task is using the Console device unit.

#### **I nputs to Function**

**iOStdReq**  A pointer to an IOStdReq structure

# **DiScussion**

CloseDevice terminates access to a set of device routines for a specific Console device unit and its associated Intuition window. When a task is done with its Console device operations for a specific Intuition window, it should close the unit associated with that window with a call to CloseDevice. This frees memory that might be needed by the system for this or other tasks. Then another task can open, use, and close the Console device for that window; the sequence can be repeated in a C language program that uses Console device routines.

A task should always verify that all of its Intuition window I/O requests have been replied by the Console device routines before it calls CloseDevice. It can do so by using the GetMsg, Remove, CheckIO, and WaidO functions to see what requests are currently in the task reply-port queue.

The last CloseDevice function call in a task automatically closes the Input, Timer, Keyboard, and Gameport devices in that task. However, since the Timer and Keyboard devices are shared access mode devices, they can remain open in other tasks that have either opened them explicitly or opened them indirectly through the Input device or the Console device.

#### **OpenDevice**

# **Syntax of Function Call**

**error**  = Open Device **("console.device", unit, iOStdReq, 0) DO AO DO A1 01** 

## **purpose of Function**

This function opens access to the internal routines of the Console device. OpenDevice also opens the Input device, which in turn opens the Timer, Gameport, and Keyboard devices if they have not already been opened in the current task.

If unit  $-1$  is specified, the OpenDevice call simply gets a pointer to a Device structure that the CDlnputHandler and RawKeyConvert functions can use to reach the Console device internal routines. If unit 0 is specified, a Console device unit will be associated with an Intuition window. Unit 0 is used for all Intuition windows that the task wants to associate with a Console device unit.

The OpenDevice function automatically initializes a Con Unit structure to manage the newly opened Console device unit; it contains a MsgPort substructure representing the device request queue for that unit, as well as a pointer to a Window structure representing the associated Intuition window. OpenDevice also increments the Device structure lib- \_OpenCnt parameter by 1, indicating that one more task has opened the Console device.

The Console device routines assume that the Intuition library and window are already open before OpenDevice is called. As part of the Open Device function call preparation, the IOStdReq structure io\_Data parameter must be initialized to point to an Intuition Window structure that will represent the window. The RastPort structure associated with the window (see Volume I, Chapter 6) may already be in use by other tasks when the Console device unit becomes associated with the window.

A Console device unit can only be opened in exclusive access mode-it is associated with only one Intuition window. However, the Console device internal routines are always shared among all tasks and units.

The results of function execution are as follows:

- $\blacksquare$  io Device. This points to a Device structure that manages unit  $-1$  or 0 of the Console device once it is opened.
- io Unit. This points to a ConUnit structure used to define and manage a MsgPort and Intuition Window structure for Console device unit 0. The MsgPort structure represents the unit 0 device request queue. OpenDevice will assign each newly opened Console device unit a unique ConUnit structure.
- $\blacksquare$  io Error. A 0 value indicates that the requested open succeeded. IOERR\_OPEN-FAIL indicates that the Console device could not be opened; this is usually caused by a lack of memory.

#### **I nputs to Function**

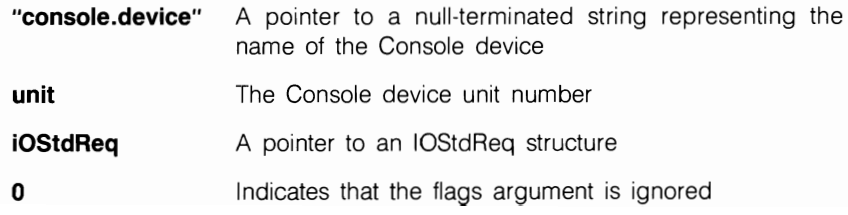

## **Preparation of the IOStdReq Structure**

Initialize mn\_ReplyPort to point to a MsgPort structure for the task reply port. Initialize all other parameters to 0, or copy them from an IOStdReq structure for a previous Open-Device call. Set io Command to 0, or set it to CMD\_WRITE or CMD\_READ if the task should open the Console device and dispatch a CMD \_WRITE or CMD \_READ I/O request immediately.

If the CreateStdlO fimction is used to create the IOStdReq structure, it will automatically return a pointer to an IOStdReq structure; for the Console device, no typecasting is necessary.

# **liscussion**

The OpenDevice fimction can be called with appropriate parameters to open the Console device and to initialize parameters to defme a CMD\_READ or CMD\_ WRITE command. Once a task has opened the Console device, it can dispatch a series of these commands (with BeginIO, DolO, or SendIO) to send information back and forth between the task, the Amiga keyboard, and the screen display within an Intuition window. Once a task has finished all of its Console device writing and reading, it can (but need not) close the Console device.

Most of the the IOStdReq structure parameters can be initialized after the Console device is open to represent CMD READ, CMD WRITE, and other Console device commands. Any parameters that are not explicitly initialized will retain their previous values or be initialized to the default values assigned by the Console device internal routines.

#### **RawKeyConvert**

# **Syntax of Function Call**

**numChars** = **RawKeyConvert (inputEvent, bufferPointer, bufferLength, DO AO A1 01 keyMap)** 

**A2** 

## **purpose of Function**

This fimction converts (decodes or maps) raw key codes into ANSI 3.64-byte values. The conversion is based on the KeyMap structure specified as part of the input definition of the RawKeyConvert function. RawKeyConvert is always called for Console device unit  $-1$ .

Recall that the OpenDevice function returns an IOStdReq structure io Device pointer if the unit-number argument is  $-1$ . RawKeyConvert needs this value to obtain a pointer to the Device structure that manages the Console device internal routines. In this way, the Console device internal routines can obtain a function vector offset to the RawKeyConvert function. The CDInputHandler function works in the same way.

The results of RawKeyConvert execution are found in the io\_Actual parameter, which contains the actual number of ANSI byte characters placed into the buffer. If the IOStdReq structure io Length parameter is not given a high enough value, the io Actual parameter will be  $-1$ , indicating a buffer overflow condition. In this case, not all of the ANSI byte characters in the buffer will necessarily be valid; your task should increase the size of the buffer and call RawKeyConvert again.

#### **I nputs to Function**

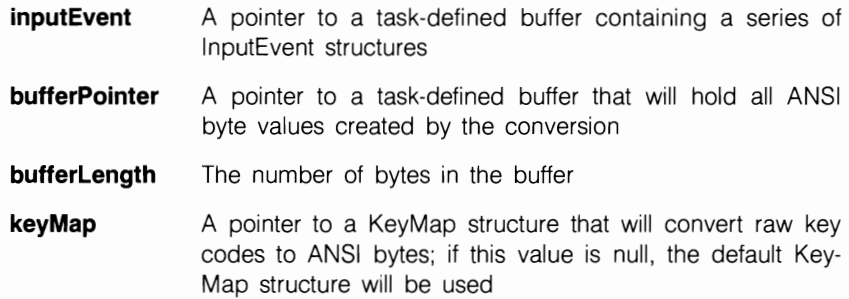

# **P**reparation of the IOStdReq Structure

Initialize mn\_ReplyPort to point to the MsgPort structure representing the desired task reply port. Initialize io Device and io Unit to point to the Device and ConUnit structures that manage unit  $-1$  of the Console device. These parameters can always be copied from the IOStdReq structure initialized by an OpenDevice function call.

# **DiSCUSSion**

The RawKeyConvert function uses a KeyMap structure to convert raw key codes to ANSI 3.64 bytes. The KeyMap structure can be either the KeyMap structure representing the current default key map or a KeyMap structure that is specified as part of the input definition of RawKeyConvert.

The ANSI bytes resulting from the conversion are placed into a task-defined buffer for further use by the task. You should always try to anticipate the maximum number of bytes for all conversions that your tasks will need to make. If the io\_Length parameter value is large enough, the ANSI byte buffer will never overflow and the task can find

reliable bytes in it. Therefore, if RAM space is not at a premium, set io\_Length large to guarantee the success of the RawKeyConven function.

The RawKeyConvert and CDlnputHandler functions both represent a direct entry into the Console device internal routines, which differs from the usual commanddispatching approach with BeginIO, DolO, or SendlO.

#### **STANDARD DEVICE COMMANDS**

**CMD CLEAR** 

#### **purpose of Command**

The CMD CLEAR command clears the Console device read buffer, which is an internal device buffer used only for the CMD READ command. Once the read buffer is cleared, subsequent CMD READ commands can proceed from a known empty-buffer starting condition.

CMD \_CLEAR allows QuicklO and only replies to the task reply-port queue if QuicklO is not successful. The results of command execution are found in io\_Error, where 0 indicates that the command was successful. IOERR\_NOCMD indicates that the io\_Command parameter was specified incorrectly. IOERR\_ABORTED indicates that the I/O request was aborted.

#### *Preparation of the IOStdReq Structure*

Initialize mn\_ReplyPort to point to the MsgPort structure representing the desired task reply port. Initialize io\_Device and io\_Unit to point to the Device and ConUnit structures that manage each addressed unit of the Console device. These can always be copied from the IOStdReq structure initialized by the OpenDevice function call. Also initialize io\_Command to CMD\_CLEAR. Set io\_Flags to 0, or set it to IOF\_QUICK for QuickIO, which may or may not succeed depending on conditions in the system at the time CMD CLEAR is dispatched.

# **DiSCUSSion**

If a task is executing a series of CMD\_READ commands and wants to ensure that the Console device internal read buffer is empty before it proceeds with those commands, it should first dispatch a CMD\_CLEAR command to zero all bytes in the buffer and reset the buffer pointer. Then any CMD\_READ commands subsequently dispatched by the task will not read extraneous characters left over from previous task operations.

CMD\_CLEAR can be sent either as QuicklO or queued. If queued, it allows the task to execute any CMD\_READ commands that are already queued before clearing the internal read buffer.

#### **CMD READ**

## **purpose of Command**

The CMD\_READ command causes one character or a stream of characters to be read into a task-defined buffer from the Amiga keyboard. These characters are buffered through the Console device unit internal read buffer. The input characters are in the form of an ANSI 3.64-byte stream; that is, they are either ASCII characters or escape-characters. Raw input events read by the Console device may be selectively filtered via the SRE (set raw events) and RRE (reset raw events) control sequences. Raw key codes are converted via the current Console device unit key map, which can be modified with the CD \_ASKKEY-MAP and CD SETKEYMAP commands.

CMD \_READ allows QuickIO and only replies to the task reply-port queue if QuickIO is unsuccessful. The results of command execution are found in the io\_Actual and io\_Error parameters. The io\_Actual parameter indicates the number of characters actually read. This will usually be 1 if a task specified the io\_Length parameter as 1. A 0 value in io Error indicates that the command was successful. IOERR\_ABORTED indicates that the I/O request was aborted. IOERR\_NOCMD indicates that the io\_Command parameter was specified incorrectly, and IOERR\_BADLENGTH indicates that the io\_Length parameter was specified incorrectly.

# **preparation of the IOStdReq Structure**

Initialize mn\_ReplyPort to point to the MsgPort structure representing the desired task reply port. Initialize io\_Device and io\_Unit to point to the desired Device and ConUnit structures that manage Console device unit O. These can always be copied from the IOStdReq structure initialized by the OpenDevice function call. Set io\_ Command to CMD \_READ. Also initialize the following command-specific parameters:

- io\_Flags. Set this to 0 if not used; otherwise, set it to IOF\_QUICK for QuickIO, which may or may not succeed depending on conditions in the system when CMD READ is dispatched.
- io\_Length. Set this to the number of characters to read from the Amiga keyboard. This is usually 1, indicating that the task is trying to read one character at a time. A different CMD\_READ command will be dispatched for each character to be read.

• io Data. Set this to point to the task's read (input) buffer, where the characters coming in from the keyboard through the Console device internal read buffer will eventually be placed.

# **DiScussion**

CMD\_READ allows a task to place data into a task-defined buffer. The data usually comes from the Amiga keyboard; however, other hardware input devices can also use CMD\_READ to place characters into a task-defined buffer for further processing. Each character read is part of an ANSI 3.64-byte stream consisting of ASCII characters or escape characters. A task can also request raw input events using the SRE (set raw events) and RRE (reset raw events) commands.

Usually the CMD READ command is dispatched in order to request keyboard input one character at a time. However, if the IOStdReq structure io\_Length parameter is specified as a value other than I, CMD\_READ will read multiple keyboard characters in succession, and the io Actual parameter value will reflect the number actually read. It is therefore the responsibility of the task to look at the io\_Actual parameter to verify how many characters the CMD READ command actually returned.

Keyboard keys whose uppercase labels are ANSI standard characters (A, B, and so on) will usually be translated into their ASCII equivalent characters by the Console device internal routines using the current key map as defined by CD ASKKEYMAP and CD\_SETKEYMAP. For keys that do not have normal ASCII equivalents, an escape sequence is generated and inserted into the task's input stream. For example, in the default state, with no raw input events selected as RRE (reset raw events), the function keys FI through FlO and the arrow keys will cause a set of escape sequences to be inserted into the input stream.

If a CMD READ command is dispatched and the keyboard is not supplying any characters to satisfy it, the command is pending. In this case, it will be replied with the io\_Actual parameter set to 0, indicating that no characters were read. If the keyboard is supplying fewer characters than the CMD\_READ io\_Length parameter specified, CMD\_READ will be satisfied, but the output io\_Actual and input io\_Length parameters will not agree.

#### **CMD WRITE**

#### **purpose of Command**

The CMD\_WRITE command causes a stream of characters to be written from a taskdefined buffer one at a time into an Intuition window associated with a Console device unit. The number of characters written is specified in the IOStdReq structure io\_Length parameter. The characters can be displayed ASCII screen characters (hexadecimal 20 through 7E and AO through FF) and screen control characters. The Intuition Window structure together with the Intuition internal routines determine and automatically control how many lines and how many characters per line can be displayed in the window, thus controlling word wrap in the window.

Most screen control characters (for example, Backspace and Return) are translated into their exact ANSI actions. The linefeed character is translated into a newline character. See the *ROM Kernel Manual* for other screen control characters.

If CMD \_ WRITE is specified as QuickIO but is unsuccessful, the request is treated as a queued I/O request and is replied to the calling task reply-port queue. The results of command execution are always found in the io\_Error parameter, where 0 indicates that the command was successful. IOERR\_ABORTED indicates that the I/O request was aborted. IOERR\_NOCMD indicates that the io\_Command parameter was specified incorrectly, and IOERR\_BADLENGTH indicates that the io\_Length parameter was specified incorrectly.

#### **Preparation of the IOStdReq Structure**

Initialize mn\_ReplyPort to point to the MsgPort structure representing the desired task reply port. Initialize io\_Device and io\_Unit to point to the desired Device and ConUnit structures that manage Console device unit O. These can always be copied from the IOStdReq structure initialized by the OpenDevice function call. Set io\_Command to CMD WRITE. Also initialize the following command-specific parameters:

- io Flags. Set this to 0 if not used; otherwise, set it to IOF\_QUICK for QuickIO, which may or may not succeed depending on conditions in the system when CMD\_WRITE is dispatched.
- io Length. Set this to the number of characters to be sent to the Console device unit window; count all ASCII characters and screen-control characters in the taskdefined buffer.
- io Data. Set this to point to the task's write buffer, which contains all the characters that will be sent to the Console device unit.

# **liscussion**

CMD WRITE allows a task to send data from a task-defined buffer to an Intuition window associated with a Console device unit. This is how a task sends display characters to an Intuition window and controls the formatting of characters in that window.

The association between an Intuition window and a Console device unit is made by the OpenDevice function call. One CMD \_ WRITE command can be dispatched to any number of Console device units (Intuition windows) by changing the ConUnit cu\_MP substructure name in the OpenDevice function call as required; see "Read-Write Operations" in this chapter for more details. The RastPort structure associated with the Intuition Window structure is considered to be in use while the CMD WRITE command is queued.

Screen control characters are used to format the ASCII display characters and to otherwise control the display of characters in the window. They divide into two broad classes, as follows:

- **Those that carry single hexadecimal values. These include the linefeed character,** the vertical tab character, and six others as defined in the *ROM Kernel Manual .*
- Those requiring the 9B CSI (control sequence introducer) lead-in character. These include cursor control commands; line control commands (delete line, insert line, and so on); page-setting commands (set page length, set line length, and so on); the SRE (set raw events) and RRE (reset raw events) commands; and the window-status request command, which tells the task about the current bounds (upper and lower row and column positions) of text in the Intuition window associated with a specific Console device unit.

Because the screen control characters are very detailed, it is best to study the CMD\_ WRITE command INCLUDE file presentation to determine their specific meanings.

#### **DEVICE·SPECIFIC COMMANDS**

#### I **CD ASKDEFAULTKEYMAP**

## **purpose of Command**

CD\_ASKDEFAULTKEYMAP fills a task-defined buffer with KeyMap structure parameters that define the default key map for a specified Console device unit. The KeyMap structure initializes the key map used by all Console device units when the Console device is opened; it is also the default unit key map used by RawKeyConven when a null KeyMap pointer parameter is specified as input to that function. CD\_ASKDEFAULTKEYMAP allows QuickIO and only replies to the task reply-port queue if QuickIO is unsuccessful.

The results of command execution are found in the io\_Error parameter; a 0 value indicates that the command was successful. IOERR\_ABORTED indicates that the I/O request was aborted. IOERR\_NOCMD indicates that the io\_Command parameter was specified incorrectly, and IOERR\_BADLENGTH indicates that the io\_Length parameter was specified incorrectly.

In addition, the RAM data buffer at RAM location io Data will contain the parameters of a KeyMap structure representing the default Console device unit key map.

## **P**reparation of the IOStdReq Structure

Initialize mn\_ReplyPort to point to the MsgPort structure representing the desired task reply port. Initialize io Device and io Unit to point to the Device and ConUnit structures that manage Console device unit O. These can always be copied from the IOStdReq structure initialized by the OpenDevice function call. Set io\_Command to CD\_ASK-DEFAULTKEYMAP. Also initialize the following command-specific parameters:

- io Flags. Set this to 0 if not used. Otherwise, set it to IOF\_QUICK for QuickIO; QuickIO may or may not succeed, depending on conditions in the system when CD\_ASKDEFAULTKEYMAP is dispatched.
- io Data. Initialize this to point to a task-defined RAM data buffer that will contain the default key map when it is copied from the KeyMap structure.
- io Length. Initialize this to the number of bytes in the KeyMap structure; a task can use the C language sizeof operator for this purpose.

# **DiSCUSSion**

The CD\_ASKDEFAULTKEYMAP command copies the values in a KeyMap structure representing the default Console device unit key map into a task-defined buffer. The values in this buffer can then be used by the current task. In addition, if a null value is used in the call to the RawKeyConvert function, the same KeyMap structure will be used to translate raw key code to ANSI key code; see the discussion of RawKeyConvert for more information.

#### I **CD ASKKEYMAP**

## **purpose of Command**

CD\_ASKKEYMAP fills a task-defined buffer with the KeyMap structure parameters that define the current key map for a specified Console device unit. The KeyMap structure initializes the key map used by all Console device units when the Console device unit is opened. CD\_ASKKEYMAP allows QuickIO and only replies to the task reply-port queue if QuickIO is unsuccessful.

The results of command execution are found in the io\_Error parameter. A 0 value indicates that the command was successful. IOERR\_ABORTED indicates that the I/O request was aborted. IOERR\_NOCMD indicates that the io\_Command parameter was incorrectly specified, and IOERR\_BADLENGTH indicates that the io\_Length parameter was incorrectly specified. In addition, the RAM data buffer at RAM location io Data contains the parameters of the KeyMap structure representing the current Console device unit key map.

#### *Preparation of the IOStdReq Structure*

Initialize mn\_ReplyPort to point to the MsgPort structure representing the desired task reply port. Initialize io\_Device and io\_Unit to point to the desired Device and ConUnit structures that manage Console device unit O. These can always be copied from the IOStdReq structure initialized by the OpenDevice function call. Set io\_Command to CD\_ASKKEYMAP. Also initialize the following command-specific parameters:

- $\blacksquare$  io Flags. Initialize this to IOF QUICK for QuickIO; otherwise, set it to 0. QuickIO may or may not succeed, depending on conditions in the system when CD\_ASKKEYMAP is dispatched.
- io Data. Initialize this to point to a RAM data buffer that will contain the current unit key map after it is copied from the KeyMap structure.
- io Length. Initialize this to the number of bytes in the KeyMap structure; a task can use the C language sizeof operator for this purpose.

## **DiScussion**

The CD\_ASKDEFAULTKEYMAP and CD\_ASKKEYMAP commands are similar; they allow a task to copy either the default or the current KeyMap structure parameters into a task-defined buffer. CD\_ASKKEYMAP copies the values in a KeyMap structure representing the current-not necessarily the default-unit key map into a task-defined buffer. The values in this buffer can be used by the current task for its own specific needs. In contrast to the CD\_ASKDEFAULTKEYMAP command, the CD\_ASKKEY-MAP command does not supply a KeyMap structure for the RawKeyConvert function.

#### I **CD SETDEFAULTKEYMAP**

#### **purpose of Command**

This command fills a KeyMap structure with data in a task-defined buffer containing KeyMap structure parameters. The KeyMap structure will then be used as the default key map for converting raw key code to ANSI 3.64 bytes, which are used for all Console device units and their associated Intuition windows. CD\_SETDEFAULTKEYMAP allows QuickIO and only replies to the task reply-port queue if QuickIO is not successful.

The results of command execution are found in the io\_Error parameter. A 0 indicates that the command was successful. IOERR\_ABORTED indicates that the I/O request was aborted. IOERR\_NOCMD indicates that the io\_Command parameter was specified incorrectly, and IOERR\_BADLENGTH indicates that the io\_Length parameter was specified incorrectly. In addition, the current KeyMap structure will contain the Key-Map structure parameters copied from the task-defined buffer.

## **P**reparation of the IOStdReq Structure

Initialize mn\_ReplyPort to point to the MsgPort structure representing the desired task reply port. Initialize io\_Device and io\_Unit to point to the Device and ConUnit structures that manage Console device unit o. These can always be copied from the IOStdReq structure initialized by the OpenDevice function call. Set io\_Command to CD\_SET-DEFAULTKEYMAP. Also initialize the following command-specific parameters:

- io Flags. Set this to 0 if not used, or set it to IOF QUICK for QuickIO, which may or may not succeed depending on current conditions in the system.
- io Data. Initialize this to point to a RAM data buffer containing a KeyMap structure. The KeyMap structure at this location will then become the current key map used by the Console device for all Intuition windows attached to its units.
- io\_Length. Initialize this to the number of bytes in the KeyMap structure; a task can use the C language sizeof operator for this purpose.

# **DiSCUSSion**

The CD\_SETDEFAULTKEYMAP command copies the values found in a task-defined buffer into the KeyMap structure representing the Console device unit default key map. The values in the key map can then be used by the current task for converting raw key codes to ANSI bytes.

#### <sup>I</sup>**CD SETKEYMAP**

## **purpose of Command**

CD\_SETKEYMAP fills a KeyMap structure with data in a task-defined buffer that contains KeyMap structure parameters. This KeyMap structure will then be used as the current key map for the conversion of raw key codes to ANSI 3.64 bytes, which are used for all Console device units and their associated Intuition windows. CD\_SETKEYMAP allows QuickIO and only replies to the task reply-port queue if QuickIO is not successful.

The results of command execution are found in io\_Error; 0 indicates that the command was successful. IOERR\_ABORTED indicates that the I/O request was aborted. IOERR\_NOCMD indicates that the io\_Command parameter was specified incorrectly, and IOERR\_BADLENGTH indicates that the io\_Length parameter was specified incorrectly. In addition, the current KeyMap structure will contain the KeyMap structure parameters copied from the task-defined buffer.

# **preparation of the IOStdReq Structure**

Initialize mn\_ReplyPort to point to the MsgPort structure representing the desired task reply port. Initialize io Device and io Unit to point to the Device and ConUnit structures that manage Console device unit o. These can always be copied from the IOStdReq structure initialized by the OpenDevice function call. Set io\_Command to CD\_SETKEY-MAP. Also initialize the following command-specific parameters:

- $\blacksquare$  io Flags. Set this to 0 if not used; otherwise, set it to IOF QUICK for QuickIO, which may or may not succeed depending on conditions in the system when CD\_SETKEYMAP is dispatched.
- $\blacksquare$  io Data. Initialize this to point to a RAM data buffer containing a KeyMap structure. The KeyMap structure at this location will then become the current key map used by the Console device for all Intuition windows attached to its units.
- io Length. Initialize this to the number of bytes in the KeyMap structure; a task can use the C language sizeof operator for this purpose.

# **D**iscussion

The CD\_SETKEYMAP command copies the values found in a task-defined buffer into the KeyMap structure representing the current (not necessarily the default) Console device unit key map. The values in this key map can then be used by the current task to convert raw key codes to ANSI bytes. CD \_SETKEYMAP does not supply a KeyMap structure for the RawKeyConvert function.
# The Keyboard Device

- . .. .. • .

....  $\sim$   $\sim$ 

 $\sim$   $\sim$ 

•• •

•

 $\mathbf{r}$ 

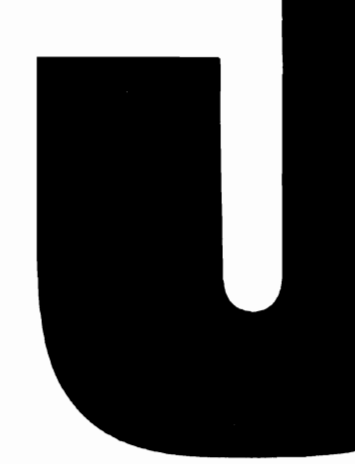

#### **Introduction**

The Keyboard device is responsible for collecting information as the user enters it from the keyboard. It operates in shared access mode and has one unit, referred to as unit O. The Keyboard device is ROM-resident; it is automatically loaded into WCS from the Kickstart disk.

Information coming from the keyboard includes raw key codes, the current up or down status of any key, the current status of the left and right Shift keys, and the status of numeric keypad keys. The Keyboard device receives this raw information and converts it into a set of input events. Just like other Amiga input events, these are represented as InputEvent structures constructed by the device. (The InputEvent structure is discussed in Chapter 7.)

The Keyboard device also buffers Amiga keystrokes by placing a series of keyboard InputEvent structures into its internal read buffer, which provides a typeahead capability for the keyboard. This buffer is managed by the Keyboard device internal routines automatically; do not confuse it with the task-defined buffer used by the KBD\_READ-EVENT command.

Once keyboard input events are in the Keyboard device internal read buffer, they can be processed in several different ways. AmigaDOS, if active, will process reset events, and a task can process input events as the programmer desires. However, if AmigaDOS or a task does not process the events, the Input device will receive them and they will be merged with those coming from the Gameport and TrackDisk devices, as well as from any other sources in the Amiga system.

The Keyboard device allows a task to determine the current status (up or down) of each Amiga keyboard key with the KBD\_READMATRIX command. It also provides the KBD ADDRESETHANDLER, KBD REMRESETHANDLER, and KBD RESET-HANDLERDONE commands so that a task can add reset-handler functions to the system. These functions are placed on a function list and are processed in a specific order, which allows the programmer to design a series of priority-arranged cleanup routines that can be called each time the user types the Ctrl/left-Amiga/right-Amiga reset combination.

### **Operation of the Keyboard Device**

Figure 9.1 illustrates the general operation of the Keyboard device. Keyboard data originates at the keyboard, is placed into an internal read buffer by the Keyboard device internal routines, and is passed on to the Input device internal routines for further processing.

As the figure shows, a task can build a number of keyboard reset-handler functions into the keyboard system. These are placed on a keyboard reset-handler list in the priority established by each reset handler's In\_Pri parameter. Then, when the user presses the Amiga reset key combination, the reset-handler functions will implement the reset procedures built into the system. When all of the functions have executed, the Amiga will go through its own reset sequence, which is defined in the system software.

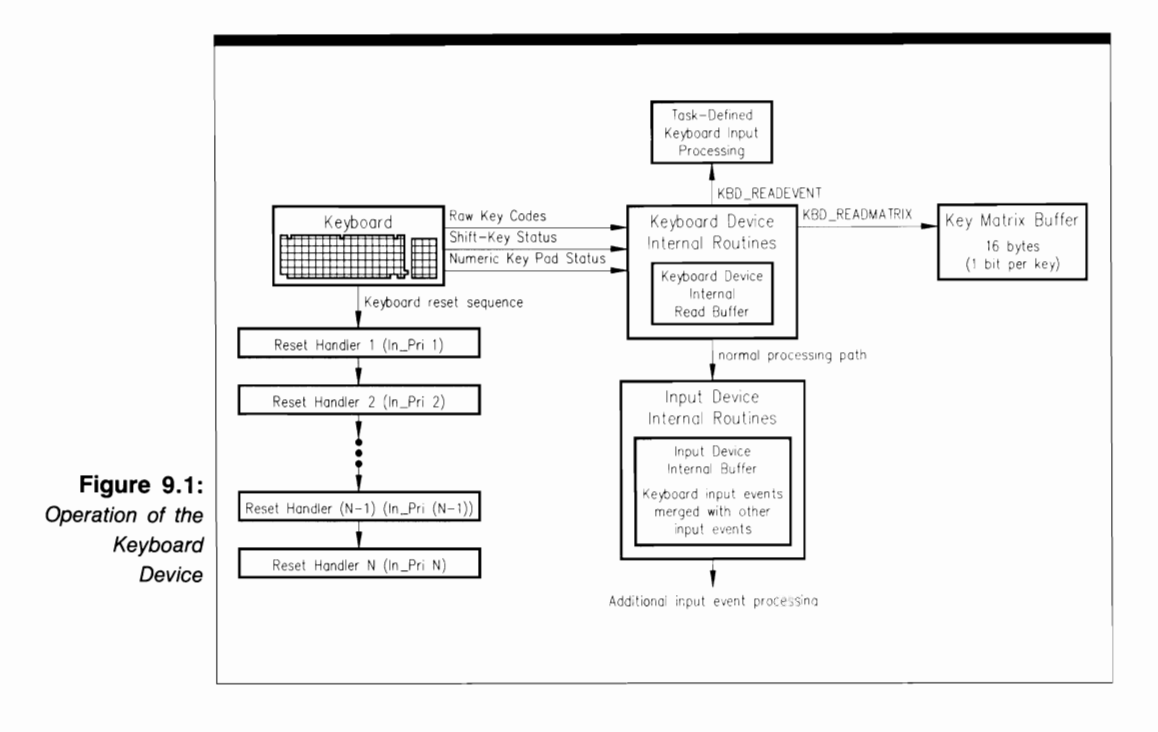

Notice from Figure 9.1 that the Amiga keyboard provides N-key typeahead, which allows the user to type at his or her own speed. No keys will be lost, even though the system may be busy with other activities.

#### **Keyboard Input Event Processing**

All keyboard input events are processed by a predefined sequence of routines, as shown in Figure 9.2. The events originate in the keyboard hardware as signals, which are passed to the Keyboard device internal routines for processing.

The internal routines formulate events into InputEvent structures and place them into the Keyboard device internal read buffer. Event processing then follows this sequence:

- **1.** If AmigaDOS is active-that is, if the user is at the AmigaDOS command levelthe AmigaDOS internal routines will read the current contents of the Keyboard device internal read buffer and filter out any keyboard input events that they have been programmed to intercept. In particular, the AmigaDOS routines will always intercept the Amiga reset sequence. (If a program has control of the machine, however, the AmigaDOS routines will not intercept keyboard input events.)
- **2.** Keyboard input events that are not intercepted by AmigaDOS routines are passed on for further processing. At this point, a task can intercept the keyboard input events and place them into its own read buffer using KBD READEVENT. It can then defme a set of task routines to process the events. This procedure processes keyboard

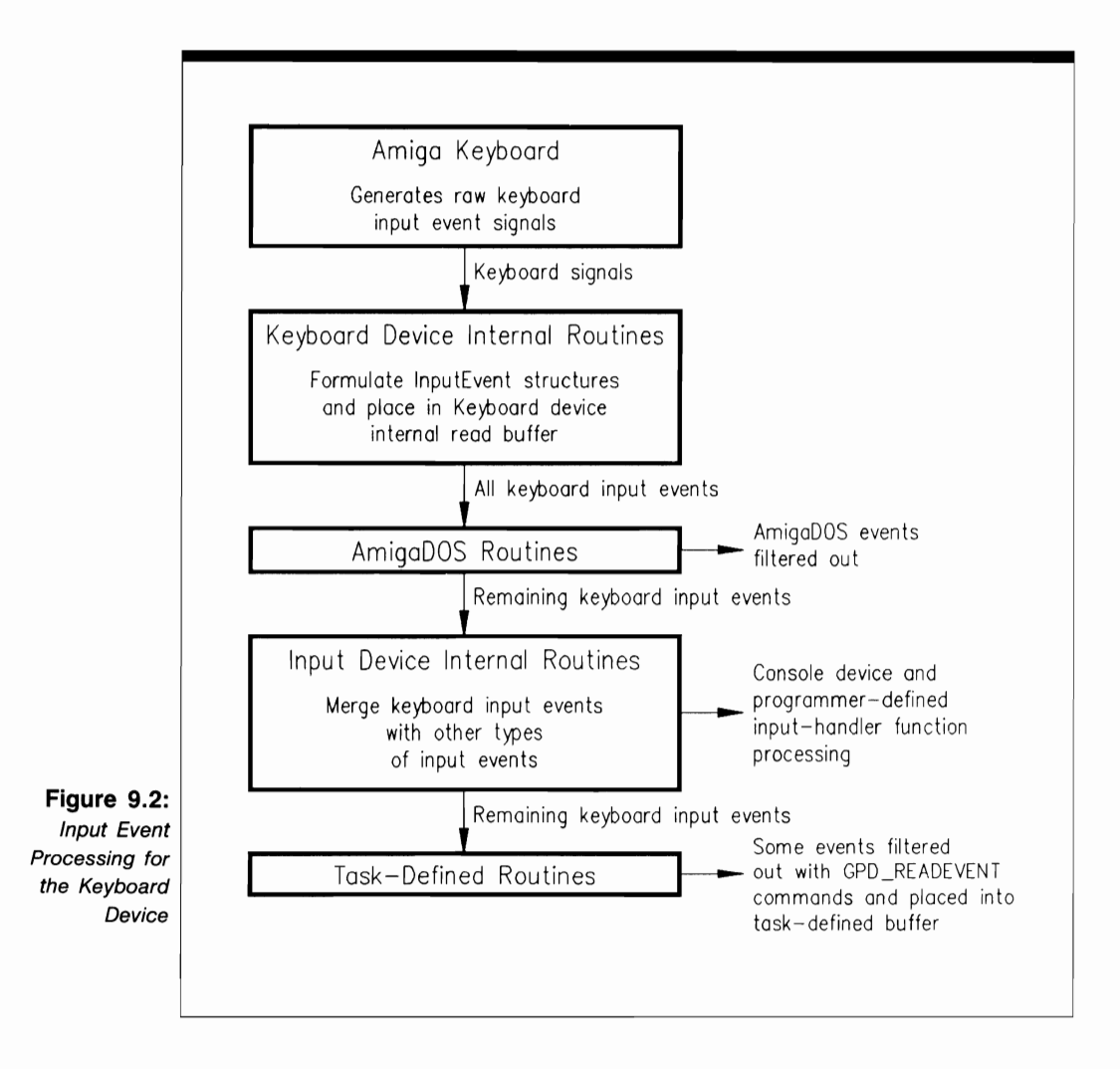

input events, but it allows the programmer to choose how to process them. For example, a task could place the current key matrix into a task-defined buffer using the KBD\_READMATRIX command. This would allow it to read the current state (up or down) of the keyboard keys. The key matrix represents the state of each keyboard key by one bit in a l6-byte array; the task checks each bit in the key matrix to determine its next action.

**3.** Keyboard input events that are not intercepted by either AmigaDOS or a task are passed on to the Input device internal routines for further processing. Input device routines merge the Keyboard device input events with Gameport and TrackDisk device input events, as well as any task-defmed input events (see Chapter 7). The

Input device internal routines then pass all events in this merged stream to the Console device, which will intercept the Amiga reset sequence.

# **KeYbOard Device Commands**

You can program the Keyboard device with five device-specific and two standard device commands. Some of these commands support both QuickIO and queued I/O; none supports immediate-mode operation. All commands affect the IOStdReq structure io\_Error parameter; CMD CLEAR also affects the contents of the Keyboard device internal read buffer.

#### **Sending Commands to the Keyboard Device**

Figure 9.3 depicts the general scheme used to send commands to the Keyboard device internal routines. The lines with arrows represent the parameters you should initialize and the parameters returned by the device internal routines.

The Keyboard device programming process consists of three phases:

- **1.** Structure preparation. The programmer has complete control over this phase. Here, you initialize parameters in the IOStdReq structure in preparation for sending a command to the Keyboard device internal routines. These parameters include the set of parameters required by most devices; in addition, the KBD\_ADDRESET-HANDLER command requires the is\_Data and is\_Code pointer parameters to define an Interrupt structure representing a keyboard reset-handler function. The choice of parameters to initialize depends on the specific command you plan to send to the Keyboard device. These parameters provide an information path to the data needed by the Keyboard device internal routines in order to process the command.
- **2.** Keyboard device processing. The only part you play in this phase is to send the command to the device using the BeginIO, DolO, or SendIO function. Control then passes to the device and system internal routines.
- **3.** Command output parameter processing. The system and Keyboard device internal routines have complete control over the values found in these parameters. Here, the results of Keyboard device command processing have been returned to the task that originally dispatched the command. If the I/O request was not QuickIO, it was processed when it moved to the top of the Keyboard device request queue; the reply is now in the task reply-port queue. If the request was QuickIO, it was not queued in the task reply-port queue but went directly to the requesting task. The parameters still direct you to the appropriate data for your task.

All Keyboard device commands provide output parameters; in each case, the IOStdReq structure io\_Error parameter is the only parameter provided. In addition, the KBD\_READ-EVENT command fills a task-defined buffer with InputEvent structures for the next set of keyboard input events; KBD \_READMATRIX fills a task-defined buffer with the current key matrix.

Figure 9.3 also depicts the parameters that playa part in Keyboard device function setup and processing. The OpenDevice and CloseDevice functions affect the Unit structure unit\_OpenCnt parameter and the Device structure lib\_OpenCnt parameter; Open-Device also affects the io\_Error parameter.

# Structures for the Keyboard Device

The Keyboard device does not have any device-specific structures that are specifically tied to its commands or functions. However, you should refer to Chapter 8 for a discussion of the KeyMap, KeyMapNode, and KeyMapResource structures, which also have a bearing on the operations of the Keyboard device.

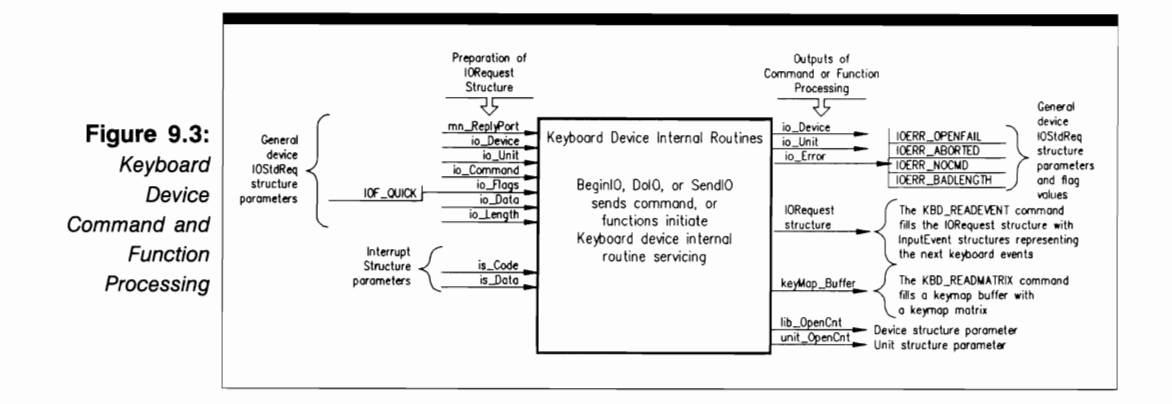

#### USE OF FUNCTIONS

#### **CloseDevice**

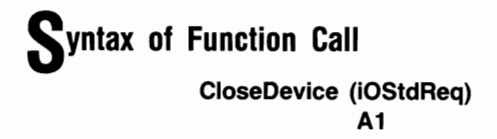

### **Purpose of Function**

This function closes access to Keyboard device unit O. If this is the last CloseDevice function call for unit 0 and the Console and Input devices have also been closed in the task, the Keyboard device will be closed.

CloseDevice sets the IOStdReq structure io\_Device and io\_Unit parameters to  $-1$ ; a task cannot use that structure again until these parameters are reinitialized by OpenDevice. CloseDevice also reduces the Device structure lib\_OpenCnt and Unit structure unicOpenCnt parameters by 1 to indicate that one less task is using the Keyboard device.

#### **I nputs to Function**

**iOStdReq**  A pointer to an IOStdReq structure

### **DiSCUSSion**

CloseDevice terminates access to a set of device routines for Keyboard device unit O. When a task is done with its Keyboard device operations, it should close the device with a call to CloseDevice; this frees memory that might be needed by the system. Another task that wants to use the Keyboard device can then open, use, and close it. This sequence can be repeated again and again in a C language program that uses the Keyboard device routines.

A task should verify that all of its 110 requests have been replied by the Keyboard device internal routines before it calls CloseDevice. It can do so by using the GetMsg, Remove, CheckIO, and WaitIO functions to see what I/O requests are currently in each task reply-port queue.

Always remember that the Keyboard device is opened indirectly when the Input or Console device is opened; it is opened automatically by AmigaDOS as well. Therefore, the particular procedure used to open the Keyboard device should determine how you proceed with your CloseDevice calls.

#### [ **OpenDevice**

#### **Syntax of Function Call**

**error =** Open Device **("keyboard.device", 0, DO AO DO iOStdReq, 0) D1** 

### **purpose of Function**

Open Device allows access to the internal routines of Keyboard device unit O. The Keyboard device is a shared access mode device, and it is opened automatically by either AmigaDOS or the Console and Input devices when they are opened.

Once OpenDevice has opened the Keyboard device, it then initializes Keyboard device internal parameters to their most recently specified or default values. OpenDevice also increments the Device structure lib\_OpenCnt parameter and the Unit structure unit\_OpenCnt parameter by 1 to indicate that one more task is using the Keyboard device.

OpenDevice requires a properly initialized reply port with a task signal bit allocated to that port if the calling task wants to be signaled when the Keyboard device internal routines reply. The task can then be signaled when any of the Keyboard device commands are replied. The results of function execution are as follows:

- **io** Device. This points to a Device structure that will manage Keyboard device unit  $0$  once it is opened. The Device structure contains all the information necessary to manage the Keyboard device and to reach all the data and routines in it.
- $\blacksquare$  io Unit. This points to a Unit structure that defines and manages a MsgPort structure for Keyboard device unit 0. The MsgPort structure represents the device request queue. Because the Keyboard device operates in shared access mode, tasks send their non-QuickIO requests to this message port.
- io Error. A 0 value indicates that the requested open succeeded. IOERR\_OPEN-FAIL indicates that the Keyboard device could not be opened; this usually means that the memory required to accommodate the Device and Unit structures was not available. IOERR\_NOCMD indicates that the io\_Command parameter was specified incorrectly.

#### **I nputs to Function**

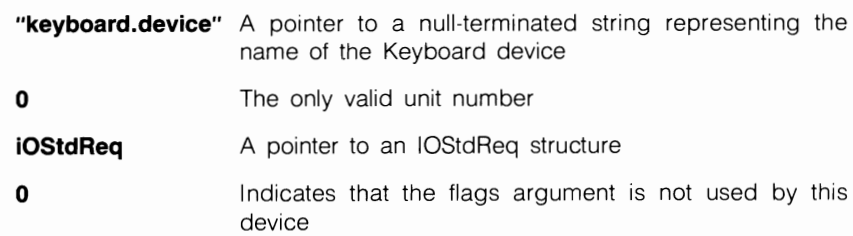

### *<u>Preparation of the IOStdReq Structure</u>*

Initialize mn\_ReplyPort to point to a MsgPort structure for the task reply port, which will receive the I/O request reply from the Keyboard device when it has finished processing the Keyboard device command. Set all other parameters in the IOStdReq substructure to 0, or copy them from an IOStdReq structure from a previous OpenDevice call. Initialize io\_Command to 0, or set it to KBD\_READEVENT if the task should open the Keyboard device and then dispatch a KBD\_READEVENT command.

If the CreateStdIO function is used to create the IOStdReq structure (see Chapter 2), CreateStdIO will automatically return a pointer to an IOStdReq structure; for the Keyboard device, no typecasting will be necessary.

# **DiScussion**

The OpenDevice function allows a task to access the Keyboard device internal routines. One of the things that makes the Keyboard device unique is that it is opened automatically by AmigaDOS or by the Console or Input device when an OpenDevice call for these two devices is executed.

The Keyboard device internal parameters will be set to default values the first time the Keyboard device is opened in a task. Once the Keyboard device has been opened, other IOStdReq structure parameters can be initialized to define I/O requests for Keyboard device reads and other commands. Any parameters that are not explicitly initialized will retain their previous values. If a calling task wants to use values other than the defaults for these parameters, it should initialize them after OpenDevice returns.

OpenDevice is usually called with appropriate parameters to open the Keyboard device and to initialize parameters to define a KBD\_READEVENT command. Once a task has opened the Keyboard device, it can dispatch a series of KBD READEVENT and device-specific commands (with BeginIO, DolO, or SendIO) to gather information from the Amiga keyboard and to send it to the task, the Input device, or the Console device for further processing. Once a task has finished its Keyboard device processing, it should close the Keyboard device.

#### **STANDARD DEVICE COMMANDS**

#### I **CMD CLEAR**

### **purpose of Command**

CMD\_CLEAR clears the Keyboard device internal read buffer, which is an internal device buffer used only to save typeahead keystrokes (InputEvent structures) to be read later by the KBD\_READEVENT command. Once the read buffer is cleared, subsequent KBD\_READEVENT commands can proceed from a known buffer state.

The CMD\_CLEAR command allows QuickIO and always replies to the task replyport queue if QuickIO is not successful. The results of command execution are found in io\_Error; 0 indicates that the command was successful. IOERR\_ABORTED indicates that the command was aborted, and IOERR\_NOCMD indicates that the io\_Command parameter was specified incorrectly.

### **P**reparation of the IOStdReq Structure

Initialize mn\_ReplyPort to point to the MsgPort structure representing the desired task reply port. Initialize io\_Device and io\_Unit to point to the Device and Unit structures that manage unit 0 of the Keyboard device. These can always be copied from the IOStdReq structure initialized by the Open Device function call. Also initialize io\_Command to CMD\_CLEAR. Initialize io\_Flags to 0, or set it to IOF QUICK for QuickIO, which may or may not succeed depending on conditions in the system.

# **liscussion**

The Keyboard device automatically maintains one internal device buffer for KBD\_READEVENT commands. The CMD\_CLEAR command clears the current contents of this buffer. If a task wants to be sure that the Keyboard device internal read buffer is in a known state before proceeding with a series of KBD \_READEVENT commands, it should first dispatch a CMD\_CLEAR command to zero all bytes in the buffer. Then subsequent KBD\_READEVENT commands will not encounter extraneous characters left over from previously executed KBD \_READEVENT commands. The Keyboard device does not have a CMD \_WRITE command and therefore uses no internal device write buffers.

CMD \_CLEAR can be either a QuickIO or a queued I/O command. If QuickIO is successful, it acts similarly to an immediate-mode command, except that it is not replied to the task reply-port queue. If queued, the task can execute CMD \_CLEAR after a series of already queued KBD\_READEVENT commands, which allows it to clear the internal read buffer at the proper time.

#### **CMD RESET**

# **purpose of Command**

CMD\_RESET resets the Keyboard device to the boot-up time state as if it were just initialized-all Keyboard device internal parameters and flag parameter bits are set to their default values. CMD \_RESET allows QuickIO and always replies to the task reply-port queue if the QuickIO was not successful. The results of command execution are found in io\_Error; 0 indicates that the command was successful. IOERR\_ABORTED indicates that the command was aborted, and IOERR\_NOCMD indicates that the io\_Command parameter was specified incorrectly.

### **P**reparation of the IOStdReq Structure

Initialize mn\_ReplyPort to point to the MsgPort structure representing the desired task reply port. Initialize io Device and io Unit to point to the Device and Unit structures that manage unit 0 of the Keyboard device. These can always be copied from the IOStdReq structure initialized by the OpenDevice function call. Also initialize io\_Command to CMD\_RESET. Initialize io\_Flags to 0, or set it to IOF\_QUICK for QuickIO, which may or may not succeed depending on conditions in the system.

# **DiScussion**

The CMD\_RESET command is destructive-it stops all ongoing KBD\_READEVENT I/O requests. The dispatching task then loses the keystrokes that it originally requested from the keyboard through the Keyboard device. CMD\_RESET also resets the Keyboard device internal parameters and flag parameter bits to their default values.

#### **DEVICE-SPECIFIC COMMANDS**

#### I **KBD ADDRESETHANDLER**

### **purpose of Command**

The KBD ADDRESETHANDLER command adds a new keyboard reset handler function to the list of keyboard reset-handler functions that can be called before the machine is reset. The new function is added to the list at the position determined by the function's In Pri parameter; the IOStdReq structure io Data parameter points to an Interrupt structure representing the code and data required to define the new function.

The results of command execution are found in io\_Error; 0 indicates that the command was successful. IOERR\_ABORTED indicates that the command was aborted, and IOERR\_NOCMD indicates that the io\_Command parameter was specified incorrectly.

### *Preparation of the IOStdReq Structure*

Initialize mn\_ReplyPort to point to the MsgPort structure representing the desired task reply port. Initialize io\_Device and io\_Unit to point to the Device and Unit structures that manage Keyboard device unit O. These can always be copied from the IOStdReq structure initialized by the OpenDevice function call. Set io Command to KBD ADD-RESETHANDLER and set io Flags to 0. Initialize io Data to point to an Interrupt structure representing the new function and the handler data you want to add to the list. Design the Interrupt structure with its is\_Code parameter pointing to the keyboard reset code for the new handler and its is\_Data parameter pointing to the data used by the new keyboard reset code (the same data as that in the handler Data parameter in the Handler-Function function call).

### **DiScussion**

KBD\_ADDRESETHANDLER adds a new keyboard reset-handler function to the system's keyboard reset-handler function list- The new function's position in the list is determined by the task's specification of the Interrupt structure Node substructure In\_Pri parameter representing the new HandlerFunction function.

Once added to the system's keyboard reset-handler function list, the new handler function is called by a task in the following way:

#### **HandlerFunction (handlerData) A1**

HandlerFunction is the name of the new keyboard reset-handler function and its entry point; handlerData is a pointer to the data used by the new function. It is the same as the is\_Data parameter in the associated Interrupt structure.

An added reset-handler function will be active when the user resets the system with Ctrllleft-Amiga/right-Amiga. It will be active in the system until KBD\_REMRESET-HANDLER removes it from the system's keyboard reset-handler function list.

All reset events can be intercepted by a set of custom-designed keyboard reset-handler functions. User-induced reset events can call each of the functions in the function list in the order of their priority; higher-priority handler functions process the reset events before lower-priority handler functions do. With this arrangement, each reset-handler function can perform a cleanup operation for a task. The cleanup will take place before the machine is actually reset; that is, the reset-handler functions will execute before other operations of the machine reset occur. For example, if the machine is reset while a disk write operation is in progress, a reset-handler function can be designed to protect the contents of the disk by ensuring that the last track buffers are properly written before they are cleared. Each reset-handler function gets its turn at cleaning up.

A task that adds a reset-handler function to the list must design it so that lower-priority functions in the list will get their turn at processing before the machine is finally reset.

#### <sup>I</sup>**KBD READEVENT**

#### **purpose of Command**

The KBD\_READEVENT command allows a task to read the next series of keyboard input events from the Keyboard device internal read buffer. KBD \_READEVENT uses the IOStdReq structure io\_Length and io\_Data parameters to specify the task-defined RAM location where the InputEvent structures will be placed when KBD\_READ-EVENT executes. The required size of the task buffer is determined by the number of InputEvent structures present in it. If there are no pending keyboard input events in the Keyboard device read buffer, the KBD \_READEVENT command will not be satisfied. However, if there are some keyboard input events not yet read, but not as many as indicated by the IOStdReq structure io\_Length parameter, KBD\_READEVENT will be satisfied with only those that are currently available in the buffer.

KBD\_READEVENT allows QuickIO and always replies to the task reply-port queue if QuickIO is not successful. The results of command execution are found in io\_Error; 0 indicates that the command was successful. IOERR\_ABORTED indicates that the command was aborted, IOERR\_NOCMD indicates that the io\_Command parameter was specified incorrectly, and IOERR\_BADLENGTH indicates that the io\_Length parameter was specified incorrectly.

### **P**reparation of the IOStdReq Structure

Initialize mn\_ReplyPort to point to the MsgPort structure representing the desired task reply port. Initialize io\_Device and io\_Unit to point to the Device and Unit structures that manage Keyboard device unit O. These can always be copied from the IOStdReq structure initialized by the OpenDevice function call. Set io Command to KBD\_READEVENT. Initialize io\_Flags to IOF\_QUICK for QuickIO; otherwise, set it to O. Initialize io\_Length to the size (in bytes) of the desired task-defined keyboard read buffer. To determine the size of the buffer, multiply the number of InputEvent structures by the size of the InputEvent structure; a task can use the C language sizeof operator to determine this value. Initialize io\_Data to point to a RAM buffer area that will contain the InputEvent structures.

### **DiSCUSSion**

KBD\_READEVENT is responsible for reading keyboard keystrokes into a task-defined buffer from the Keyboard device read buffer. The keystrokes are defined by InputEvent structures. Each InputEvent structure in the task-defined buffer will contain the following parameters:

- ie\_NextEvent. This points to the next InputEvent structure in the linked list; it will be 0 if this is the last InputEvent structure in the linked list.
- **In** ie\_Class. This is the class of the keyboard event; it is IECLASS\_RAWKEY for raw keyboard input events.
- ie\_SubClass. This parameter is not used for IECLASS\_RAWKEY keyboard input events; the Keyboard device routines set it to O.
- ie\_Code. This contains the next key status report (up or down). Each of the Amiga keyboard keys is assigned a hexadecimal value from 00 to 67. This parameter contains the value assigned for a key-up transition; the value assigned for a key-down transition is a bitwise OR of this value with a hexadecimal value of 80.
- ie Qualifier. This indicates whether the key was pressed with the left or right Shift key also held down, and whether the key was a numeric keypad key.
- **ie** X, ie Y, and ie TimeStamp. These parameters are not used for keyboard IECLASS\_RAWKEY input events; the Keyboard device routines set them to o.

Keyboard event reading is not usually done by calling the Keyboard device KBD\_READEVENT command directly. Instead, keyboard input events are automatically passed to the Input device. (See Chapter 7 for a discussion of the interaction of the Input and the Keyboard devices.)

Keyboard device internal routines usually queue more than one input event into the Keyboard device read buffer. These events will continue to queue in the buffer until a task dispatches a KBD\_READEVENT command or until the Input device automatically reads them. If neither the task nor the input device reads them, the Keyboard device read buffer will overflow; any additional keystrokes beyond those already stored in the buffer will be lost.

#### <sup>I</sup>**KBD READMATRIX**

### **purpose of Command**

The KBD\_READMATRIX command is used to read the current key matrix into a taskdefined buffer. The key matrix defines the current status (up or down) of every key on the Amiga keyboard. It is automatically updated by the Keyboard device internal routines each time the user presses a key. The IOStdReq structure io\_Length and io\_Data parameters are used to describe the current key matrix; io\_Length defines the number of bytes in the key matrix, and io\_Data points to the task-defined buffer that will contain it when the KBD\_READMATRIX command finishes execution.

KBD \_READMATRIX allows QuickIO and always replies to the task reply-port queue if QuickIO is not successful. The results of command execution are found in io\_Error; o indicates that the command was successful. IOERR\_ABORTED indicates that the command was aborted, and IOERR\_NOCMD indicates that the io\_Command parameter was specified incorrectly. IOERR\_BADLENGTH indicates that the io\_Length parameter was specified incorrectly.

### **P**reparation of the IOStdReq Structure

Initialize mn\_ReplyPort to point to the MsgPort structure representing the desired task reply port. Initialize io\_Device and io\_Unit to point to the Device and Unit structures that manage Keyboard device unit 0; these can always be copied from the IOStdReq structure initialized by the OpenDevice function call. Set io\_Command to KBD\_READ-MATRIX. Initialize io Flags to IOF QUICK for QuickIO; otherwise, set it to 0. Initialize io Data to point to the buffer area to be filled with the values in the current key matrix. Set io Length to the maximum number of bytes in the key matrix. This parameter must be specified as large enough to hold the entire matrix; if it is not, adjacent RAM will be overwritten.

### **DiScussion**

KBD\_READMATRIX is the only command that works with the keyboard key matrix. It reads the current values in the key matrix into a task-defined buffer. The Keyboard device internal routines automatically update the key matrix whenever a key is pressed.

The key matrix contains a series of bytes arranged in a predefined sequence. Each byte consists of eight bits, and each bit represents the up or down status of one specific keyboard key. The IOStdReq structure io\_Length and io\_Data parameters define the number of bytes in the key matrix and its RAM location; they must be initialized before the KBD\_READMATRIX command is dispatched. Once a task places the key matrix into a task-defined buffer with KBD\_READMATRIX, it can look at each bit to determine the status of keys.

Use the following procedure to design your tasks so they can find the status of a keyboard key:

- **1.** Use to the Amiga keyboard key layout shown in the *ROM Kernel Manual* to determine the bit number corresponding to each keyboard key. For example, the manual shows that the the F2 function key has bit number 51 assigned to it.
- **2.** Find the key matrix bit. For example, for the F2 function key, this is done by first dividing the key matrix bit-position value by 8 (hexadecimal  $51 =$  decimal 81). This indicates that the bit is in byte 10 of the key matrix.
- **3.** Take the same bit position value modulo 8 to determine which bit position within the byte represents the status (up or down) of the keyboard key. A bit value of 0 indicates the key is up; 1 indicates it is down.

#### I **KBD REMRESETHANDLER**

#### **purpose of Command**

The KBD REMRESETHANDLER command removes a reset-handler function from the keyboard reset-handler function list. The removed function was previously added to the function list with KBD\_ADDRESETHANDLER; it was used to process a Ctrl/left-Amiga/right-Amiga key combination before a hard reset was activated. Once removed, the reset-handler function cannot intercept the reset key combination.

KBD\_REMRESETHANDLER is always treated as a queued I/O request and always replies to the task reply-port queue. The results of command execution are found in io Error; 0 indicates that the command was successful. IOERR\_ABORTED indicates that the command was aborted, and IOERR\_NOCMD indicates that the io\_ Command parameter was specified incorrectly.

### *Preparation of the IOStdReq Structure*

Initialize mn\_ReplyPort to point to the MsgPort structure representing the desired task reply port. Initialize io\_Device and io\_Unit to point to the Device and Unit structures that manage Keyboard device unit O. These can always be copied from the IOStdReq structure initialized by the OpenDevice function call. Set io\_Command to KBD- \_REMRESTHANDLER and set io\_Flags to O. Initialize io\_Data to point to an Interrupt structure representing the keyboard reset-handler function you want to remove from the system. The Interrupt structure was originally designed with the is\_Code parameter pointing to the interrupt code for the new function and the is\_Data parameter pointing to the data used by that function.

### **liscussion**

The KBD\_ADDRESETHANDLER and KBD\_REMRESETHANDLER functions are complements of each other: KBD\_ADDRESETHANDLER adds a new keyboard resethandler function to the system, and KBD\_REMRESETHANDLER removes it. Both of these commands work with the Interrupt structure to represent the code and data required to define the function.

#### I **KBD RESETHANDLERDONE**

#### **purpose of Command**

KBD\_RESETHANDLERDONE is used to indicate that a specific reset-handler function has completed its processing. It is dispatched within the function and is usually the last piece of executable code in it. KBD\_RESETHANDLERDONE informs the system that the next reset-handler function in the list can begin its processing before a hard reset is finally started.

The IOStdReq structure io Data parameter is used to point to an Interrupt structure representing the code and data required to define the keyboard reset-handler function that dispatches the KBD\_RESETHANDLERDONE command. The results of command execution are found in io\_Error; 0 indicates that the command was successful. IOERR\_ABORTED indicates that the command was aborted, and IOERR\_NOCMD indicates that the io\_Command parameter was specified incorrectly.

#### *Preparation of the IOStdReq Structure*

Initialize mn\_ReplyPort to point to the MsgPort structure representing the desired task reply port. Initialize io Device and io Unit to point to the Device and Unit structures that manage Keyboard device unit 0; these can always be copied from the IOStdReq structure initialized by the OpenDevice function call. Set io\_Command to KBD\_RESET-HANDLERDONE and set io\_Flags to O. Initialize io\_Data to point to an Interrupt structure representing the keyboard reset-handler function and its data.

### **DiSCUSSion**

KBD\_RESETHANDLERDONE terminates execution of a specific reset-handler function. It tells the system that the function has finished performing its reset activities. If the reset-handler function is the last on the reset-handler function list, it terminates the list and the machine's hard-reset sequence will be initiated.

KBD RESETHANDLERDONE should always be dispatched with the SendIO asynchronous function. The reset-handler function is represented by a software interrupt, and it is illegal to allow a wait operation (such as the one caused by the DolO function) within a software interrupt.

# The Gameport Device

 $\ddot{\phantom{1}}$  .

•

 $\cdot$   $\cdot$   $\cdot$   $\cdot$ 

• • ••• • ••

 $\ddot{\cdot}$   $\ddot{\cdot}$ 

 $\ddot{\phantom{a}}$ 

#### Introduction

The Gameport device is responsible for collecting the information an Amiga user inputs from a controller attached to either of the gameport connectors. The Gameport device is ROM-resident; it is loaded automatically into ROM when the WCS ROM is written from the Kickstart disk at boot-up time.

Information coming from the gameport controller usually includes mouse movement input events and events associated with any other type of controller connected to a gameport connector.

The game port connectors, numbered 1 and 2, are located on the right side of the Amiga. Each is a 9-pin male connector. The front (left) gameport controller, unit 0, is usually dedicated to the Amiga mouse. Mouse button 1, the mouse selection button, is connected to pin 6 of the gameport connector; mouse button 2, the mouse menu button, is connected to pin 9. Table 10.1 shows the pin connections and signals for the gameport connectors. When studying the table, keep in mind that a trackball controller can be declared as a mouse-type controller. The proportional controller is not currently supported by software.

The Gameport device internal routines receive raw gameport-connector signal information and convert it to a set of Gameport device input events. Like all other Amiga input events, each Gameport device input event is represented as an InputEvent structure. The Gameport device internal routines construct one InputEvent structure for each input

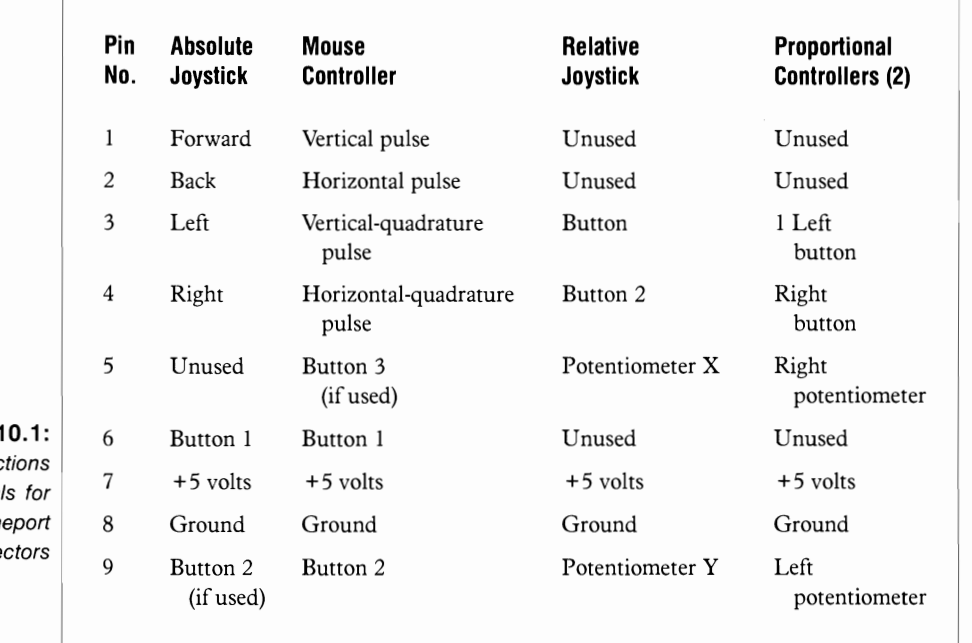

Table 1 Pin Conned and Signa Gam Conne event coming from either active gameport connector. (See Chapter 7 for a discussion of the InputEvent structure.)

The Gameport device places the InputEvent structures into one of two device internal read buffers. The device internal routines maintain a separate buffer for each of the two Gameport device units, which allows input event accumulation. These two buffers are automatically managed by the Gameport device internal routines; they should not be confused with the task-defined buffer used by the GPD\_READEVENT command.

Once Gameport device input events are in the internal read buffer, they can be processed in several ways. A task can use the GPD\_READEVENT command to place the InputEvent structures into a task-defined buffer, which allows it to process each event as the programmer desires. If the task does not read the InputEvent structures into its own buffer, the Input device receives the input events; they will then be merged with input events coming from the Keyboard and TrackDisk devices and any other sources in the Amiga system. These input events will then be passed on to all of the input-handler functions in order of priority, including Intuition (at priority 50) and the Console device (at priority 0).

The GPD\_ASKCTYPE and GPD\_SETCTYPE commands allow a task to determine, specify, and change the type of hardware device connected to each gameport connector. These two commands allow the Gameport device internal routines and your tasks to recognize different hardware when it is connected to the gameport. In addition, the GPD\_ASKTRIGGER and GPD\_SETTRIGGER commands allow each task to determine and specify the trigger conditions necessary for the hardware to generate input event signals. These commands allow the programmer to increase or decrease the threshhold conditions for hardware signals.

The Gameport device has only one device-specific structure: GamePortTrigger. Because it is a simple structure with no pointer parameters or substructures, a diagram of the Game-Port Trigger structure is not included in this chapter. However, you should read the discussion of it later in this chapter to see how its parameters are defined.

### **Peration of the Gameport Device**

Figure 10.1 illustrates the general operation of the Gameport device. The gameport connectors are on the right side of the Amiga as you face it from the front. As you look at the right side, gameport connector 1 is near the front and gameport connector 2 is near the rear. Controller signals that come from the front gameport connector always go to Gameport device unit 0; controller signals that come from the rear gameport connector always go to Gameport device unit 1. These device units can only be opened in exclusive access mode; shared access is not allowed for either unit.

Gameport device unit 0 is usually dedicated to the Input device. All Gameport device events generated by Unit 0 are merged automatically into the entire input event stream by the Input device internal routines; a task cannot use the GPD READEVENT command to process unit 0 input events. Of course, this mechanism only works if the Input device has been opened previously with an Open Device function call somewhere in the task that is using the Gameport device, or if the Gameport device was opened when the Console or Input device was opened.

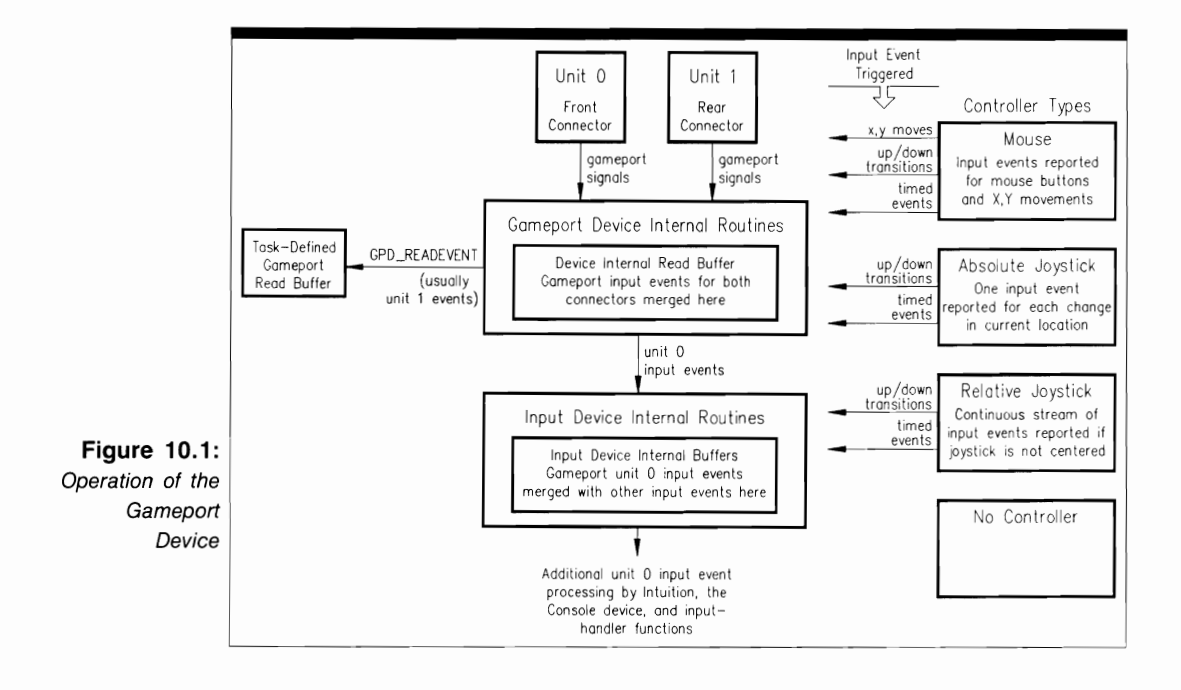

Gameport device input events generated by Gameport device unit 1 are not processed by the Input device routines automatically. Instead, they are usually placed in a task-defined buffer with the GPD\_READEVENT command. The task can then process these events in any way that the programmer desires; they do not automatically go to the Input device internal routines for further processing.

The Gameport device allows you to use the following types of controllers:

- A mouse (type GPCT\_MOUSE). This controller can report input events for one, two, or three mouse buttons and for negative or positive X,Y movements. The input events fall into three classes: X,Y movements represented by a changing set of mouse coordinates; up and down transitions of mouse buttons; and timed input events controlled by each of the mouse buttons\_
- An absolute joystick (type GPCT \_ABSJOYSTICK). This controller reports one input event for each change in the current location of the joystick. The input events fall into two classes: up and down transitions of the joystick button, and timed input events controlled by each joystick button.
- A relative joystick (type GPCT\_RELJOYSTICK). This controller reports a continuous stream of input events if the joystick controller stick is not centered. The input events fall into two classes: up and down transitions of the joystick button, and timed input events controlled by each joystick button.

In addition, the INCLUDE files provide a controller type called GPCT NO-CONTROLLER. It tells the Gameport device internal routines that no controller is connected to a specific unit, or it tells them to ignore the gameport controller signals coming from the unit.

#### **Gameport Input Event Processing**

All gameport input events are processed by a predefined sequence of routines, as shown in Figure 10.2. The events originate in the gameport hardware as signals, which are passed to the Gameport device internal routines for processing. The general sequence of gameport input event processing is very similar to that of the Keyboard device (see Figure 9.2) except that AmigaDOS does not remove any gameport input events.

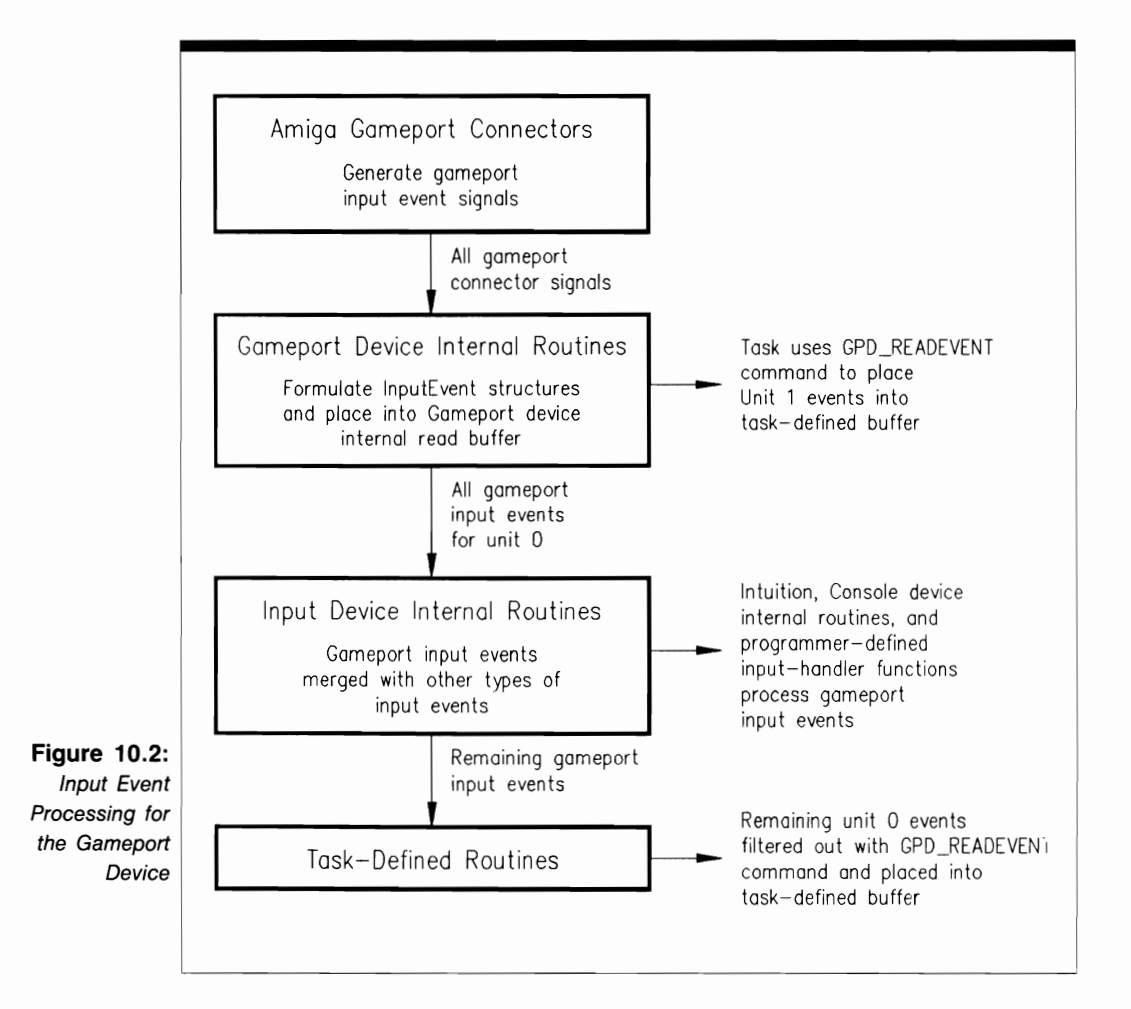

# **Gameport Device Commands**

You can program the Gameport device with five device-specific commands and one standard device command. All six commands support both QuickIO and queued I/O; most also support immediate-mode operation. All commands affect the IOStdReq structure io Error parameter, and CMD\_CLEAR also affects the contents of the Gameport device internal read buffer.

#### **Sending Commands to the Gameport Device**

Figure 10.3 depicts the general scheme used to send commands to the Gameport device routines. The lines with arrows represent the parameters you should initialize and those returned by the device internal routines.

The Gameport device programming process consists of three phases:

- **1.** Structure preparation. You have complete control over this phase; here, you initialize parameters in the IOStdReq structure in preparation for sending a command to the Gameport device internal routines. These parameters include the set of parameters required by most devices. The choice of parameters to initialize depends on the specific command you plan to send to a Gameport device unit. Taken together, these parameters provide an information path to the data needed by the Gameport device routines to process the command.
- **2.** Gameport device internal processing. The only part you play in this phase is to send the command to the device using the BeginIO, DolO, or SendIO function. Control then passes to the device and system internal routines.
- **3.** Command output parameter processing. The system and Gameport device internal routines have complete control over this phase. The results of Gameport device command processing have been returned to the task that originally dispatched the command. If the I/O request was unsuccessful as QuickIO, it was processed when it moved to the top of the Gameport device-unit request queue; it is now in the task reply-port queue

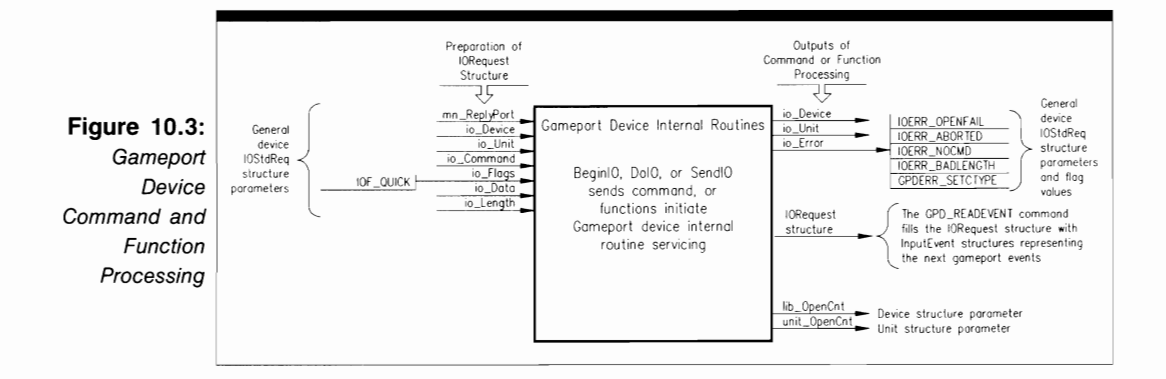

awaiting the task's processing. If the request was successful as QuickIO, it was not queued but came back directly to the requesting task. The parameters still direct you to appropriate data for your task.

As the figure shows, several Gameport device commands provide output parameters; in addition, the GPD\_READEVENT command fills the IOStdReq structure io\_Data buffer with InputEvent structures for the next series of gameport input events.

Figure lO.3 also depicts the parameters that playa part in Gameport device function setup and processing. The OpenDevice and CloseDevice functions both affect the Unit structure unit OpenCnt parameter and the Device structure lib OpenCnt parameter; OpenDevice also affects the io\_Error parameter.

## **Structures for the Gameport Device**

The Gameport device software system uses only one structure: GamePortTrigger. It allows the GPD\_ASKTRIGGER and GPD\_SETTRIGGER commands to determine and initialize the trigger conditions that will cause gameport connector signals to generate input events.

#### **The GamePortTrigger Structure**

The GamePortTrigger structure is defined as follows:

```
struct GamePortTrigger { 
  UWORD gpt_Keys; 
  UWORD gpt_ Timeout; 
  UWORD gpt_XDelta; 
  UWORD gpt_ YDelta; 
} ;
```
The parameters in the GamePortTrigger structure have the following meanings:

- **get\_Keys.** Your task should initialize this parameter to GPTF DOWNKEYS if you want a controller's button-down transitions to trigger a Gameport device input event. Initialize this to GPTF UPKEYS in order for a controller's button-up transitions to trigger a Gameport device input event.
- **gpt** Timeout. This parameter represents the time interval that will trigger a Gameport device input event if exceeded. The time interval is measured in verticalblanking intervals; each interval is 1/60 of a second.
- **gpt\_XDelta.** This parameter sets a controller's X-direction movement, measured in horizontal screen-resolution pixels. If exceeded, it triggers a Gameport device input event.
- **gpt\_YDelta.** This parameter sets a controller's Y-direction movement, measured in vertical screen-resolution pixels. If exceeded, it triggers a Gameport device input event.

#### **USE OF FUNCTIONS**

I **C/oseDevice** 

**Syntax of Function Call CloseDevice (iOStdReq) A1** 

### **purpose of Function**

This function closes access to unit 0 or 1 of the Gameport device. If this is the last Close-Device function call for the units in the task and the Console and Input devices have also been closed in the task, the Gameport device will be closed.

CloseDevice sets the IOStdReq structure io Device and io Unit parameters to  $-1$ ; a task cannot use the structure again until these parameters are reinitialized by OpenDevice. Close Device also reduces the Device structure lib\_OpenCnt and Unit structure unit\_OpenCnt parameters by 1 to indicate that one less task is using the Gameport device unit.

#### **I nputs to Function**

**iOStdReq** 

A pointer to an IOStdReq structure

# **DiSCUSSion**

CloseDevice terminates access to a set of Gameport device routines for a specific unit of the device. A task should always verify that all of its I/O requests have been replied by the Gameport device internal routines before it calls CloseDevice. It can do so by using the GetMsg, Remove, CheckIO, and WaitIO functions to see what I/O requests are currently in the task reply-port queue.

When a task is done with its Gameport device operations, it should close the device with a call to the CloseDevice function. This frees RAM that might be needed by the system. Another task that wants to use the Gameport device can then open, use, and close it, and the sequence can be repeated again and again.

Always remember that the Gameport device is opened indirectly when the Input or Console device is opened; it is opened automatically by AmigaDOS as well. The procedure you use to open the Gameport device should determine how you proceed with your Gameport device CloseDevice calls.

#### <sup>I</sup>**OpenDevice**

#### **Syntax of Function Call**  error = OpenDevice ("gameport.device", unitNumber, iOStdReq, 0) **DO AO DO A1 01**

### **purpose of Function**

The OpenDevice function opens access to the internal routines of Gameport device unit 0 or I. The Gameport device can also be opened automatically either by AmigaDOS or by the Console and Input devices when they are opened directly or indirectly.

OpenDevice automatically initializes a Unit structure to manage Gameport device unit 0 or I. The Unit structure contains a MsgPort substructure representing the device-unit request queue for all commands dispatched to that unit. Because each unit of the Gameport device operates in exclusive access mode, tasks send their nonQuickIO requests to this message port; the requests are all queued in the same queue.

Once Open Device has successfully opened the Gameport device, it initializes certain Gameport device internal parameters to their most recently specified or default values. OpenDevice also increments the Device structure lib\_OpenCnt parameter and the Unit structure unit OpenCnt parameter. OpenDevice requires a properly initialized reply port with a task signal bit allocated to that port if the calling task wants to be signaled when the Gameport device routines reply to the task reply-port queue. The results of command execution are found in the following parameters:

- io\_Device. This points to a Device structure that will manage unit 0 or 1 once it has been opened. The Device structure contains all the information necessary to manage the Gameport device unit and to reach the data and routines in the Gameport device library.
- io Unit. This points to a Unit structure that will be used to define and manage a MsgPort structure for Gameport device unit 0 or I. The MsgPort structure represents the device-unit request queue.
- $\blacksquare$  io Error. 0 indicates that the requested open succeeded. IOERR OPENFAIL indicates that the Gameport device could not be opened; this usually means that there was not enough memory to accommodate the Device and Unit structures and the Library routines. IOERR\_NOCMD indicates that io\_Command was specified incorrectly.

#### **I nputs to Function**

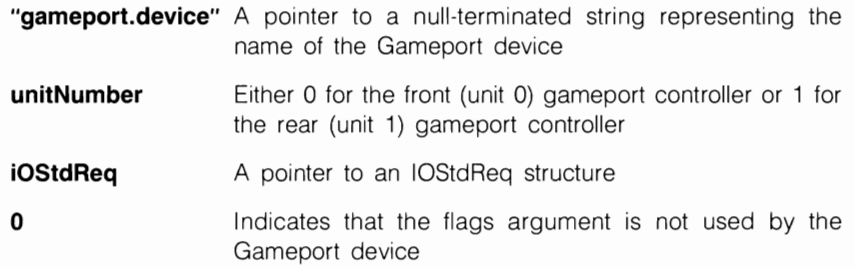

#### *Preparation of the IOStdReq Structure*

Initialize mn\_ReplyPort to point to a MsgPort structure representing the task reply port that will receive the I/O request reply from the Gameport device when it has finished processing any of the Gameport device commands. Initialize all other IOStdReq substructure parameters to 0, or copy them from the IOStdReq structure of a previous OpenDevice call. Initialize io\_Command to 0, or set it to GPD\_READEVENT if the task should open the Gameport device and dispatch a GPD\_READEVENT command immediately.

If the CreateStdIO function is used to create the IOStdReq structure (see Chapter 2), it will automatically return a pointer to an IOStdReq structure. In this case, no typecast~ ing will be necessary for the Gameport device.

### **D**iscussion

The OpenDevice function opens the Gameport device internal routines for access by a task. Gameport device units can only be opened in exclusive access mode, the default; shared access is not allowed. Keep in mind that the Gameport device is opened automatically by AmigaDOS or by the Console and Input device when a system-generated Open-Device call for these two devices is executed.

The IOStdReq structure parameters are set to their default values the first time the Gameport device is opened in a task. This means that most of them are initialized to 0. However, the mn\_ReplyPort parameter should always be initialized before OpenDevice is called so that it points to a MsgPort structure representing the task reply~port queue.

Once the Gameport device is opened, other parameters in the IOStdReq structure can be initialized to define I/O requests. Any parameters that are not explicitly initialized will retain their previous values or be initialized to their default values. If a calling task wants to use values other than the defaults for these parameters, it should initialize them after the OpenDevice function call returns.

OpenDevice can be called to open the Gameport device and to dispatch a series of GPD READEVENT and other commands to the Gameport device routines. The commands then gather information from the Amiga gameport controllers and send it to the

task, the Input device, or the Console device for further processing. Once a task has finished its Gameport device processing, it can close the device using a call to CloseDevice.

#### **STANDARD DEVICE COMMANDS**

#### **CMD CLEAR**

#### **purpose of Command**

CMD CLEAR clears the Gameport device internal read buffer for a specified unit. This buffer is only used to store Gameport device input events (in the form of InputEvent structures) generated by game port controller signals. Once the read buffer is cleared, subsequent GPD\_READEVENT commands can proceed from a known empty buffer condition. CMD-\_CLEAR allows QuickIO and only replies if the request was queued or if QuickIO was not successful. IOERR\_NOCMD indicates that io\_ Command was specified incorrectly.

#### **P**reparation of the IOStdReq Structure

Initialize mn\_ReplyPort to point to the MsgPort structure representing the desired task reply port. Initialize io\_Device and io\_Unit to point to the Device and Unit structures that manage Gameport device unit 0 or unit I; these parameters can be copied from the IOStdReq structure initialized by the OpenDevice function call. Also initialize io\_ Command to CMD\_CLEAR. Set io\_Flags to IOF\_QUICK for QuickIO; otherwise, set it to O. QuickIO may or may not succeed, depending on conditions in the system when the command was dispatched.

### **DiSCUSSion**

The Gameport device automatically maintains one internal device buffer, which it uses to store Gameport device input events. The CMD \_CLEAR command clears the current contents of this buffer. If a task is executing a series of GPD \_READEVENT commands to place input events into a task-defined buffer and wants to be sure the Gameport device internal read buffer is in a known state before proceeding, it should first dispatch CMD- \_CLEAR to zero all bytes in that buffer. Then subsequent GPD\_READEVENT commands will not encounter characters left over from earlier input events. The Gameport device does not have a CMD WRITE command and therefore uses no internal write buffers.

#### **DEVICE-SPECIFIC COMMANDS**

**GPO ASKCTYPE** 

#### **purpose of Command**

The GPD ASKCTYPE command determines the controller type currently connected to Gameport device unit 0 or unit 1. The Gameport device internal routines then provide the address of this information to the task in the IOStdReq structure io\_Data parameter. The Gameport device internal routines and the task routines are then consistent, and the task can properly interpret the gameport connector signals.

GPD\_ASKCTYPE is always an immediate-mode command. It replies to the task reply-port queue if a requested QuickIO was unsuccessful. The results of command execution are found in io\_Error, where 0 indicates that the task was successful. IOERR- \_ABORTED indicates that the command was aborted, IOERR\_NOCMD indicates that the io\_Command parameter was specified incorrectly, and IOERR\_BADLENGTH indicates that the io\_Length parameter was specified incorrectly.

# **Preparation of the IOStdReq Structure**

Initialize mn\_ReplyPort to point to the MsgPort structure representing the desired task reply port. Initialize io Device and io Unit to point to the Device and Unit structures that manage Gameport device unit 0 or unit 1; these parameters can be copied from the IOStdKeq structure initialized by the Open Device function call. Set io\_Command to GPD \_ASKCTYPE. Also initialize the following command-specific parameters:

- **io** Flags. Set this to IOF QUICK for QuickIO; otherwise, set it to 0. QuickIO mayor may not succeed, depending on conditions in the system when the command was dispatched.
- $\Box$  io Length. Initialize this to 1, indicating that the value returned in the location addressed by the io\_Data parameter is one byte in length.
- io Data. Initialize this to point to a byte variable in which the single-byte result returned by GPD\_ASKCTYPE will be placed. When GPD\_ASKCTYPE completes execution, this byte variable will have one of five values, as discussed in the next section.

### **DiSCUSSion**

The GPD\_ASKCTYPE and GPD\_SETCTYPE commands allow a task to determine and to change the controller rype connected to a Gameport device unit. GPD\_ASKCTYPE tells the task what controller types are connected, and GPD\_SETCTYPE changes those type specifications when the specific hardware connected to a Garneport device unit has been changed. A task and the Garneport device internal device routines must always agree on the controller type in order for the garneport controller signals to be properly and consistently interpreted.

At present, the Amiga supports controller types GPCT NOCONTROLLER, GPCT MOUSE, GPCT RELJOYSTICK, and GPCT ABSJOYSTICK. Each of these types is identified by a specific constant (0, I, 2, and 3, respectively) in the Gameport.h INCLUDE file. In addition, GPCT ALLOCATED, with an assigned value of  $-1$ , indicates that a task has asked for a controller type that has already been allocated to another task. It is required because the Gameport device units are used in exclusive access mode only. See the earlier discussion in this chapter for more on these controller types.

#### **GPD ASKTRIGGER**

### **purpose of Command**

The GPD\_ASKTRIGGER command allows a task to determine the current trigger conditions that must be met by a Gameport device controller before a pending Gameport input event will occur. GPD\_ASKTRIGGER is an immediate-mode command and always replies to the task reply-port queue if it was queued or if QuickIO was unsuccessful. The results of command execution are found in io\_Error, where 0 indicates that the task was successful. IOERR\_ABORTED indicates that the command was aborted, IOERR\_NOCMD indicates that the io\_ Command parameter was specified incorrectly, and IOERR BADLENGTH indicates that the io\_Length parameter was specified incorrectly.

### **P**reparation of the IOStdReq Structure

Initialize mn\_ReplyPort to point to the MsgPort stmcture representing the desired task reply port. Initialize io\_Device and io\_Unit to point to the Device and Unit structures that manage Gameport device unit 0 or unit 1; these parameters can be copied from the IOStdReq stmcture initialized by the OpenDevice function call. Set io\_ Command to GPD ASK TRIGGER. Also initialize the following command-specific parameters:

- io Flags. Initialize this to IOF QUICK for QuickIO; otherwise, set io Flags to 0. QuickIO may or may not succeed, depending on conditions in the system when the command was dispatched.
- io Length. Initialize this to the size (in bytes) of the GamePortTrigger structure. A task can use the C language sizeof operator to initialize this parameter.

• io Data. Initialize this to point to the GamePortTrigger structure representing the current trigger conditions for the gameport controller unit. The task can read the structure parameters to determine the trigger conditions.

### **DiSCUSSion**

The GPD\_ASKTRIGGER and GPD\_SETTRIGGER commands allow a task to determine and to change the current gameport trigger conditions for a hardware device connected to a Gameport device unit. GPD \_ASKTRIGGER determines the trigger conditions, and the device internal routines use the information to determine if a new Gameport device input event has occurred. If the trigger conditions are satisfied, the Gameport device internal routines will formulate a new InputEvent structure to represent the event; it will then be queued in the Gameport device internal read buffer. If the trigger conditions are not satisfied, a new InputEvent structure will not be formulated.

The GPD\_ASKTRIGGER command does not relate directly to the GPD\_READ-EVENT command. However, if trigger conditions are such that the Gameport device internal read buffer contains one or more input events because the current trigger conditions have been satisfied one or more times, a task can execute GPD READEVENT to read them into its own task-defined buffer.

#### **GPO REAOEVENT**

#### **purpose of Command**

The GPD READEVENT command allows a task to read the next series of Gameport device input events from the Gameport device internal read buffer into a task-defined buffer. The task can then process those events as the programmer desires. GPD READ-EVENT uses the IOStdReq structure io\_Length and io\_Data parameters to specify the task-defined buffer; its size is determined by the number of InputEvent structures to be placed in it.

If no Gameport device input events are currently queued in the Gameport device internal read buffer, GPD\_READEVENT will not be satisfied and will not read any input events into the task-defined buffer. In this case, the IOStdReq structure io\_Error parameter will indicate that an error has occurred. However, if there are some Gameport device input events in the internal read buffer that have not yet been read, but not as many as indicated by the io Length parameter, GPD\_READEVENT will be satisfied with those currently available, and the io Error parameter will be 0 when the GPD READEVENT request is replied.

GPD\_READEVENT allows QuickIO and always replies to the task reply-port queue if it was queued or if QuickIO was unsuccessful. The results of command execution are found in io\_Error, where IOERR\_ABORTED indicates that the command was aborted, IOERR\_NOCMD indicates that the io\_Command parameter was specified incorrectly, and IOERR\_BADLENGTH indicates that the io\_Length parameter was specified incorrectly.

#### *Preparation of the IOStdReq Structure*

Initialize mn\_ReplyPort to point to the MsgPort structure representing the desired task reply port. Initialize io\_Device and io\_Unit to point to the Device and Unit structures that manage Gameport device unit 0 or unit 1; these parameters can be copied from the IOStdReq structure initialized by the Open Device function call. Set io\_Command to GPD\_READEVENT. Also initialize the following command-specific parameters:

- io Flags. Initialize this to IOF QUICK for QuickIO; otherwise, set it to 0. QuickIO may or may not succeed, depending on conditions in the system when the command was dispatched.
- io Length. Initialize this to the size (in bytes) of the task-defined buffer. To determine its size, multiply the number of InputEvent structures by the size of the InputEvent structure. A task can use the C language size of operator to initialize this parameter.
- $\blacksquare$  io Data. Initialize this to point to the task-defined buffer. When GPD READ-EVENT returns, the buffer will contain a series of InputEvent structures representing the new gameport input events that have been copied from the Gameport device internal read buffer.

# **DiSCUSSion**

GPD\_READEVENT\_places\_InputEvent\_structures for one or more Gameport device input events into a task-defined buffer. The task that dispatches the GPD\_READEVENT command can then process those input events as the programmer desires. Each Input-Event structure in the task-defined buffer will contain the following parameters:

- ie Next Event. This points to the next InputEvent structure in the linked list; it will be 0 if the InputEvent structure represents the last structure in the list.
- **i**e\_Class. This is the class of the gameport event; it is IECLASS\_RAWMOUSE for raw mouse movement events.
- **i**e\_SubClass. This is 0 if the Gameport device input event came from the front (unit 0) game port controller; it is I if the input event came from the rear (unit I) gameport controller.
- ie Code. This contains the next controller-button up or down report. It is either IECODE\_LBUTTON, IECODE\_RBUTTON, IECODE\_MBUTTON, or IE-CODE\_NBUTTON. See the Inputevent.h INCLUDE file for more information. A hexadecimal OxFF value indicates no report.
- **•** ie Qualifier. This is the qualifier of the gameport input event. It is either IEQUALIFIER\_LBUTTON, IEQUALIFIER\_RBUTTON, IEQUALIFIER\_M-BUTTON, or IEQUALIFIER\_RELATIVEMOUSE. Again, see the Inputevent.h INCLUDE file for more information.
- ie\_X. This is the current controller X position when the Gameport device input event occurred. It is measured in the horizontal resolution of the display screen.
- ie Y. This is the current controller Y position when the Gameport device input event occurred. It is measured in the vertical resolution of the display screen.
- **ie** TimeStamp. This is the time since the last Gameport device input event occurred. It is measured in the number of video frames since the last input event and is a multiple of 1/60 of a second. The Gameport device internal routines place the number of frames in the TimeVal structure tv\_Sees parameter. Recall that the TimeVal structure usually contains the tv\_Secs (seconds) and tv\_Micros (microseconds) values. Here, however, the tv\_Micros value has no meaning; instead, the Gameport device initializes the tv\_Sees parameter to the number of frames since the last Gameport device input event.

Gameport input events are usually passed automatically to the Input device. However, with the GPD\_READEVENT command, your tasks can remove events from the Gameport device internal read buffer, place them in their own buffers, and process them as you wish.

Gameport device routines will normally queue more than one input event into the Gameport device internal read buffer. These events will continue to queue in the buffer until a task reads them with GPD\_READEVENT or the Input device reads them automatically and passes them to Intuition and the Console device. If neither the task nor the Input device reads the events, the Gameport device internal read buffer will overflow; any Gameport device input events beyond those already stored in the buffer will be lost.

#### <sup>I</sup>**GPO SETCTYPE**

### **purpose of Command**

The GPD\_SETCTYPE command allows a task to change the controller type connected to Gameport device unit 0 or l. This change makes the Gameport device internal software system consistent with the hardware system and allows a task to inform the Gameport device internal routines of the current hardware status. A task and the Gameport device internal routines can then interpret signals properly when the controller has been changed. The controller type that the task wants to change is placed into the IOStdReq structure io\_Data parameter before the GPD\_SETCTYPE command is dispatched. After the GPD\_SETCTYPE command executes, the Gameport device internal routines are informed immediately of the new controller type.

GPD\_SETCTYPE is always an immediate-mode command and always replies to the task reply-port queue if it was queued or if QuickIO was not successful. The results of command execution are found in io Error, where 0 indicates that the task was successful. IOERR\_ABORTED indicates that the command was aborted, IOERR\_NOCMD indicates that the io\_Command parameter was specified incorrectly, and IOERR-BADLENGTH indicates that the io\_Length parameter was specified incorrectly. GPDERR\_SETCTYPE indicates that the specified controller is not valid at this time.

#### **P**reparation of the IOStdReq Structure

Initialize mn\_ReplyPort to point to the MsgPort structure representing the desired task reply port. Initialize io Device and io Unit to point to the Device and Unit structures that manage Gameport device unit 0 or unit I; these parameters can be copied from the IOStdReq structure initialized by the Open Device function call. Set io\_Command to GPD SETCTYPE. Also initialize the following command-specific parameters:

- io Flags. Initialize this to IOF\_QUICK for QuickIO; otherwise, io\_Flags should be set to 0. QuickIO may or may not succeed, depending on conditions in the system when the command was dispatched.
- $\blacksquare$  io Length. Initialize this to 1, indicating that the value placed into the IOStdReq structure io\_Data parameter is one byte in length.
- io Data. Initialize this to point to the byte variable in which the specified new controller type is stored. The byte variable will have one of five values:  $-1$ , 0, 1, 2, or 3. See the GPD\_ASKCTYPE command discussion for the meanings of these values.

### **D**iscussion

The type of controller hardware connected to unit 0 and unit I must be known by both the Gameport device internal routines and the task routines, and they must always agree on the controller type connected. This allows the game port controller signals to be properly and consistently interpreted by both sets of routines. GPD \_SETCTYPE allows a task to specify the controller type connected to a specific Gameport device unit. GPD \_ASKCTYPE tells the task what controller type is connected to each unit, and GPD\_SETCTYPE changes the controller type in software when the hardware controller connected to the Gameport device unit has changed.
### <sup>I</sup>**GPO SETTRIGGER**

### **purpose of Command**

The GPD SETTRIGGER command allows a task to change the current trigger conditions that must be met by a gameport controller before a Gameport device input event will occur. GPD\_SETTRIGGER is an immediate-mode command and always replies to the task reply-port queue if it was queued or if QuickIO was not successful. The results of command execution are found in io\_Error, where 0 indicates that the task was successful. IOERR ABORTED indicates that the command was aborted, IOERR NOCMD indicates that the io Command parameter was specified incorrectly, and IOERR-\_BAD LENGTH indicates that the io\_Length parameter was specified incorrectly.

## **Preparation of the IOStdReq Structure**

Initialize mn\_ReplyPort to point to the MsgPort structure representing the desired task reply port. Initialize io Device and io Unit to point to the Device and Unit structures that manage Gameport device unit 0 or unit I; these parameters can be copied from the IOStdReq structure initialized by the OpenDevice function call. Set io\_Command to GPD\_SETTRIGGER. Also initialize the following command-specific parameters:

- $\blacksquare$  io Flags. Initialize this to IOF QUICK for QuickIO; otherwise, set it to 0. QuickIO may or may not succeed, depending on conditions in the system when the command was dispatched.
- **io** Length. Initialize this to the size (in bytes) of the GamePortTrigger structure. A task can use the C language sizeof operator to initialize this parameter.
- io Data. Initialize this to point to the GamePortTrigger structure representing the new trigger conditions for the gameport controller unit.

### **DiSCUSSion**

The GPD\_ASKTRIGGER and GPD\_SETTRIGGER commands allow a task to determine and change (set) the current gameport trigger conditions for a hardware device connected to a Gameport device unit. GPD\_SETTRIGGER changes the gameport-controller trigger conditions; the Gameport device internal routines use this information to determine if a new Gameport device input event has occurred.

If the new trigger conditions are satisfied, the Gameport device internal routines will create a new InputEvent structure, which will be queued in the Gameport device internal read buffer. If the new trigger conditions are not satisfied, a new InputEvent structure will not be formulated.

# The Printer Device

• • ••

 $\mathcal{L}$  $\mathbf{e}_{\mathbf{e}}$ 

 $\mathbb{P}^{\mathbb{P}_{\mathrm{new}}}$ 

 $\cdot$  . ..

.-

•

### **Introduction**

The Printer device is responsible for sending printable characters and printer control codes to a printer connected to the serial or parallel port. At the time of this writing, the Amiga supports the following printers:

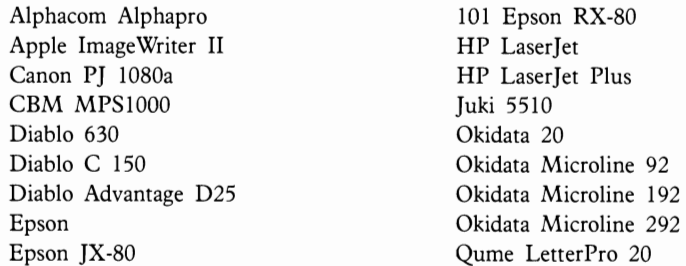

Amiga also supports a generic printer driver, which allows you to use many commercially available printers not shown on this list. Drivers are found in the Workbench disk DEVS: directory; if the driver is not there, it is available from another source. The Apple ImageWriter II, the Epson printers, the HP LaserJet Plus, and the Okidata printers are dot-matrix printers. The Apple Image Writer II, Canon PJ lOS0a, Diablo C 150, Epson JX-SO, Juki 5510, Okidata 20, and Okidata Microline 292 can produce color printouts; the Okidata 20 can produce color text.

The Printer device is disk-resident; it must be loaded into RAM from disk. Its internal routines can be accessed directly by a task, or in AmigaDOS through the SER: file (for a printer connected to the serial port), the PAR: file (for a printer connected to the parallel port), or the PRT: file (for a printer connected to either the serial or parallel port). Specific printer selections and options are made from the Workbench Preferences screen, and the three AmigaDOS files (SER:, PAR:, and PRT:) can be called from an AmigaDOS CLI.

# **Operation of the Printer Device**

The Printer device has only one unit. It queues command requests for processing by the Printer device internal routines. Figure 11.1 illustrates the general operation of this device.

There are four ways to access the Printer device internal routines. Three ways provide an indirect route, and one provides a direct route. In each case, a continuous stream of control-code commands and printable characters can be sent to the Printer device internal routines. (Control-code commands consist of instructions to a specific printer—to reset the printer hardware, initialize the printer with default settings, send a linefeed character, start italic printing, and so on.) The first two of the following methods are *not* recommended:

**1.** Access the SER: file from an AmigaDOS CLI (command-line interface). With this method you can also access the Printer device from the Workbench Preferences screen. However, you must access the Printer device internal routines from within a

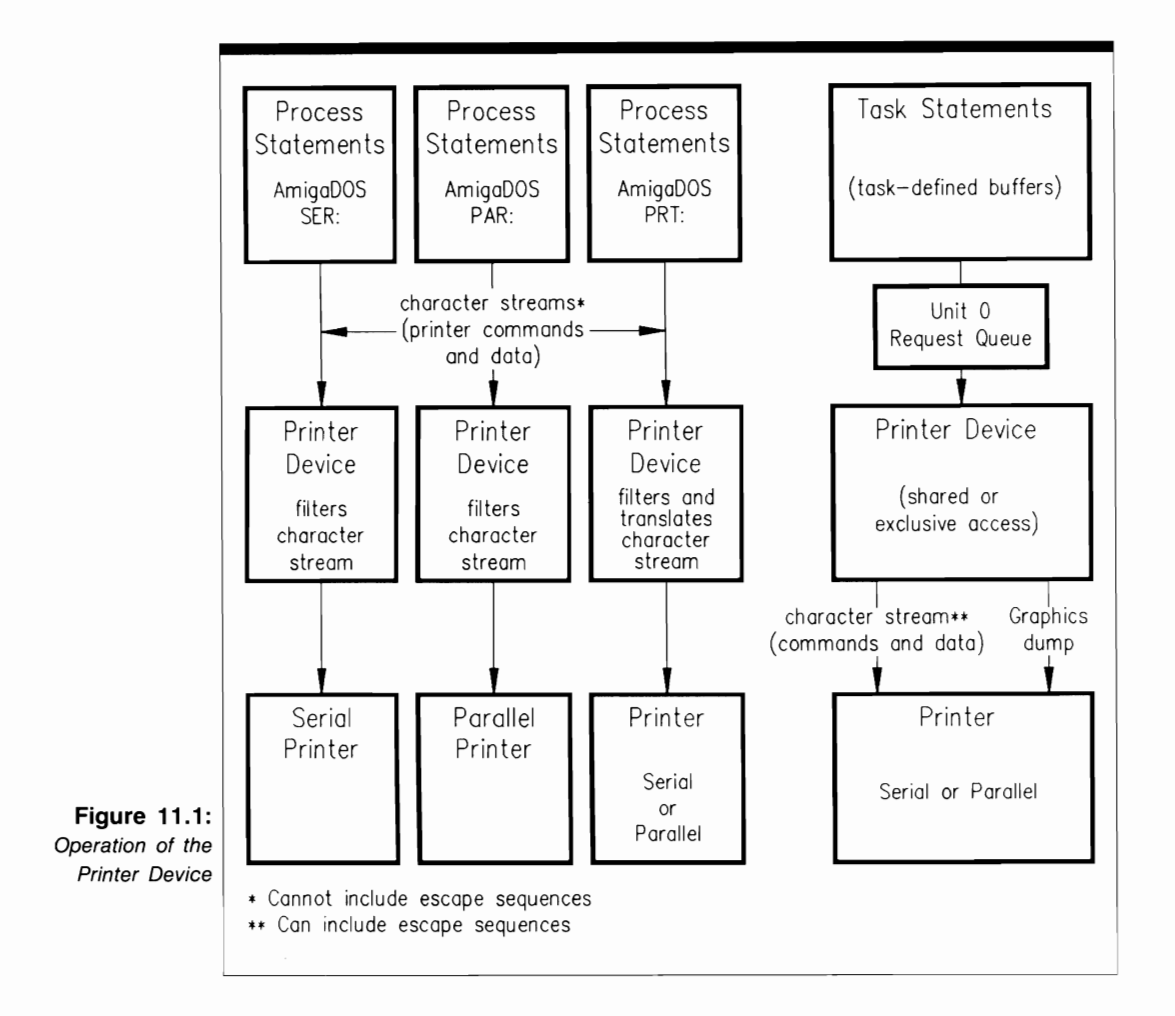

process; it is not possible to access them from within a task. A continuous character stream will be sent from AmigaDOS to the Printer device internal routines, which will filter the stream and eliminate certain characters. The character stream will not be translated, and you will not be able to send a raster bitmap display to the printer.

**2.** Access the PAR: file from an AmigaDOS CLI. This method also allows you to access the Printer device from the Workbench Preferences screen. However, you must access the Printer device internal routines from within a process. The internal routines will filter the character stream, eliminating certain characters, but they will not translate the character stream. You will not be able to send a raster bitmap display to the printer.

- **3.** Access the PRT: file from an AmigaDOS CLI. Once again, with this method you can also access the Printer device from the Workbench Preferences screen, but you must access its internal routines from within a process. The internal routines will filter the character stream, eliminating certain characters. With this method, characters in the stream will also be translated into another set of characters. However, you will not be able to send a raster bitmap display to the printer.
- **4.** Access the Printer device internal routines directly from a task. With this method, a continuous stream of characters is sent to the Printer device internal routines from a task-controlled buffer. The task is defined and controlled by a Task structure; there is no need to deal with processes. If dispatched with the PRD PRT-COMMAND and CMD WRITE commands, the control-code characters will be translated into specific control characters for the printer selected on the Workbench Preferences screen. A task can also use the PRD RAWWRITE command to send characters that are not translated by the Printer device internal routines.

With all four methods, the Printer device internal routines can only be used in exclusive access mode. Since this device communicates with external hardware, multiple tasks must not use the hardware simultaneously.

#### **Sending Control Codes to a Printer**

The Amiga can send any standard 7-bit ANSI 3.64 character to a connected printer. When preceded by an escape character, each character or group of characters can represent a printer control code, which is an escape sequence that a printer understands. The Amiga can work with 75 different printer control codes. These include codes defined by the International Standards Organization and the Digital Equipment Corporation, as well as codes designed specifically for the Amiga, including the initialize, subscript-on, and subscript-off codes described in the *ROM Kernel Manual.* 

Every printer has its own set of control-code characters. Therefore, it is the responsibility of each printer driver in the DEVS: directory to translate nonstandard escape sequences into control codes. The translation capability must be built into any printer driver you use. Once a specific driver is created and placed in the DEVS: directory printer file, it can be controlled from an AmigaDOS CLI, which requires a process, or from within a task, which does not require a process.

There are two procedures for controlling the printer directly from an AmigaDOS CLI. The first procedure is as follows:

- 1. Select the appropriate printer from the Workbench Preferences screen.
- **2.** Redirect the keyboard input to the printer by typing

#### **Copy \* to PRT:**

and pressing Return. This opens a keyboard-generated file that will contain the characters you type. Then wait until the file is open and the disk access stops.

**3.** At the CLI prompt, type an escape-character sequence. For example, to turn on italic printing, press the Escape key and type

#### **[3m**

This information will not be echoed to the screen but instead will be placed in the keyboard-generated file.

**4.** Hold down the Ctrl key and press the Backslash key to terminate the keyboardgenerated file. If your printer supports italic printing and the printer driver was properly designed and programmed, any information you now send to the printer will be printed in italic. If you want to print a file named MyFile with italic characters, for example, type

#### **Copy Myfile to PRT:**

and press the Return key.

The second procedure for controlling the printer from AmigaDOS is similar, except that it allows you to automate the process. You create a number of small control-code files (called printer command files) that you send to the printer when you need to reconfigure it for new printing options. You can place these files on a disk and read them into a RAM disk as part of the startup-sequence file. For example, you could design a number of printer command files to do the following:

- Create a file named ION to turn italic printing on.
- Create a file named IOFF to turn italic printing off.
- Create a file named CON to turn condensed printing on.
- Create a file named COFF to turn condensed printing off.

Each of these files would have a set of control-code sequences. Then, when you wanted to turn the features on or off, you would type the appropriate command, such as

#### **Copy ram:ION to PRT:**

to turn italic printing on, or

#### **Copy ram:IOFF to PRT:**

to turn italic printing off.

To control a printer from within a task, you select the printer from the Workbench Preferences screen and send it printer control codes by using PRD \_PRTCOMMAND (for a single printer control code) or CMD\_ WRITE (for a series of printer control codes). Any control code you send will be translated by the correct printer driver. You could also send printer control codes with the PRD RAWWRITE command if you did not want them to be translated.

# **Printer Device Commands**

The Printer device has three device-specific and five standard device commands. All but two of these commands support QuickIO; PRD\_PRTCOMMAND and CMD\_ WRITE do not. Three commands (CMD\_FLUSH, CMD\_START, and CMD\_STOP) also support immediate-mode operation. All commands affect the PrinterIO union IOStdReq, IODRPReq, or IOPrtCmdReq substructure io\_Error parameter.

#### **Sending Commands to the Printer Device**

Figures 11.2(a) and (b) depict the general scheme used to dispatch commands to the Printer device. In Figure 11.2(a), the lines with arrows represent the parameters you should initialize; in Figure 11.2(b), they represent the parameters returned by the Printer device internal routines.

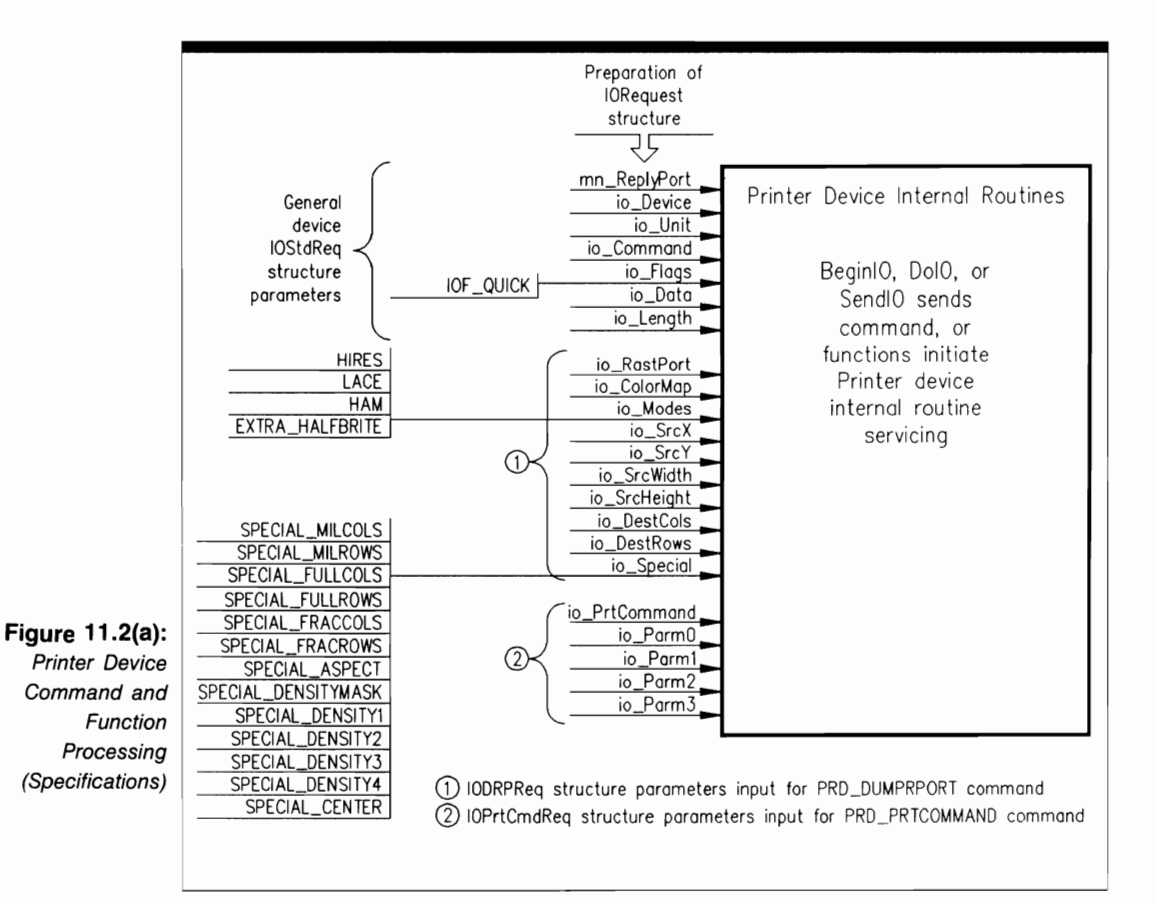

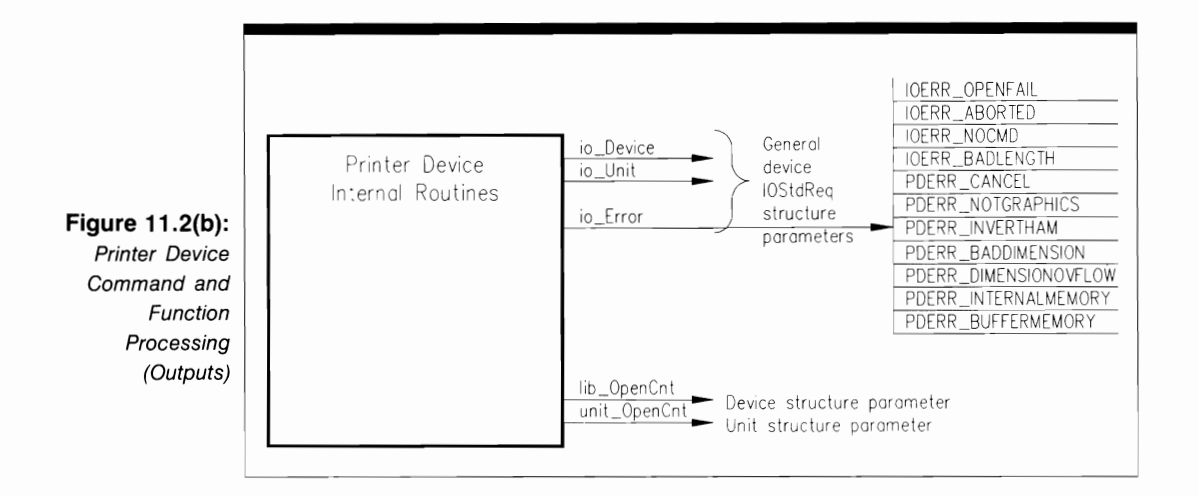

The Printer device programming process consists of three phases:

- 1. Structure preparation. The programmer has complete control over this phase. Here, you initialize parameters in the lOStdReq, lOPrtCmdReq, or lODRPReq substructure in preparation for dispatching a command. These parameters include those required by most devices, as well as parameters for the lODRPReq and IOPrtCmdReq substructures. The choice of parameters depends on the specific command you plan to dispatch to the Printer device. These parameters provide an information path to the data needed by the Printer device internal routines to process a command.
- **2.** Printer device internal routine processing. The only part you play in this phase is to dispatch the command to the device using the BeginlO, DolO, or SendIO function. Once the function begins executing, control passes to the device and system internal routines.
- **3.** Command output parameter processing. The system and Printer device internal routines have complete control over the values found in this phase. Here, the results of command processing have been returned to the task that issued the command. If the I/O request was not a QuickIO or immediate-mode request, it was processed when it moved to the top of the device-unit request queue and is now in the task reply-port queue awaiting the task's processing. If the request was a successful QuickIO request, it was not queued but came directly back to the requesting task. The parameters still direct you to appropriate data for your task.

All commands provide output parameters. These are returned by the PrinterIO union request substructure io\_Error parameter.

Figures 11.2(a) and (b) also depict the parameters that playa part in Printer device function setup and processing. OpenDevice and CloseDevice both affect the Unit structure unit\_ OpenCnt parameter and the Device structure lib\_ OpenCnt parameter; OpenDevice also affects the io\_Error parameter.

The procedures used to dispatch commands to the Printer device internal routines are different from those for most Amiga devices. The Exec functions (BeginIO, DolO, and SendlO) must work with a special C language union named PrinterIO. This union has the particular construction that the Printer device internal routines were programmed to expect when a command is dispatched.

### **The PrinterlO Union**

When a task wants to dispatch a Printer device command, it must initialize a PrinterlO union. This is usually done by using the Exec-support library CreateExtlO function before OpenDevice is called. The same PrinterlO union can be used for any number of Printer device commands; the procedure does not differ from the formulation procedures for other structures.

Recall that a C language union is similar to a C language structure, except that each of its component parts (in this case, substructures) are interpreted to occupy the same RAM locations. The IOStdReq, IODRPReq, and IOPrtCmdReq substructures all occupy the initial bytes of the same RAM area. This arrangement is understood by the C language compiler; it properly compiles and links when it sees this construction, which allows the system to save RAM.

The PrinterIO union is defined as follows:

```
union { 
  struet IOStdReq ios; 
  struet IODRPReq iodrp; 
  struet IOPrtCmdReq iope; 
PrinterlO;
```
The IOStdReq substructure represents the I/O request structure for the standard device commands and the PRD\_RAWWRlTE command. The IODRPReq substructure represents the PRD\_DUMPRPORT command, and the IOPrtCmdReq substructure represents the PRD PRTCOMMAND command. A task must initialize the appropriate parameters in these substructures to dispatch a command. See the command and function discussions in this chapter for information on the appropriate parameters.

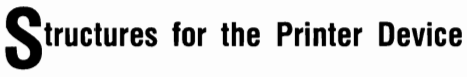

The IOStdReq, IOPrtCmdReq, and IODRPReq structures are used to define Printer device commands to be dispatched to the internal routines of the predefined Printer device library. The IOStdReq structure is presented in Chapter 2. Figure 11.3 shows the IOPrtCmdReq and IODRPReq structures.

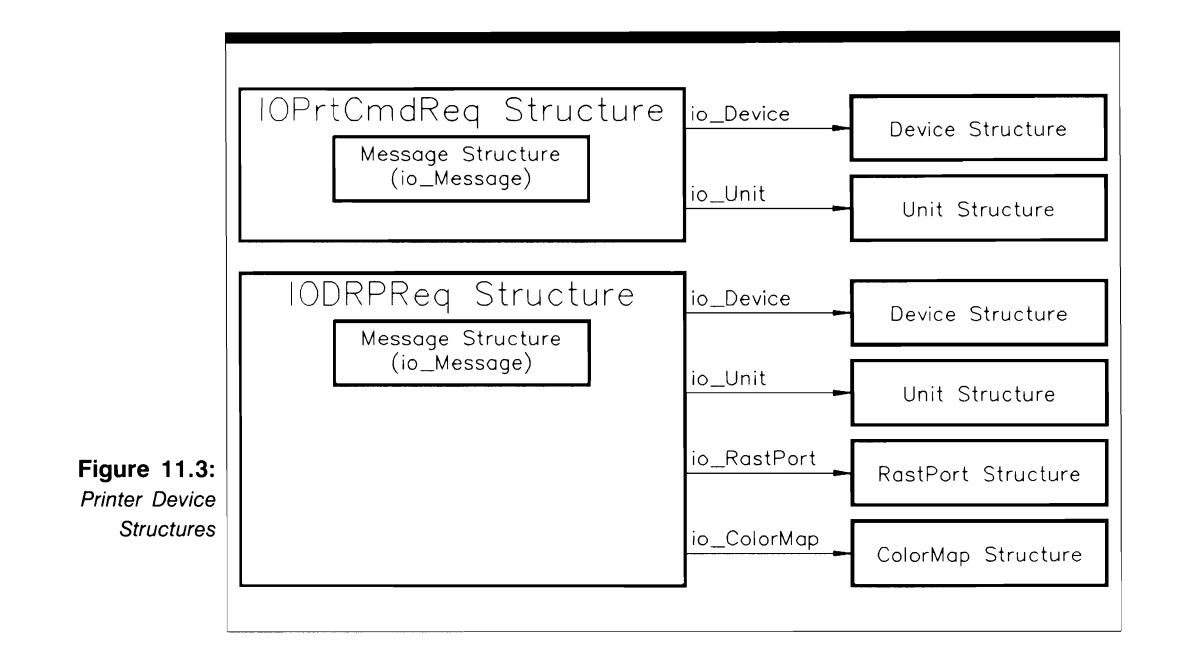

#### **The IOPrtCmdReq Structure**

The IOPrtCmdReq structure is used only with PRD\_PRTCOMMAND. It is defined as follows:

```
struct IOPrtCmdReq 
\mathcal{E}struct Message io_Message; 
  struct Device *io_Device; 
  struct Unit *io_Unit; 
  UWORD io_Command; 
  UBYTE io_Flags; 
  BYTE io_Error; 
  UWORD io_PrtCommand; 
  UBYTE io_ParmO; 
  UBYTE io_Parm1; 
  UBYTE io_Parm2; 
  UBYTE io_Parm3;
```
The parameters in the IOPrtCmdReq structure have these meanings:

■ io\_Message. This is the name of a Message substructure. It contains the mn\_ReplyPort parameter, which specifies the task reply port that will receive the PRD\_PRTCOM-MAND reply when the Printer device internal routines have finished processing it.

- io Device. This points to a Device structure that manages the Printer device internal routines when the device has been opened with OpenDevice.
- io Unit. This points to a Unit structure containing the MsgPort substructure that represents the device-unit request queue.
- $\blacksquare$  io Command. This is the command you want the Printer device to execute-PRD\_PRTCOMMAND.
- io Flags. This is a set of flag parameters; the Printer device does not use them.
- **io** Error. This contains the error messages returned by the Printer device.
- io PrtCommand. This is the Printer-specific control-code command you want the Printer device internal routines to execute. It always contains an escape character as its first character.
- io Parm0, io Parm1, io Parm2, and io Parm3. These are the first, second, third, and fourth parameters in the control-code command used with PRD\_PRTCOMMAND.

For more information on this structure, see the Printer.h INCLUDE file and the PRD PRTCOMMAND discussion.

#### **The IODRPReq Structure**

The IODRPReq structure is used only with the PRD DUMPRPORT command. It is defined as follows:

**struct IODRPReq**   $\mathcal{E}$ : **struct Message io\_Message; struct Device \*io\_Device; struct Unit \*io\_Unit; UWORD io\_Command; UBYTE io\_Flags; BYTE io\_Error; struct RastPort \*io\_RastPort; struct ColorMap \*io\_ColorMap; ULONG io\_Modes; UWORD io\_SrcX; UWORD io\_SrcY; UWORD io\_SrcWidth; UWORD io\_SrcHeight; LONG io\_DestCols; LONG io\_DestRows; UWORD io\_Special;** 

The io Message, io Device, io Unit, io Flags, and io Error parameters have the same meanings as they do for the IOPrtCmdReq structure. The other IODRPReq parameters have the following meanings:

- $\blacksquare$  io Command. This is the command you want the Printer device to execute-PRD DUMPRPORT.
- io RastPort. This points to a Graphics library RastPort structure that represents the bitmap containing information you want to send to the printer.
- io ColorMap. This points to a Graphics library ColorMap structure that is used to define the colors for printing the bitmap information.
- io Modes. This is a set of graphics viewport modes used to print the bitmap information. It is the same as the Graphics library View Port structure Modes parameter.
- io SrcX and io SrcY. These are the X and Y origins of the information in the raster bitmap coordinate system.
- **•** io SrcWidth and io SrcHeight. These are the width and height of the bitmap information to be sent to the printer.
- io DestCols. This is the width of the bitmap information to be sent to the printer.
- **io** DestRows. This is the height of the bitmap information to be sent to the printer.
- io Special. This is a set of special option flags that control the interpretation of the io\_DestCols and io\_DestRows parameters.

See the discussion of PRD DUMPRPORT and the Printer.h INCLUDE file for more about this structure.

#### **USE OF FUNCTIONS**

<sup>I</sup>**CloseDevice** 

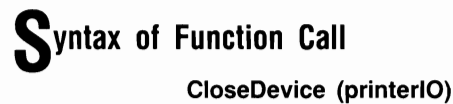

## **purpose of Function**

This function closes access to Printer device unit O. If it is the last CloseDevice function call in a task and the Serial and Parallel devices have also been closed by CloseDevice calls in the task, the Serial and Parallel devices will also be closed. When CloseDevice returns, the current task cannot use the Printer device until it executes another OpenDevice function call.

CloseDevice sets the PrinterIO union IOStdReq, IOPrtCmdReq, or IODRPReq substructure io Device and io Unit parameters to  $-1$ . The PrinterIO union cannot be used again until these parameters are reinitialized by an OpenDevice call. CloseDevice also decrements the Device structure lib\_OpenCnt and the Unit structure unit\_OpenCnt parameters by 1.

### **I nputs to Function**

**printerIO** A pointer to a PrinterIO union

### **DiScussion**

A task should always verify that all of its I/O requests have been replied by the Printer device internal routines before it calls CloseDevice. It can do so by using the GetMsg, Remove, CheckIO, and WaitIO functions to see what I/O requests are in the task replyport queue.

When a task is done with its Printer device operations, it should close the device with a call to CloseDevice. This frees RAM that might be needed by the system for other tasks. Another task can then open, use, and close the Printer device; the sequence can be repeated again and again in a C language program.

Keep in mind that the Printer device opens either the Serial or the Parallel device indirectly; therefore, a CloseDevice function call for the Printer device can affect these devices.

### **OpenDevice**

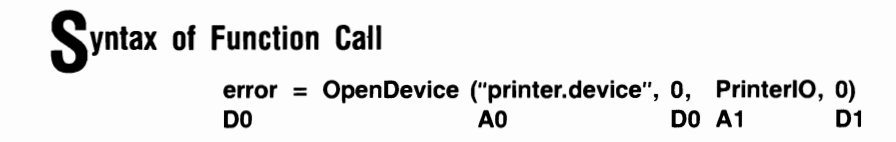

### **purpose of Function**

This function opens access to the internal routines of Printer device unit 0. An Open-Device call for the Printer device will automatically open the Serial or Parallel device, depending on the type of printer currently selected on the Workbench Preferences screen.

Once Open Device has opened the Printer device, it initializes printer device internal parameters. It also increments the Device structure lib\_OpenCnt parameter and the Unit structure unit\_OpenCnt parameter. OpenDevice requires a properly initialized reply port with a task signal bit allocated if the calling task wants to be signaled when the Printer device routines reply. The results of function execution are found in the following parameters:

- io Device. This points to a Device structure that manages the Printer device internal routines for unit 0 once it is opened.
- **io** Unit. This points to a Unit structure that defines and manages a MsgPort structure for Printer device unit 0. The MsgPort structure represents the device request queue.
- io\_Error. A 0 value for io\_Error indicates that the request was successful. IOERR-\_OPENFAIL indicates that the Printer device could not be opened; this usually means there is not enough available memory.

### **I nputs to Function**

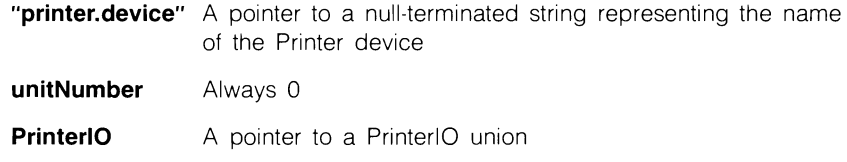

**0** Indicates that the flags argument is ignored

### *Preparation of the PrinterIO Union*

Initialize the IOStdReq substructure mn\_ReplyPort parameter to point to the MsgPort structure representing the desired task reply port. Set all other IOStdReq substructure parameters to 0, or copy them from the IOStdReq structure of a previous OpenDevice call. Initialize io\_Command to 0, or initialize it to PRD\_DUMPRPORT, PRD\_PRT-COMMAND, PRD\_RAWWRITE, or CMD\_ WRITE if you want to open the Printer device and then dispatch a command.

If the CreateExtIO function is used to allocate and initialize the PrinterIO union (see Chapter 2), it will return a pointer to an IOStdReq structure automatically. Therefore, for the Printer device, the result returned by CreateExtIO must be typecast into a pointer to a PrinterIO union.

# **DiScussion**

OpenDevice can be called to open the Printer device and dispatch a PRD \_DUMPR-PORT, PRD\_PRTCOMMAND, PRD\_RAWWRITE, or CMD\_WRITE command to the Printer device internal routines. Once a task has opened the Printer device, it can dispatch a series of these and other Printer device commands to send information to the printer. When a task has finished its Printer device processing, it should close the device with CloseDevice.

Most IOPrtCmdReq and IODRPReq substructure parameters can be initialized to represent commands after the Printer device has been opened. Parameters that are not explicitly initialized in a PrinterIO substructure will retain their previous values or be initialized to default values. If a task needs to use values other than the defaults for these parameters, it should initialize them after OpenDevice returns.

#### **STANDARD DEVICE COMMANDS**

### **CMD FLUSH**

### **purpose of Command**

CMD FLUSH aborts all active and queued I/O requests. It is an immediate-mode command, allows QuickIO, and always replies to the task reply-port queue if the IOF- \_QUICK bit is not set. The results of command execution are found in io\_Error, where o indicates that the command was successful. IOERR\_NOCMD indicates that the task specified io\_ Command incorrectly.

# *<u>Preparation of the PrinterIO Union</u>*

Initialize the IOStdReq substructure mn\_ReplyPort parameter to point to the MsgPort structure representing the desired task reply port. Initialize its io\_Device and io\_Unit parameters to point to the Device and Unit structures that manage Printer device unit 0; these can always be copied from the IOStdReq substructure initialized by the OpenDevice function call. Also initialize io Command to CMD FLUSH. Set io Flags to IOF-\_QUICK for QuickIO; otherwise, set it to O.

# **DiSCUSSion**

CMD\_FLUSH aborts all active and pending PRD\_DCMPRPORT, PRD\_PRTCOM-MAND, PRD\_RAWWRITE, and CMD\_WRITE requests from the unit 0 device request queue. Because CMD FLUSH is destructive, you should use it only if you want to restore the system to some known state with an empty Printer device request queue. CMD FLUSH does not affect the state of any task reply-port queue except for the addition of the replied aborted I/O requests. Each aborted I/O request will have its io\_Error parameter set to IOERR\_ABORTED.

### **@MD RESET**

### **purpose of Command**

CMD RESET resets Printer device unit  $0$  to its boot-up state as if it were just initialized by an OpenDevice call-all Printer device internal parameters are set to their default values. CMD RESET allows QuickIO and always replies to the task reply-port queue if the IOF QUICK bit is not set. The results of command execution are found in io Error, where 0 indicates that the command was successful.

# *p*reparation of the PrinterIO Union

Initialize the IOStdReq substructure mn\_ReplyPort parameter to point to the MsgPort structure representing the desired task reply port. Initialize its io\_Device and io\_Unit parameters to point to the Device and Unit structures that manage Printer device unit O. These can always be copied from the IOStdReq substructure initialized by the Open-Device function call. Also set io\_Command to CMD\_RESET. Set io\_Flags to IOF- \_QUICK for QuickIO; otherwise, set it to O.

# **DiScussion**

CMD RESET does not destroy the IOStdReq substructure io Device and io Unit parameters provided by Open Device when the Printer device was opened; a task can still use copies of these in subsequent I/O requests.

### **[CMD START**

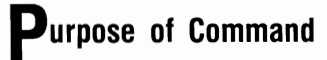

CMD START immediately restarts commands to Printer device unit 0 if they were stopped by CMD\_STOP, including any command that was stopped in the middle of its activity and the first command at the top of the device request queue when CMD \_STOP is dispatched. CMD\_START is an immediate-mode command, allows QuickIO, and always replies to the task reply-port queue if the IOF QUICK bit is not set. The results of command execution are found in io\_Error, where 0 indicates that the command was successful. IOERR\_NOCMD indicates that the task specified io\_Command incorrectly.

### *Preparation of the PrinterIO Union*

Initialize the IOStdReq substructure mn\_ReplyPort parameter to point to the MsgPort structure representing the desired task reply port. Initialize its io\_Device and io\_ Unit parameters to point to the Device and Unit structures that manage Printer device unit 0; these can always be copied from the IOStdReq substructure initialized by the OpenDevice function call. Also initialize io Command to CMD START. Set io Flags to IOF-\_QUICK for QuickIO; otherwise, set it to O.

# **DiScussion**

CMD\_START is similar to the Ctrl-Q command used to restart screen output on most computers. It immediately restarts execution of a command previously stopped by CMD- \_STOp, just as Ctrl-Q restarts screen output previously stopped with Ctrl-S. CMD- \_START also starts the execution of other queued I/O requests, just as Ctrl-Q displays additional files on the screen if the user has typed file-display commands.

### **CMD STOP**

# **purpose of Command**

CMD\_STOP stops command execution immediately. It also prevents the Printer device internal routines from executing queued requests. Once unit 0 is stopped by CMD- STOP, the system automatically queues requests dispatched to it until CMD START restarts it. Once CMD\_STOP executes, only CMD\_START and CMD\_FLUSH requests can be dispatched to the Printer device.

CMD\_STOP is an immediate mode command, supports QuickIO, and always replies to the task reply-port queue if the IOF QUICK bit is not set. The results of command execution are found in io Error, where a 0 value indicates that the command was successful. IOERR\_NOCMD indicates that the task specified io\_Command incorrectly.

### **p**reparation of the PrinterIO Union

Initialize the IOStdReq substructure mn\_ReplyPort parameter to point to the MsgPort structure representing the desired task reply port. Initialize its io\_Device and io\_Unit parameters to point to the Device and Unit structures that manage Printer device unit 0; these can be copied from the IOStdReq substructure initialized by the OpenDevice function call. Also set io\_Command to CMD\_STOP. Set io\_Flags to IOF \_QUICK for QuickIO; otherwise, set it to 0.

# **DiScussion**

CMD\_STOP stops the execution of a PRD\_DUMPRPORT, PRD\_PRTCOMMAND, PRD\_RAWWRITE, or CMD\_WRITE command immediately. It is similar to the Ctrl-S command used for screen output on most computers-it stops an executing command at the earliest possible opportunity. lIO requests in the Printer device request queue will not be executed until a CMD\_START command is dispatched to unit 0.

#### <sup>I</sup>**CMD WRITE**

The CMD\_ WRITE command causes a stream of standard ANSI 3.64 characters to be written from a task-defined buffer to the printer. The Printer device uses the Parallel or the Serial device indirectly to produce the printing. Each character in the character stream can represent a printer control code, which can initialize or reset the printer, turn italic type on and ofT, and so on.

The characters are written from a task-defined buffer that contains the number of characters specified by the PrinterIO union IOStdReq substructure io\_Length parameter. If  $-1$  is specified for io Length, however, the CMD\_WRITE command will write characters until an EOF character is written. A CMD\_ WRITE command can be terminated early if a write error occurs or if an EOF condition defined by a hexadecimal OxOO character is encountered.

Because CMD WRITE does not support QuickIO, its I/O request structure is always replied to the sending task's reply-port queue. The results of command execution are found in io\_Error, where a 0 value indicates that the command was successful. PDERR\_INTERNALMEMORY indicates that there was not enough RAM for the necessary Printer device internal routines when CMD \_WRITE was dispatched. PDERR- \_BUFFERMEMORY indicates that there was not enough RAM for the task-defined buffer. IOERR\_NOCMD indicates that the task specified io Command incorrectly, and IOERR\_BADLENGTH indicates that the task specified io\_Length incorrectly.

# *Preparation of the PrinterIO Union*

Initialize the IOStdReq substructure mn\_ReplyPort parameter to point to the MsgPort structure representing the desired task reply port. Initialize its io\_Device and io\_ Unit parameters to point to the Device and Unit structures that manage Printer device unit 0; these can always be copied from the IOStdReq substructure initialized by the OpenDevice function call. Set io\_Command to CMD\_WRITE, and set io\_Flags to 0. Set io\_Length to the number of characters to be sent to the serial or parallel port, or set it to  $-1$  to tell the task to write characters until the hexadecimal OxOO EOF character is written to the printer port from the task-defined write buffer. Also set io\_Data to point to the task's write buffer.

# **DiSCUSSion**

The Printer device, like the Console device, maps (translates) the standard 7-bit ANSI 3.64 control-code characters to those of a connected printer. The Printer device internal routines perform the translation for the printer selected in the Workbench Preferences screen. (Not all printers, however, support all the standard control-code characters.)

The CMD WRITE command provides a way to transmit a series of control-code commands to a printer by dispatching one Printer device command. Note that you use PRD\_PRTCOMMAND to transmit one control-code command at a time.

#### **DEVICE-SPECIFIC COMMANDS**

<sup>I</sup>**PRD -DUMPRPORT** 

### **purpose of Command**

The PRD\_DUMPRPORT command causes all or some of a raster bitmap to be printed. Several of the Graphics library RastPort, ViewPort, ColorMap, and ViewPort structure parameters are used to specify how the raster bitmap should be printed. In addition, IODRPReq structure parameters are used to control the size and other characteristics of the printed result.

PRD\_DUMPRPORT supports QuickIO and always replies to the task reply-port queue if the IOF QUICK bit is not set. The results of command execution are found in io\_Error, where a 0 value indicates that the command was successful. Other error values are as follows:

**• PDERR\_NOTGRAPHICS** indicates that the specified printer is not a graphics printer and cannot print a raster bitmap.

- **PIDERR\_BADDIMENSION** indicates that the dimensions specified in the IODRPReq structure are not valid, are in conflict, or are inconsistent.
- **PDERR\_DIMENSIONOVFLOW** indicates that the dimensions specified in the IODRPReq structure caused a dimension overflow.
- **II** IOERR\_NOCMD indicates that the task specified io\_Command incorrectly.

### **P**reparation of the PrinterIO Union

Initialize the IOStdReq substructure mn\_ReplyPort parameter to point to the MsgPort structure representing the desired task reply port. Initialize its io\_Device and io\_ Unit parameters to point to the Device and Unit structures that manage Printer device unit 0; these can always be copied from the IOStdReq substructure initialized by the OpenDevice function call. Set io Command to PRD\_DUMPRPORT. Set io\_Flags to IOF QUICK for QuickIO; otherwise, set it to O.

Also initialize the following parameters in the PrinterIO union IODRPReq substructure. See Chapter 2 of Volume I for a detailed discussion of the RastPort and BitMap structure parameters included here.

- io RastPort. Initialize this parameter to point to a Graphics library RastPort structure that will control the printing.
- io ColorMap. Initialize this parameter to point to a Graphics library ColorMap structure that will control the printing colors.
- **io** Modes. Initialize this parameter to the Graphics library ViewPort structure Modes parameter. This will control the drawing modes, which determine how the raster bitmap bits are interpreted during the printing process.
- io SrcX. Initialize this parameter to the X offset from the raster bitmap origin specified by the RastPort structure.
- io SrcY. Initialize this parameter to the Y offset from the raster bitmap origin specified by the RastPort structure.
- io SrcWidth. Initialize this parameter to the number of X-direction pixels in the portion of the raster bitmap that the task should print.
- io SrcHeight. Initialize this parameter to the number of Y-direction pixels in the portion of the raster bitmap that the task should print.
- io\_DestCols. Set this parameter to the number of pixel columns to be printed (see io\_Special).
- $\blacksquare$  io\_DestRows. Set this parameter to the number of pixel rows to be printed (see io\_Special).

■ io\_Special. Initialize this parameter to one or a combination of 13 possible values. Set it to SPECIAL\_MILCOLS and SPECIAL\_MILROWS if you want the io\_DestCols and io\_DestRows parameter values to represent multiples of one onethousandth of an inch on the printed page. Set it to SPECIAL\_FULLCOLS and SPECIAL\_FULLROWS if you want the io\_DestCols and io\_DestRows parameters to be ignored; the raster bitmap will then be printed within the maximum printer-page dimensions determined by the printer's physical limits or the system configuration. Set it to SPECIAL\_FRACCOLS and SPECIAL\_FRACROWS if you want the io\_DestCols and io\_DestRows parameters to represent a fraction of the maximum printer-page dimension for each printing direction; in this case, the parameters are specified as longword (32-bit) binary fractions of the maximum printer-page dimensions. Set the ASPECT bit if you want one of the specified io\_DestCols and io\_DestRows parameters to be reduced to preserve the aspect ratio of the printed result. This option also works with the six previous options.

Set SPECIAL\_DENSITYMASK, which is a bit mask for DENSITY1 through DENSITY4, if you want to specify a printing density. Set one of DENSITY1 through DENSITY4 to the specific density that your printer supports. Set the CENTER bit if you want the printout centered on the page (if your printer supports this).

If all of the io\_Special bits are cleared, the io\_DestRows and io\_DestCols parameters will be interpreted as the number of pixels in the current resolution of the raster bitmap. Unexpected results can occur when these bits are specified as 0 or are initialized inconsistently.

# **D**iscussion

PRD\_DUMPRPORT allows a task to print all or part of a raster bitmap to the printer. It can produce either a grey-scale printout or a color printout.

Recall from Volume I (Chapter 2) that a raster bitmap is specified by a combination of the Graphics library RastPort, ViewPort, Color Map, and BitMap structures (among others). Just as a task can use the parameters to these structures to define how a raster bitmap will be displayed on the screen, it can use them to define the printing of some or all of a raster bitmap on paper.

As an example, if you are making a document to illustrate one of your Intuition programs, you may want to print a Workbench screen containing one of your program's windows. You can do this by opening the Intuition library (with an OpenLibrary function call); initializing a NewWindow structure; opening the window (with an Open Window function call); copying a pointer to the Workbench screen ViewPort structure; and copying the Workbench Screen structure RastPort, ViewPort, ColorMap, and BitMap parameters. You can use these parameters to define those in the IODRPReq structure used to define the PRD\_DUMPRPORT command. PRD\_DUMPRPORT will then print the Workbench screen that shows your Intuition window.

### **PRD PRTCOMMAND**

### **purpose of Command**

The PRD\_PRTCOMMAND command causes a stream of at most four characters defining a printer control-code command to be written from a set of four PrinterIO union IOPrtCmdReq substructure parameters to the printer. The printer control-code command is an ANSI 3.64 command name together with as many as four characters to define it. Once the ANSI 3.64 representation is translated by the Printer device internal routines, it defines a printer-specific command. The Printer device uses either the Parallel or Serial device indirectly to produce the printing. A PRD\_PRTCOMMAND command can be terminated early if a write error occurs.

Because PRD\_PRTCOMMAND does not support QuickIO, its I/O request structure always replies to the sending task's reply-port queue. The results of command execution are found in io\_Error, where a 0 value indicates that the command was successful. PDERR\_INTERNALMEMORY\_indicates that there was not enough RAM for the Printer device internal routines when PRD\_PRTCOMMAND was dispatched. IOERR- \_NOCMD indicates that the task specified io\_Command incorrectly.

### **P**reparation of the PrinterIO Union

Initialize the IOStdReq substructure mn\_ReplyPort parameter to point to the MsgPort structure representing the desired task reply port. Initialize its io\_Device and io\_ Unit parameters to point to the Device and Unit structures that manage Printer device unit O. These can always be copied from the IOStdReq substructure initialized by the Open-Device function call. Set io Command to PRD\_PRTCOMMAND. Set io\_Flags to 0.

The four-character control-code command is specified in io\_ParmO, io\_Parml, io\_Parm2, and io\_Parm3. Some or all of these parameters may need to be initialized to 0; see the *ROM Kernel Manual* for a definition of each printer command and its associated parameters. All other IOStdReq substructure parameters should be initialized to o.

# **DiSCUSSion**

PRD\_PRTCOMMAND allows a task to send a single control-code command to a printer connected to the serial or parallel port. As many as four bytes of printer control code are transferred; they are interpreted as a unit to define the command. The Printer device internal routines map the standard 7-bit ANSI 3.64 control-code characters to those for the connected printer. However, keep in mind that not all printers support the standard control-code characters and the printer commands they define.

PRD\_PRTCOMMAND sends a single control-code command to a printer. On the other hand, the CMD \_ WRITE command transmits a series of control-code commands to the printer. Use whichever command best suits your purposes.

### **!pRD RAWWRITE**

### **purpose of Command**

The PRD RAWWRITE command causes a stream of raw characters to be written from a task-defined buffer to the printer. These characters usually consist of escape sequences. With this command, the Printer device routines do not translate the raw characters; they use the Parallel or Serial device indirectly to produce the printing.

Each character in the raw character stream can represent a printer control-code command; the printer will interpret the control code correctly. The raw characters are written from a task-defined buffer that contains the number of characters specified by the PrinterIO union IOStdReq substructure io\_Length parameter. In contrast to the CMD\_WRITE command, the PRD\_RAWWRITE command does not allow io Length to be specified as  $-1$ ; it does not work with EOF characters. A PRD\_RAWWRITE command can be terminated early if a write error occurs.

PRD RAWWRITE allows QuickIO and always replies to the task reply-port queue if the IOF OUICK bit is not set. The results of command execution are found in io Error, where 0 indicates that the command was successful. PDERR\_INTERNALMEMORY indicates that there was not enough RAM for the Printer device internal routines when PRD\_RAWWRITE was dispatched. IOERR\_NOCMD indicates that the task specified io\_Command incorrectly, and IOERR\_BADLENGTH indicates that the task specified io\_Length incorrectly.

### *Preparation of the PrinterIO Union*

Initialize the IOStdReq substructure mn\_ReplyPort parameter to point to the MsgPort structure representing the desired task reply port. Initialize its io\_Device and io\_Unit parameters to point to the Device and Unit structures that manage Printer device unit 0; these can always be copied from the IOStdReq substructure initialized by the OpenDevice function call. Set io\_Command to PRD\_RAWWRITE.

Initialize io Flags to IOF QUICK for QuickIO; otherwise, set it to 0. Set io\_Length to the number of characters to be sent to the serial or parallel port from the task-defined write buffer, and set io\_Data to point to the task-defined write buffer.

# **DiScussion**

The PRD\_RAWWRITE command provides a way to transmit a series of control-code commands to a printer by dispatching one Printer device command. The PRD\_PRT-COMMAND command, on the other hand, can transmit only one control-code command at a time. Use whichever of these commands best suits your purposes.

# The Clipboard Device

• •

 $\ddot{\phantom{a}}$ 

.. • .. •

..

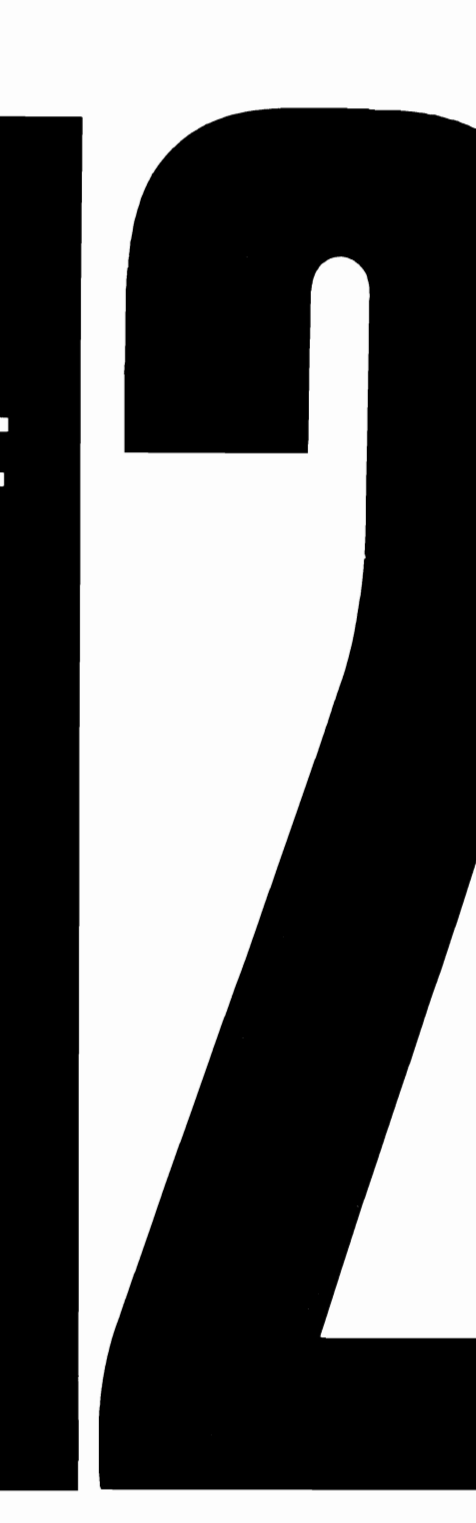

### **Introduction**

The Clipboard device manages a set of clipboard files, one for each open Clipboard device unit. A task can read and write information into the clipboard files, which allows it to cut and paste (read and write) information in a file as necessary. Clipboard files also allow the exchange of data among a group of related tasks.

The Clipboard device is programmed with several Exec functions, as well as four standard device and three device·specific commands. This device is disk·resident; it is loaded into WCS memory from disk when OpenDevice executes.

### **Operation of the Clipboard Device**

Figure 12.1 illustrates the general operation of the Clipboard device, which consists of one or more units, each of which can queue commands for processing by the Clipboard device internal routines. A new clipboard file is created by opening a new Clipboard device unit with an OpenDevice function call. To simplify the discussion, only one Clipboard device unit is shown in Figure 12.1; however, a task can manage any number of clipboard files.

The device request queue for a Clipboard device unit is managed by a Unit struc· ture, and a pointer to it is specified by OpenDevice when it returns. A MsgPort structure represents the device-unit request queue, which receives the queued commands coming from the task to the unit's internal routines. Command requests are queued in FIFO (first in, first out) order.

The task itself should create and establish signals for two message ports using two calls to the Exec-support library CreatePort function. The first message port is used as a

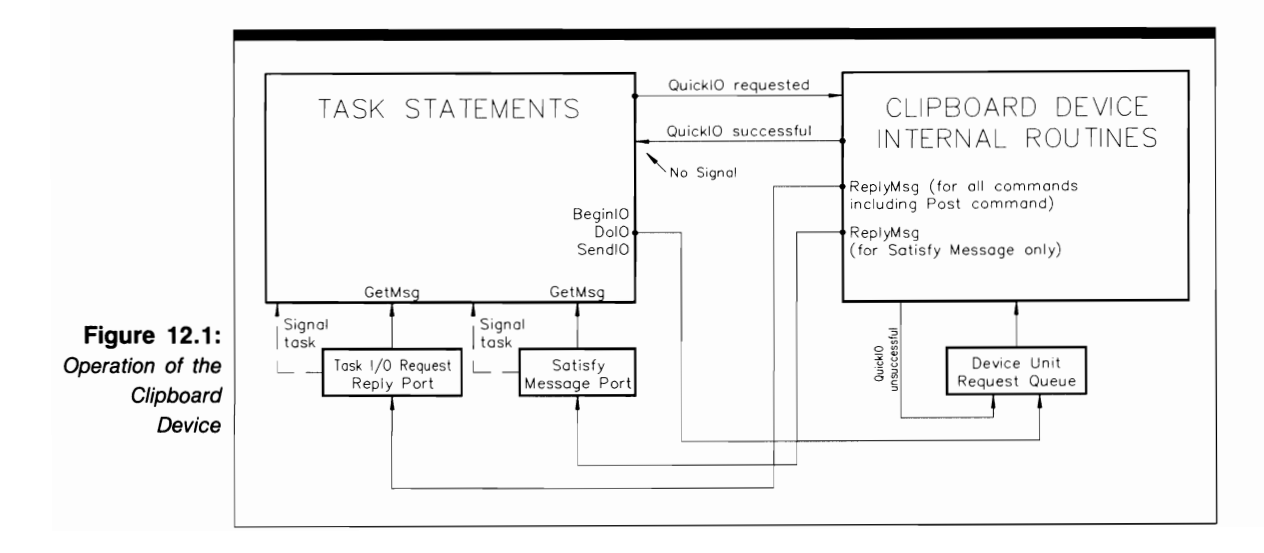

task reply-port queue. The Clipboard device internal routines use the Exec ReplyMsg function to send replies to this queue.

The second port, called the satisfy message port, is used as a task reply-port queue for the SatisfyMsg structure messages. The Clipboard device internal routines send satisfy messages to this port automatically when they determine that a prior CBD \_POST command must be satisfied by a CMD\_WRITE command. Since the satisfy message port was created with a signal to it established, the task is signaled of the message's arrival automatically. The task then dispatches a CMD \_WRITE command to satisfy the earlier CBD- \_POST request and uses the GetMsg or Remove function to remove the message from the port so that it is empty when the next satisfy message arrives.

A satisfy message is automatically created and replied by the Clipboard device internal routines-your task is not responsible for allocating and initializing it. The message simply tells the task that the Clipboard device internal routines require that it dispatch a CMD WRITE command in order to add new data to the current clipboard file. In this sense, the CBD\_POST command acts as a deferred CMD\_ WRITE command.

#### **Ordinal Clip Identifiers**

One of the most difficult aspects of working with Clipboard device functions and commands is understanding how ordinal clip identifiers work. *Ordinal* clip *identifier* is another name for the IOClipReq structure io\_ClipID parameter. It identifies the order in which CMD\_READ, CMD WRITE, and CBD POST commands have been dispatched by a task.

The Clipboard device maintains a read clip identifier and a write clip identifier. Both of these consist of consecutive integers that start at o. Each task that works with the Clipboard device must have its own read and write clip-identifier lists. The Clipboard device internal routines work with the IOClipReq structure io\_ClipID parameter to determine the sequence of clips defined by CMD\_READ, CMD\_ WRITE, and CBD\_POST commands.

A task should initialize the read or write clip identifier to 0 for the first CMD\_READ or CMD\_ WRITE command. Thereafter, the Clipboard device internal routines will update the io\_ClipID parameter to reflect any new CMD\_READ or CMD WRITE commands. The task can determine the clip identifier of the most recently dispatched CMD\_READ or CMD\_WRITE command by using the CBD\_CUR-RENTREADID or CBD\_CURRENTWRITEID command. It uses this information to determine if the CBD\_POST data it holds should be written to the current clipboard file, or if it is obsolete and need not be sent.

#### **Sequential Read-Write Operations for a Clipboard File**

Figure 12.2 shows how a task performs a set of sequential read and write operations for the current clipboard file. The following discussion examines sequential CMD\_READ commands; the same procedure, in reverse, applies to sequential CMD WRITE commands.

A sequential read is a series of consecutive CMD\_READ commands that a task dispatches in order to read different segments of the current clipboard file into a task-defined buffer. The task could have placed the data bytes in the clipboard file using single or sequential CMD WRITE commands. The figure shows how a task can read the contiguous

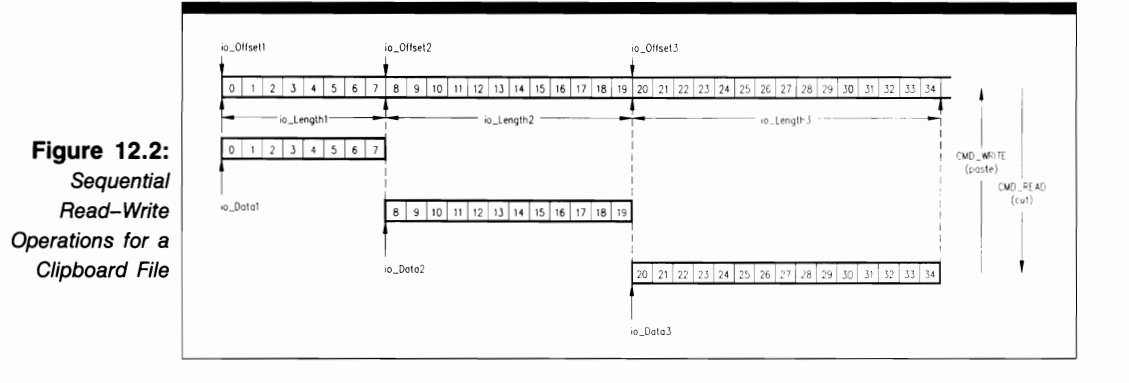

segments of the clipboard file into a set of task-defined buffers; the segments are 8, 12, and 14 bytes long.

A task defines a series of sequential reads by using the io\_Data, io\_Length, and io\_Offset parameters. As an example, assume that you want your task to read the current clipboard file in Figure 12.2 sequentially, starting at the beginning of the file. Here is the procedure you would follow:

- **1.** Define an IOClipReq structure to represent the first CMD \_READ command. Initialize its io Data parameter to point to the first task-defined buffer (1). This defines the RAM location to which the clipboard bytes should be sent. Initialize io Length to 1, the number of bytes you want transferred to the task-defined buffer. Initialize io\_Offset to 0 to represent the first byte of the current clipboard file. Dispatch this CMD\_READ command with BeginIO, DoIO, or SendIO. When CMD READ completes execution, the Clipboard device internal routines assign a value to io Offset to reflect that the clipboard-file byte pointer is positioned io\_Lengthl bytes into the file. This is the starting position for the next CMD\_READ command. The Clipboard device internal routines also assign a value to the IOClipReq structure io\_CliplD parameter. The second and third CMD\_READ commands will use the same IOClipReq structure and will not alter the io ClipID parameter; in this way, the internal routines can recognize and keep track of a set of related CMD\_READ commands for the same clipboard file.
- **2.** Define an IOClipReq structure to represent the second CMD\_READ command. Initialize io\_Data to 2, which indicates that it points to the second task-defined buffer. You can use the same task-defmed buffer you used in step 1 if the task has already processed the clipboard bytes read by the first CMD\_READ command. Initialize io\_Length to 2, the number of bytes you want transferred to the taskdefined buffer. Do not reinitialize io\_Offset; it has been updated automatically by the Clipboard device and is positioned io\_Lengthl bytes into the current clipboard file. Use BeginlO, DolO, or SendIO to dispatch the command. When CMD\_READ completes execution, the clipboard-file byte pointer io\_Offset parameter will be positioned (io Lengthl  $+$  io Length2) bytes into the clipboard file, which is the starting position for the third CMD READ command.

**3.** Define an IOClipReq structure to represent the third CMD\_READ command. Initialize io\_Data to 3, the third task-defined buffer. You can use the same taskdefined buffer if the task has processed the clipboard bytes read by the first and second commands. Initialize io Length to 3, the number of bytes you want transferred to the buffer. Once again, do not initialize io\_Offset; it is updated automatically to reflect the first and second CMD READ commands. Dispatch the command. When CMD\_READ completes execution, the clipboard-file byte pointer io Offset parameter is positioned (io\_Length1 + io\_Length 2 + io\_Length3) bytes into the current clipboard file.

Each CMD\_READ command returns the actual number of bytes read in the IOClipReq structure io\_Actual parameter. The task can examine this parameter when the CMD\_READ command is replied, compare it to the input value of the io\_Length parameter, and thereby verify that CMD\_READ executed properly.

This programming sequence also works for a set of sequential CMD \_WRITE commands. However, for sequential CMD\_ WRITE commands, you are transferring data bytes from the task-defined buffers into contiguous areas of the clipboard file. Each new area is adjacent to the previous area.

# **Clipboard Device Commands**

The Clipboard device has three device-specific and four standard device commands. All of these support queued I/O, but only CMD\_RESET supports QuickIO. None of the commands support automatic immediate-mode operation. All seven commands affect the IOClipReq structure io\_Error parameter. Five commands also affect the IOClipReq structure io\_CiipID parameter, and two affect the io\_Actual and io\_Offset parameters.

#### **Sending Commands to the Clipboard Device**

Figure 12.3 illustrates how commands are dispatched to the Clipboard device. The lines with arrows represent the parameters you initialize, as well as those returned by the Clipboard device internal routines.

The Clipboard device programming process consists of three phases:

- **1.** Structure preparation. You have complete control over this phase; here, you initialize parameters in the IOStdReq and IOClipReq structures before dispatching a command to the Clipboard device routines. These parameters include those required by most devices, as well as the io\_ClipID and io\_Offset parameters for some commands. The choice of parameters to initialize depends on the specific command you plan to dispatch. Taken together, these parameters provide an information path to the data needed by the Clipboard device in order for it to process the command.
- **2.** Clipboard device processing. The only part you play in this phase is to dispatch the command to the device using BeginlO, DolO, or SendlO. Once one of these functions begins executing, control passes to the device and system internal routines.

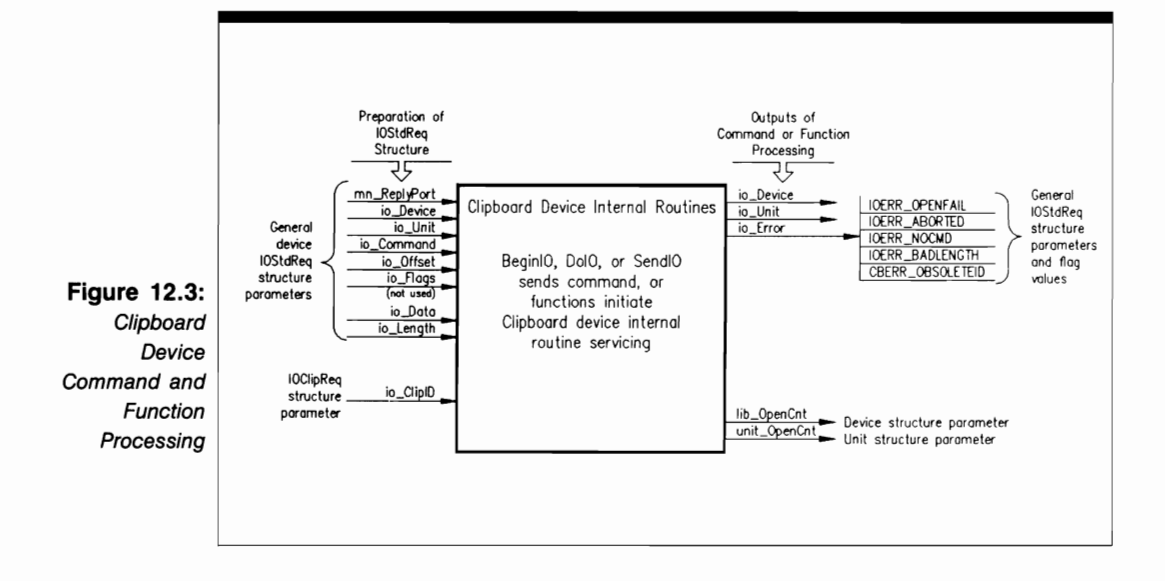

3. Command output parameter processing. The system and Clipboard device internal routines have complete control over the values found in this phase; the results of Clipboard device command processing have been returned to the task that originally dispatched the command. If the I/O request was not QuickIO, it was processed when it moved to the top of the device-unit request queue and is now in the task reply-pon queue. If it was a QuickIO request, it came back to the requesting task. The five parameters still direct you to appropriate data for your task.

Several Clipboard device commands provide output parameters, as shown on the right side of Figure 12.3. Both the CMD\_READ and CMD\_ WRITE commands return values for the IOClipReq structure io Error, io Actual, io Offset, and io ClipID parameters.

Figure 12.3 also shows the parameters that playa part in Clipboard device function setup and processing. OpenDevice and CloseDevice both affect the Unit structure unit OpenCnt parameter and the Device structure lib\_OpenCnt parameter associated with open units; Open-Device also affects the io\_Error parameter.

# **Structures for the Clipboard Device**

The Clipboard device deals with three structures: ClipboardUnitPanial, IOClipReq, and SatisfyMsg. The ClipboardUnitPartial structure is used to maintain a list of Clipboard device units in the system. Each OpenDevice function call for a new Clipboard device unit adds a member to this list. The IOClipReq structure is used to formulate and dispatch all command requests to the Clipboard device internal routines. The SatisfyMsg structure is used by the Clipboard device internal routines to dispatch a satisfy message to a task. When the task receives this message, it should immediately dispatch a CMD WRITE command to satisfy the original CBD POST command. These three structures are shown in Figure 12.4.

#### **The ClipboardUnitPartial Structure**

The ClipboardUnitPartial structure is defined as follows:

```
struct ClipboardUnitPartial 
  struct Node cu_Node; 
  ULONG cu_UnitNum; 
};
```
Its parameters have the following meanings:

- cu\_Node. This is the name of a Node substructure that places a new Clipboard device unit on the system clipboard list.
- $\blacksquare$  cu UnitNum. This is the unit number of the Clipboard device unit. A new unit is assigned a unit number by the Clipboard device internal routines. The Unit structure parameters (unit MsgPort, unit Flags, and unit OpenCnt) are controlled by the Clipboard device internal routines; they are said to be private to the Clipboard device.

#### **The IOClipReq Structure**

The IOClipReq structure is defined as follows:

```
struct IOClipReq { 
}; 
  struct Message io_Message; 
  struct Device *io_Device; 
  struct Unit *io_Unit; 
  UWORD io_Command; 
  UBYTE io_Flags; 
  BYTE io_Error; 
  ULONG io_Actual; 
  ULONG io_Length; 
  STRPTR io_Data; 
  ULONG io_Offset; 
  LONG io_ClipID;
```
Its parameters have these meanings:

• io Message. This is the name of a Message substructure used to represent the I/O request dispatched to the device-unit request queue by a task. The Message structure mn\_ReplyPort parameter points to the MsgPort structure representing the task reply-port queue.

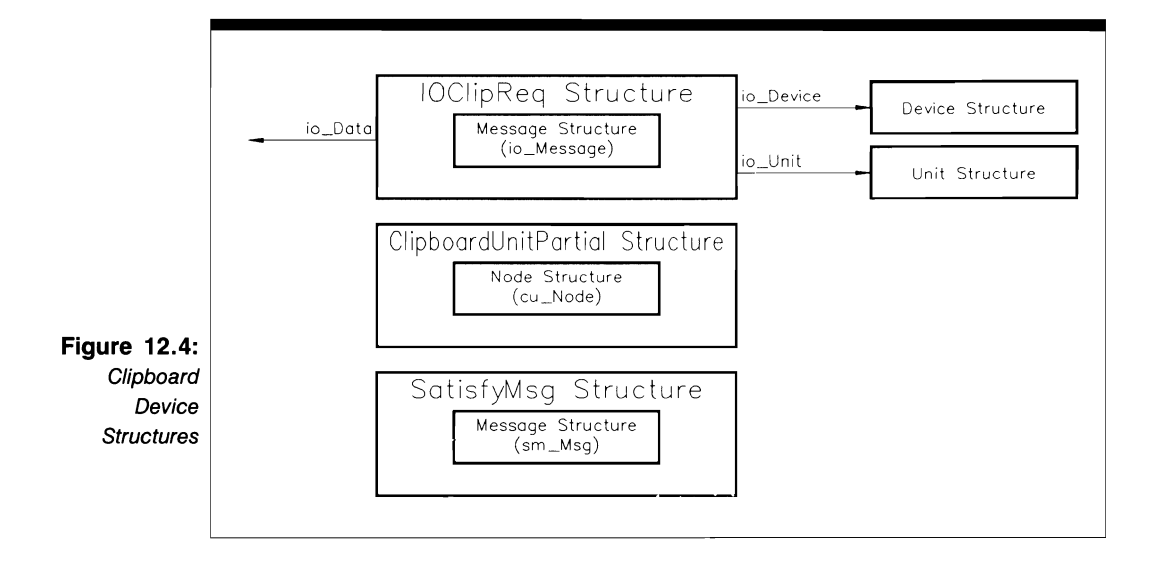

- $\blacksquare$  io\_Device. This points to a Device structure representing the Clipboard device unit. It manages the Clipboard device internal routines.
- io\_Unit. This points to a Unit structure for the Clipboard device unit. The unit MsgPort parameter in the Unit structure points to a MsgPort structure representing the device·unit request queue.
- io\_Command. This is the command that you want the Clipboard device internal routines to execute.
- $\blacksquare$  io\_Flags. This parameter includes the IOF\_QUICK and IOF\_SATISFY flag parameter bits.
- io\_Error. This parameter contains Clipboard device error codes; it is set by the system.
- io\_Actual. This is the actual number of bytes transferred by the Clipboard device internal routines during command execution. It usually specifies the number of bytes transferred between a task-defined buffer and the current clipboard file.
- **io** Length. This is the number of bytes to be transferred between the current clipboard file and a task-defined buffer for a CMD\_READ or CMD\_ WRITE command.
- io\_Data. This points to the first byte of the task-defined buffer used in a CMD\_READ or CMD\_WRITE command. For a CBD\_POST command, io Data points to a MsgPort structure representing the task's satisfy message port.
- io\_Offset. This is the byte-offset number for the current clipboard file or taskdefined buffer. It is usually 0 for the first CMD\_READ or CMD\_WRITE

command in a sequential set of commands; the Clipboard device internal routines automatically update it for later commands.

 $\blacksquare$  io ClipID. This is the ordinal clip identifier for a CMD READ or CMD WRITE command. The Clipboard device internal routines specify this parameter for the first CMD\_READ or CMD\_ WRITE command and maintain it for later sequential commands.

#### **The SatisfyMsg Structure**

The SatisfyMsg structure is defined as follows:

```
struct SatisfyMsg { 
}; 
  struct Message sm_Msg; 
  UWORD sm_Unit; 
  LONG sm_ClipID;
```
Its parameters have these meanings:

- $\blacksquare$  sm Msg. This is the name of a Message substructure used by the Clipboard device internal routines to send a message to a task, asking it to satisfy a previously dispatched CBD\_POST command.
- sm\_Unit. This is the number of the Clipboard device unit to which the CBD- \_POST command was originally directed. This unit sends the satisfy message to a task's satisfy message port. The primary unit number for the Clipboard device is O.
- sm\_ClipID. This is the ordinal clip identifier assigned by the Clipboard device internal routines to the original CBD \_POST command. The assigned value of this parameter maintains the association of the original CBD\_POST command and the satisfy message.

#### **USE OF FUNCTIONS**

#### <sup>I</sup>**CloseDevice**

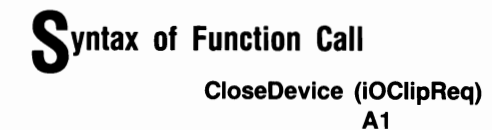
### **purpose of Function**

Close Device closes access to a unit of the Clipboard device. The IOClipReq structure io Device and io Unit parameters will be set to  $-1$ , indicating that the IOClipReq structure cannot be used again until these parameters are reinitialized by OpenDevice. CloseDevice also decrements the Device structure lib\_OpenCnt parameter and the Unit structure unit  $OpenCnt$  parameter by 1 for the specified unit. When these parameters are reduced to 0 for all units, a deferred expunge for the Clipboard device can take place.

When CloseDevice returns, a task cannot use the Clipboard device until it executes another OpenDevice function call. However, the current settings of the Clipboard device internal parameters are saved for the next call to OpenDevice by this or another task.

#### **I nputs to Function**

**iOClipReq** A pointer to an IOClipReq structure; also a pointer to an IOStdReq structure

### **DiScussion**

CloseDevice terminates access to the device routines for a specified Clipboard device unit. If a number of Clipboard device units are open at the same time, the device will not be entirely closed until the last unit is closed.

A task should verify that all of its requests have been replied by the Clipboard device routines before it calls CloseDevice. It can do so by using the GetMsg, Remove, CheckIO, and WaidO functions to see what requests are in the task reply-port queue.

A task can close the Clipboard device with a call to CloseDevice when it has finished its Clipboard device operations. Then another task that wants to use the device can open, write, read, and close it; the sequence can be repeated again and again in a C language program that uses Clipboard device routines. If multiple tasks want to pass data among themselves using the same Clipboard device unit, they must all have the unit open simultaneously.

**OpenDevice** 

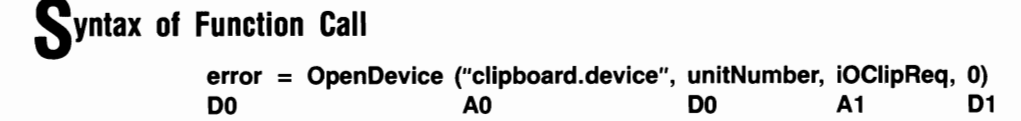

### **purpose of Function**

This function opens access to a specified unit of the Clipboard device and initializes certain parameters in the unit's IOClipReq structure to their most recently specified or default values. It also increments the Device structure lib\_OpenCnt parameter and the Unit structure unit\_OpenCnt parameter, thereby preventing a deferred expunge of the Clipboard device. Clipboard device units are always opened in shared access mode, the default. This allows multiple tasks to share data through the same clipboard file.

OpenDevice requires a properly initialized task reply port with a task signal bit allocated to it if the calling task wants to be signaled. The results of function execution are found in the following parameters:

- io Device. This points to the Device structure that manages the unit once it is opened; it contains the information necessary to manage the unit.
- io Unit. This points to the Unit structure that defines and manages a MsgPort structure for the unit; the MsgPort structure represents the device-unit request queue.
- io\_Error. A 0 value here indicates that the request was successful. IOERR\_OPEN-FAIL indicates that the unit could not be opened, most often due to lack of memory.

#### **I nputs to Function**

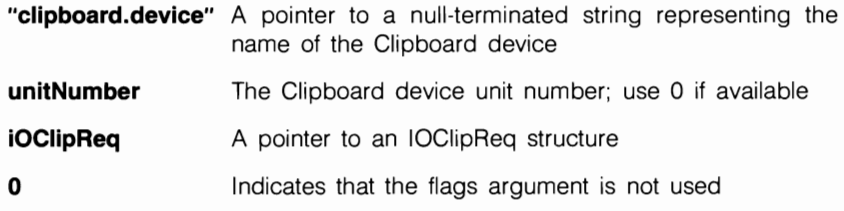

#### **Preparation of the IOClipReq Structure**

Initialize mn\_ReplyPort to point to a MsgPort structure representing the task reply port. Set io Command to 0, or set it to CMD\_READ or CMD\_WRITE if the task should open the Clipboard device and then perform a read or write operation immediately. Set all other IOStdReq substructure parameters to 0, or copy them from the IOClipReq structure of a previous Open Device call.

If the CreateExtIO function is used to create the IOClipReq structure (see Chapter 2), it must typecast its returned pointer value into a pointer to an IOClipReq structure. The pointer will then also point to the IOStdReq structure, which is the first entry in the IOClipReq structure.

# **liscussion**

OpenDevice is usually called to open the Clipboard device and to initialize parameters for a CMD READ or CMD WRITE command. Any parameters that are not explicitly initialized will retain their previous values or be set to the default values assigned by the Clipboard device routines. If the calling task wants to use other values for these parameters, it should initialize them after OpenDevice returns. When a task finishes its Clipboard device writing and reading, it should (but need not) close the device.

#### STANDARD DEVICE COMMANDS

### <sup>I</sup>**CMD READ**

### **purpose of Command**

CMD\_READ causes a stream of characters to be read into a task-defined buffer from the current clipboard file. The number of characters is specified by the IOClipReq structure io Length parameter, the clipboard-file offset location is specified by io\_Offset, and the task buffer location is specified by io\_Data.

Because CMD READ does not support QuickIO, it always replies to the task replyport queue. The results of command execution are found in io\_Actual, io\_ClipID, and io Error. The number of characters actually read from the current clipboard file by CMD\_READ are returned in io\_Actual. The value of the io\_ClipID parameter is specified by the Clipboard device internal routines; this value should be used for all subsequent sequential CMD\_READ commands. A 0 value in io\_Error indicates that the command was successful. IOERR\_NOCMD indicates that the io\_Command parameter was specified incorrectly; IOERR\_BADLENGTH indicates that the io\_Length parameter was speciued incorrectly.

### **preparation of the IOClipReq Structure**

Initialize mn\_ReplyPort to point to the MsgPort structure representing the desired task reply port. Initialize io Device and io\_Unit to point to the Device and Unit structures that manage a specified Clipboard device unit; these can be copied from the IOClipReq structure initialized by the OpenDevice function call. Set io\_Command to CMD\_READ and io\_Flags to O. Also initialize the following parameters:

• io Length. Set this to the number of characters to be read into the task-defined buffer from the current clipboard file.

- $\blacksquare$  io Data. Set this to point to the first byte in the task's read buffer. If you set this to 0, the Clipboard device internal routines will increment the io\_Offset parameter by the value of io\_Length, as if io\_Length bytes had been read by CMD\_READ. This is how a task performs a set of sequential reads for the current clipboard file.
- io Offset. For a single CMD READ operation, initialize this to the byte number within the current clipboard file. For sequential access of separate areas of the clipboard file from its beginning, initialize io\_Offset to 0 for the first CMD\_READ command dispatched by a task. Then do not change it for subsequent CMD\_READ commands; the Clipboard device internal routines will update the io\_Offset parameter so that the IOClipReq structure can be used for the next CMD\_READ command in the sequence. When io\_Offset points to a byte number beyond the end of the current clipboard file, CMD\_READ signals the Clipboard device internal routines that the task has finished reading the file.
- $\blacksquare$  io ClipID. Initialize this to 0 for the first CMD READ command dispatched by the task. The Clipboard device internal routines will then initialize this value in the reply.

# **D**iscussion

As you saw in Figure 12.2, the current clipboard file can be read in sequential fashion. If the specified io\_Offset parameter represents a byte number small enough to be within the current clipboard file, the task buffer is filled with data coming from the current clipboard<br>file. The task should initialize the IOClipReq structure io\_ClipID parameter to 0 for the first CMD\_READ command; the Clipboard device internal routines will then specify this parameter internally, and it can be used for subsequent CMD\_READ commands.

If a task initializes the IOClipReq structure io\_Data parameter to 0, the Clipboard device internal routines will increment the IOClipReq structure io\_Offset parameter by the value of io\_Length. A task can also specify a large IOClipReq structure io\_Length parameter so that the Clipboard device internal routines will move the byte pointer to the end of the current clipboard file.

Whenever a task is in the process of reading the current clipboard file, any attempts to write data into that file will be postponed until all pending CMD\_READ commands have finished processing and have been replied to the task reply-port queue. Therefore, a task can use an io\_Offset parameter that points beyond the end of the current clipboard file to signal the Clipboard device internal routines that all of that task's CMD\_READ commands are finished. The task can then, once again, start writing data from a taskdefined buffer to the current clipboard file.

#### **CMD RESET**

### **purpose of Command**

CMD\_RESET resets the specified unit to the boot-up time state as if it were just initialized. All Clipboard device internal parameters are set to their default values, but the io\_Device and io\_Unit parameters initialized by the original OpenDevice call remain valid.

CMD\_RESET allows QuickIO and always replies to the task reply-port queue if the IOF QUICK bit is not set. The results of command execution are found in io Error, where 0 indicates that the command was successful. IOERR\_NOCMD indicates that the io \_Command parameter was specified incorrectly.

### **P**reparation of the IOClipReq Structure

Initialize mn\_ReplyPort to point to the MsgPort structure representing the desired task reply port. Initialize io\_Device and io\_Unit to point to the Device and Unit structures that manage unit 0 of the Clipboard device; these can be copied from the IOClipReq structure initialized by the OpenDevice function call. Also set io\_Command to CMD\_RESET, and set io\_Flags to 0 or to IOF \_QUICK if QuickIO is desired.

### **DiSCUSSion**

The CMD RESET command is quite simple in its actions: it merely reinitializes the Clipboard device internal parameters to their default (boot-up) values.

#### **CMD UPDATE**

# **purpose of Command**

CMD\_UPDATE informs a Clipboard device unit that all previously dispatched CMD \_WRITE commands, including a sequential series, have been executed and replied. This lets the internal routines know that any pending CMD\_READ requests can be dispatched and will be successful. CMD UPDATE cannot be dispatched while any CMD WRITE commands are queued in the device-unit request queue or have not yet replied to the task reply-port queue.

Because it does not support QuickIO, CMD \_UPDATE is always replied to the task reply-port queue. A 0 in io\_Error indicates that the command was successful; IOERR- \_NOCMD indicates that the io\_Command parameter was specified incorrectly.

### *Preparation of the IOClipReq Structure*

Initialize mn\_ReplyPort to point to the MsgPort structure representing the desired task reply port. Initialize io Device and io Unit to point to the Device and Unit structures that manage the specified Clipboard device unit; these can be copied from the IOClipReq structure initialized by the Open Device function call. Also set io\_Command to CMD UPDATE, and set io Flags to 0.

### **DiSCUSSion**

A task dispatches CMD UPDATE after it has dispatched one or more CMD WRITE commands and has also verified that those requests have been replied to the dispatching task's reply-port queue. You can use the GetMsg, Remove, CheckIO, and WaitIO functions to determine that all of the CMD\_WRITE commands have been processed and replied.

#### **CMD WRITE**

### **purpose of Command**

CMD \_WRITE causes a stream of characters to be written from a task-defined buffer into the current clipboard file. The number of characters is specified by the IOClipReq structure io\_Length parameter, and the current buffer offset is specified by the IOClipReq structure io \_Offset parameter. The first buffer byte is specified by io \_Data.

A new io\_ClipID parameter is obtained by clearing the io\_ClipID parameter for the first CMD WRITE command. Subsequent CMD WRITE commands must not the alter this parameter. However, if a task dispatches a CMD \_ WRITE command in response to a signal from a replied SatisfyMsg structure for a pending CMD\_POST command, the CMD\_POST I/O request structure io\_ClipID parameter must be copied for the CMD\_WRITE command.

CMD WRITE does not support QuickIO and always replies to the task reply-port queue. The results of command execution are found in the following parameters:

- $\blacksquare$  io Actual. This is the number of characters actually written from the task-defined buffer into the current clipboard file.
- $\blacksquare$  io ClipID. This value is specified automatically by the Clipboard device internal routines; it should be used for all subsequent sequential CMD WRITE commands.
- $\blacksquare$  io Error. A 0 value here indicates that the command was successful. IO-ERR\_NOCMD indicates that the io\_Command parameter was specified incorrectly, and IOERR\_BADLENGTH indicates that the io\_Length parameter was specified incorrectly.

### **Preparation of the IOClipReq Structure**

Initialize mn\_ReplyPort to point to the MsgPort structure representing the desired task reply port. Initialize io Device and io Unit to point to the Device and Unit structures that manage the Clipboard device unit; these can be copied from the IOClipReq structure initialized by the OpenDevice function call. Set io\_Command to CMD\_ WRITE, and set io\_Hags to O. Also initialize the following parameters:

- io Length. Set this to the number of characters to be written from the the task-defined write buffer to the current clipboard file.
- io Data. Set this to point to the first byte in the task's write buffer. For sequential writes, the Clipboard device internal routines automatically increment this buffer pointer by io\_Actual after each write.
- $\blacksquare$  io Offset. Set this to 0 for a single write or the initial write of a set of sequential writes. For subsequent writes, the Clipboard device internal routines automatically update this parameter to the next byte position. When io\_ Offset is specified as so large that it points to a byte number beyond the end of the current task-defined buffer, the clipboard file is automatically padded with zeros.
- io\_ClipID. Initialize this to 0 for the first CMD\_WRITE dispatched in a sequential series. The Clipboard device internal routines will then automatically initialize this value in the replied IOClipReq structure, and the value can be copied and used for subsequent CMD\_ WRITE commands. Copy this parameter from the io\_ClipID of the I/O request structure representing a CMD \_POST command if this write operation is being done to satisfy the CMD POST command.

### **liscussion**

The CMD WRITE command can perform either single write operations or sequential write operations. If the specified io \_Offset parameter represents a byte number small enough to be within the specified task-defined buffer, CMD WRITE acts as a single write operation; the current clipboard file is filled with data coming from the task-defmed buffer.

For a set of sequential writes, the task should initialize the IOClipReq structure io ClipID parameter to 0 for the first CMD WRITE command; the Clipboard device internal routines will then initialize the io\_ClipID parameter internally, and that value will be used for subsequent CMD WRITE commands.

#### **DEVICE-SPECIFIC COMMANDS**

<sup>I</sup>**CBD CLiPREADID** 

### **purpose of Command**

The CBD\_CLIPREADID command allows a task to determine the read clip identifier of the current CMD\_READ command. If the current read clip identifier is greater than a CBD\_POST command's ordinal clip identifier, the post data held privately by a task should not be pasted into the current clipboard file with CMD WRITE.

CBD\_CLIPREADID does not support QuickIO and always replies to the task replyport queue. When CBD CLIPREADID executes, the Clipboard device internal routines initialize its IOClipReq structure io\_ClipID parameter to match that of the current CMD READ command. A 0 value in io Error indicates the command was successful; IOERR\_NOCMD indicates that the io\_Command parameter was specified incorrectly.

### **P**reparation of the IOClipReq Structure

Initialize mn\_ReplyPort to point to the MsgPort structure representing the desired task reply port. Initialize io Device and io Unit to point to the Device and Unit structures that manage a specified Clipboard device unit; these can be copied from the IOClipReq structure initialized by the OpenDevice function call. Set io\_Command to CBD\_CLIPREADID, and initialize io\_Flags, io\_Length, io\_Data, io\_Offset, and io\_ClipID to O.

# **discussion**

The CBD\_CLIPREADID command allows a task to determine the current CMD\_READ command's clip identifier. This identifier can be compared to that of a CBD \_POST command, and the task can then decide if the deferred CMD\_WRITE command associated with the CBD\_POST command should be dispatched. If the CMD\_READ clip identifier is greater than the CBD\_POST clip identifier, the post data held by the task is too old to be pasted into the current clipboard file, and the task should proceed with other activities. If the CMD\_READ clip identifier is equal to or less than the CBD\_POST clip identifier, the post data is still current and the task should dispatch a CMD WRITE command to write the data into the current clipboard file.

#### **CBD CLIPWRITEID**

#### **purpose of Command**

The CBD CLIPWRITEID command allows a task to determine the write clip identifier of the current CBD \_WRITE command. This identifier can be compared to the ordinal clip identifier of a CBD \_POST command. If the write clip identifier is greater than the CBD POST identifier, then the post data held privately by a task is obsolete; the CBD-\_POST command no longer needs to be satisfied.

Because CBD CLIPWRITEID does not support OuickIO, it always replies to the task reply-port queue. When CBD\_CLIPWRITEID executes, the Clipboard device internal routines will initialize its io\_ClipID parameter to that of the current CMD\_WRITE command. A 0 value in io Error indicates the command was successful; IOERR-\_NOCMD indicates that the io\_Command parameter was specified incorrectly.

### *Preparation of the IOClipReq Structure*

Initialize mn\_ReplyPort to point to the MsgPort structure representing the desired task reply port. Initialize io\_Device and io\_Unit to point to the Device and Unit structures that manage a specified Clipboard device unit; these can be copied from the IOClipReq structure initialized by the OpenDevice function call. Set io\_ Command to CBD- \_CLIPWRITEID, and initialize io\_Flags, io\_Length, io\_Data, io\_Offset, and io\_ClipID to o.

### **DiScussion**

The CBD CLIPWRITEID command allows a task to determine the current CMD WRITE io ClipID parameter; this identifier can then be compared to the clip identifier of a CBD-\_POST command. The comparison allows a task to decide if the deferred write should be dispatched. If the CMD\_ WRITE clip identifier is greater than the CBD\_POST clip identifier, the post data held by the task is too old to be pasted into the current clipboard file, and the task should proceed with other activities. If the CMD WRITE clip identifier is equal to or less than the CBD\_POST clip identifier, the post data is still current and the task should dispatch the CMD WRITE command.

#### I **CaD POST**

#### **purpose of Command**

The CBD POST command allows a task to post a clip to the current clipboard file. It tells the Clipboard device internal routines to postpone a CMD \_ WRITE command until they determine that a task needs the data contained in the command. In this way, CBD- POST acts as a deferred CMD\_WRITE command.

Because CBD\_POST does not support QuickIO, it always replies to the task replyport queue. When the command executes, the io\_ClipID parameter contains the value assigned to CBD POST by the Clipboard device internal routines. A 0 in io Error indicates that the task was successful; IOERR\_NOCMD indicates that the io\_Command parameter was specified incorrectly.

### **Preparation of the IOClipReq Structure**

Initialize mn\_ReplyPort to point to the MsgPort structure representing the desired task reply port. Initialize io Device and io Unit to point to the Device and Unit structures that manage a specified Clipboard device unit; these can be copied from the IOClipReq structure initialized by the OpenDevice function call. Set io\_Command to CMD\_POST, and initialize io\_Flags, io\_Length, io\_Offset, and io\_ClipID to O. Set io\_Data to point to a MsgPort structure representing a satisfy message port; use the CreatePort function to create this port and to assign a signal bit number to it. This port can belong to a task other than the one dispatching the CBD\_POST command.

### **D**iscussion

CBD POST allows a task to delay the dispatching of a CMD WRITE command until the data in the command is needed by a clipboard file that is managed by that task or another task. In this way, one task can send clipboard data bytes to the current clipboard file of another task, which means one task can defer a CMD WRITE command for another task. CBD\_POST should only be used if a clipboard data clip is in a task-private data format, is large, or is changing frequently. You should not convert it to an IFF (Interchange File Format) form.

When the Clipboard device internal routines determine that a CBD\_POST command must be satisfied (in other words, a task needs the clipboard information), they send a satisfy message and signal to the task, which must then dispatch a CMD WRITE command immediately in order to satisfy the original needs of the CBD POST command. The SatisfyMsg structure representing the satisfy message should then be removed from the task's satisfy message port so that it will be empty when the next message arrives.

If a task needs to determine if a CBD\_POST command represents the most current clipboard clip, it should compare the replied CBD\_POST io\_ClipID parameter with the io ClipID parameter returned by a newly dispatched CBD CURRENTREADID command. If the parameter returned by CBD CURRENTREADID is greater than that of CBD\_POST, the clip is no longer current. If a task has a pending CBD\_POST command and needs to determine if it should satisfy it (before the task exits, for example), it should compare the CBD\_POST and a newly dispatched CBD\_CURRENTWRITEID io\_ClipID parameter. If the parameter returned by CBD CURRENTWRITEID is greater than that of CBD\_POST, the task does not need to satisfy the CBD\_POST command.

 $\label{eq:2.1} \frac{1}{\sqrt{2}}\int_{\mathbb{R}^3} \left|\frac{d\mu}{d\mu}\right|^2 \, d\mu = \frac{1}{2}\int_{\mathbb{R}^3} \left|\frac{d\mu}{d\mu}\right|^2 \, d\mu = \frac{1}{2}\int_{\mathbb{R}^3} \left|\frac{d\mu}{d\mu}\right|^2 \, d\mu.$ 

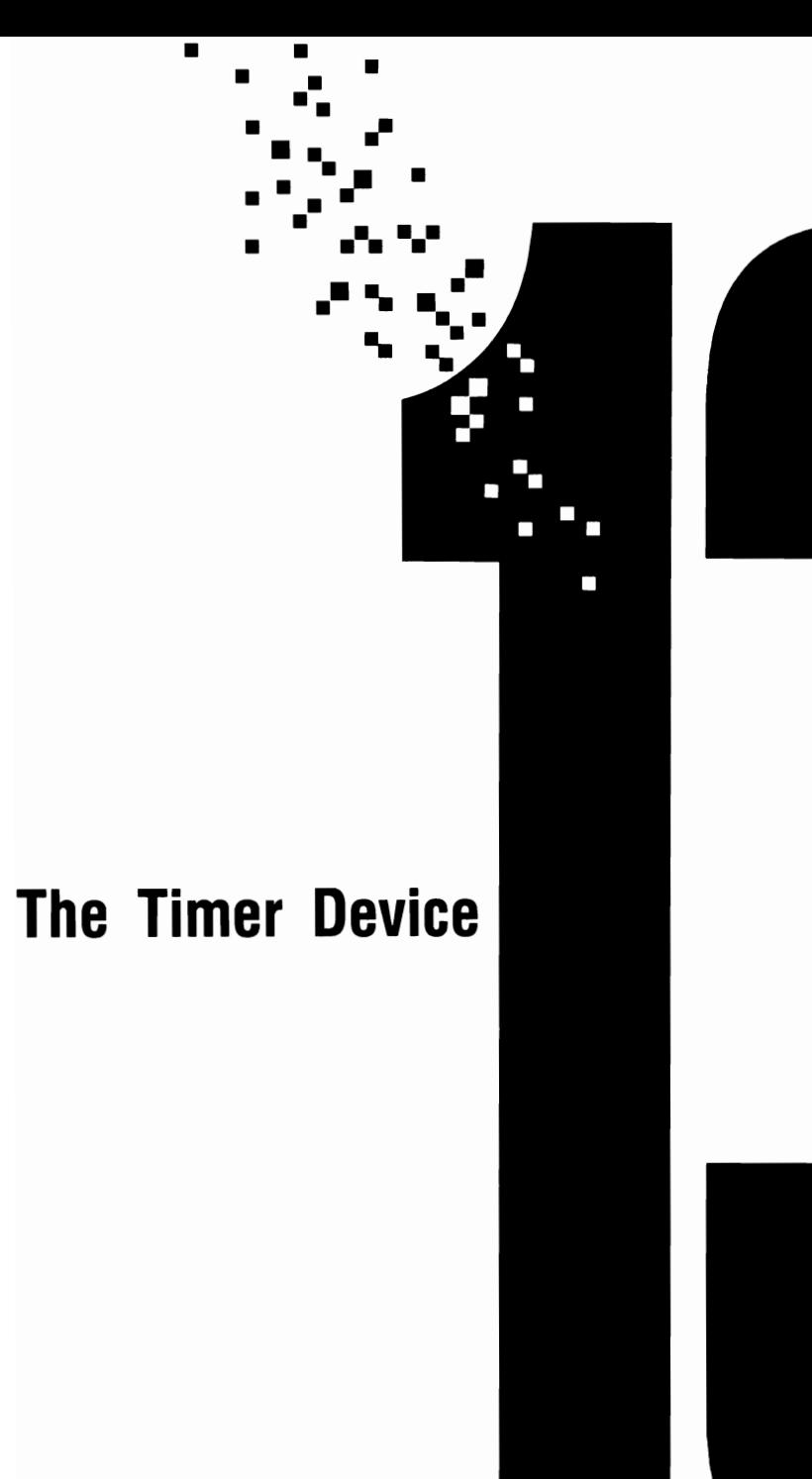

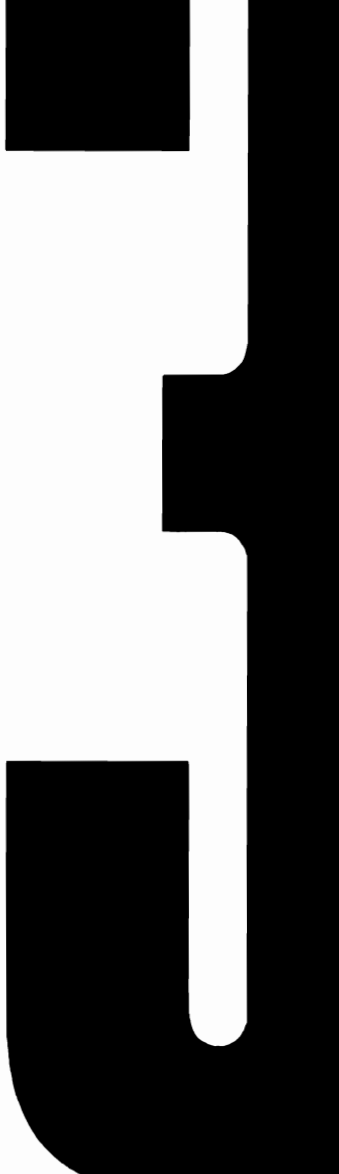

#### Introduction

The Timer device provides a timing mechanism for your tasks. It is ROM-resident and is loaded into WCS memory from the Kickstart disk when the Amiga is first booted. The Timer device is opened automatically by AmigaDOS and the Parallel, Serial, Console, and Input devices; it can be opened by an OpenDevice function call as well.

The Timer device signals a task when a specified amount of time has elapsed. However, because the Amiga is a multitasking system, the Timer device cannot always guarantee that the *exact* amount of time has elapsed; the actual amount will always be greater than or equal to the time specified in the request.

You can program the Timer device with OpenDevice, CloseDevice, and three devicespecific functions: AddTime, CmpTime, and SubTime. These device-specific functions allow a task to perform time arithmetic, which can increase the accuracy of the Timer device as it processes time-interval requests. **In** addition, three device-specific commands-TR\_ADDREQUEST, TR\_SETSYSTIME, and TR\_GETSYSTIME-allow a task to establish time intervals and to ascertain or change the system time.

### **Operation of the Timer Device**

Figure 13.1 illustrates the general operation of the Timer device, which has two units. Unit 0, referred to as UNIT MICROHZ, is dedicated to high-resolution timing jobs. Unit 1, referred to as UNIT VBLANK, is dedicated to low-resolution timing jobs. Both units can be opened only in shared access mode.

Requests are dispatched to the Timer device internal routines with the DolO or SendIO function; the BeginIO function is not usually used to access the Timer device. A task should use DolO when it needs to dispatch a single request, which will be processed when it gets to the top of the device-unit request queue. In the meantime, the requesting task will sleep while it waits for a reply; it will be signaled of the reply's arrival in its reply port when the Timer device has processed it.

A task should use SendlO when it needs to dispatch multiple I/O requests to the Timer device. The requests will be queued in the device-unit request queue with requests already there. The Timer device internal routines will reply to the task reply-port queue when they have fmished with each request, and they will then signal the task. **In** the meantime, the task could have retained execution and progressed to another point in its task statement sequence.

A task can create as many reply ports as it needs. If your task had three highresolution timing jobs, for example, it could create three reply-port queues by declaring and initializing three TimeRequest structures for TR\_ADDREQUEST commands and specifying different mn\_ReplyPort parameters in each. As usual, the task can use GetMsg or Remove to remove reply messages from the queues when commands are dispatched with SendIO.

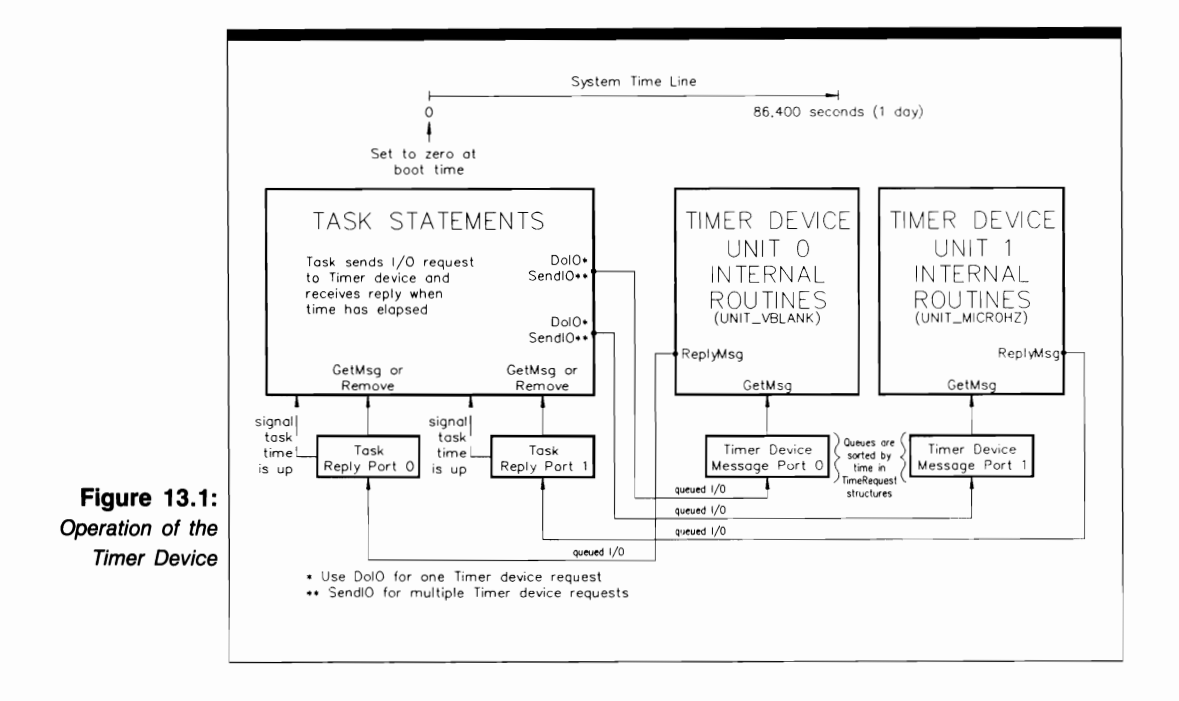

The Timer device request queue operates differently from most device request queues. TR ADDREOUEST commands are sorted according to the time specified in their TimeRequest structures. This ensures that the earliest TR ADDREOUEST request is placed at the top of the queue. Sorting is performed continuously by the Timer device internal routines.

In addition to the timing signals in the TR ADDREOUEST command, the Timer device works with the system time through the TR GETSYSTIME and TR SETSYSTIME commands. System time ranges from 0 to 86,400 seconds. The AddTime, CmpTime, and SubTime functions allow the Timer device to add, subtract, and compare system times for a task that needs this information.

#### Timer Units and Timer Arithmetic

As you saw in Figure 13.1, the Timer device has two units: UNIT MICROHZ and UNIT VBLANK. UNIT MICROHZ uses a programmable timer in the 8250 CIA (complex interface adapter) chip. This chip is really two distinct chips: 8250 CIA A and B. The A chip registers are located in RAM at addresses BFE001–BFEF01; the B chip registers are at addresses BFD000-BFDF00. Four register addresses (BFE401-BFE701) in the A chip are devoted to timing calculations, as are four register addresses in the B chip (BFD400-BFD700). See the software memory map in the ROM Kernel Manual for more about these chips and their registers.

UNIT\_MICROHZ has a timing resolution of one microsecond, which means that it increments its internal counters every microsecond. However, this unit tends to get behind when the system is busy-it has a great deal of system overhead to deal with. For this reason, it is not very accurate over long periods of time, especially if the machine is busy with a number of tasks.

UNIT VBLANK uses a vertical-blanking interrupt as a signal to increment its internal timing counter. On the American versions of the Amiga, the counter is incremented 60 times per second, which means that it is accurate to within  $\pm 16.67$  milliseconds. The specified time interval and the actual time interval can differ by this amount regardless of how busy the machine is with its other tasks.

The characteristics of the two Timer device units determine how a task should specify a time interval. For example, if a task needed a 20-second time interval, it could dispatch a TR\_ADDREQUEST command to the UNIT\_VBLANK unit specifying the tv\_Secs parameter as 20 and tv\_Micros as o. UNIT\_ VBLANK would then determine how many whole 1/60-of-a-second intervals were in the total 20 seconds and signal the task when that number of intervals had elapsed; the task would actually be signaled at 20 seconds  $\pm 16.67$  milliseconds. If the task needed a 1.5-second interval, it could again use the UNIT\_VBLANK unit, specifying a tv\_Micros of 1.0 and a tv\_Secs of 500,000. The task would not be signaled at the precise 1.5-second interval, because 1.5 is not evenly divisible by  $\pm 16.67$  milliseconds.

However, a task is not required to use UNIT VBLANK when the time interval exceeds one second-it can use UNIT\_MICROHZ. To do so, it must specify the tv\_Micros parameter as a value between 0 and 1,000,000. Therefore, if a task needs 1.5-second intervals, it can specify tv\_Secs as 1.0 and tv\_Micros as 500,000, and then dispatch the TR\_ADDREQUEST command to UNIT\_MICROHZ. The resulting intervals could be more accurate than those produced by UNIT VBLANK-unless the system was extremely busy. As you can see, a task often needs to perform time arithmetic in order to determine the best method for establishing time intervals.

#### **Time-Interval Corrections in a Busy System**

The AddTirne, CmpTirne, and SubTirne functions together with the TR\_SETSYSTIME and TR\_GETSYSTIME commands allow a task to make a series of timing intervals more accurate. The task can recalibrate its calculations at intermediate points in the time-interval progression. This is best illustrated with an example showing how TR\_ADDREQUEST, TR\_ GETSYSTIME, and SubTime can achieve greater accuracy in time-interval calculations.

Suppose a task needed to be signaled every second for a one-minute period. It could use UNIT\_MICROHZ and send a series of TR\_ADDREQUEST commands to that unit. Each of these commands would set tv\_Secs to 0 and tv\_Micros to 1,000,000.

If the system was only dealing with that task, the UNIT\_MICROHZ counter would be devoted to counting down the specified time period. Each time the tv\_Micros parameter reached 1,000,000, a TR\_ADDREQUEST request would be replied to the task replyport queue, and the task would be signaled. When the system is dedicated to one task, the calculated time intervals are indeed accurate.

On the other hand, if the system was working with a number of system and programmer tasks and trying to satisfy the timing needs of all of those tasks simultaneously, UNIT\_MICROHZ would get behind in incrementing the tv\_Micros parameter representing the current TR\_ADDREQUEST command. Although the first signal might arrive precisely at one second, the second and subsequent signals would tend to arrive later than the one-second interval. This timing error would increase as more timing signals were sent to the task.

A task cannot preclude these types of timing errors-it must adjust for their presence. It can do so in the following way:

- 1. The task should dispatch the first TR\_ADDREQUEST command representing the one-second signal. It should then dispatch a QuickIO TR\_GETSYSTIME command immediately and save the returned value in a task-local variable (tv  $Secs = Time1$ ) in the replied TR\_GETSYSTIME command TimeRequest structure.
- 2. The task should then program a loop to dispatch a series of 59 additional TR\_ADD-REQUEST commands to UNIT\_MICROHZ with DolO so that it sleeps until they have all replied. Again, the task should dispatch a QuickIO TR\_GETSYSTIME command immediately and save the value returned in a second task-local variable  $(tv \text{Secs} = Time2).$
- **3.** The task should then use the SubTime function to subtract Timel from Time2 and compare the difference to 60. If the system is extremely busy, the difference in system times will be greater than 60 seconds. The busier the system, the greater this difference will be. As an example, call the difference ( $Time2 - Time1$ ) DeltaT and form a ratio: DeltaT/60. If the system is dedicated entirely to the task, DeltaT will be  $0 (60 - 60)$  and the ratio will also be 0, meaning that calculated time intervals are indeed accurate. If the system is so busy that DeltaT is  $60$  ( $120 - 60$ ), the actual elapsed time will be two minutes, when one minute was intended.
- **4.** Assuming that the system will remain equally busy when the task dispatches these 60 TR\_ADDREQUEST commands again, the task should specify the TimeRequest structure TimeVal substructure tv\_Micros parameter as 500,000 rather than as 1,000,000. Then the newly dispatched TR\_ADDREQUEST commands will indeed signal the task at one-second time intervals.

This type of recalibration can be carried further, with the task computing the ratio corrector on a finer time scale. For this example, a second TR\_GETSYSTIME command could be dispatched after the fifth TR\_ADDREQUEST command, and the elapsed system time indicated by the TR\_GETSYSTIME could be compared to 5.0 seconds. A time-interval ratio could again be calculated to correct the tv\_Micros parameter for subsequent TR\_ADDREQUEST commands. The same thing could be done after the tenth TR\_ADDREQUEST command. In fact, a TR\_GETSYSTIME command could be dispatched after every TR\_ADDREQUEST command. However, with many TR\_GETSYS-TIME and TR\_ADDREQUEST commands, the time used for function and command execution plays an important role in the accuracy of these procedures; you must investigate the tradeoffs involved in the circumstances of each timing loop and plan a strategy accordingly.

### **Timer Device Commands**

The Timer device does not work with standard device commands. Instead, it has three device-specific commands-TR\_ADDREQUEST, TR\_GETSYSTIME, and TR\_SET-SYSTIME. All three commands support queued lIO as well as QuickIO. None of them support automatic immediate-mode operation. All three commands affect the TimeRequest structure io Error parameter; TR\_GETSYSTIME also affects the TimeVal values.

#### **Sending Commands to the Timer Device**

Figure 13.2 depicts the general scheme used to dispatch commands to the Timer device internal routines. The lines with arrows represent the parameters you should initialize and those returned by the Timer device internal routines.

The programming process for the Timer device consists of three phases:

- 1. TimeRequest structure preparation. You have complete control over this phasehere, you initialize parameters in the TimeRequest structure in preparation for dispatching a command to the Timer device internal routines. The parameters include the usual ones required by most devices, as well as the TimeVal structure tv\_Sees and tv\_Micros parameters. In all cases, the choice of parameters to initialize depends on the command you plan to dispatch. These parameters provide an information path to the data needed by the Timer device internal routines in order to process the command.
- 2. Timer device processing. The only part you play in this phase is to dispatch the command to the device using the DolO or SendIO function. Control then passes to the device and system internal routines.
- 3. Command output parameter processing. The system and Timer device internal routines have complete control over this phase. Here, the results of Timer device command processing have been returned to the task that issued the command. If it was not a successful QuickIO request, it was processed when it moved to the top of the device-unit request queue; the I/O request is in the task reply-port queue awaiting

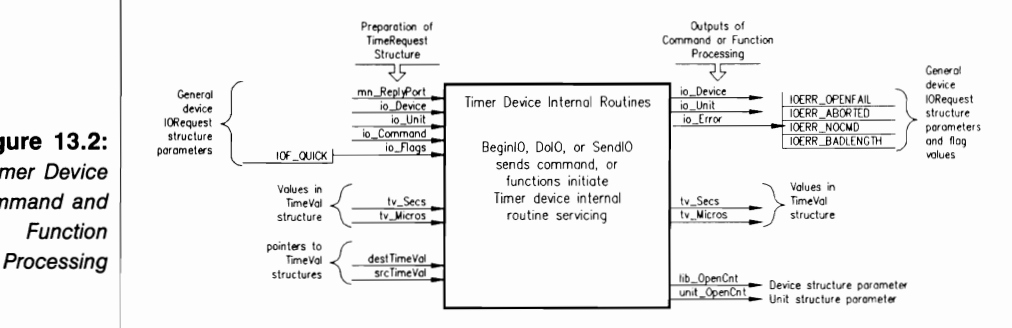

**Figure** 13.2: Timer Device Command and

the task's processing. If the request was a successful QuickIO request, it came back directly to the requesting task. The returned parameters direct you to data appropriate for your task.

Two Timer device commands (TR\_ADDREQUEST and TR\_GETSYSTIME) provide output parameters; however, the tv\_Sees and tv\_Micros values returned by TR\_ADD-REQUEST are meaningless. All three Timer device commands provide the io\_Error parameter as output.

Figure 13.2 also depicts the parameters that play a part in Timer device function setup and processing. The Timer device has three device-specific functions: AddTime, SubTime, and CmpTime; all three work with pointers to the TimeVal structure. The OpenDevice and Close-Device functions affect the Unit structure unit\_OpenCnt parameter and the Device structure lib OpenCnt parameter; OpenDevice also affects the io Error parameter.

# **Structures for the Timer Device**

The Timer device works with two structures, TimeRequest and TimeVal, as shown in Figure 13.3. The TimeRequest structure is used to formulate I/O requests to be dispatched to the Timer device internal routines. The TimeVal structure represents a system time for the TR\_GETSYSTIME and TR\_SETSYSTIME commands: it represents a time interval for the TR\_ADDREQUEST command and the AddTime, SubTime, and CmpTime functions.

#### **The TimeVal Structure**

The TimeVal structure is defined as follows:

```
struct TimeVai { 
  ULONG tv_Sees; 
  ULONG tv_Micros; 
};
```
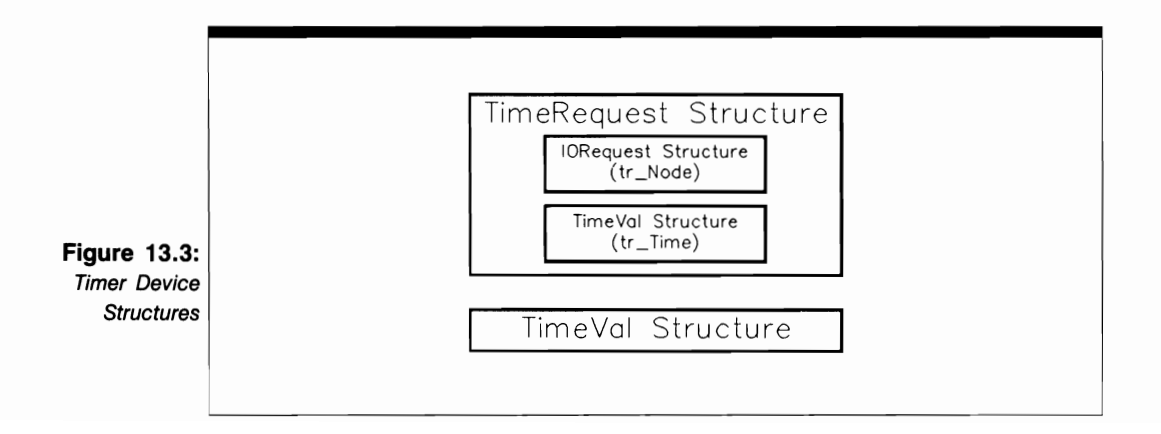

Its parameters have the following meanings:

- tv Secs is the value in seconds of the time request.
- $\blacksquare$  tv Micros is the value in microseconds of the time request. This value is between o and 1,000,000.

#### **The TimeRequest Structure**

The TimeRequest structure is defined as follows:

```
struct TimeRequest { 
} ; 
  struct IORequest tr_Node; 
  struct timeval tr_ Time;
```
Its parameters have the following meanings:

- $\blacksquare$  tr Node is name of an IORequest substructure used to represent Timer device I/O requests for the TR\_ADDREQUEST, TR\_GETSYSTIME, and TR\_SETSYS-TIME commands. Its io\_Message, io\_Device, io\_Unit, io\_Command, io\_Flags, and io\_Error parameters are used in the usual way. For the AddTime, CmpTime, and SubTime functions, the io\_Device parameter is used with the TimerBase parameter to gain entrance into the Timer device routine library and to locate the vector offsets of routines representing these three functions .
- tr Time is the name of the TimeVal substructure representing the requested time interval for the TR\_ADDREQUEST command and the system time for the TR\_SETSYSTIME and TR\_GETSYSTIME commands.

#### **USE OF FUNCTIONS**

#### I **AddTime**

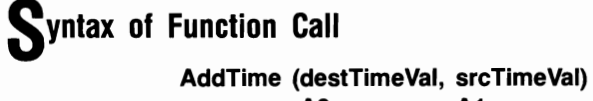

**AO A1** 

# **purpose of Function**

This function adds the tv\_Micros and tv\_Sees parameters of one TimeVal structure to another. The result is stored in the second TimeVal structure's tv\_Micros and tv\_Sees parameters.

To access this function, a task must initialize a system-global variable named Timerbase to point to the Device structure, which manages the Timer device unit. It does this by opening the Timer device unit with OpenDevice and assigning Timerbase to the TimeRequest io Device parameter returned by OpenDevice, as shown here:

#### **APTR TimerBase; Timerbase = (APTR)TimeRequest- >In\_Node.io\_Device);**

The Timer device internal routines will then be able to locate the vector offset for the device library routines corresponding to the AddTime function. The AD and A I pointer register values will be unchanged when AddTime returns.

#### **I nputs to Function**

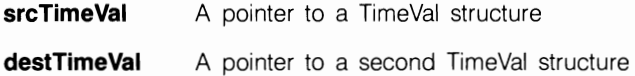

# **liscussion**

The AddTime function allows a task to add the time values represented by two TimeVal structures and to perform time arithmetic in order to compensate for the limited resolution of UNIT VBLANK, the limited accuracy of the UNIT MICROHZ, and the inaccuracy of system time values returned by the TR\_GETSYSTIME command when the system is busy.

Being a function, AddTime makes direct entries into the Timer device routine library. Therefore, a task does not need to prepare a TimeRequest structure to access it. However, the task must open the Timer device with a call to OpenDevice if it is not already opened. It must then initialize the Timerbase variable to point to the Device structure returned in the TimeRequest structure io\_Device parameter of the OpenDevice call. Because the Device structure acts as an interface for the Timer device internal routines and commands, for these functions, it provides the path to the specific function vector offsets in the device library as well.

**CloseDevice** 

**Syntax of Function Call CloseDevice** (time Request)

**A1** 

### **purpose of Function**

This function closes access to a Timer device unit. When CloseDevice returns, the current task cannot use the unit until it executes another OpenDevice function call. However, the current settings of the Timer device internal parameters are saved for the next Open-Device function call by this or other tasks.

CloseDevice decrements the lib\_OpenCnt parameter in the Device structure and the unit\_OpenCnt parameter in the Unit structure for the specified unit, reducing each of these by I. Once these parameters are reduced to 0, a deferred expunge of the Timer device can take place.

#### **I nputs to Function**

**timeRequest** A pointer to a TimeRequest structure; also a pointer to an IORequest structure

### **DiScussion**

A task should always verify that the Timer device internal routines have replied all of its requests before it calls the CloseDevice function to close that unit. It can do so by using the GetMsg, Remove, CheckIO, and WaitIO functions to see what requests are in the task reply-port queue.

The Timer device operates in shared access mode; therefore, when a task is done with its Timer device unit operations, it can (but need not) close the unit with a call to CloseDevice.

#### **CmpTime**

**Syntax of Function Call** 

**result = CmpTime (firstTimeVal, secondTimeVal) AD A1** 

### **purpose of Function**

This function compares the tv\_Micros and tv\_Secs parameters of one TimeVal structure to those in another. To use CmpTime, a task must initialize a system global variable named Timerbase to point to the Device structure that manages the specified Timer device unit. See the AddTime function discussion to learn how this is done. The results of function execution are expressed as integer values:

- A 0 value indicates that the tv Micros and tv Secs parameters of the first and second Time Val structures are equal.
- A **+1** indicates that the tv\_Micros and tv\_Secs parameters of the first TimeVal structure represent less time than those of the second Time Val structure.
- $\blacksquare$  A -1 indicates that the tv Micros and tv Secs parameters of the first TimeVal structure represent more time than those of the second Time Val structure.

#### **I nputs to Function**

**firstTimeVal** A pointer to a TimeVal structure **secondTimeVal** A pointer to a second TimeVal structure

### **liscussion**

The CmpTime function allows a task to compare two times by comparing the TimeVal structure tv\_Secs and tv\_Micros parameters that represent those times. The task can then take appropriate action based on these comparisons. See the discussion of the AddTime function to learn more about the time arithmetic involved.

#### **OpenDevice**

**Syntax of Function Call error = OpenOevice ("timer.device", unitNumber, timeRequest, 0) DO AO DO A1 01** 

### **purpose of Function**

This function opens access to the internal routines of a specified unit of the Timer device. Once OpenDevice has successfully opened a Timer device unit, it then initializes certain parameters in the TimeRequest structure. OpenDevice also increments the Device structure lib\_OpenCnt parameter and the Unit structure unit\_OpenCnt parameter, thereby preventing a deferred expunge of the Timer device.

OpenDevice requires a properly initialized task reply port with a task signal bit aHocated to it if the calling task needs to be signaled when commands are replied. The results of function execution are as follows:

- io Device. This points to a Device structure that manages the Timer device unit once it has been opened. The Device structure contains all the information necessary to manage the unit and to reach the data and routines in the Timer device library for the unit.
- io Unit. This points to a Unit structure that will be used to define and manage a MsgPort structure for a Timer device unit; the MsgPort structure represents the device-unit request queue.
- $\blacksquare$  io\_Error. A 0 value indicates that the requested open succeeded. IOERR\_OPEN-FAIL indicates that the specified unit could not be opened. This could be caused by a lack of memory or by an attempt to open the same unit in a task twice without first closing it.

### **I nputs to Function**

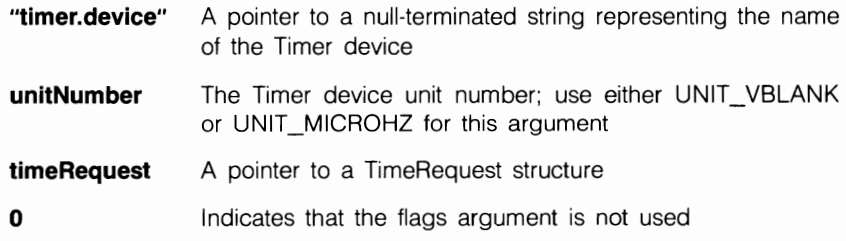

# **Preparation of the TimeRequest Structure**

Initialize mn\_ReplyPort to point to a MsgPort structure for the task reply port that will receive the request replies when the Timer device intemal routines have finished processing OpenDevice and other Timer device commands. Initialize io\_Command to 0 or to a Timer device command if the task should open the device and dispatch a command immediately.

Because Timer device I/O requests automatically destroy TimeVal structure parameters (tv\_Secs and tv\_Micros) before they are replied, these parameters must always be reinitialized even if they have the same values as a previous TimeVal structure.

If the CreateExtIO function is used to allocate and initialize the TimeRequest structure (see Chapter 2), it should typecast its returned pointer value (to an IORequest structure) into a pointer to a TimeRequest structure. The pointer would then also point to the IORequest structure that is the first entry in the TimeRequest structure.

# **DiScussion**

Keep in mind that the Timer device is opened automatically by AmigaDOS and by the Parallel, Serial, Console, and Input devices. If a task has already opened these devices or is working in AmigaDOS, it will not have to open the Timer device explicitly. **In** fact, such an OpenDevice call will probably result in a failed attempt to open an already opened Timer device unit, thereby returning an IOERR\_OPENFAIL error.

Once a task opens a Timer device unit, it can dispatch a series of commands to work with the system time and to provide timing events. When a task has finished dispatching its Timer device commands, it should close the unit with a call to CloseDevice.

#### ! **SubTime**

**Syntax of Function Call** 

**SubTime (destTimeVal, srcTimeVal) AD A1** 

### **purpose of Function**

This function subtracts the tv\_Micros and tv\_Sees parameters of one TimeVal structure from those of another. The result is stored in the tv Micros and tv Secs parameters of the second TimeVal structure. Because this function is in the set of Timer device internal routines, a task must initialize a system-global variable named Timerbase to point to the Device structure that manages a specified Timer device unit. See the AddTime function discussion to learn how this is done.

#### **I nputs to Function**

**srcTimeVal destTimeVal**  A pointer to a TimeVal structure A pointer to a second TimeVal structure

### **DiSCUSSion**

The Sub Time function allows a task to subtract the time values represented by two TimeVal structures. See the discussion of the AddTime function to learn more about the time arithmetic involved.

#### **DEVICE-SPECIFIC COMMANDS**

#### **TR ADDREQUEST**

#### **purpose of Command**

TR\_ADDREQUEST allows a task to time its operations. It directs the Timer device internal routines to count down the time interval specified in the command's TimeRequest structure. The Timer device internal routines sort and incorporate the command's request with other Timer device 110 requests in the system; they reply the request structure to the task reply-port queue and signal the reply task when they count down the specified time interval to zero.

TR\_ADDREQUEST allows QuickIO and always replies to the task reply-port queue if QuickIO is unsuccessful. A 0 value in io\_Error indicates that the command was successful. IOERR\_NOCMD indicates that the io\_Command parameter was specified incorrectly.

The TimeRequest structure tv\_Secs and tv\_Micros parameters do not contain any meaningful values once the command executes. Therefore, if you want to use the TimeRequest structure for another TR\_ADDREQUEST command, you must reinitialize them before dispatching the new command. The task reply port should be defined with a signal bit number so that the dispatching task will know when the TR\_ADDREQUEST structure is replied; it can then go on with the activities it should perform when this time interval has elapsed.

#### **Preparation of the TimeRequest Structure**

Initialize mn\_ReplyPort to point to the MsgPort structure representing the desired task reply port. Initialize io Device and io Unit to point to the Device and Unit structures that manage the specified Timer device unit; these can be copied from the TimeRequest structure initialized by the OpenDevice function call. Set io\_Command to TR\_ADDREQUEST Initialize io\_Flags to IOF\_QUICK for QuickIO; otherwise, set it to 0. Initialize tv\_Secs to the number of seconds contained in the desired time interval, and initialize tv\_Micros to the number of microseconds it contains.

### **D**iscussion

When a task uses the SendIO function to dispatch a series of TR\_ADDREQUEST commands, the Timer device internal routines signal the task when the specified time interval has elapsed. The task can then use the CheckIO, WaitIO, and GetMsg functions to deal with the replies in its reply-port queue. As soon as the task detects a reply -when the time interval represented by the TimeRequest structure has elapsed-it can take appropriate action. If a task uses the DolO function to dispatch a single TR\_ADDREQUEST request, it will sleep until the specified time interval has elapsed.

The order in which TR\_ADDREQUEST commands are dispatched is not important; the Timer device internal routines will sort the TimeRequest structures in the device-unit request queue according to the specified time intervals represented in the structures and will process them accordingly.

TR\_ADDREQUEST can be dispatched as a QuickIO request. With QuickIO, the Timer device internal routines will not signal the dispatching task. Therefore, the best use for QuickIO is when the task needs a specific time delay but does not need to be signaled. In this case it is best to dispatch TR\_ADDREQUEST with the DoIO function; the task will be held back as needed and will then go on to the next program statement when the time delay has elapsed. You can also use the Exec Delay function for this purpose (see Volume I).

#### **TR GETSYSTIME**

#### **purpose of Command**

This command allows a task to ascertain the current system time. System time is initialized by the system as 0 seconds at boot-up time and runs to 86,400 seconds (the number of seconds in one day), at which point the system reinitializes it to O. The system time value is incremented by one time unit whenever a video vertical-blanking event occurs. System time units are incremented in vertical-blanking intervals of 1160 of a second. System time is also incremented automatically by one unit each time a task asks for the system time using the TR\_ GETSYSTIME command. Because of this internal procedure, the system time value returned by TR\_ GETSYSTIME is always unique and unrepeating.

TR\_GETSYSTIME allows QuickIO and always replies to the task reply-port queue if QuickIO is not unsuccessful. The results of command execution are found in tv \_Secs, which indicates the number of seconds for the current system time; and in tv Micros, which indicates the number of microseconds. The io\_Error parameter returns a 0 value if the command was successful; IOERR\_NOCMD indicates that the io\_Command parameter was specified incorrectly.

#### *Preparation of the TimeRequest Structure*

Initialize mn\_ReplyPort to point to the MsgPort structure representing the desired task reply port. Initialize io\_Device and io\_Unit to point to the Device and Unit structures that manage a specified Timer device unit; these can always be copied from the TimeRequest structure initialized by the OpenDevice function call. Set io Command to TR\_GETSYSTIME. Initialize io\_Flags to IOF\_QUICK for QuickIO, and set tv\_Secs and tv Micros to 0.

# **DiSCUSSion**

The TR\_GETSYSTIME and TR\_SETSYSTIME commands should be dispatched as QuickIO commands. Without QuickIO, the requests would be queued in the device-unit request queue and replied to the task reply-port queue. Processing of the queue would take time, which would make the system time returned by these two commands invalid.

#### I **TR SETSYSTIME**

# **purpose of Command**

This command allows a task to set the current system time. System time is initialized automatically to 0 seconds at boot-up and increases to 86,400 seconds (the number of sec· onds in one day), at which point the system reinitializes it to O. If a task needs to reinitialize the system time back to 0, it should use the TR\_SETSYSTIME command to reset the values in the TimeRequest structure TimeVal substructure tv\_Micros and tv\_Secs parameters. The system time value is incremented one time unit whenever a video vertical-blanking event occurs; the units are incremented by vertical-blanking intervals of  $1/60$  of a second.

TR\_SETSYSTIME allows QuickIO and always replies to the task reply-port queue if QuickIO is unsuccessful. The results of command execution are found in io\_Error, where 0 indicates that the command was successful; IOERR\_NOCMD indicates that the io\_Command parameter was specified incorrectly.

### **Preparation of the TimeRequest Structure**

Initialize mn\_ReplyPort to point to the MsgPort structure representing the desired task reply port. Initialize io\_Device and io\_ Unit to point to the Device and Unit structures that manage the specified Timer device unit; these can be copied from the TimeRequest structure initialized by the OpenDevice function call. Set io Command to TR SETSYS-TIME. Initialize io Flags to IOF QUICK for QuickIO. Initialize tv Secs to the number of seconds you want for the system time (this must be between 0 and 86,400 secondsone day), and set tv\_Micros to the number of microseconds.

# **DiScussion**

The TR\_SETSYSTIME command allows a task to set the system time forward or backward as necessary to satisfy the current timing needs of the task. Like TR\_GETSYS-TIME, it should always be dispatched as a QuickIO request.

# The TrackDisk Device

 $-$ 

• ••

 $\mathbf{r}$ .

 $\mathcal{P}_{\text{c}}$ 

•

. . .  $\sim$ . . .  $\overline{\phantom{a}}$ .. ...

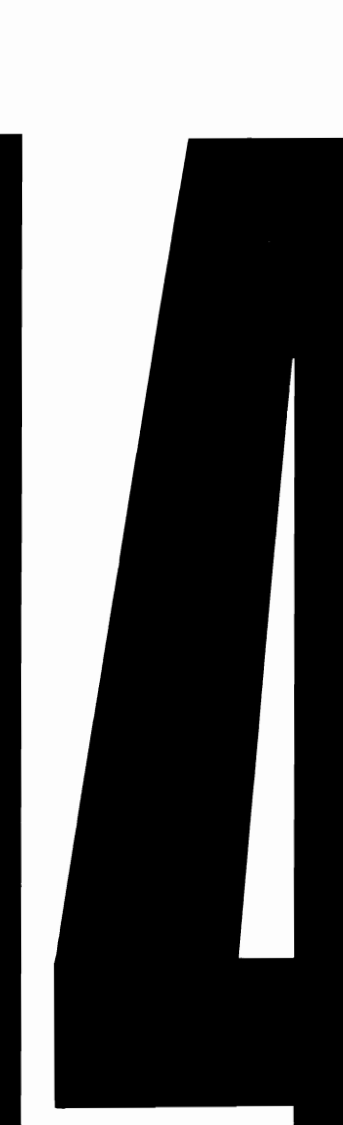

#### **Introduction**

The TrackDisk device controls the Amiga disk drives and motors. It also writes and reads raw and encoded data to and from the disk tracks, provides disk-system status information to a task, and allows you to add a series of disk-change interrupt routines to the system. The TrackDisk device is the lowest-level software interface to the Amiga disk system, and it is used by AmigaDOS. It is a ROM-resident device and is loaded automatically into ROM when the WCS ROM is written from the Kickstart disk at boot-up time.

There are some standard device commands that the TrackDisk device does not support, but device-specific equivalents are provided. This device is programmed with the CloseDevice and OpenDevice functions and three structures: IOExtTD, TDU\_Public-Unit, and BootBlock.

### peration of the TrackDisk Device

Figure 14.1 illustrates the general operation of the TrackDisk device, which supports both 3.5-inch and 5.25-inch floppy disks. It also supports hard disks.

The TrackDisk device has four units, which can only be opened in exclusive access mode. Unit 0 is dedicated to the Amiga internal disk drive; units 1, 2, and 3 are dedicated to the first, second, and third external disk drives. The external disk drives can be

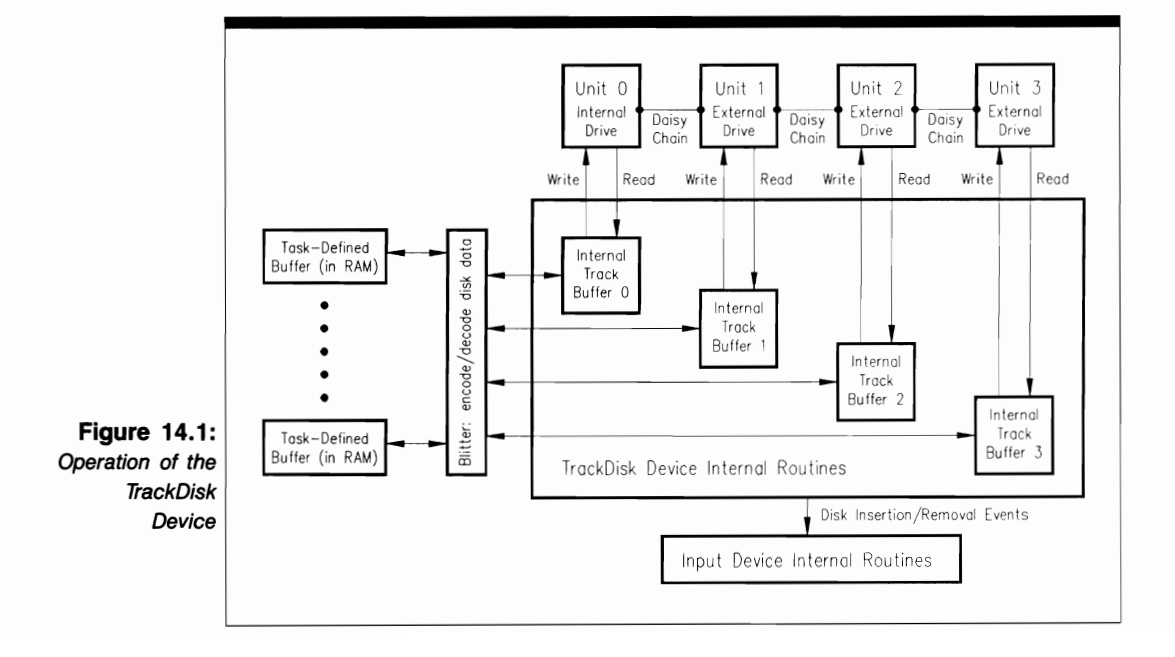

Pin

daisy-chained, as shown in the figure. The first connector is at the back of the Amiga. Table 14.1 summarizes the pin connections.

The TrackDisk device is a block-oriented device; data is read in and out in full track blocks. Because QuickIO is intended for single-character operations, it would not speed system response and is therefore not provided for this device. Instead, I/O requests are placed in a device-unit request queue.

Each unit also has an internal track buffer that contains data for all 11 sectors in a track. Track buffers are managed by the TrackDisk device internal routines; a task has only limited control over them. They act as intermediate data locations for raw or preprocessed data sent between the task-defined buffers and the disk media. All task-defined datatransfer buffers must be in the first 512K of memory.

Read operations (the TD\_RAWREAD, ETD\_READ, and ETD\_RAWREAD commands) read one track of data from a disk into the track buffer and then send the data to the task-defined buffer; for the ETD\_READ command, the data is decoded into an internally compatible form by the Blitter coprocessor during the transfer. Write operations (the TD\_RAWWRITE, ETD\_RAWWRITE, and ETD\_ WRITE commands) write one or more sectors of data from a task-defined buffer to the track buffer and onto the disk; for

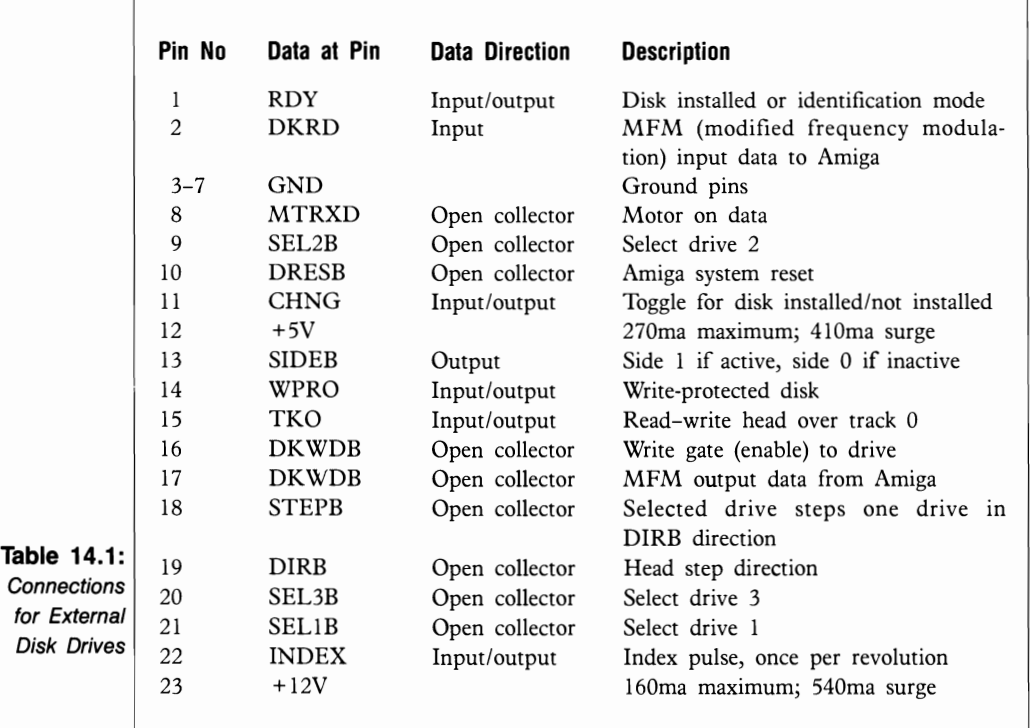

the ETD WRITE command, data is encoded into an externally compatible form by the Blitter coprocessor.

The TrackDisk device also sends disk insertion and removal events to the Input device if it has been opened. A task can use the TD \_REMOVE command to execute a software interrupt routine when a disk is inserted or removed. See Chapter 7 for more information on the the Input device and its interactions with the TrackDisk device.

#### **TrackDisk Device/Floppy-Disk Interactions**

Figure 14.2 illustrates TrackDisk device operations on a floppy disk. Each 3.5·inch floppy disk has two sides, 80 tracks to a side, 11 sectors to a track, and 512 data bytes to a sector. Track numbers increase from 0 for the outside track to 79 for the inside track. In addition, each sector of a disk can contain 16 bytes of sector-identification information. The 3.5-inch floppy disk can hold a total of 880K of information (440K to a side). Other types of floppy disks have their own characteristics.

Several TrackDisk device operations affect information on the disk in the internal track buffers or in the task-defined buffers-read operations, write operations, update operations, and formatting operations:

• Each read or write operation can transfer one or more sectors between the floppy disk and the task-defined buffer; the number of sectors is controlled by the task statements that define the data transfer. If a task executes a command to read sector data from a disk (unit) and that data is already in the unit's internal track buffer, no immediate disk activity will occur. If the sector data is not in the internal track buffer, however, a full track will be read into it automatically. If the internal track

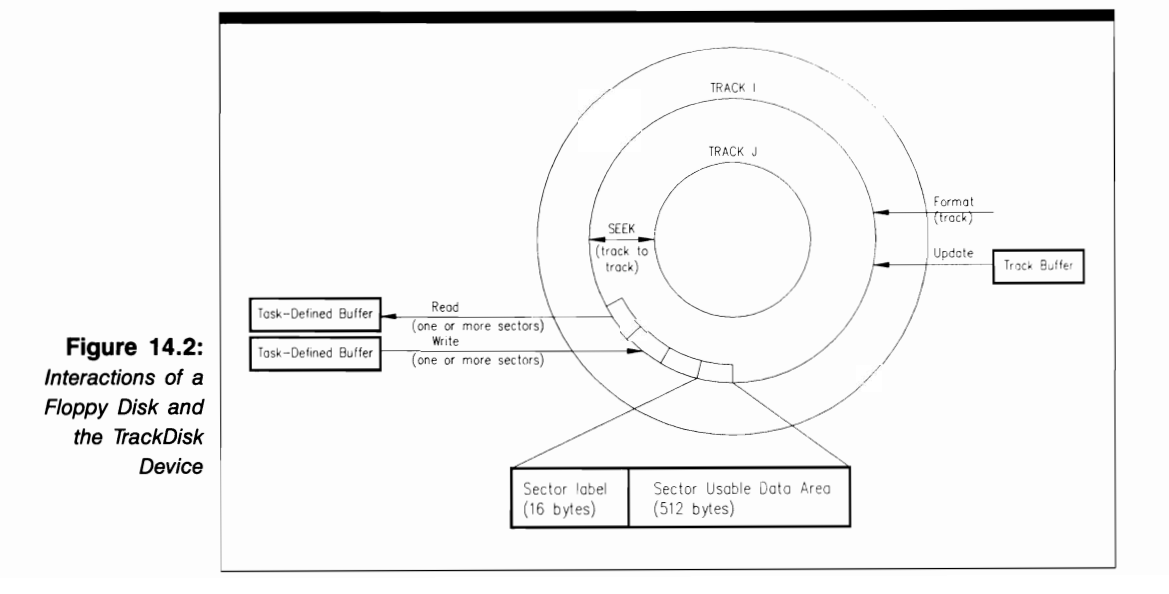

buffer currently contains data that has not been written to the disk since that data was last changed, the older data will be written to the disk first. In the same way, no immediate disk activity will occur for a write operation unless that operation would write over data already in the track buffer.

Reading from and writing to the disk occurs only if the current contents of the internal track buffer would not be lost by the execution of the read or write operation. The system always knows if sector data is currently in the track buffer but not on the disk; it takes appropriate action to protect task-defined data at all times. Because the device internal track buffer contains all 11 sectors of a track, this automatic bookkeeping operation minimizes disk activity.

- **Update operations (ETD CLEAR and ETD UPDATE) allow you to write the** contents of all track buffers to the floppy or hard disk in an emergency situation, such as a power failure.
- Formatting operations (TD\_FORMAT and ETD\_FORMAT) for a floppy disk are done on a track-by-track basis, which speeds the formatting process considerably.

In addition, as the figure shows, the TrackDisk device TD\_SEEK command causes the floppy disk read-write head to move from track to track.

### **TrackDisk Device Commands**

The TrackDisk device does not work directly with standard device commands. Instead, it uses device-specific commands, which fall into two categories: "normal" commands and extended commands. Extended commands (beginning with ETD) perform some of the same operations as normal (TD) commands, except that they also deal with disk-change or sector-label information. The extended commands were added to prevent inadvertent read or write operations when a disk is changed.

#### **Sending Commands to the TrackDisk Device**

Figures 14.3(a) and (b) depict the general scheme used to send commands to the Track-Disk device routines. The lines with arrows in Figure l4.3(a) represent the parameters you should initialize, and those in Figure 14.3(b) represent the parameters returned by the TrackDisk device internal routines.

The TrackDisk device programming process consists of three phases:

**1.** Structure preparation. You have complete control over this phase; here, you initialize parameters in the IOExtTD structure in preparation for sending a command or function to the TrackDisk device internal routines. The parameters include those required by most devices; in addition, the iotd\_SecLabel and iotd\_Count parameters are used for the extended commands. Taken together, these parameters provide an information path to the data needed by the TrackDisk device in order to process the command.
- **2.** TrackDisk device processing. The only part you play in this phase is to send the command to the device using the BeginlO, DolO, or SendlO function. Control then passes to the device and system internal routines.
- **3.** Command output parameter processing. The system and TrackDisk device routines have complete control over the values found in this phase; here, the results of command processing have been returned to the task that originally issued the command. The I/O request was processed when it moved to the top of the TrackDisk device request queue, and it is now in the task reply·port queue awaiting the task's processing.

As Figure 14.3(b) shows, TD\_GETDRIVETYPE and TD\_GETNUMTRACKS provide the io\_Actual parameter as output, and all commands provide the io\_Error parameter.

Figures 14.3(a) and (b) also depict the parameters that play a part in TrackDisk device function setup and processing. The OpenDevice and CloseDevice functions affect the Unit structure unit OpenCnt parameter and the Device structure lib\_OpenCnt parameter; OpenDevice also affects the io\_Error parameter.

# **Structures for the TrackDisk Device**

The TrackDisk device works with three device-specific structures: IOExtTD, TDU\_Public-Unit, and BootBlock. All TrackDisk device commands are represented by the IOExtTD

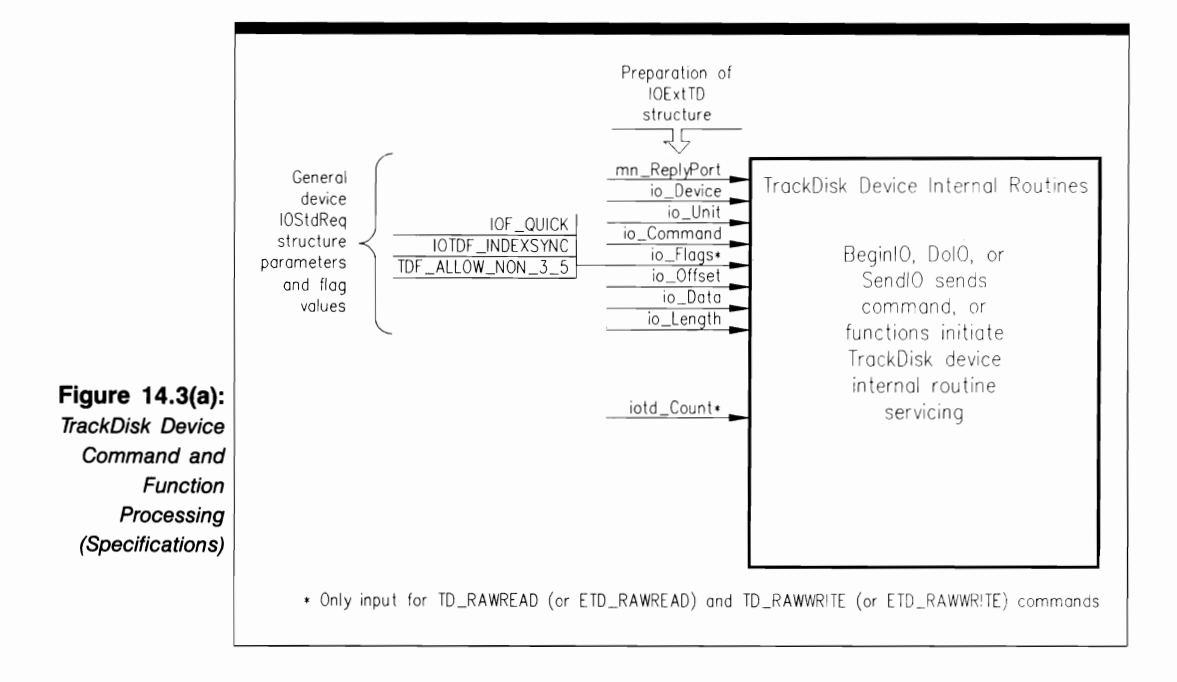

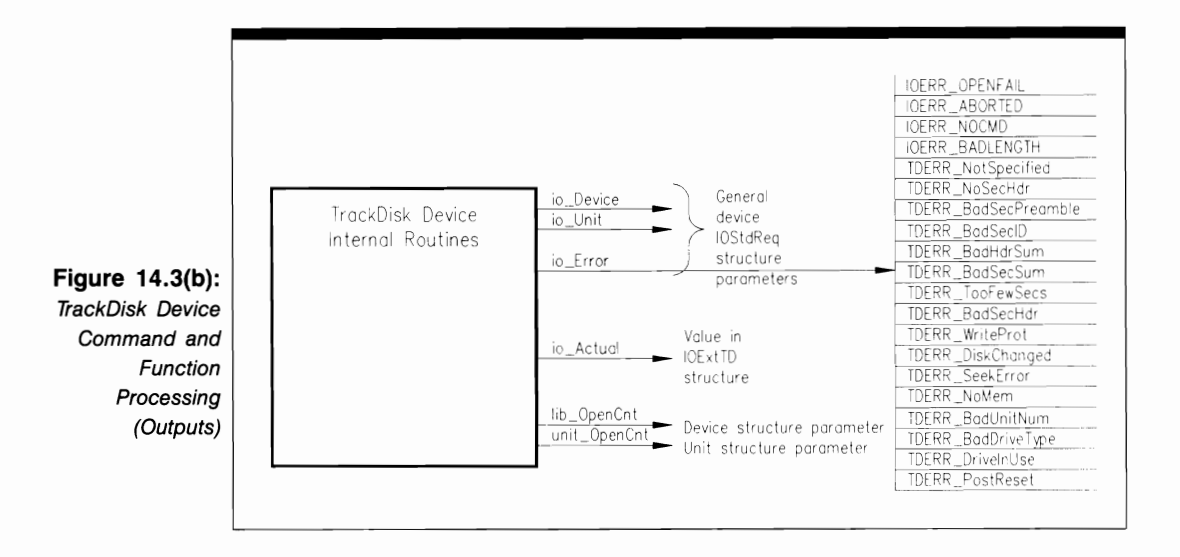

... structure. The TDU\_PublicUnit structure is used to manage a device-unit request queue and to control timing and other aspects of disk operation. The BootBlock structure is used to define the two-sector (IK) bootblock for each disk that the Amiga recognizes. These structures are shown in Figure 14.4.

#### **The IOExtTD Structure**

The IOExtTD structure is defined as follows:

```
struct IOExtTD { 
}; 
  struct IOStdReq iotd_Req; 
  ULONG iotd_Count; 
  ULONG iotd_SecLabel;
```
Its parameters have the following meanings:

- iotd Req. This is the name of an IOStdReq substructure that represents the messagepassing, error-reporting, and task-defined buffer specifications for a command.
- iotd Count. This is the minimum value allowed for the disk-change counter variable, which keeps track of the number of disk insertions and removals. The current value of the disk-change counter variable in an I/O request is returned by a TD\_CHANGENUM command. If the current value is less than this structure's iotd\_Count parameter, the internal device routines will fail to process the I/O request and reply it with the IOExtTD structure io\_Error parameter set to TDERR\_DiskChanged. The task should then request the user to insert the appropriate disk. When the correct disk is inserted, the TrackDisk device internal routines will recognize its label; another TD\_CHANGENUM will return a

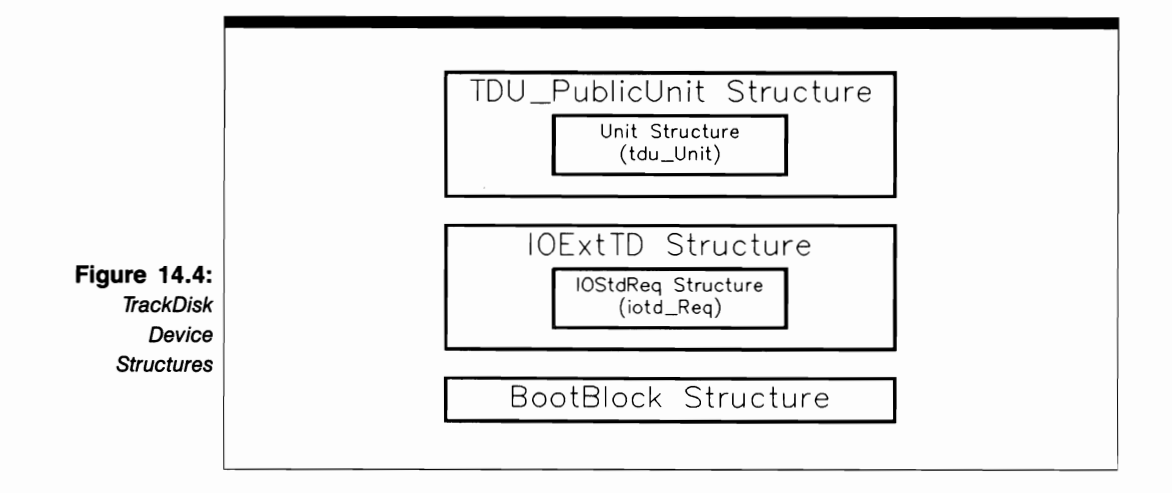

disk-change counter value that is consistent with the value of the IOExtTD structure iotd Count parameter, and the I/O request can be sent again.

 $\blacksquare$  iotd SecLabel. This points to a series of contiguous 16-byte buffers containing sector-label information for read and write operations. The system will read or write this identification information to or from the disks.

#### **The TDU\_PublicUnit Structure**

The TDU\_PublicUnit structure is defined as follows:

```
struct TDU_PublicUnit { 
  struct Unit tdu_Unit; 
  UWORD tdu_Comp01Track; 
  UWORD tdu_Comp10Track; 
  UWORD tdu_ Comp11 Track; 
  ULONG tdu_StepDelay; 
  ULONG tdu_SettleDelay; 
  UBYTE tdu_RetryCnt; 
\mathcal{E}:
```
Its parameters have the following meanings:

 $\blacksquare$  tdu Unit. This is the name of a Unit substructure used to manage a TrackDisk device unit. It contains a MsgPort substructure to manage the device-unit message port, and it also contains the unit\_OpenCnt parameter, which keeps track of the number of tasks using a unit. Because the TrackDisk device operates in exclusive access mode, Unic OpenCnt will always have a value of either 0 or 1.

A Unit structure's parameters are always system-private-only the system can write to them. However, TDU\_PublicUnit has been extended so that a task can examine and modify the following public parameters:

- tdu\_CompOlTrack, tdu\_CompIOTrack, and tdu\_CompIITrack. These are the track numbers to use for the first, second, and third track precompensations.
- $\blacksquare$  tdu StepDelay. This is the time (in milliseconds) to wait after track-to-track stepping the disk motor. As of Release 1.2, the step delay is 3.6 milliseconds. However, this parameter is hardware-dependent; a value that works with a 68000 CPU may not work with a 68010 or 68020 CPU, which have faster clock rates.
- **tdu** SettleDelay. This is the time (in milliseconds) to wait after a track-to-track seek operation. This parameter is also hardware-dependent.
- $\blacksquare$  tdu RetryCnt. This is the number of times the seek operation should be reattempted. A forced seek can be accomplished using the TD\_Seek or ETD\_Seek command; however, this should only be done for diagnostic purposes.

#### **The BootBlack Structure**

The BootBlock structure is defined as follows:

```
struct BootBlock { 
  UBYTE bb_id[4]; 
  LONG bb_chksum; 
  LONG bb_dosblock; 
} ;
```
Its parameters have the following meanings:

- bb id<sup>[4]</sup>. This is a four-character identifier that defines the type of disk in the disk drive. At the present time, it can be initialized to "DOSO," indicating a valid DOS disk, or "KICK," indicating the Kickstart disk.
- bb chksum. This is the current value of the checksum for the boot block. It is used to verify the integrity of the disk when booting.
- **bb** dosblock. This parameter is reserved for future DOS use.

### **TrackDiSk Device Error Codes**

Error codes are returned by the TrackDisk device functions and commands in the IOExtTD structure io Error parameter. They have the following meanings:

A 0 value always indicates that the command or function was successful.

- IOERR\_OPENFAIL, IOERR\_ABORTED, IOERR\_NOCMD, and IOERR- \_BADLENGTH have the same meanings for the TrackDisk device as they do for other devices (see Chapter 3).
- **TDERR** NotSpecified. This is a "catch-all" error code. It usually means that the error is not one of the following errors.
- **TDERR** NoSecHdr. The TrackDisk device could not find the sector header for a sector.
- **TDERR** BadSecPreamble. The TrackDisk device could not find the sector preamble for a sector.
- **TDERR** BadSecID. A sector has bad sector-label information.
- **TDERR\_BadHdrSum. A sector has a bad sector-header checksum.**
- **TDERR** BadSecSum. A sector has a bad sector-data checksum.
- **TDERR** TooFewSecs. The TrackDisk device cannot find enough sectors to satisfy the requirements of the command.
- **TDERR\_BadSecHdr.** A sector has bad sector-header data.
- **EXECUTERR** WriteProt. A command tried to write to a protected disk.
- **TDERR** DiskChanged. There is no disk in the drive, or the disk-change counter value and the IOExtTD structure iotd\_ Count parameter are not consistent.
- **TERR** SeekError. The seek operation could not find sector 0 on a disk.
- **TDERR** NoMem. The system ran out of memory trying to perform the function or command.
- **TDERR** BadUnitNum. A function or command asked for a unit number inconsistent with the number of units currently in the system (units 0, 1, 2, and 3). The system also returns this error if a command or function addresses a unit that does not have a disk driver connected to it.
- **TDERR\_BadDriveType.** The drive type specified in a function or command is not one the system understands.
- **TDERR** DriveInUse. The drive is being used by another task. The current task must wait until the task now using the unit closes it.
- **TDERR** PostReset. The user has posted a reset of the system by using the Ctrl/ left-Amiga/right-Amiga key combination.

#### **USE OF FUNCTIONS**

I **C/oseDevice** 

**Syntax of Function Call CloseDevice (iOExtTD) A1** 

### **purpose of Function**

This function closes access to a specific unit of the TrackDisk device. When CloseDevice returns, the IOExtTD structure io Device and io Unit parameters will be set to  $-1$ , and no task can use the IOExtTD structure until it is reinitialized by an OpenDevice call. CloseDevice also decrements the Device structure lib\_OpenCnt parameter and the Unit structure unit OpenCnt parameter to indicate that the task no longer has the unit open. If unit OpenCnt is reduced to 0 for all open units of the TrackDisk device, a deferred expunge can take place.

#### **I nputs to Function**

**iOExtTD** 

A pointer to an IOExtTD structure

# **DiSCUSSion**

Each time a task opens a TrackDisk device unit, it must execute a CloseDevice call for the unit before another task can open it. When a task opens a unit, the Unit structure unit\_OpenCnt parameter is incremented to indicate that the unit is presently owned by the task; no other task can open it until unit\_OpenCnt is once again reduced to O.

**OpenDevice** 

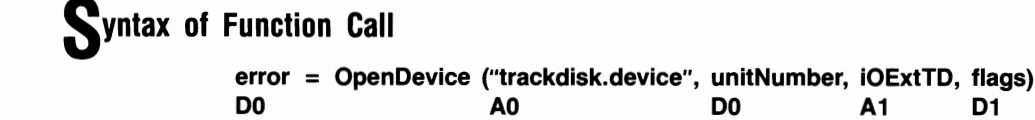

## **purpose of Function**

This function opens access to a specific TrackDisk device unit. OpenDevice initializes the IOExtTD structure io\_Device and io\_Unit parameters to point to Device and Unit structures that the system uses to manage the unit. OpenDevice also increments the Device structure lib\_OpenCnt and the Unit structure unit\_OpenCnt parameters, thereby preventing a deferred expunge of the TrackDisk device.

#### **I nputs to Function**

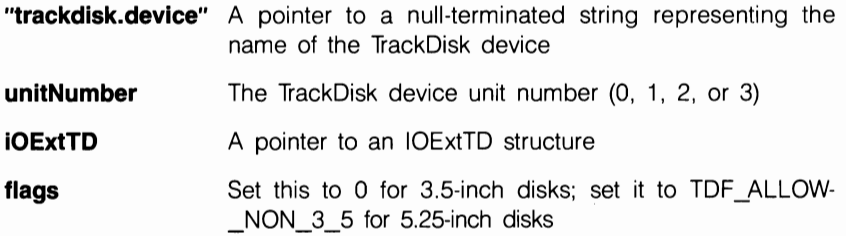

## **P**reparation of the IOExtTD Structure

Initialize mn\_ReplyPort to point to the MsgPort structure representing the task reply port.

# **DiScussion**

If a unit is opened with OpenDevice, it must be closed with a call to CloseDevice before another task can use it-the TrackDisk device uses exclusive access mode only. Assign a message-port signal bit number if you want your task to be signaled when the Open-Device I/O request is replied.

#### **DEVICE-SPECIFIC COMMANDS**

### **ETD CLEAR**

## **purpose of Command**

This command marks the specified track internal buffer as invalid, forcing a reread of the disk on the next operation.

### **preparation of the IOExtTD Structure**

Initialize mn\_ReplyPort to point to the MsgPort structure representing the desired task reply port. Initialize io\_Device and io\_Unit to point to the Device and Unit structures that manage the addressed unit of the TrackDisk device; these parameters can be copied from the IOExtTD structure initialized by OpenDevice. Set io\_Command to ETD- \_CLEAR, and set io\_Flags to 0.

### **Discussion**

The ETD CLEAR command allows a task to mark an internal track buffer as invalid. This is useful if the task writes something into that buffer and later decides that the data is invalid. ETD CLEAR does not affect the contents of task-defmed buffers.

#### <sup>I</sup>**frD** *RAWRfAD*

#### **purpose of Command**

This command reads raw data bits from a unit of the TrackDisk device. The system seeks a specific track and then reads one or more data sectors into a task-defined buffer. The system does not use the Blitter to decode the data. This command is identical to the TD\_RAWREAD command, except that it is used when the task needs to verify the disk or work with sector-label information.

### **preparation of the IOExtTD Structure**

Initialize mn\_ReplyPort to point to the MsgPort structure representing the desired task reply port. Initialize io Device and io Unit to point to the Device and Unit structures that manage the addressed unit of the TrackDisk device; these parameters can be copied from the IOExtTD structure initialized by OpenDevice. Set io\_Command to ETD\_RAWREAD. Also set the following command-specific parameters:

■ io\_Flags. Set this parameter to 0, or set it to IOTDF\_INDEXSYNC if you want the TrackDisk device to try to read the track data bits from the index mark on the track. It mayor may not succeed; however, keep in mind that there will always be a delay in the reading process-perhaps a very long delay if, for example, interrupts have been disabled. See the TD\_RAWREAD command for more information on these delays.

- io Length. Set this to the length of the task-defined buffer in bytes; the maximum length is 32K.
- $\blacksquare$  io Data. Set this to point to the task-defined buffer to which the raw track data will be sent. This buffer must be in chip memory (MEMF CHIP).
- $\blacksquare$  io Offset. Set this to the number of the track to be read into the task-defined buffer. For standard device commands (such as ETD\_READ), io\_Offset represents the number of bytes from the beginning of the disk; however, for ETD \_RAW-READ, it represents the track number.
- $\blacksquare$  iotd Count. Set this to the maximum disk change-counter value.
- $\blacksquare$  iotd SecLabel. Set this parameter to 0, or set it to point to a series of contiguous-RAM 16-byte buffers-one buffer for each track sector to which sector-label information should be added during the read operation.

### **liscussion**

ETD\_RAWREAD is used for raw data disk read operations in which the task must work with disk-change or sector-label information. No preprocessing of the track data will occur during a data transfer with this command; the data bits placed in the task-defined buffer will be exactly as they were on the disk. Because the data will be arranged in MFM (modified frequency modulation) format, you should use this command only if you know how MFM data is defined and used. In addition, if you use this command, your program may not be compatible with future releases of Amiga software. Your tasks can use the ETD\_READ command to read data that has been decoded by the Blitter.

#### I **ETD RAWWRITE**

#### **purpose of Command**

This command writes raw data bits to a unit of the TrackDisk device. It transfers the bits from a task-defined buffer to the disk without altering them through the action of the BIitter.

### **p**reparation of the **IOExtTD** Structure

Initialize mn\_ReplyPort to point to the MsgPort structure representing the desired task reply port. Initialize io\_Device and io\_Unit to point to the Device and Unit structures that manage the addressed unit of the TrackDisk device; these parameters can be copied from the IOExtTD structure initialized by OpenDevice. Set io\_Command to ETD RAWWRITE. Also set the following command-specific parameters:

- io Flags. Set this to 0, or set it to IOTDF INDEXSYNC if you want the Track-Disk device to try to write the track data from the index mark on the track. It may or may not succeed; however, there will always be a delay-perhaps a very long delay if, for example, interrupts have been disabled.
- io Length. Set this to the length in bytes of the task-defined buffer. The maximum length is 32K.
- io Data. Set this to point to the task-defined buffer from which the raw track data bits will be copied. This buffer must be in chip memory (MEMF CHIP).
- io Offset. Set this to the track number to which the data bits should be written.
- iotd Count. Set this to the maximum change-counter value.
- iotd SecLabel. Set this to 0, or set it to point to a series of contiguous-RAM 16-byte buffers, one for each track sector to which you want to add sector-label information.

## **DiSCUSSion**

ETD\_RAWWRITE is used for raw data write operations that require disk-change or sector-label information. No Blitter preprocessing of the data will occur during this data transfer; the data bits will be written to the disk exactly as they were in the task-defined buffer. Because they will be arranged in MFM format, you should use this command only if you know how MFM data is defined and used. In addition, if you use ETD- \_RAWWRITE, your program may not be compatible with future releases of Amiga software. Your tasks can use the ETD WRITE command to write data that has been encoded by the Blitter.

#### **ETD UPDATE**

## **purpose of Command**

This command allows a task to write the current contents of a device-unit internal track buffer onto a disk connected to the unit. The contents of task-defined buffers are not affected by this operation.

# **P**reparation of the IOExtTD Structure

Initialize mn\_ReplyPort to point to the MsgPort structure representing the desired task reply port. Initialize io Device and io Unit to point to the Device and Unit structures that manage the addressed unit of the TrackDisk device; these parameters can be copied from the IOExtTD structure initialized by OpenDevice. Also set io\_Command to ETD UPDATE, and set io Flags to 0.

# **DiScussion**

The ETD\_UPDATE command allows a task to write the current contents of an internal track buffer onto a disk. Although this is done automatically in the event of a power failure or if the user initiates a machine reset, a task can clear the contents of the track buffer for other reasons. ETD UPDATE writes out the internal track buffer only if that buffer has been changed since it was last read in. It does not affect contents of task-defined buffers.

#### I **TO AOOCHANGEINT**

## **purpose of Command**

This command adds a new disk-change interrupt mechanism to the TrackDisk device software system. It was implemented by the Amiga developers because the TD\_REMOVE command was not fast enough to handle added interrupts correctly.

# **P**reparation of the IOExtTD Structure

Initialize mn\_ReplyPort to point to the MsgPort structure representing the desired task reply port. Initialize io\_Device and io\_Unit to point to the Device and Unit structures that manage the addressed unit of the TrackDisk device; these parameters can be copied from the IOExtTD structure initialized by OpenDevice. Set io\_Command to TD\_ADD-CHANGEINT, and set io\_Flags to O. Also initialize io\_Data to point to the Interrupt structure representing the disk-change interrupt you want to add to the system.

# **DiSCUSSion**

The TD\_ADDCHANGEINT command allows the TrackDisk device system to support an extendable list of disk-change software interrupts, which allows disks to be inserted in or removed from a disk drive. You can design your own disk-change interrupts as you desire.

#### I **TD CHANGENUM**

#### **purpose of Command**

This function returns the current value of the disk-change counter for a specified unit of the TrackDisk device. The value is returned in the IOExtTD structure io\_Actual parameter.

### **P**reparation of the IOExtTD Structure

Initialize mn\_ReplyPort to point to the MsgPort structure representing the desired task reply port. Initialize io\_Device and io\_Unit to point to the desired Device and Unit structures that manage the addressed unit of the TrackDisk device; these parameters can be copied from the IOExtTD structure initialized by OpenDevice. Also set io\_Command to TD\_CHANGENUM, and set io\_Flags to o.

# **liscussion**

The disk-change counter is important to the operation of the extended commands in the TrackDisk device software system. Each time a disk is inserted or removed in a particular unit, the disk-change counter for that unit is incremented. When the disk-change counter is greater than the value in the IOExtTD structure iotd\_Count parameter, an extended command treats it as an error. This allows old I/O requests to be replied to the sending task after a disk has been changed and prevents the use of the wrong disk after a series of disk changes.

If a task needs to use extended commands but does not require disk removal information, the iotd\_ Count parameter should be set to the maximum unsigned long integer value, hexadecimal OxFFFFFFFF.

#### <sup>I</sup>**TD CHANGESTATE**

#### **purpose of Command**

This command determines if a disk is present in the drive of the specified unit. It returns a nonzero value in the IOExtTD structure io\_Actual parameter if there is no disk in the drive.

### *Preparation of the IOExtTD Structure*

Initialize mn\_ReplyPort to point to the MsgPort structure representing the desired task reply port. Initialize io Device and io Unit to point to the Device and Unit structures that manage the addressed unit of the TrackDisk device; these parameters can be copied from the IOExtTD structure initialized by OpenDevice. Also set io\_Command to TD\_CHANGESTATE, and set io\_Flags to 0.

# **DiScussion**

TD CHANGESTATE allows a task to ascertain if a particular unit of the TrackDisk device has a disk in the disk drive. The task must know this before it goes on to read from or write to the disk.

### **TD FORMAT**

### **purpose of Command**

This command formats a disk, writing over any data already on it. It fills all sectors with the contents of the data specified in the IOExtTD structure. The IOExtTD structure io Data parameter points to a task-defined buffer that holds the data-byte definitions to be used in the formatting process. It must point to at least one sector of formatting information. If the task-defined buffer contains more than 512 bytes of data, the first 512 bytes are used and the extra bytes are ignored. TD\_FORMAT performs no error-checking.

# **Preparation of the IOExtTD Structure**

Initialize mn\_ReplyPort to point to the MsgPort structure representing the desired task reply port. Initialize io\_Device and io\_Unit to point to the Device and Unit structures that manage the addressed unit of the TrackDisk device; these parameters can be copied from the IOExtTD structure initialized by OpenDevice. Also set io\_Command to TD\_FORMAT, and set io\_Flags to O. Set io\_Data to point to at least one sector's worth of formatting bytes (at least 512 bytes). Data beyond one sector's worth will be ignored.

# **liscussion**

The TD\_FORMAT command is used to format an entire disk with new formatting information. This is usually done to initialize a new disk, but it can also be done to reformat a damaged disk. The task should read each formatted track into a task-defined buffer to verify that the formatting is correct. A task can also use the ETD \_FORMAT command if it wants to specify sector-label information and verify that the correct disk is in the drive.

#### I **TO GETORIVETYPE**

### **purpose of Command**

This command returns the drive type to the calling task. Drive-type constants are small integers; they are defined in the Trackdisk.h and Trackdisk.i INCLUDE files. The drive type connected to the TrackDisk device unit is returned in the IORequest structure io Actual parameter, where 1 indicates DRIVE3 5 (a standard 3.5-inch disk) or 2 indicates DRIVE5\_25 (a 5.25-inch, IBM-type disk).

### **preparation of the IOExtTD Structure**

Initialize mn\_ReplyPort to point to the MsgPort structure representing the desired task reply port. Initialize io\_Device and io\_Unit to point to the Device and Unit structures that manage the addressed unit of the device; these parameters can be copied from the IOExtTD structure initialized by OpenDevice. Set io\_Command to TD\_GETDRIVE-TYPE, and set io Flags to 0.

### **DiSCUSSion**

A task's OpenDevice call will fail if the device internal routines do not recognize a particular drive associated with a TrackDisk device unit. See the Disk.h INCLUDE file for a list of the raw drive identifiers recognized by the system.

#### I **TO GETNUMTRACKS**

### **purpose of Command**

With this command, the number of tracks available on a TrackDisk device unit is returned in the IOExtTD structure io\_Actual parameter. The number is computed by the TrackDisk device internal routines based on the disk's physical characteristics.

### **P**reparation of the IOExtTD Structure

Initialize mn\_ReplyPort to point to the MsgPort structure representing the desired task reply port. Initialize io\_Device and io\_Unit to point to the Device and Unit structures that manage the addressed unit of the TrackDisk device; these parameters can be copied from the IOExtTD structure initialized by OpenDevice. Set io\_Command to TD\_GET-NUMTRACKS and set io\_Flags to O.

# **DiScussion**

The TD GETNUMTRACKS command removes some restrictions that existed in Release 1.1 and earlier releases. In particular, this command makes the NUMTRACKS INCLUDE file constant found in Releases 1.0 and 1.1 obsolete.

#### TD MOTOR

### **purpose of Command**

This command allows a task to turn the disk motor on and off. The disk motor is turned on automatically during the processing of most TrackDisk device 110 requests. However, it is not turned off automatically-you must use the TD\_MOTOR or ETD\_MOTOR command. The requested state of the disk motor (on or oft) is specified by the IOExtTD structure io Length parameter; a value of 1 will turn the motor on, and 0 will turn it off. The previous state of the motor is provided in the IOExtTD structure io Actual parameter when TD\_MOTOR is replied. A value of I means the motor was on, and 0 means it was off. A task can also use the ETD\_MOTOR command if it wants to verify that the correct disk is in the drive before the motor is turned on or off.

### **P**reparation of the IOExtTD Structure

Initialize mn\_ReplyPort to point to the MsgPort structure representing the desired task reply port. Initialize io\_Device and io\_ Unit to point to the Device and Unit structures that manage the addressed unit of the TrackDisk device; these parameters can be copied from the IOExtTD structure initialized by OpenDevice. Also set io\_Command to TD MOTOR, and set io Flags to 0.

# **DiScussion**

Under most circumstances, turning the motor on is not necessary; each command sent to the TrackDisk device internal routines will do so. However, turning the motor off is the task's responsibility. Keep in mind that it is only safe to remove a disk if the motor is off.

#### I **TO PROTSTATUS**

### **purpose of Command**

This command allows a task to inquire about the current protection status of a disk. The protection status is returned in the IOExtTD structure io\_Actual parameter, where a zero value indicates that the disk is unprotected and a nonzero value indicates that it is protected. If there is no disk in the drive, the IOExtTD structure io\_Error parameter is set to TDERR\_DiskChanged.

### *Preparation of the IOExtTD Structure*

Initialize mn\_ReplyPort to point to the MsgPort structure representing the desired task reply port. Initialize io\_Device and io\_Unit to point to the Device and Unit structures that manage the addressed unit of the TrackDisk device; these parameters can be copied from the IOExtTD structure initialized by OpenDevice. Also set io\_Command to TD\_PROTSTATUS, and set io\_Flags to 0.

# **DiSCUSSion**

TD\_PROTSTATUS allows a task to determine if a particular unit of the TrackDisk device has a write-protected disk in its disk drive. The task must know this before it goes on to read from or write to the disk.

### **TO RAWREAO**

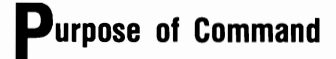

This command reads raw data bits from a unit of the TrackDisk device. It causes the system to seek a specific track and then read the track's data into a task-defined buffer. It

is used for reading a disk when there is no need to verify that the disk has been changed or to work with sector-label information.

### *Preparation of the IOExtTD Structure*

Initialize mn ReplyPort to point to the MsgPort structure representing the desired task reply port. Initialize io\_Device and io\_ Unit to point to the Device and Unit structures that manage the addressed unit of the TrackDisk device; these parameters can be copied from the IOExtTD structure initialized by OpenDevice. Set io\_Command TD\_RAWREAD. Also set the following command-specific parameters:

- io\_Flags. Set this to 0, or set it to IOTDF\_INDEXSYNC if you want the Track-Disk device to try to read the track data bits from the index mark on the track. It mayor may not succeed; however, there will always be a delay-perhaps a long delay if, for example, interrupts have been disabled. See the next section for more on IOTDF INDEXSYNC.
- $\blacksquare$  io Length. Set this to the length (in bytes) of the task-defined buffer. The maximum length is 32K.
- $\blacksquare$  io Data. Set this to point to the task-defined buffer to which the raw track data will be sent. This buffer must be in chip memory (MEMF CHIP).
- io Offset. Set this to the track number to be read into the task-defined buffer. A normal device command (such as ETD\_READ) always treats io\_Offset as the number of bytes from the beginning of the disk. However, TD\_RAWREAD treats it as the track number.

### **DiSCUSSion**

TD \_RAWREAD is used for read operations in which no Blitter preprocessing of the track data should occur during the data transfer-the data bits placed in the task-defined buffer will be exactly as they were on the disk. Because the data will be arranged in MFM format, you should use this command only if you know how MFM data is defined and used. In addition, if you use TD\_RAWREAD, your program may not be compatible with future releases of Amiga software.

TD\_RAWREAD commands with IOTDF \_INDEXSYNC set always contain a delay between the index pulse and the delivery of bits from the disk. This is caused by the time it takes to get DMA started. The delay ranges from 135-200 microseconds; at 4 microseconds to a bit, there are from 4 to 7 bytes of delay. 55 microseconds are used for software interrupt overhead, which is the time from the occurrence of the interrupt to the writing of the disk system DSKLEN hardware register. 66 microseconds are used for a horizontal scan-line delay, which synchronizes the disk I/O with the Agnus chip-display scan-line fetches. An additional scan-line time of 0-65 microseconds can be required; the DSKLEN register can be initialized anywhere along the scanning distance of one horizontal line.

#### **TD RAWWRITE**

#### **purpose of Command**

This command writes raw data bits to a unit of the TrackDisk device. TD\_RAWWRITE transfers data bits from a task-defmed buffer to the disk with no Blitter preprocessing. It is used to write raw data to a disk where there is no need to work with disk-change or sector-label information.

### **Preparation of the IOExtTD Structure**

Initialize mn\_ReplyPort to point to the MsgPort structure representing the desired task reply port. Initialize io\_Device and io\_Unit to point to the Device and Unit structures that manage the addressed unit of the TrackDisk device; these parameters can be copied from the IOExtTD structure initialized by OpenDevice. Set io\_Command to TD\_RAWWRITE. Also set the following command-specific parameters:

- io Flags. Set this to 0, or set it to IOTDF INDEXSYNC if you want the Track-Disk device to try to write the track data from the index mark on the track. It may or may not be successful; however, keep in mind that there will always be a delay-perhaps a very long delay if, for example, interrupts have been disabled.
- io\_Length. Set this to the length of the task-defined buffer. The maximum length is 32K.
- io Data. Set this to point to the task-defined buffer from which the raw data bits will be copied. The buffer must be in chip memory (MEMF\_CHIP).
- io Offset. Set this to the number of the track to which the data bits should be written.

## **DiSCUSSion**

TD\_RAWWRITE is used for write operations that do not use the last two parameters in the IOExtTD structure. No preprocessing of the data will occur during data transfer; the data bits written on disk will be exactly as they were in the task-deflned buffer. Because the data will be arranged in MFM format, you should use this command only if you know how MFM data is defined and used. In addition, if you use TD\_RAWWRITE, your program may not be compatible with future releases of Amiga software.

#### [ **TD REMCHANGEINT**

### **purpose of Command**

This command removes a disk-change software interrupt from the TrackDisk device software system. It unlinks the Interrupt structure originally added by an TD\_ADDCHANGEINT command and sends a reply to the task reply-port queue.

### **P**reparation of the IOExtTD Structure

Initialize mn\_ReplyPort to point to the MsgPort structure representing the desired task reply port. Initialize io\_Device and io\_Unit to point to the Device and Unit structures that manage the addressed unit of the TrackDisk device; these parameters can be copied from the IOExtTD structure initialized by OpenDevice. Also set io\_Command to TD \_REMCHANGEINT, and set io\_Flags to O. Initialize io\_Data to point to the Interrupt structure for the disk-change interrupt you want removed.

### **DiSCUSSion**

The TD\_REMCHANGEINT and TD\_ADDCHANGEINT commands allow the Track-Disk device software system to support an extendable list of disk-change software interrupts. These two functions allow you to customize disk-change operations to suit your own needs.

#### [ **TO REMOVE**

### **purpose of Command**

This command allows a task to execute a disk-change software interrupt. It allows a task to take specific actions when a user inserts or removes a disk from a disk drive.

### **P**reparation of the IOExtTD Structure

Initialize mn\_ReplyPort to point to the MsgPort structure representing the desired task reply port. Initialize io\_Device and io\_ Unit to point to the Device and Unit structures that manage the addressed unit of the TrackDisk device; these parameters can be copied from the IOExtTD structure initialized by OpenDevice. Set io\_Command to TD\_REMOVE, and set io\_Flags to O. Initialize io\_Data to point to the Interrupt structure that will manage the interrupt; this structure can be added with the TD\_ADDCHANGEINT command.

### **DiSCUSSion**

TD\_REMOVE is responsible for calling a specific disk-change interrupt routine whenever a disk is insened or removed from a disk drive. By designing your own interrupt routines, you can arrange for various actions when a disk is changed. Each Interrupt structure contains a pointer to the data and code that will be used to respond to the disk interrupt, and the Track-Disk device internal routines will call the interrupt routine whenever a disk is insened or removed. If io Data is specified as null, disk-change interrupts will be suspended.

#### **TD SEEK**

### **purpose of Command**

This command allows a task to move the disk-drive heads, thereby controlling their next read or write position. The IOExtTD structure io\_Offset parameter specifies the desired seek location on the disk. TD SEEK does not read any data, and it does not determine if the disk has been changed.

### **Preparation of the IOExtTD Structure**

Initialize mn ReplyPort to point to the MsgPort structure representing the desired task reply port. Initialize io Device and io Unit to point to the Device and Unit structures that manage the addressed unit of the TrackDisk device; these parameters can be copied from the IOExtTD structure initialized by OpenDevice. Set io\_Command to TD\_SEEK, and set io\_Flags to O. Set io\_Offset to the the desired byte-offset seek position on the disk.

### **DiSCUSSion**

Disk-drive heads automatically move to appropriate locations during the execution of TrackDisk device commands; no explicit TD\_SEEK command is necessary. However,

with TD\_SEEK, a task can cause the disk-drive heads to move to a track and sector location for the next read or write operation. This "preseek" capability provides additional speed in disk access for both read and write operations. TD\_SEEK will not verify its position until the next read operation. Your tasks can also use the ETD \_SEEK command if they need to prevent a seek operation when a disk is changed.

 $\mathcal{L}(\mathcal{L}^{\mathcal{L}})$  and  $\mathcal{L}(\mathcal{L}^{\mathcal{L}})$  . In the  $\mathcal{L}(\mathcal{L}^{\mathcal{L}})$ 

# **Appendix**

C Language Definitions of the Exec-Support Library Functions

This appendix presents the C language definitions of the Exec-support library functions, which were discussed in Chapter 2. Because the NewList function calls an assembly language macro, it is not included here.

Most often, the Exec-support library functions are used for task-device management. However, they also have general uses in any program that deals with tasks, message or reply ports, standard or extended I/O request structures, and lists. If you study the C language listings presented here, you can use them as templates for your own C language programs.

The Exec-support library functions must be located in the LIB: directory amiga.lib file on the C language programming disk in the external disk drive, as discussed in the introduction to this book. In contrast to other library files, these files are not called by placing their arguments into 68000 CPU registers. Instead, you place their arguments onto the task's stack and then call the function in the usual C language manner.

Structures associated with these functions (MsgPort, IOStdReq, and IOExtReq) are allocated with the Exec library AllocMem function using the MEMF PUBLIC and MEMF CLEAR memory attributes. MEMF PUBLIC ensures that the structure is allocated in public RAM, and MEMF CLEAR ensures that all structure parameters are initialized to 0 when the memory is allocated.

#### <sup>I</sup>**CreateExtlO**

The listing that follows shows the program statements that are necessary to define the CreateExtiO function. It shows you how to define the parameters in the IORequest structure and how to allocate memory for it using the AllocMem function. It also illustrates how you can error-check for available memory, typecast C language variables, and specify parameters in a structure that has nested substructures (the IORequest structure Message substructure has a Node substructure).

```
struct IORequest *CreateExtlO (taskReplyPort, size_extreq) 
  struct MsgPort *taskReplyPort; 
  LONG size_extreq; 
{ 
  struct IORequest *myExtReq; 
  if (taskReplyPort = 0)
     return ({struct IORequest *) 0); 
  myExtReq = (struct IORequest *) AllocMem (size_extreq, 
        MEMF _CLEAR I MEMF _PUBLIC); 
  if (myExtReq = = 0)
     return ({struct IORequest *) 0); 
  myExtReq- >io_Message.mn_Node.ln_ Type = NT_MESSAGE; 
  myExtReq->io_Message.mn_Node.ln_Pri = 0; 
  myExtReq->io_Message.mn_ReplyPort = taskReplyPort; 
  return (myExtReq); ∤
```
#### **CreatePort**

The following listing shows the program statements that are necessary to define the CreatePort function. It shows you how to define the parameters in the MsgPort structure and how to allocate memory for it using the AllocMem function. It also shows you how to error-check for available memory, typecast C language variables, allocate and free a signal bit number for a message port, and find the task that owns that port. It also illustrates how parameters are specified in a structure that has nested substructures (the MsgPort structure has a Node substructure), how message pons are added to the system messageport list, and how to create a new list.

```
struct MsgPort *CreatePort (msgPortName, msgport_priority) 
  char * msqPortName;
  BYTE msqport priority;
₹
  UBYTE msgport_signalbitnumber;
  struct MsgPort * myMsgPort;
  if ((msgport_signalbitnumber = AllocSignal (-1)) = = -1)
     return ((struct MsgPort \star) 0);
  myMsgPort = AllocMem ((ULONG) sizeof(*myMsgPort),
       MEMF CLEAR | MEMF PUBLIC);
  if (myMsqPort = = 0) {
     FreeSignal (msgport signalbitnumber);
     return ((struct MsgPort \star) (0)); }
  myMsqPort->mp Node.ln Name = msgPortName;
  myMsgPort-\rightarrowmp_Node.ln_Pri = msgport_priority;
  myMsgPort- >mp_Node.ln_Type = NT_MSGPORT;
  myMsgPort->mp_Flags = PA_SIGNAL;
  myMsgPort-->mp_SigBit = msgport_signalbitnumber;
  myMsgPort->mp_SigTask = FindTask (0);
  if (msgPortName != 0)
     AddPort (myMsgPort);
  else 
     NewList (&(myMsgPort-->mp_MsgList));
     return (myMsgPort); 
₹
```
#### **CreateStdIO**

The following listing shows the program statements that are necessary to define the CreateStdIO function. It shows you how to define the parameters in the IOStdReq structure and allocate memory for it using the AllocMem function. It illustrates how you can error-check for available memory, typecast C language variables, and specity parameters in a structure that has nested substructures (the IOStdReq structure has a Message substructure that has a Node substructure).

```
struct IOStdReq *CreateStdlO (taskReplyPort) 
  struct MsgPort *taskReplyPort; 
\{struct IOStdReq *myStdReq; 
  i (taskReplyPort = 0)
    return ((struct IOStdReq *) 0);
  myStdReq = AllocMem (sizeof(*myStdReq), MEMF _CLEAR 
       I MEMF _PUBLIC); 
  if (myStdReq = = 0) 
     return ({struct IOStdReq *) 0); 
  myStdReq- >io_Message_mn_Node.ln_ Type = NT_MESSAGE; 
  myStdReq- >io_Message.mn_Node.ln_Pri = 0; 
  myStdReq->io_Message.mn_ReplyPort = taskReplyPort; 
  return (myStdReq);
```
#### I **Create Task**

The following listing shows the program statements that are necessary to define the CreateTask function. It shows you how to define some of the Task structure parameters and allocate memory using the AllocMem function. It also shows you how to error-check for available memory, set a task's stack, typecast C language variables, and specity parameters in a structure that has substructures (the Task structure has a Node substructure). Finally, it illustrates how you can add a task to the system task list with AddTask.

```
struct Task *CreateTask (myTaskName, myTaskPriority, 
        task_EntryPoint, task_ stacksize) 
  char *myTaskName; 
  UBYTE myTaskPriority; 
  APTR task_EntryPoint; 
  ULONG task_stacksize; 
∤
  struct Task * myTask; 
  ULONG dataSize = (task_stacksize & OxFFFFFC) + 1; 
  myTask = AllocMem «ULONG) sizeof (*myTask) + dataSlze, 
        MEMF _CLEAR I MEMF _PUBLIC); 
  if « !(ULONG) myTask) { 
     return ((struct Task *) (0)); }
```

```
myTask->tc_SPLower = (APTR) «LONG)myTask + (LONG) 
    sizeof( * myTask»; 
myTask->tc_SPUpper = (APTR) «ULONG) (myTask-> 
    tc_SPLower + dataSize) & OxFFFFFE); 
myTask- >tc_SPReg = (APTR) «LONG) (myTask- >tc_SPUpper»; 
myTask- >tc_Node.ln_ Type = NT_TASK; 
myTask- >tc_Node.ln_Pri = myTaskPriority; 
myTask->tc_Node.ln_Name = myTaskName; 
AddTask (myTask, task_EntryPoint, 0); 
return (myTask);
```
#### **DeleteExtlO**

∤

The following listing shows the program statements that are necessary to define the Delete-ExtrO function. It shows you how to change parameters in a structure and deallocate the memory assigned to the IORequest structure.

```
DeleteExtlO (myExtReq, size_extreq) 
  struct IORequest *myExtReq; 
  LONG size_extreq; 
\{myExtReq->io_Message.mn_Node.ln_Type = OxFF; 
  myExtReq- >io_Device = (struct Device *) -1; 
  myExtReq—\gt;io_Unt = (struct Unit *)-1;FreeMem (myExtReq, size_extreq); 
₹
```
#### **DeletePort**

The following listing shows the program statements that are necessary to define the DeletePort function. It shows you how to remove a message port from the system message port list, free its signal bit number, and deallocate the memory it had been assigned.

```
DeletePort (myMsgPort) 
  struct MsgPort * myMsgPort;
```

```
if «myMsgPort- >mp_Node.ln_Name) ! = 0) 
  RemPort (myMsgPort); 
myMsgPort->mp_Node.ln_Type = OxFF; 
mvMsgPort—>mp_MsgList.lh_Head = (struct Node *) -1;
FreeSignal (myMsgPort- >mp_SigBit); 
FreeMem (myMsgPort, (ULONG) sizeof( * myMsgPort»;
```
#### <sup>I</sup>**DeleteStdlO**

∤

The following listing shows the program statements that are necessary to define the Delete-StdIO function. It shows you how to change parameters in a structure and deallocate the memory assigned to that structure.

```
DeleteStdlO (myStdReq) 
  struct IOStdReq * myStdReq; 
∤
  myStdReq->io_Message.mn_Node.ln_Type = OxFF; 
  myStdReq—\n>io Device = (struct Device *)-1;myStdReq->io_Unit = (struct Unit *) -1; 
  FreeMem (myStdReq, sizeof (myStdReq»; 
∤
```
#### I **Delete Task**

The following listing shows the program statements that are necessary to define the Delete-Task function. It shows you how to remove a task from the system task list and deallocate the memory assigned to the Task structure.

```
DeleteTask (myTask) 
  struct Task * myTask; 
{
  RemTask (myTask); 
  FreeMem (myTask, 1 + (ULONG) (myTask->tc_SPUpper) 
  - (ULONG)myTask); ∤
```
**Contract Contract** 

# **Index**

• . •.

• • •

• • • • • • **...** • • • **••** .. • **...**  • • •

AbortIO function, 40-41 **Access mode, xxv**  programming procedures and, 29 **shared versus exclusive, 8-10**  ADCMD\_ALLOCATE command, 57, 60, 61,64,69,79- 81 ADCMD\_FINISH command, 62, 81-82 ADCMD\_FREE command, 60, 68, 82-83 ADCMD\_LOCK command, 83-84 ADCMD \_PERVOL command, 62, 65, 85-86 ADCMD \_ SETPREC command, 60, 86-87 ADCMD \_ WAITCYCLE command, 62, 87-88 AddDevice function, 42-44 AddTime function, 311-312 Alink program, *xxx*  Allocation key, 60-61 **Amiga computers,** *xxi*  **capabilities of,** *xxiv*  **programming environment for,** *xxvii-xxxi*  releases for, 204, 335, 343, 344 AmigaDOS, 246

Keyboard device processing and, 222, 223, 226 Amplitude modulation, 56, 57, 58 ANSI character conversion, 208-210 Anti-aliasing filter, 65 **Arithmetic, time, 305**  ASCII characters, 119, 193, 213 Intuition windows and, 194 Assembly language. See C language Asynchronous I/O requests BeginIO and, 4, 41-42 processing of, 10-12, 30-32 SendIO and, 4 AudChannel structure, 63, 66 Audio device, 13, 55-88 access modes, 10 allocation key, 60-61 BeginIO and, 42 channels allocation, 56-60 error codes, 66-67 hardware configuration, 55-56 110 request structure, 23, 24

phoneme strings, 91 speech narration requests to, 109-111 Audio device commands, 15,61-63,70-79 aborting write command, 81-82 allocating channel groups, 79-81 changing channel precedence, 86-87 changing period and volume, 85-86 clearing internal buffers, 70-71 clearing/restarting channels, 73-74 completing waveform cycle, 87-88 device-specific, 79-88 flushing I/O requests, 71-72 freeing/reallocating channels, 82-83 locking channels, 83-84 playing information to hardware, 77-79 programming process with, 63 reading a channel pointer, 72-73 standard, 70-79 starting channels, 74-75 stopping channels,75-76 writing buffers to hardware, 76-77 Audio device functions, 67-70 Audio device structures, 63-66

BeginIO function, *xxv*, 3, 40, 41-42, 210. *See also* Internal processing Bits Audio device, 55 keyboard keys and, 234 parallel-port, 116, 118 **serial-port status register, 138, 139**  *see also* Flag parameter bits Blitter coprocessor, 324, 335, 336 Blocks of data. *See* Data blocks BootBlock structure, 330 Break signals, 158-159 **Buffers,** *xxv-xxvi*  commands for internal device, 14-16 double, 55 **internal device,** *xxv,* **3**  Parallel device, 115, 116, 127 programmer-defmed, 13 Serial device, 137 Buffers, task-defined, *xxv,* 2, 127, 131 with multiple ports, 6 **read-write operations for, 115**  Bytes, 234

Caches, 16 CBD\_CLIPREADID command, 298-299 CBD CLIPWRITEID command, 299 CBD CURRENTREADID command, 284, 301 CBD CURRENTWRITEID command, 284, 301 CBD\_POST command, 284, 296, 297, 298-299, 300-301 CDInputHandler function, 197 Console device, 204-205, 207, 209 CD\_ASKDEFAULTKEYMAP command, 214-215, 216 CD\_ASKKEYMAP command, 215-216 CD\_SETDEFAULTKEYMAP command, 216-217 CD \_SETKEYMAP command, 217-218 Channel allocation, 56-60 Channel allocation precedence, 59-60 Channel combination array, 57-59 number of entries in, 100 Character termination array, 115, 119, 127, 131 CMD START versus, 155 CMD STOP versus, 156 definition of, 134 parameters for, 162-163 Serial device and, 137, Serial device structure and, 141-142 Characters ANSI actions and, 213 control-code, 259, 261-262 screen control, 213, 214 Chip, complex interface adapter (CIA), 306 **Cleanup routines, 221**  Clip identifiers, 384 Clipboard device, 13,283-301 110 request structure and, 23, 24 operation of, 283-286 sequential read-write operations, 284-286 Clipboard device commands, 15 determining read clip identifier, 298-299 determining write clip identifier, 299 device-specific, 298-301 posting clip, 300-301 programming process for, 286-287 reading characters into buffer, 293-294 resetting unit to boot-up, 295 standard, 293-298 updating internal routines, 295-296 writing characters from buffer, 296-298 Clipboard device functions, 290-293 Clipboard device structures, 287-290 preparing, 286 ClipboardUnitPartial structure, 287, 288 Close Device **function,** *xxv,* **16**  Audio device, 67-68 Clipboard device, 290-291 Console device, 205-206 Gameport device, 245 Input device, 175-176 Keyboard device, 225-226

## C language,

Exec library function definitions in, 351-355 Lattice compiler for, *xxvii* programming procedures for, 27-30 C: directory, *xxx* 

Narrator device, 98 Parallel device, 121-122 Printer device, 268-269 RemDevice, 43-44 Serial device, 146-147 Timer device, 312-313 TrackDisk device, 332 CloseLibrary function, 99 CMD CLEAR command, 14, 15 Audio device, 70-71 Console device, 210-211 Gameport device, 248 Keyboard device, 228-229 Parallel device, 115 Serial device, 149 CMD FLUSH command, 5, 14, 15 Audio device, 71-72 Input device, 178 Narrator device, 92,104-105 Parallel device, 124-125 Printer device, 263, 271-272 Serial device, 149-150 CMD\_INVALID, 14, 15 CMD POST command. See CBD POST command CMD READ command, 14, 15 Audio device, 72-73 Clipboard device, 284-286, 293-294 Console device, 193-197, 210, Console device, 211-212 Narrator device, 92, 105-106 Parallel device, 115, 116, 125-127 Serial device, 150-152 CMD RESET command, 5, 14, 15 **Audio device, 73-74**  Clipboard device, 295 Narrator device, 92, 107 Parallel device, 127-128 Printer device, 272 Serial device, 153 CMD START command, 14, 15 Audio device, 74-75 Input device, 179-180 Narrator device, 92,107-108 Parallel device, 128-129 Printer device, 263, 272-273 Serial device, 154-155 CMD STOP command, 14, 15 Audio device, 75-76 Input device, 180 Narrator device, 92, 108-109 Parallel device, 115, 129 Printer device, 263, 273-274 Serial device, 155-156 CMD UPDATE command, 15, 16 Audio device, 76-77 Clipboard device, 295-296

CMD WRITE command, 15, 16 Audio device, 77-79 Clipboard device, 284, 286, 296-298 Console device, 193-197, 212-214 Narrator device, 92, 109-110 Parallel device, 115, 116 Printer device, 263, 271, 274 Serial device, 156-158 CmpTime function, 313-314 Command-line interface (CLI), 259 Compile-and-link script file, *xxx, xxxi*  Complex interface adapter (CIA) chip, 306 **Connectors.** *See* **Pin connections**  Console device, 13, 167, 193-218 default key map and, 214-215 lIO request structure for, 23, 24 mapped data and, 216-218 opening Gameport device units and, 246 raw key conversion for unit of, 208-210 read-write operations and, 193-197 Timer device and, 305 Console device commands, 15, 197-198 clearing read buffer, 210-211 copying current key map parameters,215-216 copying data into current key map, 217-218 copying data into default key map, 216-217 copying default key map parameters, 214-215 device-specific, 214-218 programming process for, 197-198 reading characters into buffer, 211-212 standard, 210-214 writing characters from buffer, 212-214 Console device functions, 204-210 closing unit access, 205-206 converting raw key codes, 208-210 handling input events, 204-205 opening routine access, 206-208 Console device structures, 198-204 preparing, 197 Control sequence introducer (CSI), 214 Control-code characters, 259, 261-262 Control-code files, 262 Control-Q command, 128, 129 Control-S command, 129 Controllers, 239 Gameport, 239, 241, 249-250, 253-254 proportional, 241 ConUnit structure, 193, 194 Console device and, 198-202 Console OpenDevice function and, 207 pointer parameters, 199 Copy operations, 38 CreateExtiO function, 44-45 Printer device and, 265, 270 programming statement for, 351 CreatePort function, 45-46

Console device and, 193 programming statement for, 352 CreateStdIO function, 46-47 programming statement for, 352-353 CreateTask function, 47-48 programming statement for, 353-354 Custom structure, 63

 $\sum_{\substack{\text{Data}\\ \text{Data}}}$ Data blocks, 131, 134, 152 Serial device and, 137, 158 Data register, parallel-port, 115-116, 127 Data transfer **device-to-device, 13**  parameters for, 143-144 from Serial device, 158 Debugging file, *xxxi*  Decibels, 55, 65 Default values **device access to, 9**  Gameport device unit access mode, 247 key map, 214-215 Keyboard device and, 228 map, 196, 197 Narrator device and, 107 DeleteExtIO function, 48-49 programming statement for, 354 DeletePort function, 49 programming statement for, 354-355 DeleteStdIO function, 50 programming statement for, 355 DeleteTask function, 50-51 programming statement for, 355 Device(s) Exec functions for, 16 internal buffer, 3 **internal routines, 1, 3**  multiple, 6 **programming concepts for,** *xxi*  request and reply-port queues, 4, ROM/disk resident, *xxiv*  **shared versus exclusive access, 8-10**  task interactions with, xxi, xxv, 1-3, 12-13 unit I/O request port and, 3 **Device functions, 16**  Device I/O requests, 1-24 MsgPort structure for, 18 *see also* Immediate-mode request processing; Queued I/O requests; Quick I/O requests **Device internal routines,** *xxi*  Console versus Intuition, 194-195 data transfer and, 13 immediate-mode commands and, 35 Parallel device, 116 **programming procedures for,** *xxiv-xxvii*  queued I/O and, 3

quick I/O and, 5 Device library, 1 Device library functions, 40-44 Device management, 27-52 Device message-port queues, 8 **Device structure,** *xxv,* **2, 3**  Device unit(s) allowed, 13 opening and closing of, 29 request queue processing with, 31 DEVS: directory, *xxix*  Direct memory access (DMA) channel, 55, 56 **Directories,** *xxix-xxxi*  DolO function, *xxv,* 3, 40-41 BeginIO versus, 41-42 *see also* Internal processing Dvorak keyboard, 197

End-of-file (EOF) characters, 125, 134 English strings, 103-104 processing of, 91, 94 **Error codes,** *xxvi-xxvii*  **access operations and, 9**  Audio device, 66-67 **common device, 67**  Narrator device, 97-98 Parallel device, 121 Serial device, 140, 145 TrackDisk device, 330-331 ETD CLEAR command, 326, 333-334 ETD FORMAT command, 326, 340 ETD\_RAWREAD command, 324, 334-335 ETD\_RAWWRITE command, 335-336 ETD\_READ command, 324 ETD\_UPDATE command, 326, 336-337 Exclusive mode access, 8-10 Exec library functions, 16,42-52 AddTask/FindTask, 27 file containing, *xxxi* programming statements for, 351-355 ExecWait function, 4 Expunge routines, 42-43, 122 Narrator device and, 100

F FD.FILES: directory, *xxxi*  First-in, first-out (FIFO), 31 Flag parameter bits, *xxvii*, 8, 9 bit values in the I/O structure, 65 **file containing,** *xxxi*  general programming and, 29 I/O request structures and, 19, 37 MsgPort structure and, 22 parallel-port, 120-121 Serial device, 8-9,143-145

Unit structure, 21 Floppy disks supported by Amiga, 323 TrackDisk device interactions with, 325-326 Floppy-disk drives, 16 FONTS: directory, *xxx*  Frequency modulation, 56, 57, 58 Functions. *See* Exec library functions; specific device **functions** 

Gameport device, 13, 193, 239-255 buffers for, 240, 248, 253 hardware connected to, 240 **as input event source, 168**  110 request structure of, 23, 24 Input device and, 167 input event processing and, 240, 242 Keyboard device and, 221 operation of, 240-242 units of, 240-242 *see also* Console device Gameport device commands, 15 changing controller type, 253-254 changing current trigger conditions,255 clearing internal read buffer, 248 determining current trigger conditions, 250-251 determining controller type, 249-250 device-specific, 249-255 programming process, 243-244 reading input events into buffer,251-253 standard device, 248 **Gameport device functions, 245-248 Gameport device structures, 244**  preparing, 243 GamePortTrigger structure, 240, 244 GetMsg function, 3, 4 GPD\_ASKCTYPE command, 240, 249-250 GPD\_ASKTRIGGER command, 240, 250-251 GPD\_READEVENT command, 240, 247, 251-253 GPD\_SETCTYPE command, 240, 249, 253-254 GPD\_SETTRIGGER command, 240, 255 Graphics library parameters in, 201-202 phoneme strings and, 91, 94

Handshaking protocol, 128, 129, 154-155, 156, 163 Hard-disk drives, 16

I 110 requests, *xxv,* <sup>I</sup> access modes and, 8-10 classes of, 37 device classes, 3-5

initializing and processing, 35-37 multiple ports and units and, 5-6 multiple, 37-40 multitasking and, 10-12 ports, 2 processing of, 10-12 queue behavior and, 6-8 structure linkages and, 16-18 **task-device interactions in, 1-3**  Immediate-mode operations, 34-35 Clipboard device, 286 Console device, 197 Gameport device, 243 Input device, 171 Keyboard device, 224 Parallel device, 116 Timer device, 309 INCLUDE files, *xxi, xxxi,* 23,24, 37, 242 IND \_ADDHANDLER command, 181-182 IND\_REMHANDLER command, 182 IND\_SETMPORT command, 183 IND \_SETMTRIG command, 184 IND\_SETMTYPE command, 184-185 IND\_SETPERIOD command, 186-187 IND\_SETTHRESH command, 187-188 IND WRITEEVENT command, 188-189 Initialization of device-specific I/O request structures, 29 Input device, *xxiv,* 13,167-189 access mode of, I 76 Console device and, 193 event handling by, 167 Gameport device dedications and, 240 **Gameport input events and, 253**  110 request structure and, 23, 24 internal routines of, 168, 170 Keyboard device and, 221 opening Gameport device units and, 246 operation of, 168 software system and, 168 Timer device and, 305 TrackDisk device and, 325 Input device commands, 15 aborting queued requests, 178 adding input-handler functions, 181-182 defining input events by task, 188-189 device-specific, 181-189 establishing device type at mouse connector, 184-185 establishing threshhold time period, 187-188 establishing time interval for repeating key, 186-187 establishing mouse input trigger conditions, 184 programming process and, 171-172 removing input-handler functions, 182 resetting unit 0, 178-179 restarting unit 0,179-180 specifying gameport by task, 183 standard, 178-180

stopping command execution, 180 Input device functions, 175-177 Input device structures, 172-175 preparing, 171 Input event stream, 167, 168 Console device and, 193, 196 InputEventstructure, 167, 170-171, 172, 173-175 Keyboard device and, 221 Input-handler functions, 167, 168-171 design of, 170-171 priority parameters, 170 Input task, 167 INQ-ACQ handshaking protocol, 155 **Internal routines.** *See* **Device internal routines**  Interrupt structure, 172-173 Intuition software system, 170 Intuition windows, 13, 16 Console device and, 193-197, 207 Input device and, 167 parameters for, 199 *see a/so* **Console device**  10 requests. *See* I/O requests IOAudio structure, 63-65 IOClipReq structure, 284, 288-290 IODRPReq structure, 265, 267-268 10ExtPar structure, 2 Parallel device, 119, 120-121 10ExtSer structure, 2 Serial device, 141, 142-145 10ExtTD structure, 328-329 10F \_QUICK, 3, 4 10Par structure, 119 10PArray structure, 119 IOPrtCmdReq structure, 265, 266-267 IORequest structure, 2 definition of, 18 **parameters in, 19**  lOSer structure, 141, 142-143 IOStdReq structure, 2,17-18,37 Console device and, 197 definition of, 20 parameters in, 19-20 IOTArray structure, Serial device, 141-142 io\_Data parameter, 2

J Joysticks absolute, 241 relative, 241

> K KBD\_ADDRESETHANDLER command, 221, 224, 230-231,235 KBD\_READEVENT command, 222, 228, 229, 230, 231- 233 KBD\_READMATRIX command, 221, 223, 233-234

KBD\_REMRESETHANDLER command, 221, 235 KBD\_RESETHANDLERDONE command, 221, 236 Key map, 196, 197 Keyboard device, 13, 193,221-236 **as input event source, 168**  buffers of, 221 event stream to Console device and, 196 I/O request structure for, 23, 24 Input device and, 167 input event processing, 222-224 key definition and, 234 operation of, 221-222 preprocessing of events, 168 units of, 221 Keyboard device commands, 15 adding reset-handler function, 230-231 clearing internal read buffer, 228-229 device-specific, 230-236 programming process with, 224 reading current key matrix into buffer, 233-234 reading keystrokes into buffer, 231-233 removing reset-handler function, 235 resetting device to boot-up, 229-230 standard, 228-230 **terminating execution of a reset·handler function, 236**  Keyboard device functions, 225-228 Keyboard device structures, 225 for Console device, 198 Keyboard device structures, 224 Keyboards, Qwerty/Dvorak, 197 KeyMap structure, 198, 199,201,202-203,214-215 KeyMapNode structure, 199, 203 Key Map Resource structure, 199, 204 **Kickstart disk,** *xxviii-xxix* 

LL: **directory,** *xxix*  Lattice C language compiler, *xxvii*  **LIB: directory,** *xxx-xxxi*  Library function. *See* Device library functions; Exec library **functions Library structure, 2, 3**  UBS: directory, *xxix*  lib OpenCnt parameter, *xxv*, 10 **List management, 3**  List substructure, 18 Locking channels, 59-60

M Maps, 196, 197 **Memory, xxiv**  automatic closing and, 16 Input events and, 167 RemDevice function and, 43 task-device relationships and, 12-13 *see also* RAM
Message ports, 3, 28 Console device and, 193, 195 see also Task reply ports **Message structures, 1, 17, 18**  definition of, 22 parameters, 22 Modem, 137, 160 Modified frequency modulation (MFM) format, 335, 343, 344 Mouse, 241 Console device and, 193, 196 gameport controller and, 239 Gameport input events, 197 as input event source, 167, 168 Mouth shape, 91, 105-106 parameters for, 96 Voice substructure and, 96-97 Mouth rb structure, 96-97 MsgPort structure, 1, 17, 18 definition of, 21 parameters in, 22 signals and, 4 Multitasking, 10-12 Exec library functions and, 33-34 **Music programs, input events and, 196**  Musical instrument digital interface (MIDI), 163

N-key typeahead, 222<br>Narrator device, 13, 91-111 N-key typeahead, 222 error codes, 97-98 110 request structure of, 23, 24 Narrator device commands, 15, 104-111 aborting I/O requests, 104-105 displaying mouth shapes, 105-106 narrating phoneme strings, 109-111 programming process, 92-93 resetting unit to default, 107 restarting unit, 107-108 standard, 104-111 stopping write commands, 108-109 Narrator device functions, 98-104 closing Translator library access, 99 **closing unit access, 98**  opening Translator library access, 102-103 opening unit access, 99-102 translating English strings, 103-104 **Narrator device structures, 94-97**  Narrator\_rb structure, 94-96 NewList, 51-52 Node substructure, 16

> OpenDevice function, xxiv-xxv, 3, 16, 246-248 Audio device, 68-70 Clipboard device, 291-293

Console device, 193,206-208,209,213 Input device, 176-177 Keyboard device, 226-228 Narrator device, 99-102 Parallel device, 122-124 Printer device, 269-271 RemOevice, 43-44 Serial device, 147-149 Timer device, 314-316 TrackOisk device, 332-333 OpenLibrary function, 102-103 Ordinal clip identifiers, 284

Parallel device, 13, 115-134 access modes in, 122, 124 data register, 130 error codes for, 121 110 request structures and, 2, 23, 24 Printer device and, 269, 270 read-wrife operations, 115-116 Timer device and, 305 Parallel device commands, 15, 116 aborting I/O requests, 124-125 device-specific, 131-134 programming process, 117-118 querying routine status, 131-133 reading data into buffer, 125-127 resetting/restarting unit, 127-128 restarting reads and writes, 128-129 setting parameters by task, 133-134 standard, 124-131 stopping read/write execution, 129 writing from buffer, 130-131 Parallel device functions, 121-124 Parallel device structures, 117-118, 119-121 Parallel-port connector, 116 Parallel-port data register, 115-116, 127 Parallel-port status register, 116, 118 Parameter processing **Console device commands, 198**  Gameport device commands, 243-244 Input device commands, 171-172 Keyboard device commands, 224-225 **Narrator device commands, 93**  Parallel device commands, 118 Printer device commands, 264-265 Serial device commands, 139-141 Timer device commands, 309 TrackOisk device commands, 327 Parameters allocation key and, 60-61 ConUnit, 194,195 message structure, 22 **port determination and, 4**  RastPort structure, 195

reply port specification by, 6 SRE and RRE, 196 **structure, 10 Unit structure, 21**  *see also* **discussions of commands**  PDCMD OUERY command, 116, 131-133 PDCMD \_SETPARAMS command, 133-134 Period register, 56 Phoneme strings, 91,103-104 **Pin connections**  external disk drives, 324 Gameport, 239, 240-241 parallel-port, 116, 117 serial-port, 138 Pitch of sound, 55 Pointer parameter, 6 Ports. See Reply ports; Task reply ports Power failures, 77, 337 update operations and, 326 PRD COMMAND command, 271, 274 PRD DUMPRPORT command, 267, 271, 274, 275-: PRD PRTCOMMAND command, 262, 263, 266 PRD\_RAWWRITE command, 262, 271, 274, 279-281 Printer command files, 262 Printer device, 13, 259-280 control codes and, 261-262 110 request structure for, 23, 24 operation of, 259-261 PrinteriO union and, 265, 270-271 programming process, 264-265 **Printer device commands, 15**  aborting I/O requests, 271-272 device-specific, 275-280 printing raster bitmap, 275-277 resetting unit 0, 272 restarting, 272-273 standard,271-275 stopping execution, 273-274 transmitting series of control codes, 279-280 transmitting single control-code commands, 278-279' transmitting control-code characters, 274-275 Printer device functions, 268-271 Printer device structures, 264, 265-268 PrinterIO union, 265, 270-271 Printers, supported by Amiga, 259 Priorities, in channel allocation, 56-61 **Programming procedures,** *xxi, xxiv-xxvii*  Programming. *See* C language

## Q Quad file, *xxx*

Queued I/O requests, 3-4 Clipboard commands, 286 Console device commands, 197, 198 Gameport device commands, 243 Input device commands, 171

Keyboard device commands, 224 Narrator device commands, 92 Parallel device commands, 116 restarting, 129 Timer device commands, 309 TrackDisk device commands, 324 *see also* Asynchronous 110 requests; Synchronous I/O **requests**  Queues reply-port, 4 **request, 4**  *see also* Queued 110 requests Quick 110 (QuickIO) requests, 3, 4-5 Audio device commands, 62 Clipboard device commands, 286 Console device commands, 197, 198,210,211,214,216 Gameport device commands, 243 Input device commands, 171 Keyboard device commands, 224 **Narrator device commands, 92**  Parallel device commands, 116 Printer device commands, 263 process decision, I Timer device commands, 309 TrackDisk device commands, 324 *see also* **discussions of specific commands**  Qwerty keyboard, 197

R **RAM,** *xxiv, xxvii*  **expansion kits for,** *xxix*  InputEvent structures and, 167, 171, 172 **internal/external,** *xxviii*  **raw key conversion and, 210**  synchronous I/O request processing and, 32-33 **unions and, 265**  Raster bitmap, 275-277 RastPort structure, 214 parameters for, 201-202 Raw key codes, 221 conversion of, 208-210 RawKeyConvert function, 197,207,208-210,214,215 Read error, 151 **Read operations, xxv**  Read-write operations, *xxv,* 115-116 Console device and, 193-197 sequential, 284-286 Serial device and, 137-138 Register\_ *See* Data register; Period register; Status register RemDevice function, 42-44 Reply ports, 4-5 multiple, 5-6 ReplyMsg function, 1,3,4 Request ports, 4 Reset raw events (RRE), 196,211,214 Reset-handler functions, 221-222, 230-231

completion of, 236 removal of, 235 ROM-based input task, 16 Root directory **external disk,** *xxx*  **internal disk,** *xxix* 

S: directory, *xxix*<br>Sampling period, 55 SatisfyMsg structure, 284, 287, 290 SDCMD BREAK command, 158-159 SDCMD\_QUERY command, 160 SDCMD \_SETPARAMS command, 161-163 SendIO function, xxv, 3, 210 Serial device, 13, 137-163 access modes of, 137 error parameter values for, 145 flag parameters and, 8-9 110 request structures and, 1-2,23,24 multiple ports and, 5 Parallel device versus, 137 parameter setting for, 146, 161-163 Printer device and, 269, 270 read-write operations, 137-138 Timer device and, 146, 147,305 Serial device commands, 15 aborting I/O requests, 149-150 clearing internal buffers, 149 device-specific, 158-163 programming process with, 139-140 querying status by task, 160 reading characters into buffer, 150-152 **resetting unit to initialization state, 153**  restarting writes or reads, 154-155 sending break signal, 158-159 setting parameters by task, 161-163 standard, 149-158 stopping current reads or writes, 155-156 writing characters from buffer, 156-158 Serial device functions, 146-149 Serial device internal read buffer, 137 clearing, 149 default size, 153 reading characters into, 150-152 Serial device structures, 141-145 preparing, 139 Serial-port connector, 138 Serial-port status register, 138 Set raw events (SRE), 196, 211, 214 Shared mode access, *xxv, 8-10*  Signals, 4 break, 158-159 Quick I/O and, 4 **Software libraries,** *xxi*  Sound, 55

frequency of, 56 Speakers, channel allocation to, 57-61 Speech, 109-111 Narrator parameters for, 95-96 Voice substructure and mouth, 96-97 Startup~sequence **script file,** *xxvii, xxix*  Statements. *See* Tasks Status queries Parallel device, 131-133 Serial device, 139, 160 write protection and, 342 Status register parallel-port, 116, 118, 130 serial-port, 138, 139 Stealing of channels, 59-60 Structure linkages, 16-18 Structures. *See* name of device Substructures, I, 4 SubTime function, 316 Synchronous I/O requests BeginIO and, 41-42 device processing for, 10-12 DolO and BeginlO functions, 4 processing of, 32-33 System input task, 176 System time, 306

T: directory, xxx Task priority, 10 Task reply ports, 3 creation of, 28 multiple, 5-6 Task reply-port queues, 6-7, 18 queued I/O and, 4 quick I/O and, 4-5 requests and, 4-5 Task(s) Console device and, 193 **creation of, for device management, 27 device interactions with,** *xxi, XXV,* xxvit~ **1-3, 12-13,27-** 35 **loop sequence of, xxv**  statements defining, 2 switching, 9, 10 TDU \_PublicUnit structure, 329-330 TD\_ADDCHANGEINT command, 337, 345 TD\_CHANGENUM command, 338 TD CHANGESTATE command, 338-339 TD\_FORMAT command, 326, 339-340 TD\_GETDRIVETYPE command, 327, 340 TD\_GETNUMTRACKS command, 327, 340-341 TD\_MOTOR command, 341-342 TD\_PROTSTATUS command, 342 TD\_RAWREAD command, 324, 342-343 TD\_RAWWRITE command, 344

TD\_REMCHANGEINT command, 345 TD\_REMOVE command, 325, 345-346 TD\_SEEK command, 326, 346-347 Termination characters. *See* Character termination array **Text editor,** *xxx*  Text, input events and, 196 Time, system, 306 Timer device, 13, 122, 123, 193,305-320 I/O request structure, 23, 24 Input device and, 167 **as input event source, 168**  intervals, 307-308 operation of, 305-306 resolution, 305, 307 timing error adjustments, 308 units of, 306-307 *see also* **Console device**  Timer device commands, IS ascertaining current system time, 318-319 device·specific, 317-320 programming process for, 309-310 setting current system time, 319-320 timing operations, 317-318 Timer device functions, 305, 311-317 adding time values, 311-312 closing unit access, 312-313 comparing times, 313-314 opening a unit, 314-316 subtracting time values, 316 Timer device structures, 310-311 preparing, 309 TimeRequest structure, 173, 311 TimeVal structures, 168,310-311 TrackDisk device, 10, 12, 13, 37, 323-347 buffers, 324 Console device and, 196 error codes, 330-331 floppy disk interactions with, 325-326 I/O request structure, 23, 24 Input device and, 167 as input event source, 168 input events to Console device and, 197 Keyboard device and, 221 multiple devices and, 6 operation of, 323-325 power failures and, 77 units of, 323-324 TrackDisk device commands, IS ascertaining disk presence, 338-339 **determining write-protection status,342**  device-specific, 333-347 executing disk-change interrupt, 345-346

formatting a disk, 339-340 handling disk-change interrupts, 337 incrementing disk-change counter, 338 marking specified track invalid, 333-334 moving disk-drive heads, 346-347 normal/extended, 326 programming process, 326-327 reading raw data bits from unit, 342-343 reading raw data bits, 334-335 removing disk-change interrupt, 345 returning number of available tracks, 340-341 returning drive type to calling task, 340 turning motor on/off, 341-342 writing current contents to disk, 336-337 writing raw data bits, 335-336, 344 TrackDisk device functions, 327 Trackdisk device structures, 327-330 preparing, 326 TrackDisk functions, 332-333 Translate function, 103-104 Translator library, 12, 13,91,94,99, 102, 103 TranslatorBase structure, 102 Trigger conditions, 250-251, 255 TR\_ADDREQUEST command, 317-318 TR\_ GETSYSTIME command, 318-319 TR SETSYSTIME command, 319-320

U **Unit structure,** *xxv,* **2, 17**  Console device and, 193 definition of, 21 parameters in, 21 Units, allowable, 13 unit\_OpenCnt parameter, *xxv,* 10

 $\mathbf{V}$  voi Voice substructure, 96-97 Voice synthesis library, 91, 104 Volume values of sound, 55, 65

WaitIO function, 4<br>WaitPort function, 4 Waveform array, 55, 56, 64 Word boundary, 55 Word-exception table, 91 Word wrap, 213 Workbench disk, *xxvi.;* 197 Write control store (WCS) memory, *xxiv, xxix*  Write error, 156 **Write operation, xxv** 

## **AMIGA PROGRAMMER'S**

The Amiga Programmer's Handbook, Volume II, provides an in-depth reference to device I/O programming for the Amiga 500. 1000, and 2000 computers, including programming for sound and speech. Up-to-date, concise, and specially organized for the working programmer, this volume puts at your fingertips complete information on every command for the twelve Amiga devices, including commands that are new to the version 1.2 software release.

Two introductory chapters cover device I/O programming in general, with facts, functions, and techniques that apply to all the Amiga devices. Topics include device queueing, task queueing, and the Exec Support Library functions. Subsequent chapters are devoted to the individual devices:

• Console

- $\bullet$  Audio • Translator/Narrator
- · Parallel • Serial
- $\bullet$  Input

 $\bullet$  Timer

- Keyboard • Gameport
- Printer • Clipboard
	- $\bullet$  TrackDisk

Each chapter gives a detailed introduction to the device, followed by exhaustive reference entries describing its associated function calls and commands. The text is illustrated throughout with diagrams of device operations, command and function processing, and structure relationships in the software system—making this the most thorough and useful reference source you'll find anywhere.

This book is an absolute must for anyone seeking an understanding of Amiga devices, including professional programmers, programmer/owners who know C assembly language or any high-level language, and vertical-market applications developers who need in-depth information on Amiga device capabilities.

**Amiga Programmer's Handbook Volume II** For Sound and Music

"Very highly recommended, no Amiga programmer should be without it."

-Commodore Magazine

## **About the Author**

Eugene P. Mortimore is president of Micro Systems Analysis, Inc., a microcomputer firm specializing in Amiga and IBM software and hardware support. He is the author of numerous books on microcomputer topics, and lives in Bethel Park, Pennsylvania.

SYBEX books bring you skillsnot just information. As computer experts, educators, and publishing professionals, we care-and it shows. You can trust the SYBEX label of excellence.

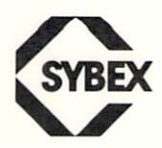